بمسلم تندالرخم بالزحيم

**هندسۀ تحلىلى و جبر خطى**

**دورۀ پىش دانشگاهى**

ٔ**علومرىاضى رشته**

 $1499$ 

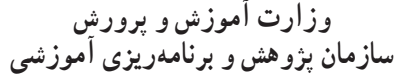

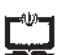

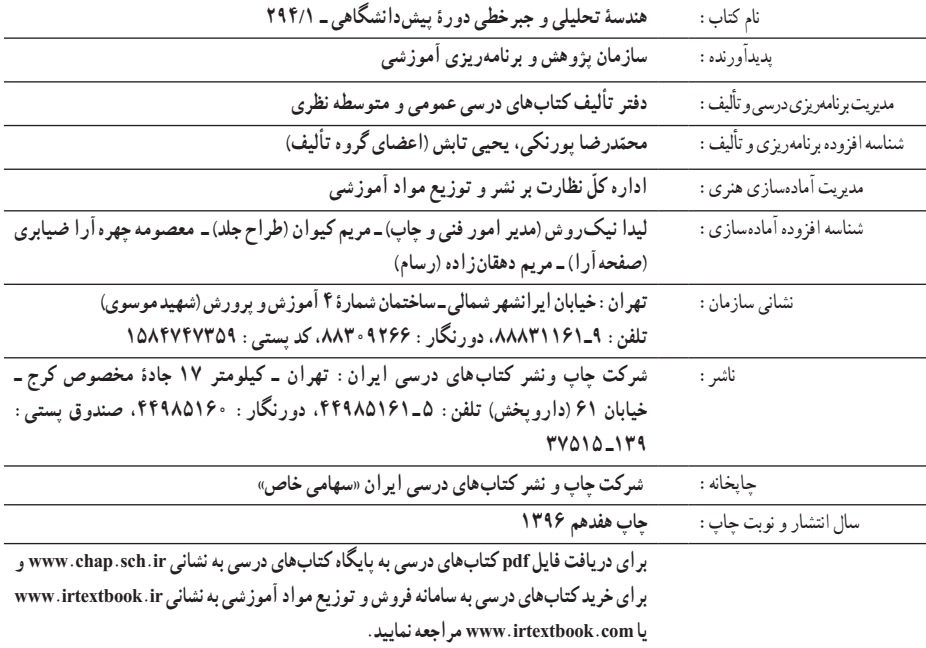

کلیه حقوق مادی و معنوی این کتاب متعلق به سازمان پژوهش و برنامهریزی آموزشی وزارت آموزش و پرورش است و هرگونه استفاده از کتاب و اجزای آن بهصورت چاپی و الکترونیکی و ارائه در پایگاههای مجازی، نمایش، اقتباس، تلخیص، تبدیل، ترجمه، عکسبرداری، نقاشی، تهیه فیلم و تکثیر به هر شکل و نوع بدون کسب مجوز ممنوع است و متخلفان تحت پیگرد قانونی قرار میگیرند.

**شابک 5 964-05-0951- 5 - 0951 - 05 - 964 ISBN**

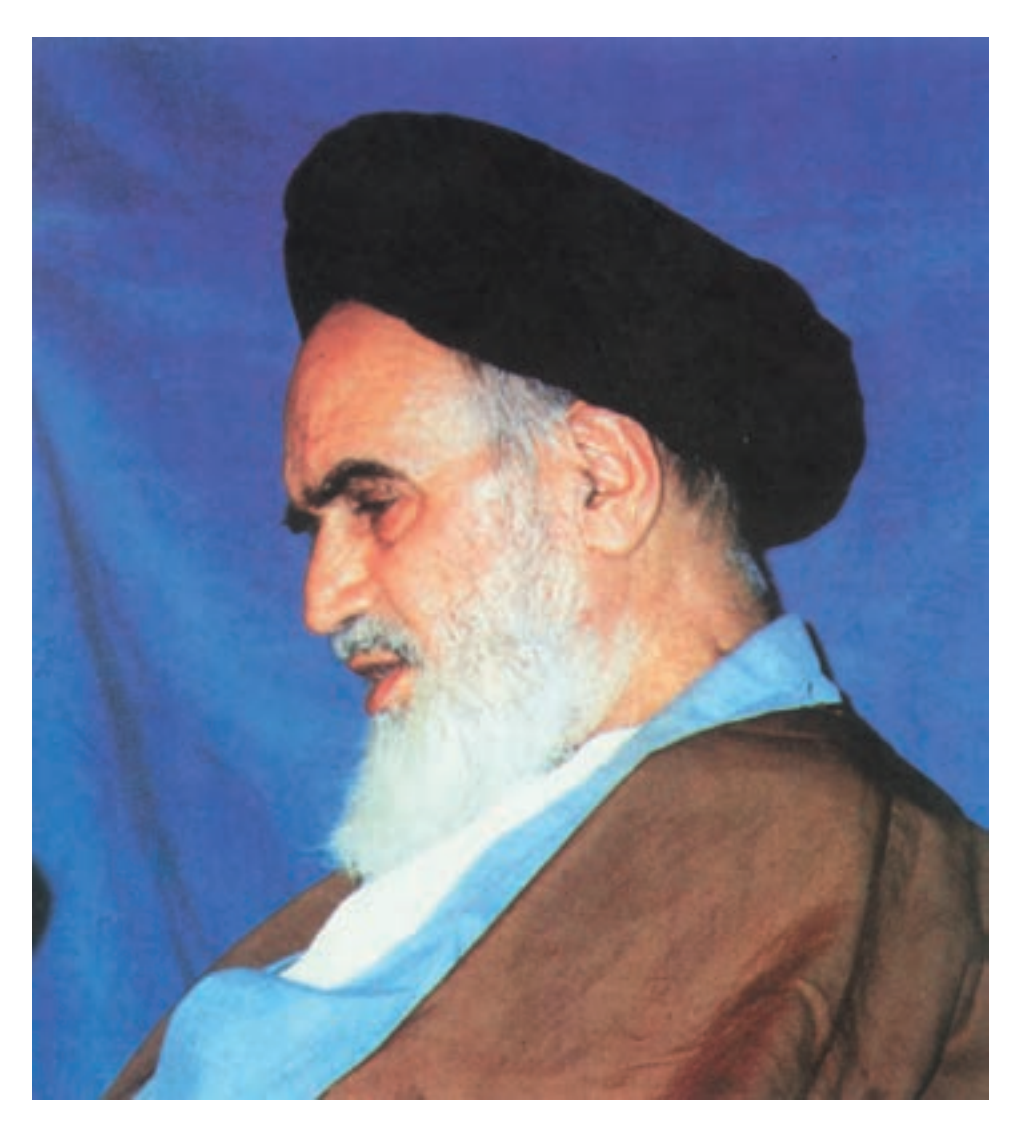

اساس همهٔ شکست ها و پیروزى ها از خود ادم شروع مىشود. انسان اساس پیروزى است و اساس شکست است. باور انسان اساس تمام امور است.

**امام خمىنى )ره(**

**فهرست مطالب**

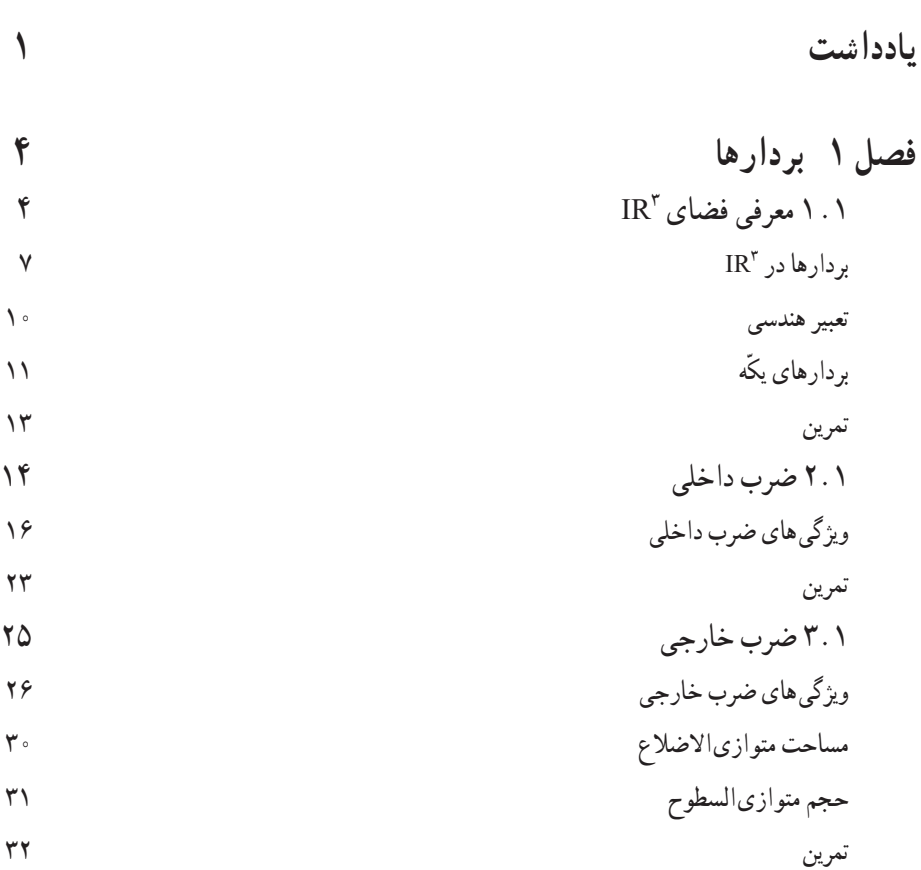

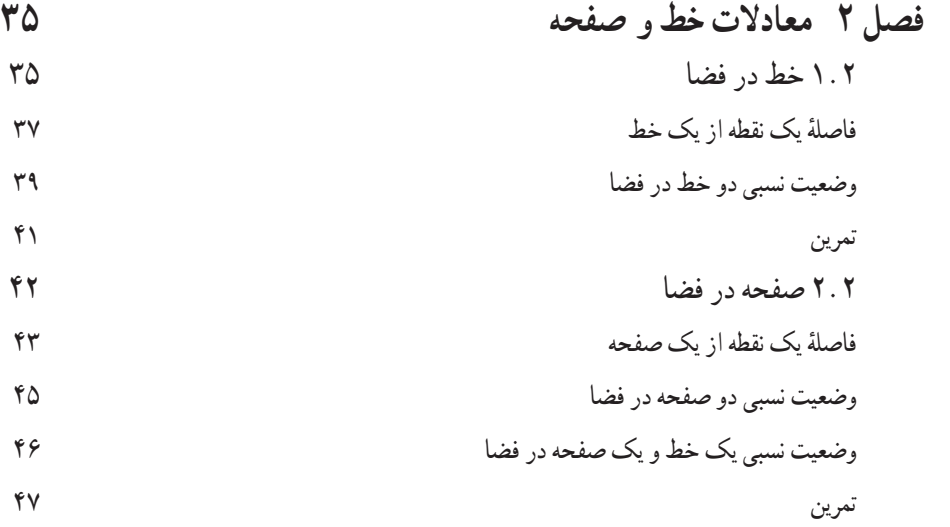

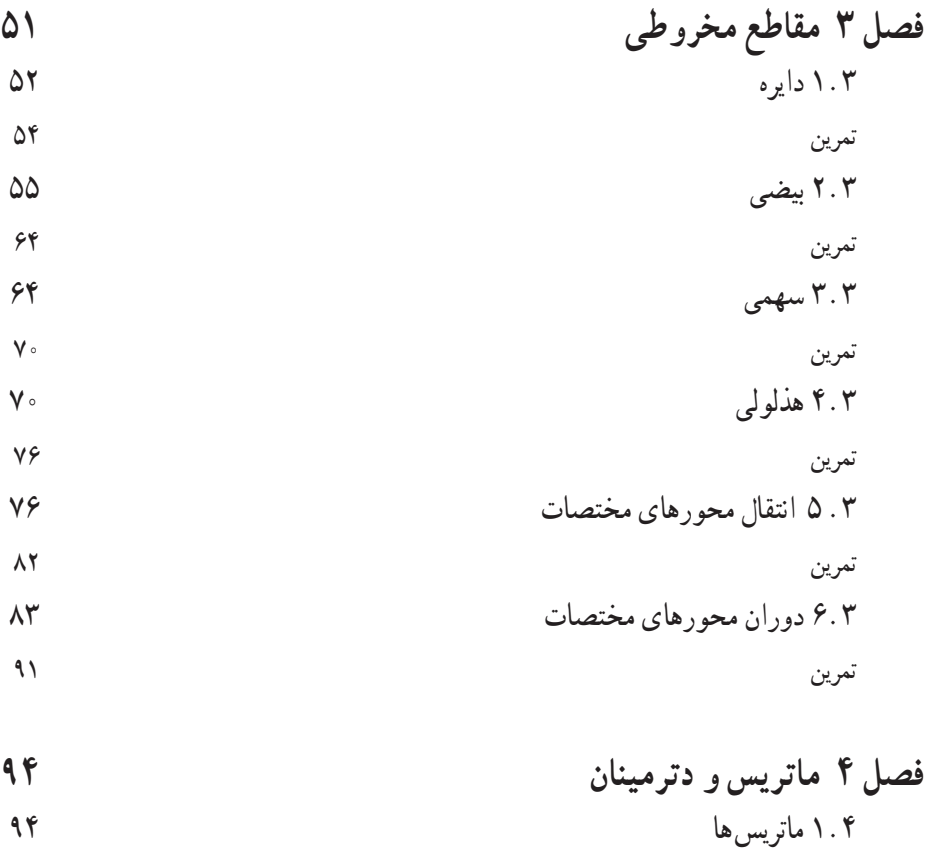

ضرب اعداد حقىقى در آنها جمعماترىسها و

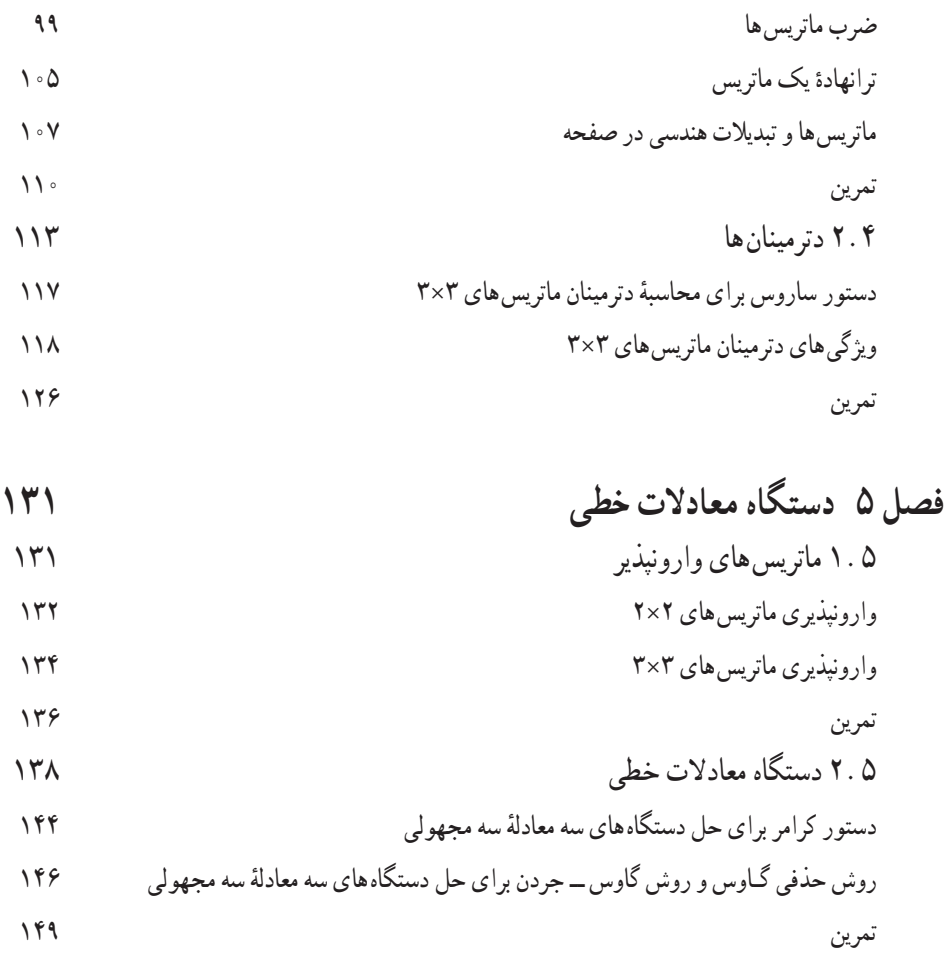

**مراجع**

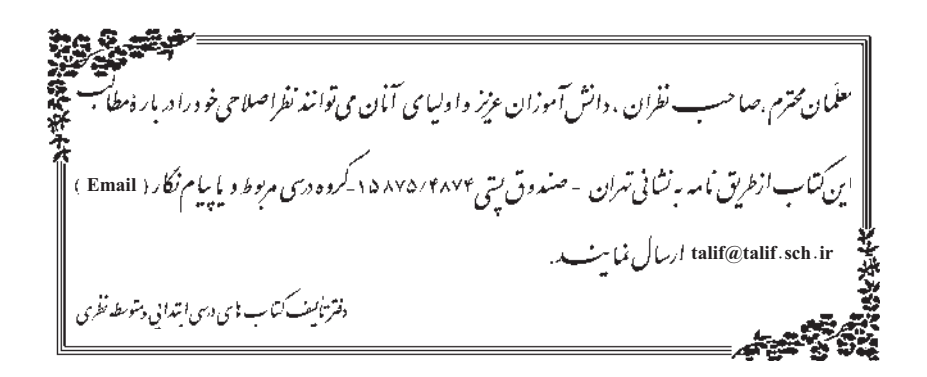

### www konkur in

## بادداشت

۱. از سپیدهدم تاریخ ع**دد**، شمارش و هندسه راهگشای مسائل گوناگون در زندگی بشر بودهاند. با ادامهٔ این روند ریاضیات از یک سو بهعنوان **ابزار حل مسأله** در خدمت عموم قرار گرفت و از سوی دیگر موجب پیدایش س**اختارهای منطق**ی و **دستگاههای اصولی** شد که بهعنوان ابزار تربیت فکر، خود به تولید فرآوردههای جدیدی پرداخت که بعضاً در خدمت عموم قرار گرفت. این فرآیند موجب پیدایش شاخههای مختلفی در ریاضیات گردید.

از نظر تاریخی حساب و به دنبال آن جبر از یک سو و هندسه از سویی دیگر، از بررسی مسائل و پدیدههای مختلفی نشأت میگیرند. با این حال حتی از دوران باستان، ایجاد ارتباط میان بینش هندسی و طرز تفکّر حسابی جبری، ثمرات چشمگیری برای ریاضیات به ارمغان آورده است. شاید نخستین مورد اسلوبمند از این ارتباط، نسبت دادن یک عدد (طول) به هر یاره خط است که می توان آن را سرآغاز هندسهٔ تحلیلی یک بعدی، یا حساب هندسی از دیدگاه دیگر، تلقی کر د . این اقدام به کشف اعداد ناگو یا و پیدایش مفهوم عدد حقیقی منجر گردید . به دنبال پایه گذاری جبر توسط خوارزمی و موفقیّت این شاخه از ریاضیات در حل و ردهبندی مسائل حساب، کوششهای گوناگونی برای استفاده از آن در بررسی مسائل هندسی نیز صورت گرفت که در قرن هفدهم میلادی توسط ریاضیدانان فرانسوی دکارت و فرما بهصورتی منسجم در حارجوب هندسهٔ تحلیلی ظاهر گردید. هندسهٔ تحلیلی بستر پیدایش و تکوین بخش عظیمی از ریاضیات جدید است. بالاخص حساب ديفرانسيل و انتگرال در چارچوب هندسهٔ تحليلي مطرح مي شود و صورتهاي جدید هندسه مانند هندسهٔ دیفرانسیل و هندسهٔ جبری از هندسهٔ تحلیلی آغاز شدهاند. نیمی از این کتاب به مباحث هندسهٔ تحلیلی اختصاص دارد. در نیمهٔ دیگر، ماتریس بهعنوان یک شئ ریاضی و سپس بهعنوان یک تبدیل هندسی مطرح میشود که از جبر ماتریسی آغاز کرده و با کاربردهای متنوع ماتریسها ادامه میدهیم. چه ماتریسها بهعنوان یک ابزار پردازشهای کامپیوتری در عصر فنآوری اطّلاعات همچنان از اهمیت زیادی برخوردار است. و بالاخره در این کتاب کوشش بر

#### forum.konkur.in

١

اىن نىز بوده است که حتى المقدور ثمرات ارتباط متقابل جبر و هندسه مورد تأکىد قرار گىرد و دانش آموز  با شمّههایى از تجلّى وحدت ریاضیات در مقابل انشعابات اجتنابناپذیر ناشى از رشد و گسترش این دانش آشنا گردد.

#### ٭٭٭٭

 .2نظام جدىد آموزش متوسطه و به دنبال آن پىش دانشگاهى ،نهضت نوسازى و نوگراىى در  آموزش و پرورش کشورمان تلقى مى شود که مى توان ثمره هاى مثبت زىادى بر آن برشمرد .ولى هر تغىىر  ّ لى نىاز به بازنگرى و تصحىح مسىر پىموده شده دارد .**کتاب هندسۀ تحلىلى و جبرخطى** نىز از اىن  و تحو مسير طبيعي مستثنى نيست . كميتۀ برنامه ريزي دورۀ پيش دانشگاهي، درس هندسۀ تحليلي و جبرخطي را<br> با توجه به نظر کارشناسان ،سنتهاى آموزش کشور ،و تجربه ساىر کشورها و روند جهانى به عنوان ىکى از  مواد درسى دورة پيش دانشگاهى تصويب كرد. سپس كميتۀ برنامهريزي گروه ريـاضىِ دفـتر تأليف كتابهاى درسى ابتداىی و متوسطه نظری با توجه  به ضرورت پىشتاز بودن در آموزش رىاضى و با توجه به اىن که  در برنامهٔ نظام جدید ابتدا قرار بود فقط عدهای از دانش|موزان (حداکثر دو برابر ظرفیت دانشگاهها) به دورهٔ پیشدانشگاهى راه یابند و بقیه جذب دورههاى کاردانى و اموزشهاى کاربردى شوند، برنامهٔ این<br>. درس را به گونه اى تنظیم و تصویب کرد که تالیف نخستین کتاب براساس آن تدوین شد. ولى با تحوّل برنامه و راه یافتن عموم دانش|موزان به دورهٔ پیشدانشگاهی عملاً اجرای برنامهٔ تصویب شده دچار مشکلاتى شد که منجر به حذف بخش،هاى زيادى از کتاب قبلى گرديد. با توجه به اين تحوّ لات و با توجه به اظهارنظرهاى همکاران دبير رياضى در سرتاسر کشور، برنامهٔ جديد با حفظ اصول اوّليه و با نگرشى کاربردى تدوين شد و ويرايش جديد کتاب به همهٔ دانش|موزان ايرانى تقديم مىشود. دانش|موزانى که در هزارهٔ میلادى جدید به چالشى جهانى فراخوانده شدهاند که ...<br>.

**حضورى گر همى خواهى از او غاىب مشو حافظ.**

ویرایش جدید کتاب هندسهٔ تحلیلی و جبرخطی برای بار اوّل در سال تحصیلی <mark>۸۱</mark>ــ ۱۳۸۰<br>. منتشرشد. پس از ان دبیران محترم شرکت کننده در دورهٔ اموزش ضمن خدمت در تابستان∘۱۳۸ و هم چنىن بعضى از دبىران محترم از سرتاسر کشور نظر اصالحى خود را براى مؤلفان ارسال  داشتند .مؤلفان با سپاس از همکارى آنان ،بعضى از اىن نظرها را درچاپ جدىد سال 1381 مورد  توجه قرار داده و در متن کتاب تغىىرات الزم را اعمال کرده اند.درىافت هرگونه نظر سازنده از  سوى  دبىران محترم  موجب مزىدتشکر مؤلفان خواهد بود.

ييدايش هندسه تحليلى

در سال ۱۶۳۷ میلادی رنه دکارت ریاضیدان و فیلسوف فرانسوی با ادغام جبر و هندسه، انقلابی در ریاضیات پدید آورد. دکارت، محل قرار گرفتن یک نقطه را در صفحه (یا فضا) با دوتایی (یا سه تایی) مرتبی از اعداد حقیقی بیان کرد و توانست اشکال هندسی را با معادلات جبری بیان نماید. امروزه این بخش از ریاضیات که توسط دکارت ابداع شد و توسعه یافت به هندسه تحلیلی موسوم است.

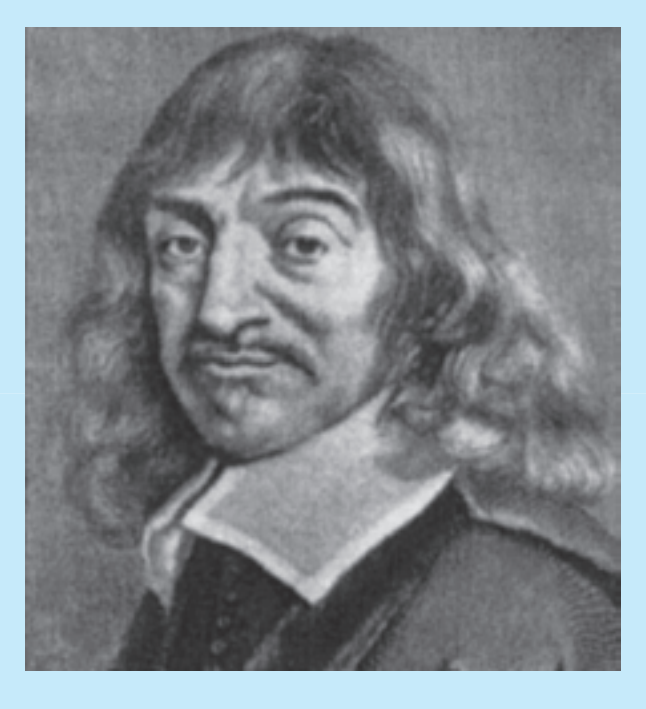

دكارت

٣

# بر دارها

 $\mathbb{R}^{\mathcal{P}}$  ۱.۱ معرفی فضای

قبلاً با فضاي R به معنوان مجموعهٔ تمام زوجهاي مرتب (x,y) كه x و y اعداد حقيقى|ند أشنا شدهایم :  $\{\mathrm(x,y) \mid \mathrm x,\mathrm y \in \mathbb R\}$  . همچنین دیدهایم که می توان برای نمایش هندسبی آن از یک دستگاه مختصات قائم، مرکب از دو خط جهتدار متعامد، به نام محورهای مختصات استفاده کرد. اکنون آمادهایم که فضای "R" را معرفی کنیم.

منظور از فضای R° . مجموعهٔ تمام سهتاییهای مرتب (x,y,z) است که در آنها y .x و z اعداد حقيقے اند :

 $\mathbb{R}^{\mathbf{P}} = \{(x, y, z) | x, y, z \in \mathbb{R}\}\$ 

برای نمایش هندسی "R"، یک **دستگاه مختصات قائم**، مرکب از سه خط جهتدار دوبهدو متعامد. به نام محورهای مختصـات را معرفی میکنیم که در نقطهای مانـنـد O متقاطع|نـد و O مبدأ مشترکی است که از آن نقطه، فاصله در امتداد هر سه خط با یک واحد طول سنجیده می شود. خطوط Oy ،Ox، و Oz به ترتيب محور xها، محور yها و محور xها ناميده مي شوند و خود نقطة O مبدأ مختصات نام دارد. این محورها سه صفحهٔ مختصات دو بهدو متعامد مشخص می کنند : صفحهٔ xy که شامل محور xها و yها، صفحهٔ yz که شامل محور yها و zها و صفحهٔ xz که شامل محور xها و zها است. براي مثال در شكل ١، صفحهٔ yz صفحهٔ كاغذ است و جهت مثبت (جهت مثبت روی محورها با علامت پیکان مشخص شده است) محور xها به خارج صفحهٔ کاغذ و در زاویهٔ قائم با صفحهٔ yz اشاره دارد. این دستگاه یک دستگاه راستگر د نامیده می شود، زیرا که با انگشتان

## www konkur in

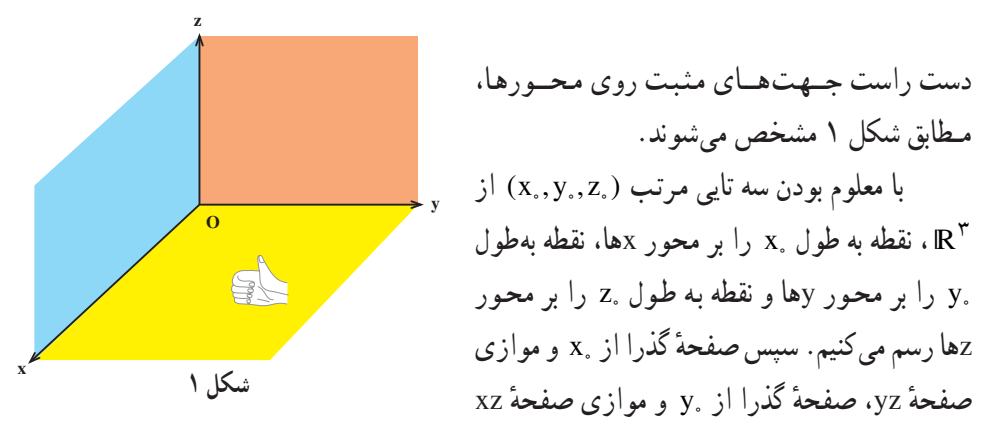

و صفحهٔ گذرا از .z و موازی با صفحهٔ xy را می کشیم. نقطهٔ منحصر به فرد P که در آن، سه صفحه متقاطع اند (به شكل ٢ نگاه كنيد) نقطه بهمختصات .x ، .y و .z يا دقيقتر ، نقطه به طول .x ، عرض .y و ارتفاع ,z نامیده می شود.

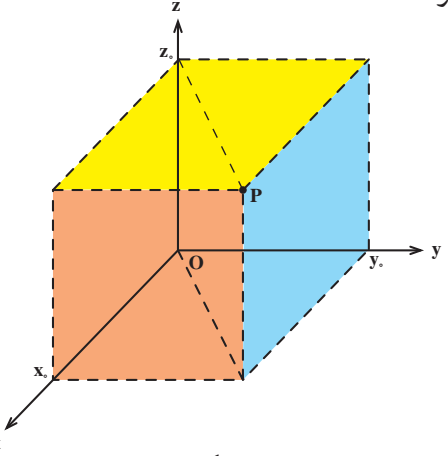

شكا. ٢

برعکس اگر صفحات گذرا از نقطهٔ P در فضا به ترتیب موازی صفحات xz ،yz و xy، محور xها، xها و zها را در نقاط به طول .x ، عرض .y و ارتفاع .z قطع كند، در اين صورت P سه تايي مرتب((x,,y,,z)از "R را مشخص می کند و این تناظر بین سهتایی های مرتب (x,y,z) از اعداد حقیقی و نقاط فضا دو سویی است. واضح است که در این تناظر O با (۰٫۰٫۰\$) متناظر میگردد. توجه می کنیم که به خاطر نکاتی که در بالا به آن اشاره کردیم در صحبت از R<sup>۳</sup>، **زبان هندس**ی

آزادانه بکار می رود. مثلاً معمولاً به جای «نقطه به طول x، عرض y و ارتفاع z» می گوییم نقطهٔ يغي P = (x,y,z) يعني P نقطة (x,y,z) است. همچنين (٠٠٠٠) و O = (٠٠٠٠) يالاخص بقر مى ناميم.

#### $\Delta$

واضح است که دو نقطهٔ P=(x,,y,,z,) و Q=(x,,y,z) بر هم منطبق|ند اگر و فقط اگر مختصات آنها نظیر به نظیر مساوی باشند، یعنبی ,s = y, ، x, = x و ,z = z, - z, در این حالت  $P = Q_{\mu\nu}$ مي نو پسيم

اکنون می خواهیم فاصلهٔ بین یک نقطه از "R را از مبدأ مختصات پیدا کنیم. برای این منظور فرض مي كنيم P نقطه|ي به مختصات ( x,,y,,z) باشد و فاصلهٔ نقطهٔ P از مبدأ مختصات، يعني نقطهٔ (۰٫۰٫۰) = O، را با |OP| نشان می دهیم (به شکل ۳ نگاه کنید).

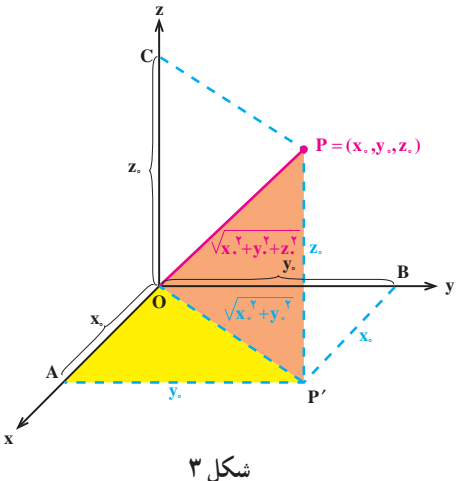

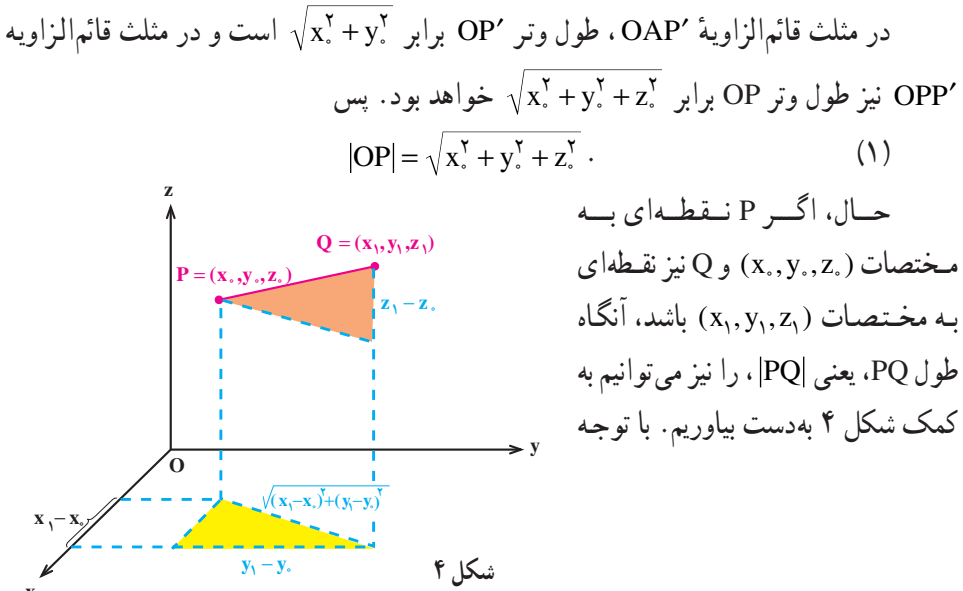

۶

$$
|PQ| = \sqrt{(x_1 - x_*)^{\gamma} + (y_1 - y_*)^{\gamma} + (z_1 - z_*)^{\gamma}}
$$
\n
$$
(1)
$$

مشال ۱. اگر (۱٫۳٫۶–)= e و (۲٫۰٫۵)=) ، مقادیر |PQ| ، |PQ| و |OQ| را در زیر محاسبه كردهايم.

$$
|PQ| = \sqrt{(r - (-1))^{\gamma} + (-\gamma)^{\gamma} + (\Delta - \beta)^{\gamma}} = \sqrt{\gamma \Delta},
$$
  
\n
$$
|OP| = \sqrt{(-1)^{\gamma} + \gamma^{\gamma} + \beta^{\gamma}} = \sqrt{\gamma \beta},
$$
  
\n
$$
|OQ| = \sqrt{r^{\gamma} + \beta^{\gamma} + \Delta^{\gamma}} = \sqrt{\gamma \gamma}.
$$

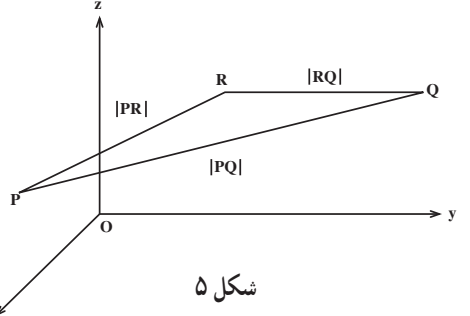

 $\mathbb{R}^\star$  بردارها در

۱ــ در اینجا منظور از «مثلث»، مثلث یا خط راست میباشد.

# forum.konkur.in

 $\vee$ 

#### www konkur in

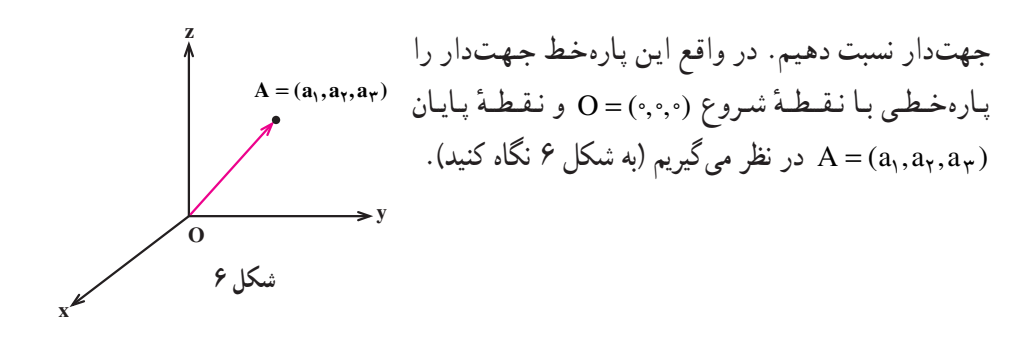

برعکس اگر یک پارهخط جهتدار داشته باشیم که نقطهٔ شروع آن (٥,٠٫٠) – O باشد، آنگاه نقطهٔ پایان آن، نقطهای غیر صفر مانند (A = (a,,a<sub>r</sub>,a) را نمایش خواهد داد. در نتیجه یک تناظر دوسویی بین پارهخطهای جهتدار با نقطهٔ شروع (۰٫۰٫۰) – O و نقاط غیر صفر "R موجود است.

تعریف. به هر پارهخط جهتدار با نقطهٔ شروع (۰٫۰٫۰) = O یک بردار در "R یا به اختصار یک بردار میگوییم. اگر این بردار را با a نمایش دهیم و نقطهٔ پایان این بردار (a,,a<sub>r</sub>,a<sub>r</sub>) باشد.  $a_{\gamma}$ می نویسیم «بردار (+a = (a,,a,x,a) در هر بردار (+a, i a = (a,,a,x,a) و +a مؤلفههای بر دار a نامیده می شوند.

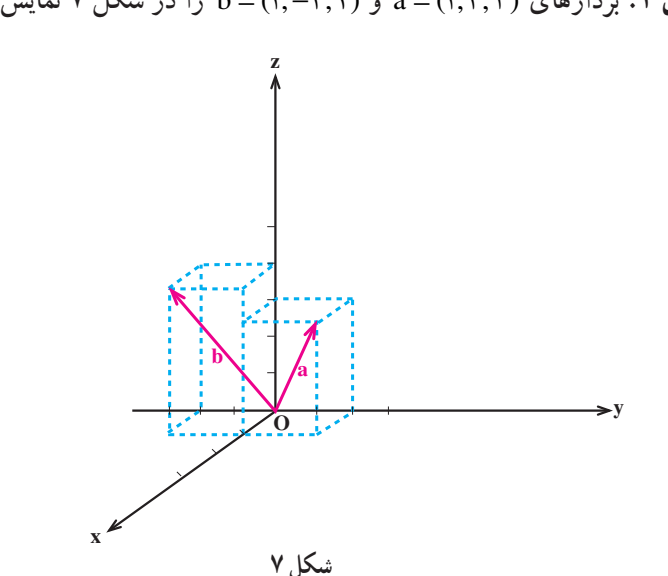

مثال ۲. بردارهای (۱٫۲٫۳)= ه و (۲٫۴–۱٫)=b را در شکل ۷ نمایش دادهایم.

بنابر آنچه در بالا به آن اشاره کردیم یک تناظر دوسویی بین بردارهایR۳ و نقاط غیرصفر R<sup>۳</sup> موجود است. قرارداد میکنیم که نقطهٔ صفر "R یعنی (۰٫۰٫۰) = O را بردار صفر بنامیم. لذا یک تناظر دوسویی بین بردارهای $\mathbb{R}^{\mathbf{v}}$  و نقاط $\mathbb{R}^{\mathbf{v}}$  بهوجود می آید. در این تناظر نقطهٔ (۰٫۰٫۰) $\mathrm{O} = \mathrm{O}$  با بردار صفر (۰٫۰٫۰)=0 متناظر میشود.

بنابر تعریف، دو بردار (۵٫۰۵<sub>۲</sub>٫۵<sub>۳</sub> و (b,۰b<sub>۲</sub>٫b۳) b = مساوی(ند اگر و فقط اگر مؤلفههای آنها نظیر به نظیر مساوی باشند، یعنبی a $-b_{\gamma}$  ، a $-b_{\gamma}$  و a $-b_{\gamma}$  . در این حالت  $a = b$ می نو پسیم

همچنین بنابر (۱) طول یک بردار ( $a=(a_1,a_{\rm y},a_{\rm y})=a$  که با |a| نشان داده می شود، برابر است با

a- را با a- نشان می دهیم و به آن قرینهٔ a می گوییم، یعنبی (a+,-a+,-a+) = . -a همچنین تفاضل b از a را که با a-b نمایش میدهیم بهصورت زیر تعریف میکنیم  $a-b=a+(-b)$ . ٩

مثال ۳. برای بردارهای (۲,۳-۳,۲) و s<sup>-1</sup> - راپیدا می کنیم.  
a+b = (1 + (−۴), − ۳ + (−1), 7 + °) = (− ۳, − ۳, 7),  
a-b = (1 - (− ۴), − ۳ – (−1), 7 - °) = (0, − 7, 7),  

$$
a - b = (1 - (− ۴), − ۳ – (−1), 7 - °) = (0, − 7, 7),– (a = (− 1, 7, 7, − 1).
$$

<mark>ا ثبات.</mark> درستی تمام این ویژگیها به راحتی از تعریف نتیجه میشود که آن را به عنوان تمرین رها مىكنيم. ■

تعبير هندسي

دیدیم که حاصلجمع در بردار ( a + b , b<sub>7</sub>, b<sub>7</sub>), 
$$
a = (a_1, a_7, a_7)
$$
 و راری مانند  $a + b$  است.

$$
\begin{array}{c}\n\mathbf{a} \\
\hline\n\mathbf{b} \\
\hline\n\mathbf{a} \\
\hline\n\mathbf{a} \\
\hline\n\mathbf{a} \\
\hline\n\mathbf{a} \\
\hline\n\mathbf{a} \\
\hline\n\mathbf{a} \\
\hline\n\mathbf{a} \\
\hline\n\mathbf{a} \\
\hline\n\mathbf{a} \\
\hline\n\mathbf{a} \\
\hline\n\mathbf{a} \\
\hline\n\mathbf{a} \\
\hline\n\mathbf{a} \\
\hline\n\mathbf{a} \\
\hline\n\mathbf{a} \\
\hline\n\mathbf{a} \\
\hline\n\mathbf{a} \\
\hline\n\mathbf{a} \\
\hline\n\mathbf{a} \\
\hline\n\mathbf{a} \\
\hline\n\mathbf{a} \\
\hline\n\mathbf{a} \\
\hline\n\mathbf{a} \\
\hline\n\mathbf{a} \\
\hline\n\mathbf{a} \\
\hline\n\mathbf{a} \\
\hline\n\mathbf{a} \\
\hline\n\mathbf{a} \\
\hline\n\mathbf{a} \\
\hline\n\mathbf{a} \\
\hline\n\mathbf{a} \\
\hline\n\mathbf{a} \\
\hline\n\mathbf{a} \\
\hline\n\mathbf{a} \\
\hline\n\mathbf{a} \\
\hline\n\mathbf{a} \\
\hline\n\mathbf{a} \\
\hline\n\mathbf{a} \\
\hline\n\mathbf{a} \\
\hline\n\mathbf{a} \\
\hline\n\mathbf{a} \\
\hline\n\mathbf{a} \\
\hline\n\mathbf{a} \\
\hline\n\mathbf{a} \\
\hline\n\mathbf{a} \\
\hline\n\mathbf{a} \\
\hline\n\mathbf{a} \\
\hline\n\mathbf{a} \\
\hline\n\mathbf{a} \\
\hline\n\mathbf{a} \\
\hline\n\mathbf{a} \\
\hline\n\mathbf{a} \\
\hline\n\mathbf{a} \\
\hline\n\mathbf{a} \\
\hline\n\mathbf{a} \\
\hline\n\mathbf{a} \\
\hline\n\mathbf{a} \\
\hline\n\mathbf{a} \\
\hline\n\mathbf{a} \\
\hline\n\mathbf{a} \\
\hline\n\mathbf{a} \\
\hline\n\mathbf{a} \\
\hline\n\mathbf{a} \\
\hline\n\mathbf{a} \\
\hline\n\mathbf{a} \\
\hline\n\mathbf{a} \\
\hline\n\mathbf{
$$

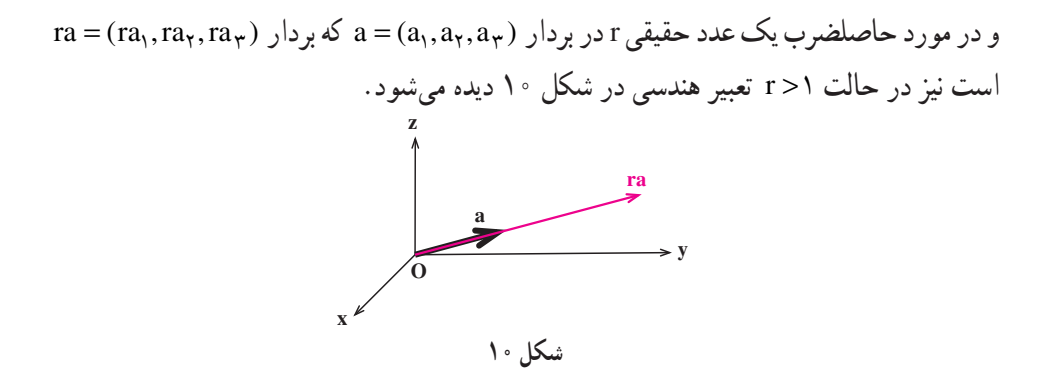

دو بردار غیر صفر a و b را همراستا مینامیم اگر یک عدد حقیقی غیر صفر r موجود باشد كه b = ra . واضح است كه b|=|r||a| ، كه در آن |r| قدرمطلق عدد حقيقي r را نمايش مي دهد و |a| و b| به ترتیب نمایانگر طول بردارهای a و b است.

در مورد تفاضل b از a، یعنبی a−b=a+(−b)، و قرینهٔ b، یعنبیb -، شکل ۱۱ تعبیر هندسی موردنظر را ارائه می دهد.

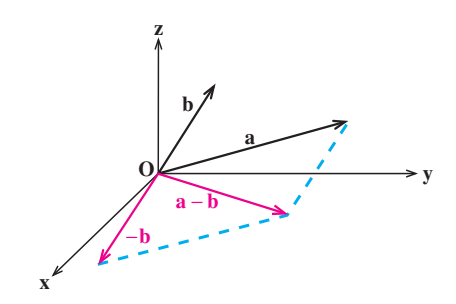

شکل ۱۱

بر دار های یکّه بردار یکّه برداری است با طول واحد. در بین بردارهای یکّه، سه بردار  $i = (x, \cdot, \cdot), \quad j = (\cdot, x, \cdot), \quad k = (\cdot, \cdot, x)$ در بیان بردارها از اهمیت و کاربرد ویژهای برخوردار هستند. به سادگی و با استفاده از ویژگی های

جمع دو بردار و ضرب آنها در یک عدد حقیقی، هر بردار ( a =(a<sub>1</sub>,a<sub>r</sub>,a<sub>r</sub>) مرا میتوانیم بهصورت ترکیب بردارهای i، j و k بنویسیم

 $\setminus$ 

$$
a = (a_1, a_7, a_7)
$$
  
=  $(a_1, \cdot, \cdot) + (\cdot, a_7, \cdot) + (\cdot, \cdot, a_7)$   
=  $a_1(1, \cdot, \cdot) + a_7(\cdot, 1, \cdot) + a_7(\cdot, \cdot, 1)$   
=  $a_1 i + a_7 j + a_7 k$ .

1٢ (4, a,a,a,e) به صورت a=a,i+a,j+a,k قابل نمايش است (به شكل ١٢

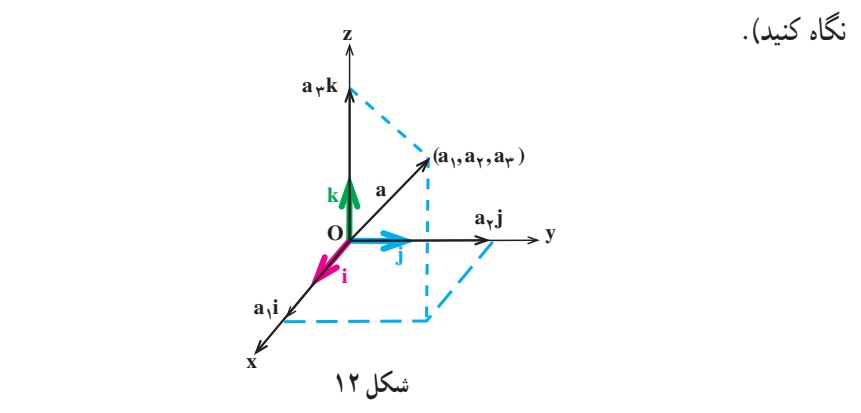

به ازای هر بردار غیر صفرِ a، **بردارجهت** a برداری با طول واحد است که هم راستا و همجهت با a ميباشد. اگر بردار ِجهت a را با e<sub>a</sub> نمايش دهيم آنگاه

$$
e_{a} = \frac{1}{|a|} a
$$
.  
در واقع ی<sub>a</sub> جهت a را مستقل از طول آن مشخص می کند و  

$$
a = |a|e_{a}
$$
.

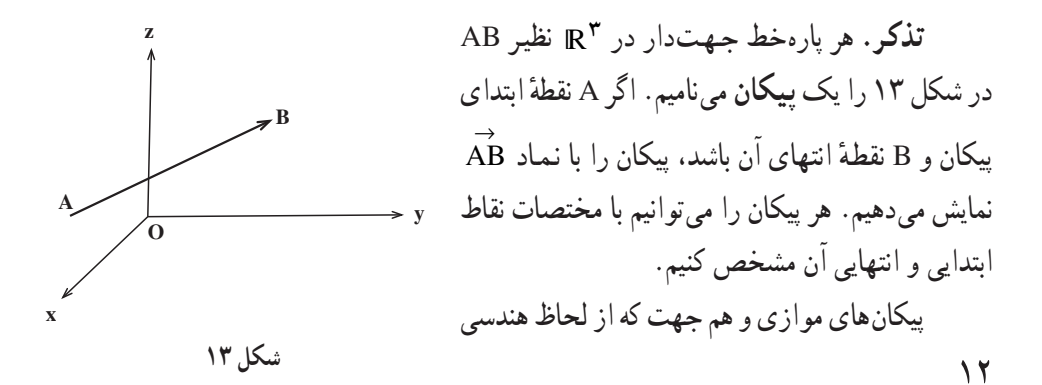

#### www konkur in

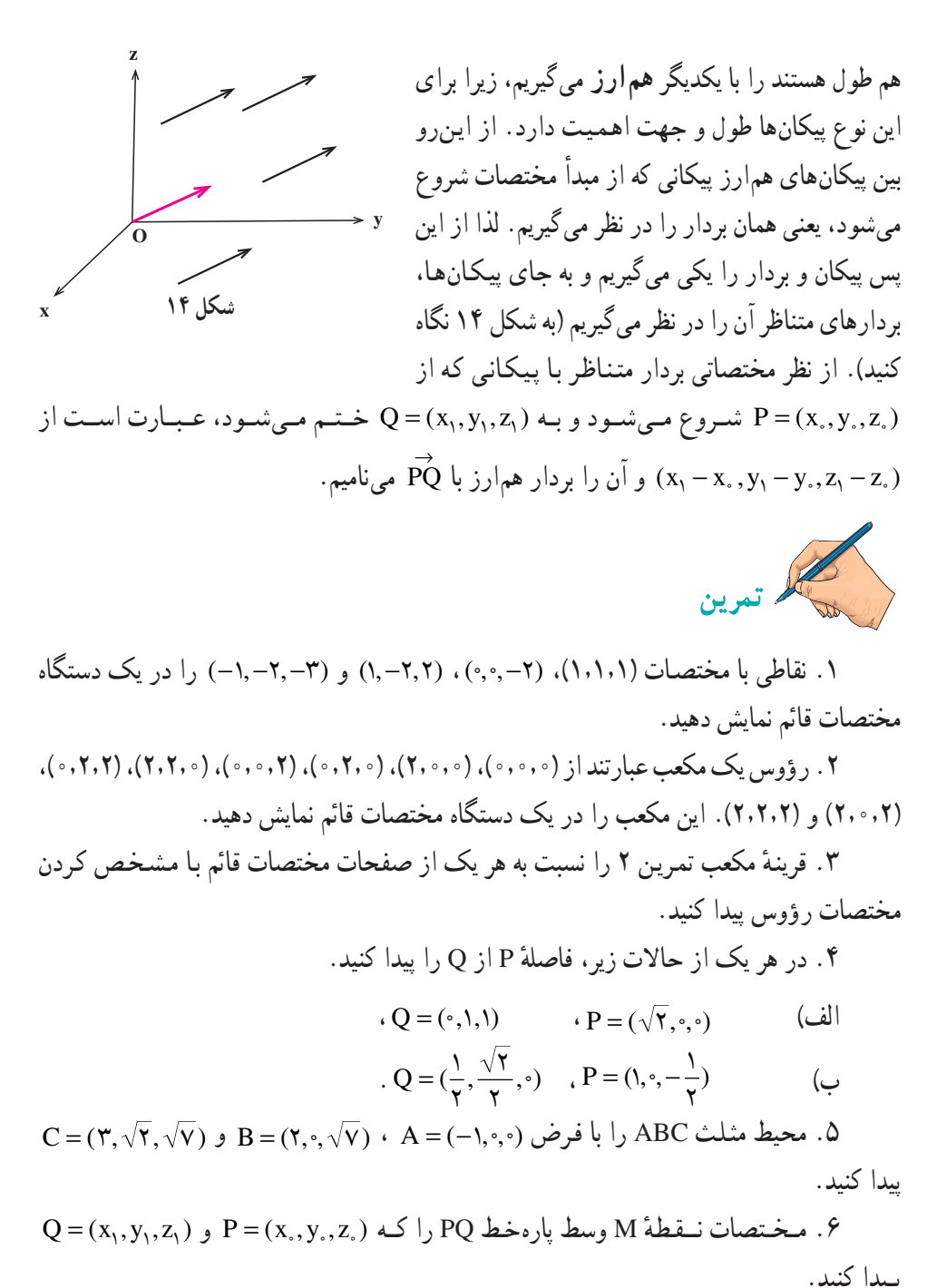

۷. طول میانهٔ AM از مثلث ABC را که در تمرین ۵ ذکر شده است بهدست آورید.

 $\gamma$ 

## www konkur in

٨. قضية ١,١ ثابت كنيد. ۹. در هر یک از حالات زیر، بردار همارز با پیکان PQ را بهصورت ai+bj+ck بنویسید.  $\cdot$  O =  $(\cdot, \cdot, \cdot)$   $\cdot$  P =  $(\overline{r}, -\overline{r}, \cdot)$   $(\cup)$  $\overline{a}$  $\cdot$  O = (),  $-\mathcal{r}, \mathcal{r}$ )  $\cdot$  P = ( $\mathcal{r}, -1, \mathcal{r}$ )  $\overline{Q} = (\overline{Y}, \overline{Y}, \overline{Y})$   $\overline{P} = (\overline{Y}, \overline{Y}, \overline{Y}, \overline{Y}, \overline{Y})$   $\overline{Z}$ ۰۱۰ در هر یک از حالات زیر بردارهای a-b ، a+b و ra را پیدا کنید.  $r = Y$   $b = -i + Yj - Yk$   $a = Yi - \Delta j + \Delta k$  (ما  $\mathbf{r} = -\mathbf{v} \cdot \mathbf{b} = \frac{1}{r} \mathbf{i} - \frac{1}{r} \mathbf{j} - \mathbf{v} \mathbf{k}$   $\mathbf{a} = \mathbf{i} + \mathbf{j} - \mathbf{v} \mathbf{k}$  $\overline{a}$  $r = \frac{1}{x}$ ,  $b = j + k$ ,  $a = \gamma i$  $\zeta_{\tau}$ ۰۱۱ در هر یک از حالات زیر طول بردار a را پیدا کنید.  $a = -Yi + Yj - Yk$  ( $a = i - j + k$  (ألف)  $a = \mathbf{\hat{i}} - \mathbf{\hat{j}} + \mathbf{\hat{k}}$  (c)  $a = \sqrt{\mathbf{\hat{i}} - \mathbf{\hat{j}} + \mathbf{\hat{k}}$  ( $\mathbf{\hat{k}}$ ) ۱۲. به ازای هر یک از بردارهای a که در تمرین ۱۱ ذکر شدهاند، بردار e<sub>a</sub> را پیدا کنید.

۲.۱ ضرب داخلی

دو بردار غیرصفر a و b را که زاویهٔ بین آنها θ است در نظر می گیریم و فرض می کنیم د (به شکل ۱ نگاه کنید). میخواهیم تصویر قائم a را روی امتداد b پیدا کنیم. این تصویر $\theta < \frac{\pi}{\mathsf{c}}$ قائم را بردار ′a مینامیم.

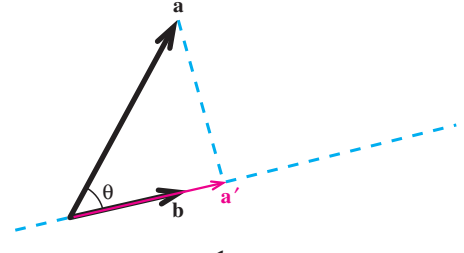

شکل ۱

۱۴

واضح است که '۵ در امتداد d و هم جهت با آن است، پس ar = 'a و ۱۰ - در نتیجه  
|a'|=|a|cosθ و لذا 
$$
\frac{|a'|}{|b|}
$$
 . ۲ =  $\frac{|a'|}{|b|}$  و لذا تاجای) و ام(=|r|s| = |b|  
۰ =  $\frac{|a|\cos\theta}{|b|}$  و بدین ترتیب بەدست میآوریم  
·×  $\frac{|a|\cos\theta}{|b|}$  و

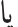

$$
a' = \frac{|a||b|\cos\theta}{|b|^{v}}b.
$$
 (1)

بهعنوان تمرین بررسی کنید که در حالت  $\frac{\pi}{\mathsf{x}} < \theta < \pi$  و حالات خاص  $\theta = \frac{\pi}{\mathsf{x}}$  ،  $\theta = \frac{\pi}{\mathsf{x}}$  و نيز تصوير قائم a روى امتداد b، يعني a′، از فرمول (١) بهدست مي آيد. عدد  $|\text{a}||\text{b}| \cos\theta$  كه  $\pi$ در فرمول (۱) ظاهر شده است، عددي است وابسته به دو بردار غیرصفر a و b و زاویهٔ بین آنها e . در ریاضیات این عدد وابسته به دو بردار غیرصفر بسیار ظاهر می شود و لذا شایستهٔ داشتن نامی است. این عدد وابسته به دو بردار غیرصفر را ضرب داخلی این دو بردار مینامند.

تذکر. ضرب داخلی به دلیل وجود نقطه در a.b اغلب ضربنقطه[ی نیز نامیده می شود. همچنین، به خاطر این که حاصل a.b یک عدد میباشد، به ضرب داخلی، **ضرب اسکالر** نیز می گویند.

#### forum.konkur.in

 $\Delta$ 

#### www konkur in

در زیر فرمولی نیز برای محاسبهٔ قرینهٔ یک بردار غیرصفر نسبت به امتداد بر دار غیرصفر دیگر پیدا می کنیم. برای این منظور گیریم a و b دو بردار غيرصفر باشند و "a را قرينهٔ a نسبت به امتداد b فرض می کنیم (به شکل ۲ نگاه کنید). شکا ۲ توجه مي کنيم که  $a'' = a + \gamma(a' - a)$  $= \mathbf{Y} \mathbf{a}' - \mathbf{a}$ .

ذا بنابر فرمول (۱') بهدست میآوریم  
13.8 - 
$$
a'' = b - a
$$
 (۲)  
15. 
$$
\frac{1}{|b|}b - a
$$

- ويژگى هاي ضرب داخلي در زیر بعضی از ویژگیهای مهم ضرب داخلی را بیان خواهیم کرد.
	- ویژگی ۱ ضرب داخلی. برای هر دو بردار a و a.b=b.a ،b .

برای بررسی درستی ویژگی ۱ ملاحظه می کنیم که اگر یکی از بردارهای a یا b و یا هر دو بردار صفر باشد، آنگاه a.b و b.a هر دو بنابر قرارداد برابر صفر می باشند و لذا تساوی برقرار است. پس فرض می کنیم a و b دو بردار غیرصفر باشند که زاویهٔ بین آنها θ است. در این حالت نیز داریم  $a.b = |a||b|\cos\theta = |b||a|\cos\theta = b.a$ .

ويترگيي ۲ ضرب داخليي. براي هير دو بيردار a و b و هير عيدد حيقييقيي r،  $ra.b = r(a,b) = a, rb$ 

در ویژگی ۲، فقط درستی تساوی اوّل را بررسی میکنیم. درستی تساوی دوم به عنوان تمرین رها می شود. اگر یکی از بردارهای a یا b و یا هر دو بردار صفر باشد و یا ۰ = r ، دو طرف تساوی اوّل برابر صفر است و لذا تساوى اوّل برقرار است. پس فرض مى كنيم a و b هر دو بردارهاى غيرصفر  $\sqrt{2}$ 

 $\sqrt{V}$ 

. a و b بر هم عمود باشند ⇔

مثال ۱. توجه میکنیم که بردارهای i، j و k دو بهدو برهم عمودند، لذا بنابر ویژگی ۴ ضرب داخلي ٠= i.j = j.i = j.k = k.j = k.i . همچنين با توجه به اين كه ١= jj = |k| = أ]، بنابر ویژگی ۳ ضرب داخلی بهدست می آوریم i.i = j. j = k.k = ۱ .

اکنون فرمولی برای محاسبهٔ a.b برحسب مختصات a و b بیان میکنیم. برای این منظور به قضیهای از هندسه نیازمندیم که ابتدا در زیر به آن اشاره میکنیم. به کمک این قضیه که به قضیهً کسینوسها معروف است قضیهٔ ۲ را ثابت خواهیم کرد که همان ارائه فرمولی برای محاسبهٔ a.b برحسب مختصات a و b است.

قضیهٔ ۱ (قضیهٔ کسینوسها). مثلث ABC را در نظر میگیریم. گیریم d و c و c طول اضلاع این مثلث باشد که به ترتیب روبه(وی زوایای B، A و C هستند. اگر  $\theta$  زاویهٔ بین AB و AC باشد، آنگاه  $a^{\dagger} = b^{\dagger} + c^{\dagger} - \tau bc \cos \theta$ .

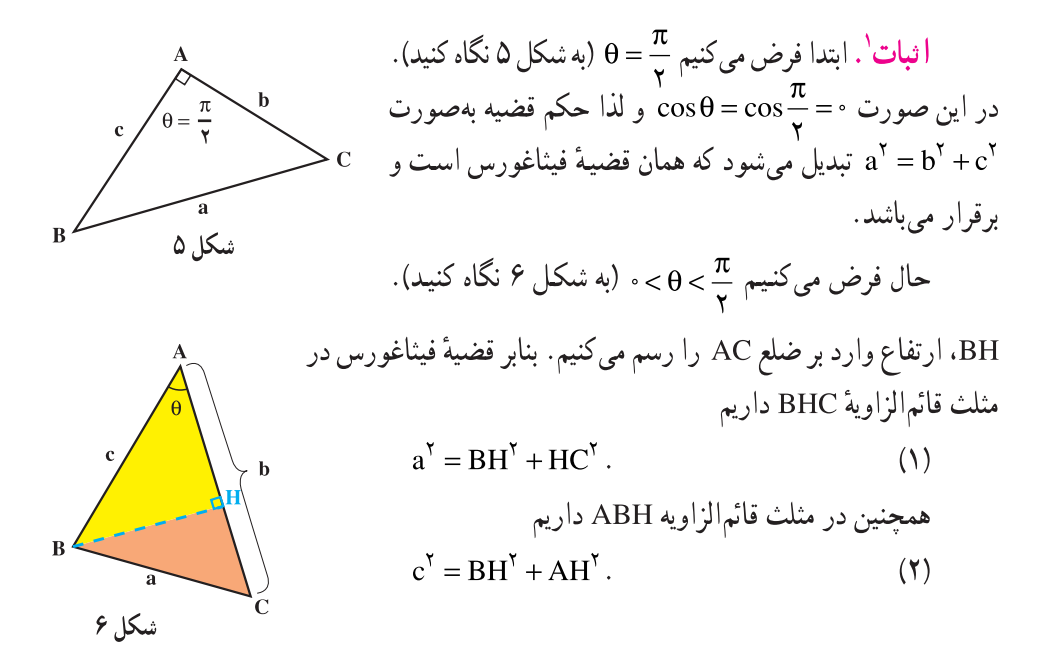

۱\_ در اثبات این قضیه، برای راحتی طول پارهخط X را به جای |X| با X نمایش دادهایم. ١٨

اکنون بنابر رابطة (١) مي توانيم بنويسيم  $a^{\dagger} = BH^{\dagger} + HC^{\dagger}$  $= BH^{\dagger} + (b - AH)^{\dagger}$  $= BH<sup>Y</sup> + AH<sup>Y</sup> + h<sup>Y</sup> - YhAH$  $=c^{\gamma}+b^{\gamma}-\gamma bAH$ . (۲) شاہ رابطۂ (۲) امّا در مثلث قائم|لزاويـهٔ ABH،  $\cos\theta = \frac{AH}{2}$  ، در نتيجـه . هد - a $\zeta = b^{\gamma} + c^{\gamma} - \zeta$  که درستی حکم را در این حالت به دست می دهد  $a^{\gamma} = b^{\gamma} + c^{\gamma} - \zeta$ اکنون آنچه باقی میماند حالت $\pi<\theta<\pi\neq\frac{\pi}{\mathsf{y}}<\theta<\pi$  می $\mathfrak{p}$ نگل ۷ نگاه کنید). شکا ۷

BH، ارتفاع وارد بر ضلع AC را رسم میکنیم. بنابر قضیهٔ فیثاغورس در مثلث قائم|لزاویهٔ BHC داریم

$$
a^{r} = BH^{r} + HC^{r}.
$$
 (7)

404 داریم داریم
$$
\mathbf{A} \mathbf{B} \mathbf{H}
$$
 داریم $\mathbf{c}^{\mathsf{Y}} = \mathbf{B} \mathbf{H}^{\mathsf{Y}} + \mathbf{A} \mathbf{H}^{\mathsf{Y}}.$ 

اکنون بنابر رابطهٔ (۳) میتوانیم بنویسیم

$$
a^{Y} = BH^{Y} + HC^{Y}
$$
  
= BH<sup>Y</sup> + (b + AH)<sup>Y</sup>  
= BH<sup>Y</sup> + AH<sup>Y</sup> + b<sup>Y</sup> + YbAH  
= c<sup>Y</sup> + b<sup>Y</sup> + YbAH. (f)  $ab$ ,  $ab$ 

امّا در مثلث قائم|لزاوية ABH.  $\cos(\pi-\theta) = \cos(\pi-\theta) = \cos(\pi-\theta)$  و چون 0 $\cos(\pi-\theta) = \cos(\pi-\theta)$ . لذا در نتیجه ۲bccos $\theta$  + c<sup>۲</sup> + c<sup>۲</sup> - ۲bccos درستی حکم را در این حالت نیز a<sup>۲</sup> = b<sup>۲</sup> + c<sup>۲</sup> - ۲bccos  $\theta$ بەدست مى دھد. ■

#### ۱۹

$$
b = (b_1, b_7, b_7, b_8) a = (a_1, a_7, a_8)
$$
 قضية ۲. فرض کنیم (b= (b<sub>1</sub>, b<sub>1</sub>, b<sub>1</sub>) a = (a<sub>1</sub>, a<sub>1</sub>, a<sub>1</sub>b<sub>1</sub> + a<sub>1</sub>b<sub>1</sub> + a<sub>1</sub>b<sub>1</sub>

$$
a.b = \frac{1}{\gamma} (|a|^{\gamma} + |b|^{\gamma} - |a - b|^{\gamma}).
$$
  
\n
$$
a.b = \frac{1}{\gamma} (|a|^{\gamma} + |b|^{\gamma} - |a - b|^{\gamma}).
$$
  
\n
$$
a.b = \frac{1}{\gamma} (a^{\gamma} + a^{\gamma} + a^{\gamma} + b^{\gamma} + b^{\gamma} + b^{\gamma} - (a_{\gamma} - b_{\gamma})^{\gamma} - (a_{\gamma} - b_{\gamma})^{\gamma})
$$
  
\n
$$
a.b = \frac{1}{\gamma} (a^{\gamma} + a^{\gamma} + a^{\gamma} + b^{\gamma} + b^{\gamma} + b^{\gamma} - (a_{\gamma} - b_{\gamma})^{\gamma} - (a_{\gamma} - b_{\gamma})^{\gamma})
$$
  
\n
$$
= \frac{1}{\gamma} (a_{\gamma}b_{\gamma} + a_{\gamma}b_{\gamma} + a_{\gamma}b_{\gamma})
$$
  
\n
$$
= a_{\gamma}b_{\gamma} + a_{\gamma}b_{\gamma} + a_{\gamma}b_{\gamma}.
$$

# forum.konkur.in

 $\mathbf Y$  .

مث**ال ۲**. میخواهیم تصویر قائم بردار (۲,–۲,۲) = a را روی امتداد بردار (۱,۲,۲) = b  
کنیم. توجه می کنیم که 1 = (1)(۲) + (1)(1) + (1)(1) + (1) + (1) = 1  
فرمول (۱) نتیجه میدهد که  
فرمول (۱) نتیجه میدهد که  

$$
a' = \frac{a \cdot b}{|b|} = \frac{a \cdot b}{|b|} = \frac{1}{q} (1,7,7) = (\frac{1}{q}, \frac{7}{q}, \frac{7}{q}).
$$

مث**ال ۳**. برای بردارهای معرفی شده در مثال قبل، قرینهٔ بردار a نسبت به امتداد بردار و بهکمک  
فرمول (۲) بهصورت زیر بهدست میآید  
2" = 
$$
a'' = \frac{7a.b}{|b|^{r}}b-a = \frac{7}{q}(1,7,7) - (1,7,-7) = (-\frac{19}{q}, \frac{77}{q}, \frac{77}{q}).
$$

مثال ۴. نشان میدهیم بردارهای  $a=(-\mathbf{f},\Delta,\mathbf{v})=a$  و  $\mathbf{b}=(\mathbf{0},-\mathbf{y},\mathbf{y})$  بر هم عمودند. بنابر قضیهٔ ۲ داریم

$$
a.b = (-\mathfrak{f})(1) + (\Delta)(-\mathfrak{f}) + (\mathfrak{V})(\mathfrak{f}) = \circ,
$$
  
و لذا بنابر ویژگی ۴ ضرب داخلی، ۵ بر ۲ عمود است.

$$
a.b = (Y)(1) + (-1)(-1) + (Y)(\circ) = Y.
$$
\n
$$
a.b = |a||b|\cos\theta \quad \text{and} \quad b \text{ is a}
$$
\n
$$
Y = \sqrt{(Y)^{Y} + (-1)^{Y} + (Y)^{Y}} \sqrt{(1)^{Y} + (-1)^{Y} + (\circ)^{Y}} \cos\theta.
$$
\n
$$
\theta = \frac{\pi}{\gamma} \quad \text{and} \quad \theta = \frac{\sqrt{\gamma}}{\gamma} \quad \text{and} \quad \theta = \frac{\sqrt{\gamma}}{\gamma} \quad \text{and} \quad \theta = \frac{\pi}{\gamma} \quad \text{and} \quad \theta = \frac{\pi}{\gamma} \quad \text{and} \quad \theta = \frac{\
$$

**ویـژگـي ۵ ضرب داخـلـي.** براي هـر سـه بـردار a، b و a.b+a.c ،c و a.b+a.c و  $(a + b).c = a.c + b.c$ 

$$
c = (c_1, c_1, c_2, c_3) \cdot c = (c_1, c_2, c_3) \cdot c = (c_1, c_2, c_3) \cdot c = (c_1, c_2, c_4) \cdot c = (b_1 + c_2) \cdot c = (b_1 + c_2) \cdot c = (a_1b_1 + c_2) + a_1b_1 + a_2b_2 + a_3b_3 + a_4b_4 + a_5b_5 + a_6b_7 + a_7b_8 + a_7b_9 + a_8b_9 + a_9b_9 + a_9b_9 + a
$$

به کمک قضیهٔ ۲ می توانیم زوایایی که یک بردار غیرصفر با محورهای مختصات می سازد پیدا کنیم. گیریم بردار  $a$ (a,a<sub>r</sub>,a<sub>r)</sub>) = a با محور xها، محور yها و محور zها به ترتیب زوایای  $\alpha$ ،  $\beta$  و γ سازد (به شکل ۹ نگاه کنید).

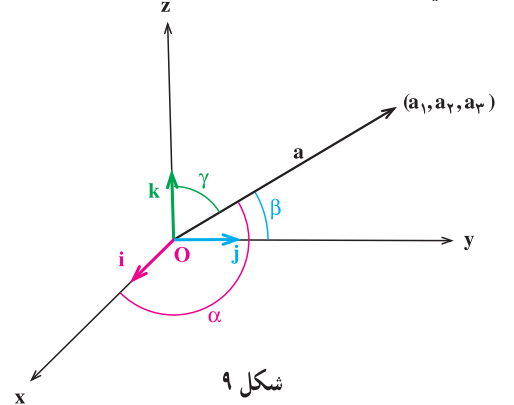

جون (٠,٠٫٠) = j =(٠,١,٠) و (٠,٠٫١) لذا قضيمهٔ ٢ نتيجه ميدهد كه ,a.i = a ،  $a.k = a_{r}$ و « . a. k = a در نتیجه  $a_1 = a.i = |a||i|\cos \alpha = |a|\cos \alpha,$  $a_r = a$ .  $j = |a||j|\cos\beta = |a|\cos\beta$ ,  $a - a k - |a||k| cos \gamma - |a| cos \gamma$ 

$$
a_{\gamma} = a.\kappa = |a||\kappa|\cos\gamma = |a|\cos\gamma.
$$
\n
$$
\text{g } \alpha \text{ or } \alpha = \frac{a_1}{|a|}, \cos\beta = \frac{a_{\gamma}}{|a|}, \cos\gamma = \frac{a_{\gamma}}{|a|}.
$$
\n
$$
\text{(7)}
$$

۲۲

$$
\cos^{V} \alpha + \cos^{V} \beta + \cos^{V} \gamma = \frac{a_{V}^{V}}{|a|^{V}} + \frac{a_{V}^{V}}{|a|^{V}} = \frac{a_{V}^{V} + a_{V}^{V} + a_{V}^{V}}{|a|^{V}} = \frac{|a|^{V}}{|a|^{V}} = 1,
$$
\n
$$
\cos^{V} \alpha + \cos^{V} \beta + \cos^{V} \gamma = \frac{a_{V}^{V}}{|a|^{V}} + \frac{a_{V}^{V}}{|a|^{V}} = \frac{a_{V}^{V} + a_{V}^{V} + a_{V}^{V}}{|a|^{V}} = \frac{|a|^{V}}{|a|^{V}} = 1,
$$
\n
$$
\cos^{V} \alpha + \cos^{V} \beta + \cos^{V} \gamma = 1.
$$
\n(9)

مث**ال ۶.** میخواهیم کسینوس زوایای هادی بردار (۲۲–۱۵–۱۲) = a را پیدا کنیم. توجه  
میکنیم که ۲۵ = ۲۵–)+ ۲(۱۲)  – |a| = 
$$
\sqrt{(17)^7 + (-10)^7 + (-19)^7} = ۲۵
$$
  
۰۵–  $\cos \gamma = \frac{-19}{\gamma \alpha}$  ,  $\cos \beta = \frac{-10}{\gamma \alpha}$  ,  $\cos \alpha = \frac{17}{\gamma \alpha}$ 

مشال ۷. در این مثال به کمک تساوی (۴) نشان میدهیم که برداری وجود ندارد که با  
محورهای مختلف ازوایای ۲، α = 
$$
\frac{\pi}{\varphi}
$$
 , α =  $\frac{\pi}{\varphi}$  , α =  $\frac{\pi}{\varphi}$  , α =  $\frac{\pi}{\varphi}$  . α =  $\frac{\pi}{\varphi}$  .  $\frac{\pi}{\varphi}$   $\frac{\pi}{\varphi}$  .  $\frac{\pi}{\varphi}$   $\frac{\pi}{\varphi}$  .  $\frac{\pi}{\varphi}$  .  $\frac{\pi}{\varphi}$  .  $\frac{\pi}{\varphi}$  .  $\frac{\pi}{\varphi}$  .  $\frac{\pi}{\varphi}$  .  $\frac{\pi}{\varphi}$  .  $\frac{\pi}{\varphi}$  .  $\frac{\pi}{\varphi} = \frac{\sqrt{\tau}}{\tau}$  .  $\cos \pi = \cos \frac{\pi}{\varphi} = \frac{\sqrt{\tau}}{\tau}$  .  $\cos \alpha = \cos \frac{\pi}{\varphi} = \frac{\sqrt{\tau}}{\tau}$  )  $\frac{\alpha}{\varphi} = \frac{\alpha}{\varphi} = \frac{\sqrt{\tau}}{\varphi}$  .  $\frac{\pi}{\varphi} = \frac{\pi}{\varphi}$  .  $\frac{\alpha}{\varphi} = \frac{\alpha}{\varphi} = \frac{\sqrt{\tau}}{\varphi}$  .  $\frac{\pi}{\varphi} = \frac{\pi}{\varphi}$  .  $\frac{\pi}{\varphi} = \frac{\pi}{\varphi}$  .  $\frac{\pi}{\varphi} = \frac{\pi}{\varphi}$  .  $\frac{\pi}{\varphi} = \frac{\pi}{\varphi}$  .  $\frac{\pi}{\varphi} = \frac{\pi}{\varphi}$  .  $\frac{\pi}{\varphi} = \frac{\pi}{\varphi}$  .  $\frac{\pi}{\varphi} = \frac{\pi}{\varphi}$  .  $\frac{\pi}{\varphi} = \frac{\pi}{\varphi}$  .  $\frac{\pi}{\varphi} = \frac{\pi}{\varphi}$  .  $\frac{\pi}{\varphi} = \frac{\pi}{\varphi}$ 

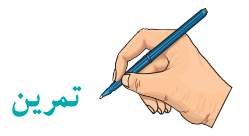

( . براى هر يک از بردارهاي a و d كە در زير آمده است، زاوية بين a و d را پيدا كنيد.  
\nI(a) 
$$
(-,-,-)
$$
 . a = (0,0,°)   
\n. b = ( $-\frac{1}{2}, 9, 7$ ) . a = (− $+$ , 7,− $\triangle$ ) ( )  
\n. b = ( $\sqrt{7}, 0$ ) . a = (0,0,°)   
\n. b = ( $0, \sqrt{7}, 0$ ) . a = (0,0,°)

 $\mathbf{Y}\mathbf{Y}$ 

۲. نشان دهید بردارهای ۵، ۵ و ۵ که در زیر تعریف شدهاند دوبهدو برهم عمودند.  
\n
$$
a = (7,1,-1) \text{ , } b = (7,1,17) \text{ , } c = (7°,-79,11) \text{ .}
$$

۳. برای هر یک از بردارهای a و b که در زیر آمده است، تصویر قائم a را روی امتداد b و قربنهٔ a , ا نسبت به امتداد b بيدا كنيد.

> $\lambda$  b =  $(\lambda, \circ, \circ)$   $a = (\gamma, -\lambda, \gamma)$  (الف) ب)  $\mathbf{a} \cdot \mathbf{b} = (-\mathbf{y}, \mathbf{y}, -\mathbf{y})$   $\mathbf{a} = (\mathbf{y}, \mathbf{y}, \mathbf{z})$  $\mathbf{a} \cdot \mathbf{b} = (-1, 1, 1)$   $\mathbf{a} = (1, 1, 1)$  $\mathcal{L}_{\mathcal{T}}$  $\cdot$  b =  $(\Upsilon, \Upsilon, \Upsilon)$   $\cdot$  a =  $(\Upsilon, \Upsilon, \Upsilon)$ د)

۴. فرض کنید a، b و c بردارهایی باشند به ترتیب به طول های ۱، ۲ و ۳ با این خاصیت که . مقدار  $a + b + c + c$  ,  $a + b + c = 0$  . مقدار  $a + b + c = 0$ 

۵. فرض کنید a، b و c سه بردار غیرصفر باشند. اگر a.b = a.c ، با مثالی نشان دهید که  $\cdot$  b = c ندار د  $\cdot$ 

۶. تصویر قائم بردار (۰٫۳– e = (۴٫–۳٫۲) را برامتداد برداری که با قسمت مثبت محو رهای مختصات زوایای حادهٔ مساوی می سازد بهدست آورید.

 $\downarrow$  a + b فرض كنيد (c = (٣,−۴,۱۲) و b = (۱,۴,−۵) ، a + (۳,−۶,۱۲) . تصوير قائم a + b را برامتداد c به دست آورید.

. فرض كنيد a = (۱,-۳, ۴) . a = (۱,-۳, ۴) و c = (–۱,۱, ۴) تصوير قائم a را بر امتداد b+c پەدىست آورىد.

۹. الف) فرض کنید a و b دو بردار دلخواه باشند. نامساوی |a.b|≤|a||b| را ثابت کنید (این نامساوی به نامساوی کشی ــ شوارتس معروف است)،

ب) به کمک الف ثابت کنید برای اعداد حقیقی ,b, ، a, ، a, ، a, و b, ، b و بر  $\mathbf{a}_{1} \mathbf{b}_{1} + \mathbf{a}_{2} \mathbf{b}_{3} + \mathbf{a}_{3} \mathbf{b}_{4} + \mathbf{a}_{5} \mathbf{b}_{6} + \mathbf{a}_{7} \mathbf{b}_{8} + \mathbf{a}_{8} \mathbf{b}_{9} + \mathbf{a}_{9} \mathbf{b}_{9} \mathbf{b}_{10} + \mathbf{a}_{9} \mathbf{b}_{10} \mathbf{b}_{10} + \mathbf{a}_{9} \mathbf{b}_{10} \mathbf{b}_{11} + \mathbf{a}_{9} \mathbf{b}_{10} \mathbf{b}_{11} + \mathbf{a}_{9} \mathbf$ 

ج) بـه كـمـك ب ثـابـت كــنــيــد بـراى اعــداد حــقـيــقــى ,a ، a و +a داريــم  $\left( \frac{a_1 + a_2 + a_3}{\sigma} \right)^{r} \leq \frac{a_1^{r} + a_2^{r} + a_3^{r}}{\sigma}$ 

۱۰. فرض کنید a و b دو بردار غیرصفر باشند. ثابت کنید a بر b عمود است اگر و فقط اگر la + b|<sup>۲</sup> =|a|<sup>۲</sup> +|b| (با اثبات این تمرین، اثباتی جدید از کدام قضیهٔ معروف هندسه ارائه کردهاید؟). ۲۴

## www konkur in

۱۱. فرض کنید a و b دو بر دار دلخواه باشند. نامساوی مثلث را ثابت کنید : a + b|≤ |a|+ |b| (با اثبات این تمرین، اثباتی جدید از کدام قضیهٔ معروف هندسه ارائه کردهاید؟).

 $|a + b|^\tau + |a - b|^\tau = \tau |a|^\tau + \tau |b|^\tau$  . فرض کنید a وb دو بردار دلخواه باشند. ثابت کنید (تعبير هندسي رابطة بالا حيست؟).

۱۳. فرض کنید a و b دو بردار باشند و a+b و a−b غیرصفر باشند. شرطی لازم و کافی برای عمود بودن a+b بر a−b را پیدا کنید (کدام مطلب هندسی را از حل این تمرین بهدست آور ده ايد؟).

# ۳.۱ ضرب خارجی

در این بخش، برخلاف بخش قبل که به دو بردار یک عدد وابسته کردیم، می خواهیم به دو بردار یک بردار وابسته کنیم. این بردار را ضرب خارجی دو بردار مذکور می نامند.

 $b = (-1, -7, 5)$  ,  $b = (-1, -7, 5)$  ,  $a = (7, -1, 7)$  ,  $c_1$  ,  $d_2$  ,  $d_3$  ,  $b_4$  $a \times b = (1, -1, 1) \times (-1, -1, 1)$  $= ((-1)(f)-(f'')(-f) , (f')(-1)-(f)(f) , (f)(-f)-(-1)(-1))$  $=(\Upsilon,-1),-\Delta),$  $b \times a = (-1, -7, 5) \times (7, -1, 5)$  $= ((-7)(\Upsilon) - (\Upsilon)(-)) , (\Upsilon)(\Upsilon) - (-1)(\Upsilon) , (-1)(-1) - (-\Upsilon)(\Upsilon)$  $= (-1, 1, 0).$ 

توجه می کنیم که برای دو بردار a و b که در این مثال معرفی شدهاند داریم (a × b = –(b × a. این موضوع تصادفی نمی باشد و می توان این مطلب را برای هر دو بردار a و b در حالت کلی ثابت کرد (به ویژگی ۱ضرب خارجی نگاه کنید).

70

ويژگي هاي ضرب خارجي در زیر بعضی از ویژگیهای مهم ضرب خارجی را بیان خواهیم کرد. ویژگی ۱ ضرب خارجی. برای هر دو بردار a و b = –(b×a) . a×b = –(b

 $b = (b_1, b_7, b_8)$  برای بررسی درستی ویژگی ۱ قرار میدهیم ( $a_1, a_7, a_8$  و ( $b_7, b_8$  ) بر می کنیم که

$$
a \times b = (a_1, a_\tau, a_\tau) \times (b_1, b_\tau, b_\tau)
$$
  
=  $(a_\tau b_\tau - a_\tau b_\tau, a_\tau b_1 - a_1 b_\tau, a_1 b_\tau - a_\tau b_1),$ 

$$
b \times a = (b_1, b_7, b_7) \times (a_1, a_7, a_7)
$$
  
=  $(b_1a_7 - b_1a_7, b_1a_1 - b_1a_7, b_1a_7 - b_1a_1).$   

$$
a \times b = -(b \times a) \text{ s.t.}
$$

و

در ویژگی ۳، فقط درستی تساوی اوّل را بررسی میکنیم. درستی تساوی دوم بهعنوان تمرین رها میشود. برای این منظور قرار میدهیم (۵٫۰۵٫۰٫۵<sub>۲</sub> و b=(b<sub>۱</sub>,b<sub>۲</sub>,b<sub>۳</sub>). در نتیجه  $Y \xi$ 

$$
ra \times b = (ra_1, ra_1, ra_2) \times (b_1, b_1, b_2)
$$
  
=  $(ra_1b_1 + ra_2b_1 + ra_2b_1 + ra_1b_2 + ra_1b_2 + ra_2b_2)$   
=  $r(a_1b_1 + a_2b_1 + a_1b_2 + a_1b_2 + a_1b_2 + a_1b_2 + a_1b_2 + a_1b_2 + a_1b_2 + a_1b_2$   
=  $r(a \times b)$ .

ویژگی ۴ ضرب خارجی. برای هر سه بردار d، b و a×(b+c)=a×b+a×c و  $(a+b)\times c = (a\times c) + (b\times c)$ 

$$
a \times (b + c) = (a_1, a_7, a_7) \times (b_1 + c_1, b_7 + c_7, b_7 + c_7)
$$
  
\n
$$
= (a_1(b_1 + c_1) - a_1(b_1 + c_1), a_1(b_1 + c_1) - a_1(b_1 + c_1), a_1(b_1 + c_1) - a_1(b_1 + c_1), a_1(b_1 + c_1) - a_1(b_1 + c_1))
$$
  
\n
$$
= ((a_1b_1 - a_1b_1) + (a_1c_1 - a_1c_1), (a_1b_1 - a_1b_1) + (a_1c_1 - a_1c_1))
$$
  
\n
$$
(a_1c_1 - a_1c_1), a_1b_1 - a_1b_1, a_1b_1 - a_1b_1) + (a_1c_1 - a_1c_1), a_1b_1 - a_1b_1) + (a_1c_1 - a_1c_1), a_1b_1 - a_1b_1 + a_1b_1 - a_1b_1 + a_1b_1 + a_1
$$

$$
\mathbf{u} \in \mathbb{R}
$$
۰. به کمک مثال ۲ ویژگیهای بالا می توانیم بنویسیم  

$$
\mathbf{i} \times (\mathbf{i} \times \mathbf{k}) = \mathbf{i} \times [-(\mathbf{k} \times \mathbf{i})] = \mathbf{i} \times (-\mathbf{j}) = -(\mathbf{i} \times \mathbf{j}) = -\mathbf{k},
$$

و

 $(i \times i) \times k = o \times k = o$ .

در نتیجه i×(i×k)≠(i×i) و این مثال نشان میدهد که ضرب خارجی خاصیت شرکتپذیری ندارد. یعنی این که در حالت کلی برای سه برداره، b و a×(b×c)≠(a×b)×c ،c و لذا نوشتن a×b×c، بدون درج پرانتز، بی¤عنی است.

 $\mathsf{Y}\mathsf{V}$ 

$$
b = (b_1, b_7, b_7) \quad a = (a_1, a_7, a_7) \quad a_2(a_4b_1 \cdots a_r) \quad b = (b_1, b_7, b_7) \quad a_3 = (a_1, a_7, a_7) \quad b_4 = (a_1b_1 + a_1a_2 + a_1b_3) = 0
$$

$$
b.(a \times b) = b_1(a_1b_1 + a_2b_1) + b_1(a_1b_1 - a_1b_1) + b_1(a_1b_1 - a_1b_1) = \cdots
$$

**نتیجه.** اگر a و b دو بردار غیرصفر باشند طوری که a×b نیز غیرصفر گردد، آنگاه a×b هم بر a و هم بر b عمود است.

$$
a \text{ is a } \theta
$$
ا. برای هر دو بردار غیرصفر a و d که زاویهٔ بین آنها θ است داریم  
ا
$$
|\mathbf{a} \times \mathbf{b}| = |\mathbf{a}||\mathbf{b}|\sin\theta.
$$

$$
b = (b_1, b_7, b_7) \quad a = (a_1, a_7, a_7) \quad b_2 = (a_1, a_7, a_7) \quad b_3 = (a_1, a_7, a_7) \quad b_4 = (a_1b_1 - a_1b_1)^7 + (a_1b_1 - a_1b_1)^7
$$
\n
$$
= a_1^7b_1^7 - 7a_1a_1b_1b_1 + a_1^7b_1^7 + a_1^7b_1^7 - 7a_1a_1b_1b_1 + a_1^7b_1^7 - 7a_1a_1b_1b_1 + a_1^7b_1^7 - 7a_1a_1b_1b_1 + a_1^7b_1^7
$$
\n
$$
= (a_1^7 + a_1^7 + a_1^7)(b_1^7 + b_1^7 + b_1^7) - (a_1b_1 + a_1b_1 + a_1b_1)^7
$$
\n
$$
= |a|^7|b|^7 - (a.b)^7
$$
\n
$$
= |a|^7|b|^7 - |a|^7|b|^7 \cos^7 \theta
$$
\n
$$
= |a|^7|b|^7 \sin^7 \theta
$$
\n
$$
= |a||b| \sin \theta \Big)^7.
$$

## forum.konkur.in

 $\mathsf{Y}\wedge$
در نتیجه ۲(la||b|sinθ) = ′|a × b| † = e ی× b | ₃ × b| † = 0  
– ی۵ × b| = |a||b|sinθ | یا
$$
-|a × b| = |a||b|sinθ
$$

ویژگی ۵ ضرب خارجی. برای هر دو بردار غیرصفر a و a ،b با b موازی است اگر و فقط  $a \times b = 0$   $\sqrt[5]{ }$ 

برای بررسی درستی ویژگی ۵، گیریم θ زاویهٔ بین دو بردار a و b باشد. در این صورت  $a \times b = 0 \Leftrightarrow |a \times b| = \infty$  $\Leftrightarrow$  |a||b|sin  $\theta$  =  $\cdot$  $\Leftrightarrow$  sin  $\theta = \circ$ با توجه به غيرصفر بودن بردارهاي a و b  $\Leftrightarrow \theta = \cdot \downarrow \theta = \pi$ .a و b با هم موازي باشند ⇔ **تذکر.** قضیهٔ ۲و نتیجهٔ قبل ازآن، یک تعبیر هندسبی از ضرب خارجي دو بردار بهدست مي دهد. در واقع اگر a و b دو بردار غیرصفر باشند و a×b نیز غیرصفر باشد، آنگاه از نظر سکا ۱ هندسی، a×b برداری عمود بر صفحهٔ گذرا از a و b میباشد  $\mathbf b$  كه طول آن  $\mathbf b$ ||b||sin $\mathbf b$ ||ست كه در آن  $\mathbf \theta$  زاويهٔ بين a و b است. می توان ثابت کرد که جهت a × b نیز به سمت جهت انگشت شست دست راست است و قتی که انگشتان از طرف a به b باشند. بررسی دلیل این موضوع از برنامه درسی این کتاب خارج است (به شکل ۱ نگاه کنید).

در انتهای این بخش نشان میدهیم که مساحت متوازیالاضلاعی که توسط دو بردار a و b ساخته مي شود و حجم متوازيالسطوحي كه توسط سه بردار b ،a و c بهوجود مي آيد را مي توان برحسب ضرب خارجی بردارهای تولیدکننده آن متوازیالاضلاع یا متوازیالسطوح بیان کرد. این موضوع تعبير هندسي ديگري را از ضرب خارجي بهدست ميدهد.

29

مساحت متوازى الاضلاع گیریم a و b دو بردار غیرصفر باشند که زاویهٔ بین آنها θ است و فرض میکنیم π و ∘ ≠θ . متوازیالاضلاعی که روی این دو بردار بنا میشود را در نظر میگیریم (به شکل ۲ نگاه کنید). شکل ۲

اندازهٔ ارتفاع متوازی|لاضلاع و لَذَا  $\sin\theta = |{\rm b}|\sin\theta$  = اندازة ارتفاع متوازىالاضلاع. واضح است که —  $\overline{|\mathbf{b}|}$ در نتیجه مساحت متوازیالاضلاع برابر است با اندازة ارتفاع $\times$  اندازة قاعده  $= |a||b|\sin\theta = |a \times b|$ .

توجه می کنیم که اگر  $\theta=\pi$  یا  $\pi=\theta$  و یا این که یکی از دو بردار a و b و یا هر دو برابر صفر باشد، آنگاه متوازیالاضلاع شکل ۲ به یک خط و یا یک نقطه تبدیل میگردد و لذا مساحت متوازيالاضلاع در اين حالت برابر صفر است. از طرفي در اين حالت |a×b| نيز صفر خواهد بود و در نتیجه در این حالات نیز مساحت متوازیالاضلاع برابر است با a×b|. پس در هر صورت داریم

b) = 
$$
|a \times b|
$$
 - مساخت متوازیا لاضلاع تولید شده توسط دو بردار a و

مثال ۰.۵ می خواهیم مساحت مثلث ABC به رؤوس (۸٫۲٫۰)= A ، (۳٫۰٫-۳) و C = (۵,۲,۶) را پیدا کنیم. واضح است که مساحت این مثلث با مساحت مثلثی که توسط بردارهای و  $\overrightarrow{OC} - \overrightarrow{OA} = (\overrightarrow{r}, \cdot, \overrightarrow{e})$  و  $\overrightarrow{AC} = \overrightarrow{OC} - \overrightarrow{OA} = (\overrightarrow{r}, \cdot, \overrightarrow{e})$  تولید می $\overrightarrow{OA} = (\overrightarrow{r}, -\overrightarrow{r}, -\overrightarrow{r})$ است و لذا بنابر نتیجهٔ بالا، a×b| = مساحت مثلث ABC. امّا بنابر تعریف ضرب خارجبی، ہ ۳

$$
\frac{1}{\gamma} |a \times b| = (-1\gamma, -\gamma\gamma, \Lambda)
$$
  

$$
\frac{1}{\gamma} |a \times b| = \frac{1}{\gamma} \sqrt{(-1\gamma)^{\gamma} + (-\gamma\gamma)^{\gamma} + (\Lambda)^{\gamma}} = \frac{1}{\gamma} \sqrt{\gamma\Lambda\gamma} = \frac{\gamma\Lambda}{\gamma} = 1\gamma.
$$

حجم متوازى السطوح گیریم d ، a و c سه بردار باشند که در یک صفحه واقع نباشند. متوازی السطوحی که روی این سه بردار بنا می شود را در نظر می گیریم (به شکل ۳ نگاه کنید).

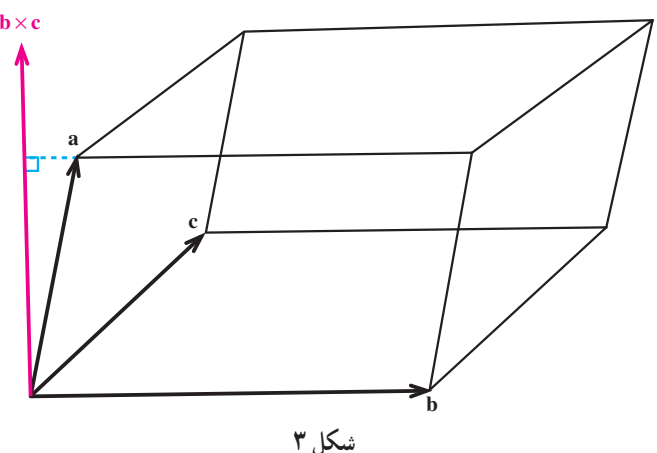

واضح است که ارتفاعاین متوازیالسطوح برابر است با تصویر قائم بردار a روی بردار المست بيسم عليه و a.(bxc) . لمنا انسدازهٔ ايسن ارتسفساع بسرابسر اسست بسا  $\frac{a.(b \times c)}{|b \times c|}$  (bxc)  $\left|\frac{a.(b \times c)}{b \times c!}\right| = \frac{\left|a.(b \times c)\right|}{\left|b \times c\right|^5}$   $(b \times c) = \frac{\left|a.(b \times c)\right|}{\left|b \times c\right|^7}$ متوازی|لسطوح برابر است با  $=|{\bf b}\times {\bf c}|$  = اندازهٔ ارتفاع $=|{\bf b}\times {\bf c}|$  = اندازهٔ ارتفاع $=|{\bf a}.({\bf b}\times {\bf c})|$  =  $|{\bf a}.({\bf b}\times {\bf c})|$  . در حالت خاصبي كه b ،a و c در يك صفحه قرار بگيرند، متوازيالسطوح به يك متوازي|لاضلاع يا يک خط و يا يک نقطه تبديل ميشود (چرا؟) و لذا حجم متوازي|لسطوح دراين

حالت برابر صفر است. از طرفی در این حالت خاص (a.(b×c) نیز صفر خواهد بود (چرا؟) و در نتیجه در این حالت خاص نیز حجم متوازیالسطوح برابر است با ||a.(b×c) . توجه می کنیم که در  $\mathsf{r}'$ 

مشال ۷. می خواهیم بررسی کنیم که بردارهای (۱٫ – ۲٫۳٫ – ۰ ، ۵ – ۱٫ – b = ۱٫ –۱٫۳) c = (۱,۹,-۱۱) هم صفحه اند یانه. برای این منظور کافی است (a.(b×c را محاسبه کنیم (حرا؟). جون (۱۶٬۱۴٫۱) - b×c پس - - ۰ - ۳۲+۴۲–۱– (a.(b×c) - بعنبي اين كه حجم متوازيالسطوح توليد شده توسط بردارهاي d ، d و c برابر صفر است كه اين نشان مى دهد متوازيالسطوح توليد شده در اين جا يک متوازيالاضلاع يا خط است و لذا b ،a و c در يک صفحه قرار میگیرند.

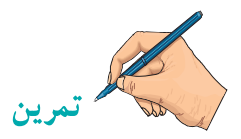

۱. برای هر یک از بردارهای a، b و c که در زیر آمده است، b×c و a.(b×c) را محاسبه  $|a.(b \times c)|$  و  $|a.(b \times c)|$  نمایانگر حه هستند؟  $\cdot c = (-1, -\uparrow, \uparrow)$  و  $b = (\circ, 1, 1)$   $\cdot a = (1, 1, \circ)$  (ألف) .  $c = (1, 1, -1)$   $b = (1, 3, -1)$   $a = (-1, 1, 1)$   $(c = 1, 1, -1)$ . برداری عمود بر دو بردار (۳٫۲– .() = a و (۵– .(,۲– b = (–۲٫۱–۵) بیدا کنید. ۳. فرض کنید a، b و c سه بردار غیرصفر باشند. اگر a×b=a×c، با مثالی نشان دهید که  $\mathbf{b} = \mathbf{c}$  لزومي ندارد ۴. فرض کنید a و b بردارهایی به طول ۵ هستند که با یکدیگر زاویهٔ  $\frac{\pi}{-}$  میسازند. مساحت

۳۲

a.b را محاسبه کنید. ۶. فرض کنید a، b و c بردارهایی دلخواه و i، j و k بردارهای یکّه باشند. عبارات زیر را ساده كنبد.  $\vec{a}$   $\vec{b}$   $\vec{c}$   $\vec{b}$   $\vec{c}$   $\vec{c}$   $\vec{d}$   $\vec{b}$   $\vec{c}$   $\vec{d}$   $\vec{b}$   $\vec{c}$   $\vec{d}$   $\vec{d}$   $\vec{d}$   $\vec{d}$   $\vec{d}$   $\vec{d}$   $\vec{d}$   $\vec{d}$   $\vec{d}$   $\vec{d}$   $\vec{d}$   $\vec{d}$   $\vec{d}$   $\vec{d}$   $\vec{d}$   $\vec{d$ 

$$
(a+b+c) \times c + (a+b+c) \times b + (b-c) \times a \Leftrightarrow (a+b+c) \times (c-a) + (b+c) \times (a+b) \Leftrightarrow (a+b) \times (c-a) + (b+c) \times (a+b) \Leftrightarrow (a+b) \times (c-a) + (b+c) \times (a+b) \Leftrightarrow (a+b) \times (c-a) + (b+c) \times (a+b) \Leftrightarrow (a+b) \times (c-a) + (b+c) \times (a+b) \Leftrightarrow (a+b) \times (c-a) + (b+c) \times (a+b) \Leftrightarrow (a+b) \times (c-a) + (b+c) \times (a+b) \Leftrightarrow (a+b) \times (c-a) + (b+c) \times (a+b) \Leftrightarrow (a+b) \times (c-a) + (b+c) \times (a+b) \Leftrightarrow (a+b) \times (c-a) + (b+c) \times (a+b) \Leftrightarrow (a+b) \times (c-a) + (b+c) \times (a+b) \Leftrightarrow (a+b) \times (c-a) + (b+c) \times (a+b) \Leftrightarrow (a+b) \times (c-a) + (b+c) \times (a+b) \Leftrightarrow (a+b) \times (a+b) \times (a+b) \Leftrightarrow (a+b) \times (a+b) \times (a+b) \Leftrightarrow (a+b) \times (a+b) \times (a+b) \Leftrightarrow (a+b) \times (a+b) \times (a+b) \Leftrightarrow (a+b) \times (a+b) \times (a+b) \Leftrightarrow (a+b) \times (a+b) \times (a+b) \Leftrightarrow (a+b) \times (a+b) \times (a+b) \Leftrightarrow (a+b) \times (a+b) \times (a+b) \Leftrightarrow (a+b) \times (a+b) \times (a+b) \Leftrightarrow (a+b) \times (a+b) \times (a+b) \times (a+b) \Leftrightarrow (a+b) \times (a+b) \times (a+b) \Leftrightarrow (a+b) \times (a+b) \times (a+b) \Leftrightarrow (a+b) \times (a+b) \times (a+b) \times (a+b) \Leftrightarrow (a+b) \times (a+b) \times (a+b) \times (a+b) \times (a+b) \times (a+b) \times (a+b) \times (a+b) \times (a+b) \times (a+b) \times (a+b) \times (a+b) \times (a+b) \times (a+b) \times (a+b) \times (a+b) \times (a+b) \times (a+b)
$$

۷. فرض کنید a، b و c سه بردار باشند با این خاصیت که a+b+c=o. ثابت کنید  $a \times b = b \times c = c \times a$ 

۸. فرض کنید ۵، ۵ و ۵ بردارهایی باشند با این خاصیت که 
$$
a \times b = c \times d
$$
 و  $a \times c = b \times d$  و  $a \times b = c \times d$  نابت کنید اگر بردارهای  $a - d$  فیر صفر باشند، آنگاه با هم موازیند.

$$
a \times (b \times c) = (a.c)b - (a.b)c
$$
. ۱۱۵۰۵  
۱۱. فرض کنید ۵، ۵ و ۲ بردارهایی دلخواه باشند. ثابت کنید

$$
a \times (b \times c) + b \times (c \times a) + c \times (a \times b) = 0
$$

۰۱۲ فرض کنید <sub>۲۰۹</sub> q ،p و s بردارهایی دلخواه باشند. ثابت کنید بردارهای a = p×s ، b = q × s و c = r × s در یک صفحه قرار می گیرند.

ابور یحان بیرو نے ابو ريحان محمدبن احمد بيروني در سال ۳۶۲ قمری/ ۳۵۲ شمسی/ ۹۷۳میلادی در بيرون خوارزم متولد شد. در سال ۴۴۲ قمری / ۴۲۹ شمسی /۵۰ میلادی در خوارزم درگذشت. رياضيدان، منجم و دانشمند و يكي از مفاخر بي نظير دنياي علم بود. ابوريحان بيروني کارهای ریاضی او عبارتند از : ١. تعريف مفاهيم اوليه رياضي براي دانشأموزان نجوم در كتاب التفهيم ۲. بررسی عمیق روی مسألهی تثلیث زاویه ۰۳ محاسبه ی تقریبی وتر یک درجه و طول قوس بدون استفاده از قاعده ی انتگر ال گیر ی ۰ محاسبه ی مجموع سری ۲<sup>k</sup> ۵. دستور محاسبه ی طول قوس ۶. محاسبه ی تقریبی ضلع نهضلعی منتظم بهوسیله ی معادله ی درجه ی سه  $\int$ .  $\mathbf{r}^x$ .  $\mathbf{x}^r$ منابع ١. بيروني نامه، ابوالقاسم قرباني ۲. اطلس ریاضی صفحهی ۵۷۹ ٣. دائرةالمعارف فارسي جلد ١ صفحه ي ٣٠ ۴. دانشنامه ی جهان اسلام جلد ۵ صفحه ی ۱۶۳ ۵. زندگی نامه ی ریاضیدانان دوره ی اسلامی ابوالقاسم قربانی صفحه ی ۱۷۶ ۶. زندگی نامه ی علمی دانشوران بنیاد دانشنامه ی بزرگ فارسی جلد ۱ صفحه ی ۲۷۹ ۷. لغتنامه ی دهخدا تحت نام ابوریحان بیرونی

# معادلات خط و صفحه

## ١.٢ خط در فضا

u . (p,q,r) يك خط مانند L با نقطة معلومي جون ( R. ( x.,y.,z روى L و بر دار ناصفر موازي با L بهطور منحصر بهفرد مشخص مي شود. اكنون مي خواهيم معادلة خط L را پيدا كنيم. برای این منظور فرض کنیم (P. (x,y,z نقطهٔ دلخواهی باشد. در این صورت P روی خط L است اگر و فقط اگر بردارهای u و P.P با هم موازی باشند (به شکل ۱ نگاه کنید) و این معادل است با  $\overrightarrow{P}_{s}P_{s}$  . (x . x,,y . y,,z . z ) این که عدد حقیقی t موجود باشد با این ویژگی که  $\overrightarrow{P}_{s}P_{s}$  . tu .  $(x, x, y, y, z, z, z)$ .  $t(p, q, r)$  و درنتیجه P.P. tu معادل است با این که و بنابراين نقطةَ (P . (x,y,z روى خط L است اگر و فقط اگر عدد حقيقى t موجود باشد كه y. y. . qt ، x. x. . pt و z. z. z. . rt درنتيجه معادلة خط L كه از نقطة معلومي حون : P. . (x.,y.,z) می گذرد و با بردار u. (p,q,r) موازی است عبارت است از

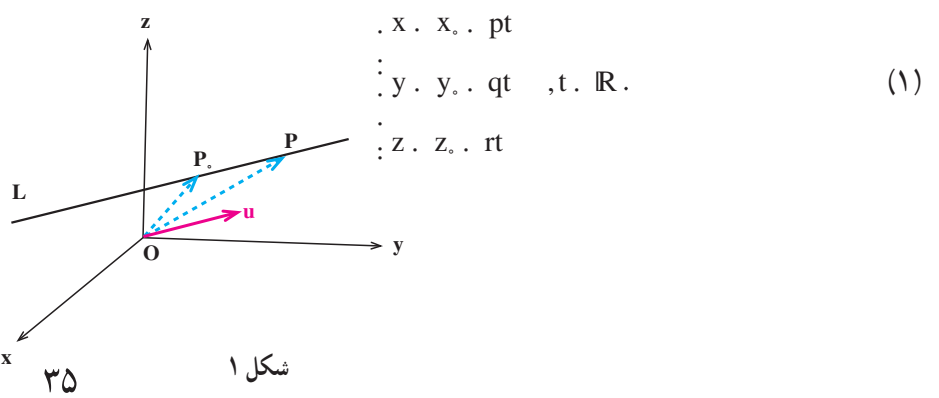

این شکل از معادلات خط به معادلات پارامتری خط موسوماند. و در آن t پارامتر نامیده می شود. درواقع بهازای هر t، یک نقطه از خط L بهدست می آید و برعکس هر نقطه از خط L. بهازای ltی در معادلات (۱) صدق میکند و لذا وقتی t در R تغییر میکند تمام نقاط خط L بهوجود می آید .

مثال ۱. معادلات پارامتری خطی که از نقطهٔ (۲,–۴,۱) = .9 می گذرد و موازی با بردار  
\n۱۰ – (۳, ',–۱)  
\n× = ۲. ۳t  
\n∴ 
$$
x = ۲. ۳t
$$
\n
$$
\vdots y = -\mathbf{f} \cdot \frac{1}{\mathbf{f}} \qquad \text{, } t \quad \text{, } R
$$

اکنون میخواهیم شکل دیگری از معادلهٔ خط را پیدا کنیم. با توجه به معادلات پارامتری خط  
1 که از نقطهٔ (X., y.,z.) P. = (X., y.,z.) L  
2 که از نقطهٔ (P., y.,z) P. = (X., y.,z) D  
شد و با فرض این که P. و 1 هر سه مخالف صفر باشند بەدست میآوریم = t  
4 - 
$$
\frac{y - y}{q}
$$
 - لذا از حذف پارامتر 1 به معادلات زیر میرسیم  
4 -  $\frac{x - x}{p} = \frac{y - y}{q} = \frac{z - z}{r}$ .  
این معادلات را معادلات متقارن خط لهینامیم.

 $P_{\gamma} = (\Upsilon, -\Upsilon, \circ)$  مثال ۲. معادلات متقارن خط L را که از دو نقطهٔ  $P_{\gamma} = (\Upsilon, -\zeta, \circ)$  و  $P_{\gamma} = (\Upsilon, -\zeta, \circ)$  $P_1P_2 = (-7, r, -4)$  می گذرد پیدا می کنیم. برای این منظور توجه می کنیم که این خط موازی با بردار (۳, - ۳, ۳)  $P_1 = (\mathfrak{k}, -\mathfrak{k}, \varpi)$  می باشد و لذا می توانیم فرض کنیم (۵–۲٫۳٫ –۵) . اکنون با توجه به این که نقطه|ی از این خط است، معادلات متقارن خط L بهصورت زیر بهدست می آید

$$
\frac{x-\mathfrak{F}}{-\mathfrak{F}}=\frac{y\cdot\mathfrak{F}}{\mathfrak{r}}=\frac{z-\Delta}{-\Delta}.
$$

٣۶

**تذکر.** توجه می کنیم که در محاسبهٔ معادلات متقارن یک خط فرض کردیم که q ،p و r هر سه مخالف صفر هستند. اکنون اگر یکی از q ،p یا r صفر باشد، مثلاً p = ۰، معادلات یارامتری خط بەصورت

$$
\begin{aligned}\n &x = x, \\
 &\vdots \\
 &y = y, \text{ qt}, \\
 &\vdots \\
 &z = z, \text{ rt}\n \end{aligned}
$$

تبدیل خواهد شد و لذا معادلات متقارن خط در این حالت بهصورت زیر است  $x = x_{0}$ ,  $\frac{y - y_{0}}{a} = \frac{z - z_{0}}{r}$ .

در حالات دیگر نیز در مورد صفر شدن یکی یا دو تا از q ،p یا r از روی معادلات پارامتری می توان معادلات متقارن را بهدست آورد.

مثال ۳. می خواهیم معادلات متقارن خطی را که از نقطهٔ (۲٫۱–۲۰–) = می گذرد و موازی با بردار (n = (., x, -٣) است بهدست آوریم. با توجه به آنحه در بالا اشاره کردیم این معادلات بهصورت زیر است

$$
x=-\gamma , \frac{y \cdot \gamma}{\gamma}=\frac{z-\gamma}{-\gamma}.
$$

 $P_{\gamma} = (7, \Upsilon, \Upsilon)$  مثال ۴. می خو اهیم معادلات متقارن خطی را که از دو نقطهٔ (۱– .۲,۳) و (۲,۳,۴) و  $u = P_1 P_\gamma = (\circ, \circ, \delta)$  می گذر د به دست آوریم. برای این منظور توجه می کنیم که این خط موازی با بر دار می باشد و چون از نقطهٔ P نیز می گذرد، لذا معادلات متقارن آن بهصورت زیر خواهد بود  $x = Y$ ,  $y = Y$ .

فاصلهٔ یک نقطه از یک خط مىخواهيم فاصلة نقطة مفروض P را كه خارج خط L قرار دارد از آن پيدا كنيم. قضية زير برای این منظور کارساز است.

قضییهٔ ۱. فرض کنیم L خطی باشد که با بردار غیر صفر u موازی است و P را نقطهای  $YV$ 

$$
D_{\text{out}}
$$
، D. 
$$
P^{\text{in}}
$$
1. 
$$
P^{\text{in}}
$$
1. 
$$
D = \frac{|u \times P_{\text{out}}|}{|u|},
$$

که در آن .P نقطهٔ دلخواهی روی L است.

$$
D = |P,P| \sin \theta \quad \text{if } P \text{ is } P \text{ is } P \text{
$$

ا مًا با توجه به این که 
$$
|u \times P.P| = |u||P.P| \sin \theta
$$
 و لذ $|u \times P.P| = |u||P.P| \sin \theta$  و لذ $P.P| = |u \times P.P|$   
■. D =  $\frac{|u \times P.P|}{|u|}$ 

مثال ۵. می خواهیم فاصلهٔ نقطهٔ (P=(۵,–۶,۲ را از خط L که با معادلات پارامتری زیر داده شده است پیدا کنیم

$$
\begin{cases}\nx = \gamma \\
y = -\gamma + \gamma t \\
z = \gamma - \gamma t\n\end{cases}, \quad t \in \mathbb{R}.
$$

 $u = (0, \mathfrak{k}, -\mathfrak{r})$  باین منظور نقطهٔ P, = (۱, –۱, ۲) را روی L درنظر میگیریم. بردار موازي خط L است و درنتيجه

$$
D = \frac{|u \times P_{\cdot} P|}{|u|} = \frac{|(\cdot, \mathbf{F}, -\mathbf{F}) \times (\mathbf{F}, -\mathbf{\Delta}, \cdot)|}{|(\cdot, \mathbf{F}, -\mathbf{F})|} = \frac{|(-\mathbf{F}, -\mathbf{F}, -\mathbf{F})|}{|(\cdot, \mathbf{F}, -\mathbf{F})|}
$$

$$
= \frac{\sqrt{(-\mathbf{F}, \mathbf{\Delta})^T + (-\mathbf{F}, \mathbf{F})^T + (-\mathbf{F}, \mathbf{F})^T}}{\sqrt{\mathbf{F}, \mathbf{\Delta}} = \frac{\mathbf{F} \mathbf{\Delta}}{\mathbf{\Delta}} = \frac{\mathbf{F} \mathbf{\Delta}}{\mathbf{\Delta}} = \mathbf{\Delta}.
$$

و ضعیت نسبے دو خط در فضا بهطور کلی دو خط متمایز در فضا یکی از سه وضعیت نسببی موازی، متقاطع یا متنافر را دارند. گیریم L<sub>۱</sub> و L<sub>۲</sub> دو خط متمایز باشند که بهترتیب با بردارهای (p<sub>۱</sub>,g<sub>۱</sub>,r و u  $u_r = (p_r, q_r, r_r)$  موازی اند.

حالت او ٌل: L و L مو از ی هستند. و L, و L موازي اند اگر و فقط اگر u, و u, موازي باشند. یعني معادلاً A = R موجود باشد  $\mathbb{L}_1$  $\lambda$  د با با ( p,, q, r, r) = $\lambda$  (p, q, r, r) = $\lambda$  (p, q, r, r) =  $\lambda u_1 = \lambda u_2$  د با با ( e  $u_1 = \lambda u_2$  $r_1 = \lambda r_2$  و  $q_1 = \lambda q_2$ 

مشال ۶. می خواهیم وضعیت نسبهی دو خط L و بر L را که با معادلات

بر I<sub>t</sub> :  $\frac{x}{\gamma} = \frac{y}{\gamma} = \frac{z}{\gamma} = \frac{y}{\gamma} = \frac{z}{\gamma} = \frac{z}{\gamma} = \frac{$ با (۲٫۱٫۲–)= ,u, و (۱–, ۲٫–۱) مـوازی|نــد و داریــم (۲۱–۲–۲۰ , ۲) +==۱ و (  $L_1$  ، پس  $L_2$  و  $L_3$  موازی خواهند بود.  $H^q$ 

حالت دوم: L و L متقاطع هستند. L و L<sub>۲</sub> متقاطع|ند اگر یک نقطهٔ مشترک داشته باشند که در اینصورت این نقطهٔ مشترک منحصر به فرد است (چرا؟).

 $L_1$  مثال ۷. نشان میدهیم دو خط L و بر $L_1$  به معادلات  $\frac{z-\gamma}{\gamma} = \frac{y+\gamma}{\gamma} = \frac{z-\gamma}{\gamma}$  و ن دی تاطع آنها را پیدا میکنیم. (جرا؟)) د تقاطع اند و نقطهٔ تقاطع آنها را پیدا میکنیم.  $L_{\gamma}$ :  $\frac{x-1}{\gamma} = \frac{y}{\gamma} = \frac{z}{\gamma}$ برای این منظور نقطهای پیدا می کنیم که مختصات آن در معادلات هر دو خط صدق کند. معادلات پارامتری خط L بهصورت زیر است

$$
L_{\gamma}: \begin{cases} x = \mathbf{Y} + \mathbf{Y}t \\ y = -\mathbf{Y} + t \\ z = \mathbf{Y} - t \end{cases}, t \in \mathbb{R}.
$$

اکنون می خواهیم ببینیم بهازای چه tای نقطهای از این خط روی خط L<sub>۲</sub> قرار دارد. اگر یکی از نقاط خط L, روی خط L<sub>۲</sub> قرار بگیرد، باید مختصات آن نقطه از L<sub>۲</sub> در معادلات L<sub>۲</sub> صدق کند.  $P = (7, -7, 7)$  میآید (چرا؟). پس L, و L متقاطع هستند و بهازای $t = 3$  نقطهٔ تقاطع L و L و L یعنی بەدست مى آيد.

> - حالت سوم: L و L متنافر هستند اگر L و L و L نه موازی باشند و نه متقاطع، آنگاه L و L را متنافر میiمیم.

 $L_1: \frac{x+1}{x} = \frac{y}{x} = \frac{z+1}{x}$  مثال ٨. وضعیت نسببی دو خط ،L و بر L و معادلات را بررسمی می کنیم. ، I موازی بردار (۰٫۱–۲٫) ترا بر دار (۰٫۱–۲٫) و ،L موازی بردار  $L_{\gamma}$  به وازی بردار  $L_{\gamma}$ است. چون  $u_1$  و داری نمی باشند. پس L و به است به است وجود است سی باشند. وجود  $u_7 = (0, 7, 7)$ نقطهٔ مشترک را روی L<sub>۲</sub> و L<sub>۲</sub> تحقیق میکنیم. معادلات پارامتری L<sub>۲</sub> بهصورت زیر است  $x = t$  $L_{\gamma}$ :  $\{y = \gamma t$  $t \in \mathbb{R}$ .  $z = r t$ ۴۰

این مقادیر را در معادلات ۲۰ جایگزین می کنیم  
\n
$$
\frac{t \cdot 1}{\gamma} = \frac{\gamma t}{-1} = \frac{\gamma t}{1}.
$$
\n
$$
\frac{t \cdot 1}{\gamma} = \frac{\gamma t}{-1} = \frac{\gamma t}{1}.
$$
\n
$$
\frac{t \cdot 1}{\gamma} = \frac{\gamma t}{-1} = \frac{\gamma t}{-1} = \frac{\gamma t}{-1}.
$$
\n
$$
L_1 = \frac{-\gamma}{\gamma} \text{ while } L_2 = \frac{\gamma t}{-1} = \frac{\gamma t}{-1} = \frac{\gamma t}{-1}.
$$
\n
$$
L_2 = \frac{\gamma t}{-1} = \frac{\gamma t}{-1}.
$$

۱. در هر یک از حالات زیر معادلات پارامتری و متقارن خطوطی را که یک نقطه از آنها داده شده است و امتداد آنها نیز موازی بردار مفروض u است پیدا کنید.

(15) 
$$
u = (Y, -1, 0) \qquad (y, y, z) \qquad (y, z) \qquad (y, z) \qquad (z, z) \qquad (z
$$

 $\overline{L}$ شكل ۴

 $\mathbf{y}$ 

۷. فاصلهٔ مبداً مختصات را از خط گذرا از نقطهٔ (۳,−۳,−) و موازی بردار (۴,−7,−7),  
\nیدا کنید.  
\n۸. فاصلهٔ دو خط موازی زیر را پیدا کنید.  
\n
$$
\frac{x-1}{\gamma} = \frac{y \cdot 1}{-\gamma} = \frac{z-7}{-\gamma} \qquad \frac{x}{\gamma} = \frac{y-7}{-\gamma} = \frac{z-\gamma}{-\gamma}.
$$
  
\n9. فاصلهٔ نقطهٔ (۲,۰,۰) را از خط زیر پیدا کنید.  
\n
$$
x-1 = \frac{y \cdot 7}{-\gamma} = \frac{z \cdot 1}{\gamma}.
$$
  
\n10. فاصلهٔ نقطهٔ (۲,۱,۰) را از خط زیر پیدا کنید.  
\n
$$
x = -\gamma \, , y \cdot 1 = z.
$$
  
\n11. وضعیت نسبی خطوط ذکر شده در تمرین 1 را بهترتیب زیر تعیین کنید.  
\n(الف و ب)، (ب و ج)، (ج و د)

## ۲.۲ صفحه در فضا

 $n = (a, b, c)$  يک صفحه مانند . با نقطهٔ معلومي حون (, $P_s = (x_s, y_s, z_s)$  در . و بردار ناصفر عمود بر \_. بهطور منحصر به فرد مشخص می شود. اکنون می خواهیم معادلهٔ صفحهٔ \_. را پیدا کنیم. برای این منظور فرض می کنیم (P=(x,y,z نقطهای دلخواه باشد. در این صورت P روی صفحهٔ . است اگر و فقط اگر بردارهای n و P.P بر هم عمود باشند (به شکل ۱ نگاه کنید) و این معادل است با این که ضرب داخلی n.P.P بر ابر صفر باشد. امّا (7–x,,y-y,,z و P.P=(x–x,,y-y,,z–z) و درنتیجه

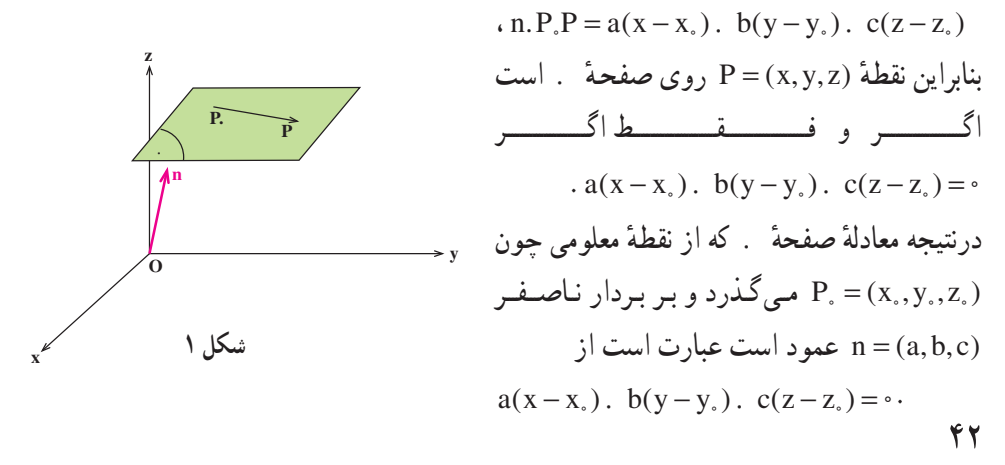

اگر معادلهٔ بالا را بسط دهیم و بهجای .cz . by . cz که عددی ثابت است، d قرار دهيم مي توانيم معادلة صفحة . را بهصورت زير نيز بنويسيم  $ax. by. cz = d.$ 

 $p = (V, \circ, -\mathcal{E})$  مثال ۱. معادلهٔ صفحهٔ گذرا از نقطهٔ (۲,۴٫۵–۲ و عمود بر بردار (۶–۲,۰٫۰ توجه به آنچه در بالا گفتيم عبارت است از ٠= (x - 0)(2−٥). (y-٢). با  $Vx - 9z = -99$ 

مثال ٢. معادلهٔ صفحهٔ گذرا از نقطهٔ (٠٫٣,٠٫٣ و عمود بر خط L با معادلات وازی است و لذا (۰٫۵– ۲ را پیدا میکنیم. توجه میکنیم که خط L با بردار (۰٫۵–۴٫) موازی است و لذا  $\frac{x \cdot y}{x} = \frac{y - 7}{x} = \frac{z}{x}$ صفحهٔ مطلوب بر بردار (n = (۴,-۱,۵ عمود خواهد بود. درنتیجه معادلهٔ آن عبارت است از  $\mathcal{L}(\mathbf{y}-\mathbf{y})$ .  $\Delta z = \mathbf{y} \mathbf{y} \mathbf{y}$ ,  $\mathbf{y} = \mathbf{y} \mathbf{y} \mathbf{y}$ ,  $\mathbf{y} = \mathbf{y} \mathbf{y}$ ,  $\mathbf{y} = \mathbf{y} \mathbf{y}$ ,  $\mathbf{y} = \mathbf{y} \mathbf{y}$ .

 $P_r = (\Upsilon, \Delta, V)$  ,  $P_v = (-1, \Upsilon, \Upsilon)$  ,  $P_v = (1, \circ, \Upsilon)$  ,  $P_v = (1, \circ, \Upsilon)$  ,  $\Delta t$  ,  $\Delta t$  ,  $\Delta t$ را پیدا می کنیم. توجه می کنیم که این صفحه شامل دو بردار P,P<sub>۲</sub> و P,P<sub>۳</sub> است (به شکل ۲ نگاه کنید). لذا برداری که بر این دو بردار عمود باشد بر این صفحه نیز عمود است و می تواند نقش n را بازی کند. امّا برداری که بر این دو بردار عمود است را مي توانيم ضرب خارجي اين دو بردار درنظر بگيريم :  $P_1P_2 = (-7, 7, 7)$  و  $n = P_1P_2$ .  $P_3P_4$  $n = (\delta, \Upsilon, -\Upsilon)$  درنتیجه  $P_1P_{\Upsilon} = (\Upsilon, \Delta, \Delta)$ . یعنی ابن كه معادليةً صيفيحيةً مطلوب عبيارت است از  $\Delta(x-1) \cdot \lambda^{(x)}(y-\cdot) - \lambda^{(x)}(z-\lambda) = 0$  $. \triangle x$ .  $\forall y - \forall z = -\forall v$ شکل ۲

فاصلهٔ یک نقطه از یک صفحه مبي خـواهيم فـاصلة نقطة مفروض P را كـــــه خـــــارج صفحة . قـرار دارد از أن پيـدا كنيم. ۴۳

قضية زير براي اين منظور كارساز است.

قضیهٔ ۱. فرض کنیم T صفحهای باشد که بر بردار n عمود است و P را نقطهای میگیریم که خارج (یا روی) T قرار دارد. در این صورت فاصلهٔ P از T ، یعنی D، برابر است با

$$
D = \frac{|n.P.^{\rightarrow}P|}{|n|},
$$

كه در أن .P نقطة دلخواهي روى T است.

اثبات. فرض کنیم θ زاويهٔ بین بردار n و بردار P<sub>i</sub>P باشد، پس π≥θ ≤۰.  
\nD=|P<sub>i</sub>P|cosθ نیل 7 دos θ = 
$$
\frac{D}{|P_iP|}
$$
  
\n
$$
D = |P_i^T P|cosθ = \frac{D}{|P_iP|}cosθ = \frac{\pi}{\pi} cosθ = \frac{\pi}{\pi} cosθ = \frac{\pi}{\pi} cosθ = \frac{\pi}{\pi} cosθ = \frac{D}{|P_iP|} cosθ = \frac{D}{|P_iP|} cosθ = \frac{D}{|P_iP|} cosθ = \frac{D}{|P_iP|} cosθ = \frac{D}{|P_iP|} cosθ = \frac{D}{|P_iP|} cosθ = \frac{D}{|P_iP|} cosθ = \frac{D}{|P_iP|} cosθ = \frac{D}{|P_iP|} cosθ = \frac{D}{|P_iP|} cosθ = \frac{D}{|P_iP|} cosθ = \frac{D}{|P_iP|} cosθ = \frac{D}{|P_iP|} cosθ = \frac{D}{|P_iP|} cosθ = \frac{D}{|P_iP|} cosθ = \frac{D}{|P_iP|} cosθ = \frac{D}{|P_iP|} cosθ = \frac{D}{|P_iP|} cosθ
$$

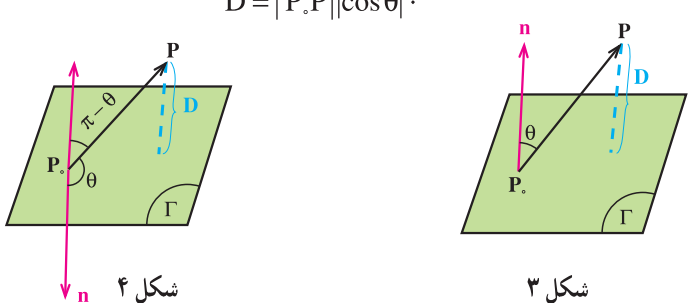

۴۴

اماً با توجه به این که | n.P. P| = |n|| P.P ||cos | یدست میآوریم n.P. P| = |n.P. P|  
■. D = 
$$
\frac{|n.P.P|}{|n|}
$$

مشال ۴. مي خواهيم فياصلة نقطة (٢,١,١) = P را از صفحة . به معادلة . x . y .  $\sqrt{7}z$  .  $\tau - \sqrt{7} = \sqrt{7}$  به دست آوریم. برای این منظور نقطهٔ (°,۲–۲٫) = P را روی . درنظر میگیریم. بردار n=(۱٫۱٫ $\sqrt{7}$  بر صفحهٔ عمود است و درنتیجه  $D = \frac{|n.P.P|}{|n|} = \frac{|(1,1,\sqrt{Y}).(-\sqrt{Y},\mathfrak{X},\mathfrak{Y})|}{|(1,1,\sqrt{Y})|} = \frac{\mathfrak{X}}{\mathfrak{Y}} = \mathfrak{Y}.$ 

وضعيت نسبي دو صفحه در فضا

 $a_{x}x$ .  $b_{y}y$ .  $c_{y}z = d_{y}$  معادلة  $a_{y}x$ .  $b_{y}y$ .  $c_{y}z = d_{y}$  معادلة  $c_{y}z = d_{y}$ . دو صفحة متمايز  $n_{\gamma} = (a_{\gamma}, b_{\gamma}, c_{\gamma})$  را درنظر می گیریم. توجه می کنیم که ۱ . بر بردار (  $n_{\gamma} = (a_{\gamma}, b_{\gamma}, c_{\gamma})$  و ۲ . بر بردار عمود است. ۱. و ۲ . یا با هم موازی هستند و یا موازی نیستند که در این حالت ۱. و ۲ . را متقاطع مي ناميم.

حالت اولٌ: , , , و , , مو از ی هستند. r . R مفحهٔ , . و y . موازی اند اگر و فقط اگر n و n و n موازی باشند. یعنی معادلاً r . R موجود پاشد که n, = rn ، یا  $r(a_{x},b_{y},c_{y}) = r(a_{x},b_{y},c_{y}) = r(a_{y},b_{y},c_{y})$  . یس , , و بی موازی اند اگر و فقط  $c_1 = rc_r$ ,  $b_1 = rb_r$ ,  $a_1 = ra_r$ ,  $\sqrt{2}$ 

مثال ۵. دو صفحه به معادلات ۲۸ = ۲z . ۴y . ۳z و ۴x . ۸y . ۶z موازیاند.

حالت دوم: , . و , . متقاطع هستند. اگر , . و , . در یک نقطه متقاطع باشند، در این صورت فصل مشترک , . و , . یک خط خواهد بود. واضح است که این خط با برداری که بر n و n عمود است موازی میباشد و لذا می توانیم فرض کنیم با ضرب خارجی u = n، . n موازی است. حال با داشتن یک نقطه که روی ۴۵

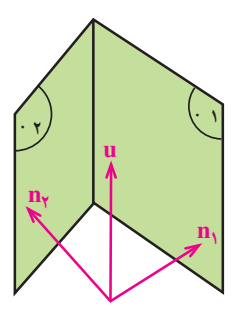

اين خط باشد، معادلـهٔ أن بهراحتـي قـابـل محاسبه است (به شکل ۵ نگاه کنید).

مثال ۶. فصل مشترک دو صفحهٔ , . به معادلهٔ ۲۱= . ۳x-۲y و , . به معادلهٔ  $u = n_1$ .  $n_2 - 2z = r$  x . ۴y را به دست می آوریم. این فصل مشترک خطی است که با بردار  $x \cdot r_y - z = r$ موازي است که در آن (۲٫۱–۳٫ $n,=(\mathcal{S},\mathcal{F},-\mathcal{S})$  و  $n_\mathcal{Y}=(\mathcal{S},\mathcal{F},-\mathcal{S})$  و درنتيجه (۲٫۲۲٫۲۲ - س $u=(\mathcal{N},\mathcal{X},\mathcal{Y})$  - حال کافي است نقطهای روی این خط پیدا کنیم. حون نقطهٔ (۱–۰٫–۰٫) روی هر دو صفحه قرار دارد، پس روی خط فصل مشترک است و لذا معادلات خط فصل مشترک دو صفحه بهصورت  $\frac{X}{\sqrt{X}} = \frac{y \cdot 1}{x} = \frac{z \cdot 1}{x}$ میباشد.

# و ضعیت نسبی یک خط و یک صفحه در فضا

 $x = x_{0}$ . pt را x = y. ez = d أ. وصفحهٔ . به معادلهٔ ax . by . cz = d أ , t. R به معادلات t . R  $z = z_{0}$ . rt

درنظر می گیریم. توجه میکنیم که L با بردار (p,q,r) موازی است و . بر بردار (a,b,c) عمود. L و . يا با هم موازي هستند كه معادلاً در اين حالت بردار عمود بر صفحه بر خط L نيز بايد عمود باشد و این معادل است با این که ۰= (a,b,c).(p,q,r) یا ۰= ap. bq. cr ؛ و یا با هم موازی نیستند که دراینصورت متقاطع|ند.

مثال ٧. وضعيت نسبي خط L به معادلات ج $\frac{y}{\gamma} = \frac{y}{\gamma} = \frac{z}{\gamma} = \frac{x-1}{\gamma}$  و صفحهٔ به معادلهٔ ۲= x . y - z درا تعیین میکنیم. خط L با بردار (۱٫۲٫–۱٫۲) موازی است و صفحهٔ . بر بردار عمود. حون • . ٥ = (٦,١,-١).(٦,١,-١)، لذا، L و . موازي نمي باشند. اكنون نقطة = (1,1,-1)

تقاطع L و . را پیدا می کنیم. معادلات پارامتری خط L بهصورت زیر است  $x = 1$ . t  $y = \lambda t$ , t. R.  $z = -t$ اکنون می خواهیم ببینیم بهازای حـه tای نقطهای از این خط روی صـفـحـهٔ . قرار

می گیرد. برای این منظور باید معادلهٔ ۲= ۲ . ۲ . (r . t) را حل کنیم. امّا این معادله بهصورت • = ۵t ساده می شود که تنها جواب آن • = t است. یعنی بهازای • = t ، نقطهٔ (۱٬۰٫۰) از صفحهٔ . روي خط L واقع مي شود و اين يعني L و . متقاطع اند.

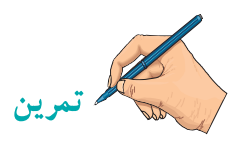

۱. در هر یک از حالات زیر معادلهٔ صفحهٔ گذرا از نقطهٔ .P و عمود بر بردار n را پیدا کنید.  $P_{\epsilon} = (-\mathfrak{k}, \mathfrak{d}, \frac{-1}{\mathfrak{s}}, P_{\epsilon} = (-1, \mathfrak{k}, \mathfrak{k})$  $\cdot$  n =  $(Y, Y, -Y)$   $\cdot$  P<sub>s</sub> =  $(Y, \cdot, -Y)$   $(\cup$  $R = (Y, \cdot, -Y)$   $R = (9, Y, -Y)$  $P_0 = (\gamma, \gamma, \gamma)$   $P_1 = (\gamma, \gamma, -\Delta)$  (5) ۲. معادلة صفحة گذرا از سه نقطة (۲,–۱,۲)، (۵,۳٫۵) و (۲,۴,۳) را بیدا کنید. . معادلة صفحة گذرا از نقطة (١,-١,٢) و خط هـ x . ٢= y . ١= z را پيدا كنيد. ۴. معادلة صفحة گذرا از دو خط زير را پيدا كنيد.  $\frac{x-1}{x} = \frac{y \cdot 1}{x} = \frac{z-\Delta}{x}, \quad \frac{x \cdot \mathbf{y}}{x} = \frac{y-\mathbf{y}}{x} = \frac{z}{x}.$ ۵. معادلة فصل مشترک صفحههای x−z=۱ و x−z=۲ را پیدا کنید. ۶. معادلة صفحة گذرا از نقطة (۹٬۱۲٬۱۴–) و عمود بر دو صفحة تمرين ۵ را پيدا كنيد. V. فاصلة نقطة (٣,-١,٤) , | |; صفحة 2 = ٢z - ٢ ـ ٢x يبدأ كنيد. ٨. فاصلهٔ مبدأ مختصات را از صفحهٔ ax . by . cz = d مدا کنید. ۹. آیا حهار نقطهٔ (۲٫۳٫۲). (۳–۱٫–۱٫). (۱٫-۱٫–۱) و (۵٫۹٫۵) همگی روی یک صفحه ۴V

۱۸. نقاط فصل مشترک دو به دوی هر دسته از صفحههای زیر را پیدا کنید. آیا هر دسته از صفحههای زیر یکدیگر را در یک نقطه قطع می کنند؟  $\lambda$   $X$ .  $Z = Y \lambda y$ .  $Z = Y \lambda x$ .  $y = \lambda (\omega)$  $\cdot$  x - y - z =  $\cdot$   $\cdot$  -x  $\cdot$  Y y - z =  $\cdot$   $\cdot$  x  $\cdot$  y - z =  $\cdot$  (  $\frac{x}{\lambda} = \frac{y}{x} = \frac{z}{x} = \frac{z}{x}$  برای دو خط متنافر L با معادلات  $\frac{x}{x} = \frac{y}{x} = \frac{z - x}{\lambda} = \frac{z - x}{\lambda}$  و L کو تاهترین فاصلهٔ بین دو خط (طول عمود مشترک) را پیدا کنید. (راهنمایی : طول مورد نظر، طول بارهخطی است که محصور بین دو خط داده شده است و بر

هر دو عمود است ( به شکل ۶ نگاه کنید). راستای این عمود مشترک در راستای u, . u, قرار دارد که u<sub>۱</sub> و u<sub>۲</sub> بهترتیب دو بردار موازی با L<sub>۱</sub> و L<sub>۲</sub> هستند. حال صفحههای , . و م . كه راستاي عمود بر هر دوي آنها ،u است را درنظر مي گيريم. فاصلهٔ اين دو صفحه، فاصلة مطلوب است.)

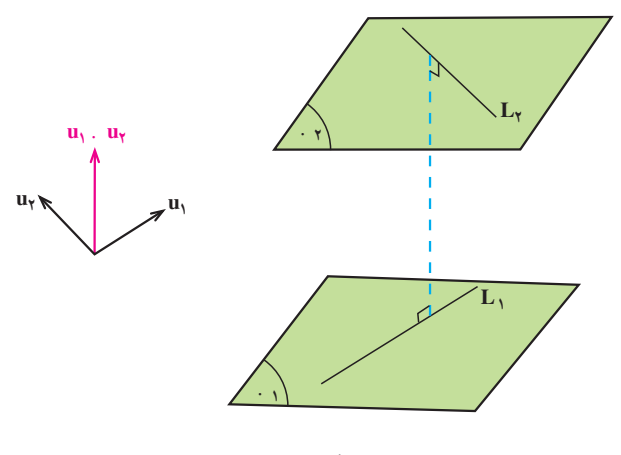

شكل ۶

خواجه نصيرالدين طوسي

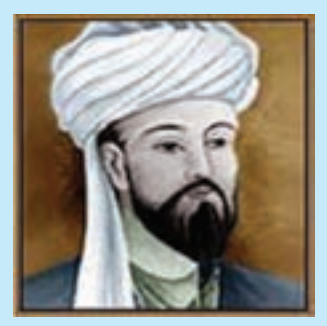

خواجه نصير طوسي

ابوجعفر محمدين حسن معروف به خواجه نصير طوسي در سال ۵۹۷ قمری/ ۵۷۹ شمسی/ ۱۱۹۰میلادی در طوس متولد شد. در سال ۶۷۲ قمري/ ۶۵۲ شمسي/ ۱۲۷۳ میلادی در کاظمین در گذشت. منجم، سیاستمدار و ریاضیدان کارهای ریاضی او عبارتند از : ۱. نگارش کتاب کشف|لقناع در اسرار شکل|لقطاع دربارهی مثلثات مسطح و کروی و تعیین شکل قطاع کروی و مقاطع مخروطی

۲ . نگارش کتاب جامع الحساب درباره ی نظریه ی اعداد و تلفیق حساب و هندسه

منابع ١. تاريخ علم جرج سارتن، جلد ١ صفحات ٤١٧ تا ٤٢٥ ۲. اطلس ریاضی صفحهی ۵۸۲ ۳. زندگینامه ی ریاضیدانان دوره ی اسلامی ابوالقاسم قربانی، صفحه ی ۴۸۶ ۰۴ زندگینامه ی علمی دانشوران جلد ۳ صفحات ۵۰۸ تا ۵۱۴ ۵. لغتنامهي دهخدا تحت نام نصيرالدين طوسي

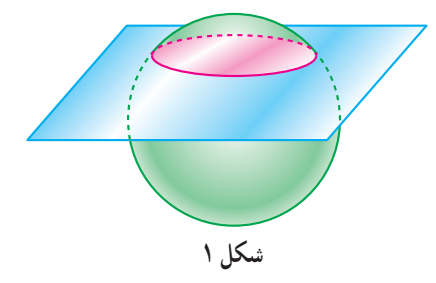

اگر یک رویهٔ کروی مانند یک توپ را با یک صفحه قطع کنیم، در محل تقاطع صفحه و کره چه شکلی حاصل می شود؟ بله درست است. به هر ترتیب که این کار را انجام دهیم، یک دایره بهدست میآید که اندازههای آن متفاوت است و اگر این دایره از مرکز کره بگذرد، بزرگترین دایرهٔ ممکن حاصل می شود (به شکل ۱ نگاه کنید). حال یک

مقاطع مخروطي

رویهٔ مخروطی را درنظر میگیریم. اگر این رویه را با یک صفحه قطع کنیم، فصل مشترک صفحه و رویه حه شکلی دارد؟ در اینجا دیگر همواره یک شکل نخواهیم داشت و بسته به وضعیت صفحه نسبت به مخروط چند شکل متفاوت حاصل می شود (به شکل های زیر نگاه کنید).

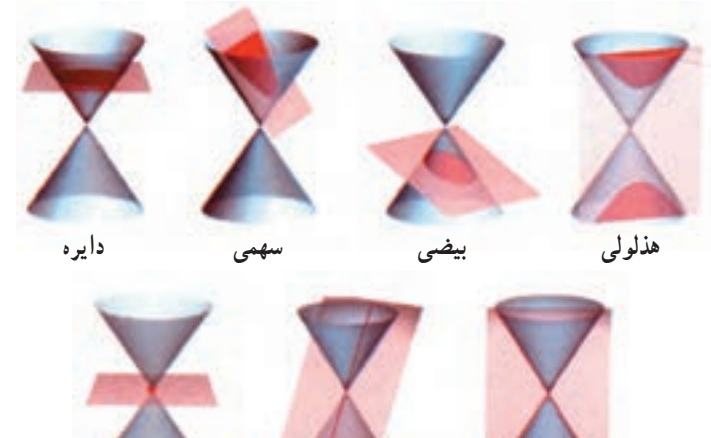

نقطه

شکل ۲

خط

## forum.konkur.in

دو خط متقاطع

برای مشاهدهٔ این شکلها یک برگ کاغذ را بهصورت یک مخروط درآورید و با یک قیحی با ایجاد برشهای مختلف در آن (بهصورت فصل مشترک یک صفحه با مخروط) این مقاطع را که به **مقاطع مخروطی مع**روفند به دست آورید. در این فصل میخـواهیم با این مقاطع مخروطی أشنا شویم و ویـژگیهای أنـهـا را مشـخص كنيم.

۱.۳ دایره

<mark>تعریف. دایر</mark>ه مکان هندسی تمام نقاطی از یک صفحه است که فاصلهٔ اّنها از یک نقطهٔ ثابت O درآن صفحه بهنام **مرکز** مقدار مثبت ثابت<sub>ی</sub> باشد.

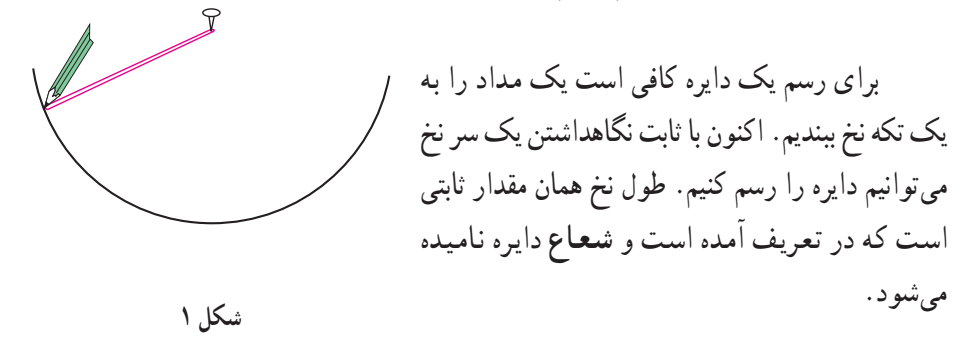

حال یک دستگاه مختصات قائم را درنظر میگیریم. نقطهٔ (x,y) روی دایرهای به شعاع r و به مرکز مبدأ مختصات است اگر و فقط اگر فاصلهٔ آن نقطه از مرکز دایره برابر r باشد. پس نقطهٔ (x,y) روی دایرهٔ مذکور است اگر و فقط اگر

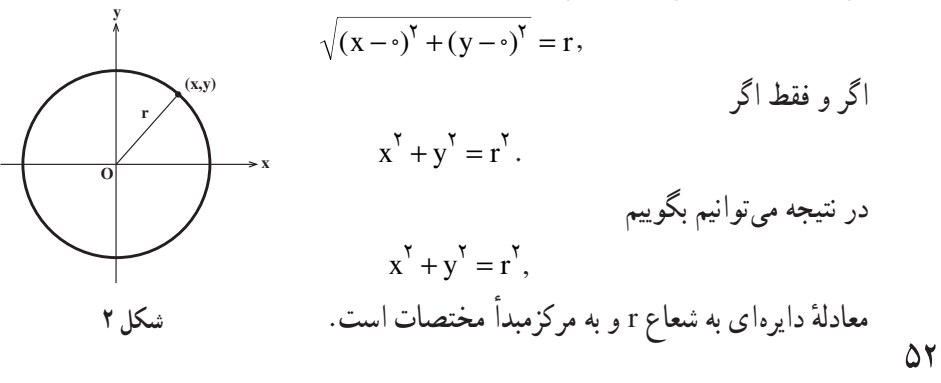

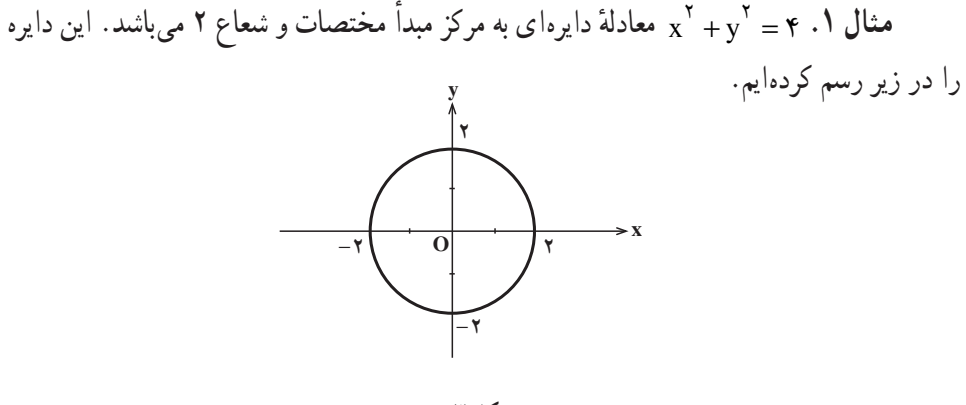

شكل ٣

مثال ۲. دایره به معادلهٔ ۲۰ =  ${\rm v}^{\rm Y}$  را درنظر میگیریم. میخواهیم بررسبی کنیم نقطهٔ داخل دایره است یا خارج آن. توجه می کنیم که ۲۰ > ۵ = ((۱–) + (۲) . درنتیجه P = (۲–۱) نقطة P داخل دايره قرار دارد (چرا؟). اكنون كمترين و بيشترين فاصلة P را از نقاط دايره پيدا می کنیم. واضح است نقاطی از دایره که کمترین و بیشترین فاصله را از نقطهٔ P دارند از برخورد قطر گذرا از P با دایره بهدست می آیند (به شکل ۴ نگاه کنید).

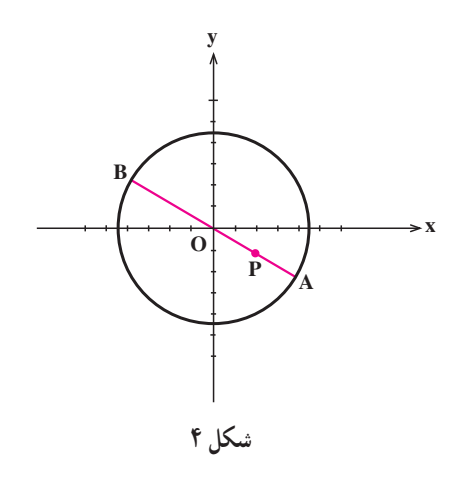

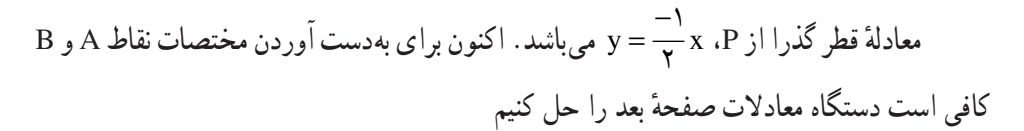

 $\Delta \mathsf{r}$ 

$$
\begin{cases} x^{\gamma} + y^{\gamma} = \gamma \cdot \\ y = \frac{-\gamma}{\gamma} x \end{cases}
$$

مثال ۳. میخواهیم مکان هندسی نقاطی از صفحه مانند (P=(x,y را پیدا کنیم که فاصلهٔ أنها از نقطهٔ (۲٫۴)= A. √ برابر فاصلهٔ أنها از نقطهٔ (۱٫۲)= B باشد. برای این منظور توجه میکنیم که

$$
|AP| = \sqrt{r}|BP| ,
$$
\n
$$
\sqrt{(x - r)^{r} + (y - r)^{r}} = \sqrt{r}\sqrt{(x - r)^{r} + (y - r)^{r}} ,
$$
\n
$$
(\sqrt{x - r)^{r}} + (y - r)^{r} = r[(x - r)^{r} + (y - r)^{r}] ,
$$
\n
$$
(\sqrt{x - r)^{r}} + (\sqrt{x - r)^{r}} = r[(x - r)^{r} + (y - r)^{r}] ,
$$
\n
$$
x^{r} + y^{r} = 1 \cdots
$$
\n
$$
\sqrt{x^{r}} + y^{r} = 1 \cdots
$$
\n
$$
\sqrt{x^{r}} + y^{r} = 1 \cdots
$$
\n
$$
\sqrt{x^{r}} + y^{r} = 1 \cdots
$$
\n
$$
\sqrt{x^{r}} + y^{r} = 1 \cdots
$$
\n
$$
\sqrt{x^{r}} + y^{r} = 1 \cdots
$$
\n
$$
\sqrt{x^{r}} + y^{r} = 1 \cdots
$$
\n
$$
\sqrt{x^{r}} + y^{r} = 1 \cdots
$$
\n
$$
\sqrt{x^{r}} + y^{r} = 1 \cdots
$$
\n
$$
\sqrt{x^{r}} + y^{r} = 1 \cdots
$$
\n
$$
\sqrt{x^{r}} + y^{r} = 1 \cdots
$$

۵۴

۲.۳ بیضی

تعریف. بیضی مکان هندسی تمام نقاطی از یک صفحه است که مجموع فواصل أنها از دو نقطهٔ ثابت و متمایز F و ′F در آن صفحه بهنام **کانون م**قدار مثبت ثابتی باشد. برای رسم بیضی یک تکه نخ به طول مقدار ثابت مورد نظر،  $\mathbf{d}$ درنظر گرفته و دو سر آن را در محل دو کانون ثابت می کنیم. حال  $\mathcal{P}$  $\mathbf{F}$ يک مداد را داخل اين نخ کرده و با گرداندن مداد داخل نخ، بيضي مورد نظر را رسم مي كنيم. همیشه مقدار ثابت طول نخ است.  $d_1 + d_7$ شکل ۱

<sup>'</sup>AA قطر بزرگ و 'BB قطر کوچک بیضی نامیده میشود. F و ′F کانونهای بیضی هستند و نقطة O وسط 'FF را مركز بيضى مى ناميم.

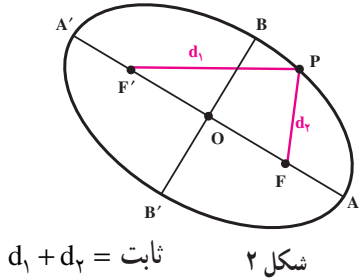

 $\Delta \Delta$ 

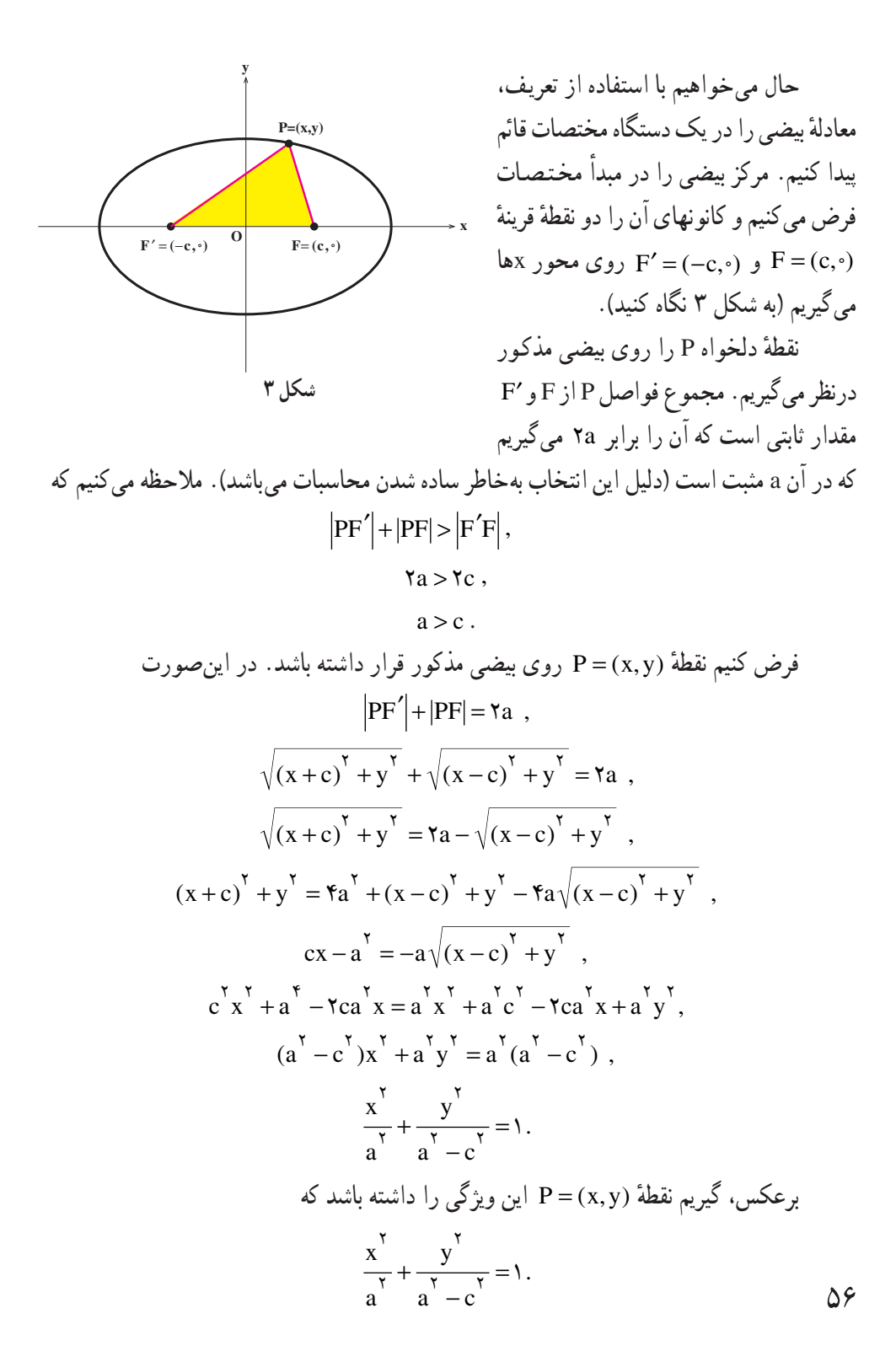

$$
(a^{r} - c^{r})x^{r} + a^{r}y^{r} = a^{r}(a^{r} - c^{r}),
$$
\n
$$
x^{r} + y^{r} + c^{r} = a^{r} + \frac{c^{r}}{a^{r}}x^{r}.
$$
\n
$$
|PF'| + |PF| = \sqrt{(x + c)^{r} + y^{r}} + \sqrt{(x - c)^{r} + y^{r}}
$$
\n
$$
= \sqrt{a^{r} + \frac{c^{r}}{a^{r}}x^{r} + xcx + \sqrt{a^{r} + \frac{c^{r}}{a^{r}}x^{r} - xcx}
$$
\n
$$
= \sqrt{(a + \frac{c}{a}x)^{r}} + \sqrt{(a - \frac{c}{a}x)^{r}}
$$
\n
$$
= |a + \frac{c}{a}| + |a - \frac{c}{a}|.
$$
\n
$$
\therefore \leq \frac{y^{r}}{x - c} \leq 1 \quad y \leq \frac{x^{r}}{a^{r}} \leq 1 \quad \text{for all } a \text{ and } a^{r} - c^{r} > s, a_{r} \neq y \text{ if } \frac{x^{r}}{a + \frac{y^{r}}{a - \frac{y^{r}}{a - \frac
$$

$$
\frac{x}{a}^{\gamma} + \frac{y}{b}^{\gamma} = 1
$$

 $\cdot$  b<sup>r</sup> = a<sup>r</sup> – c<sup>r</sup> i, b<sup>r</sup> – a<sup>r</sup> نقاط تقاطع اين بيضي با محور xها، نقاط (a,۰) و (-a,۰) و نقاط تقاطع أن با محور yها، نقاط (۰٫b) و (۰٫b) است (چهرا؟). بنابراین طبول قبط ببزرگ برابر ۲۵ و طول قطر کو حک برابر ۲b است. حال میخواهیم نشان دهیم که طول قطر بزرگ واقعاً از طول قطر کوچک بزرگتر است :

$$
b^{r} = a^{r} - c^{r} \quad , \quad (a, b, c > \cdot),
$$
  
\n
$$
b^{r} - a^{r} < \cdot,
$$
  
\n
$$
(b - a)(b + a) < \cdot
$$
  
\n
$$
b - a < \cdot.
$$
  
\n
$$
b + a \quad \text{and} \quad (b + a)
$$
  
\n
$$
c + a \quad \text{and} \quad (b + a)
$$
  
\n
$$
c + a \quad \text{and} \quad (b + a)
$$

لذا طول قطر بزرگ، بزرگتر است از طول قطر کوحک. ممکن است از ابتدا نقاط کانون را روی محور <sub>لا</sub>ها درنظر بگیریم. یعنی F=(.c) و (F' = (.,-c را کانونهای بیضی بگیریم (به شکل ۴ نگاه کنید).

۵۸

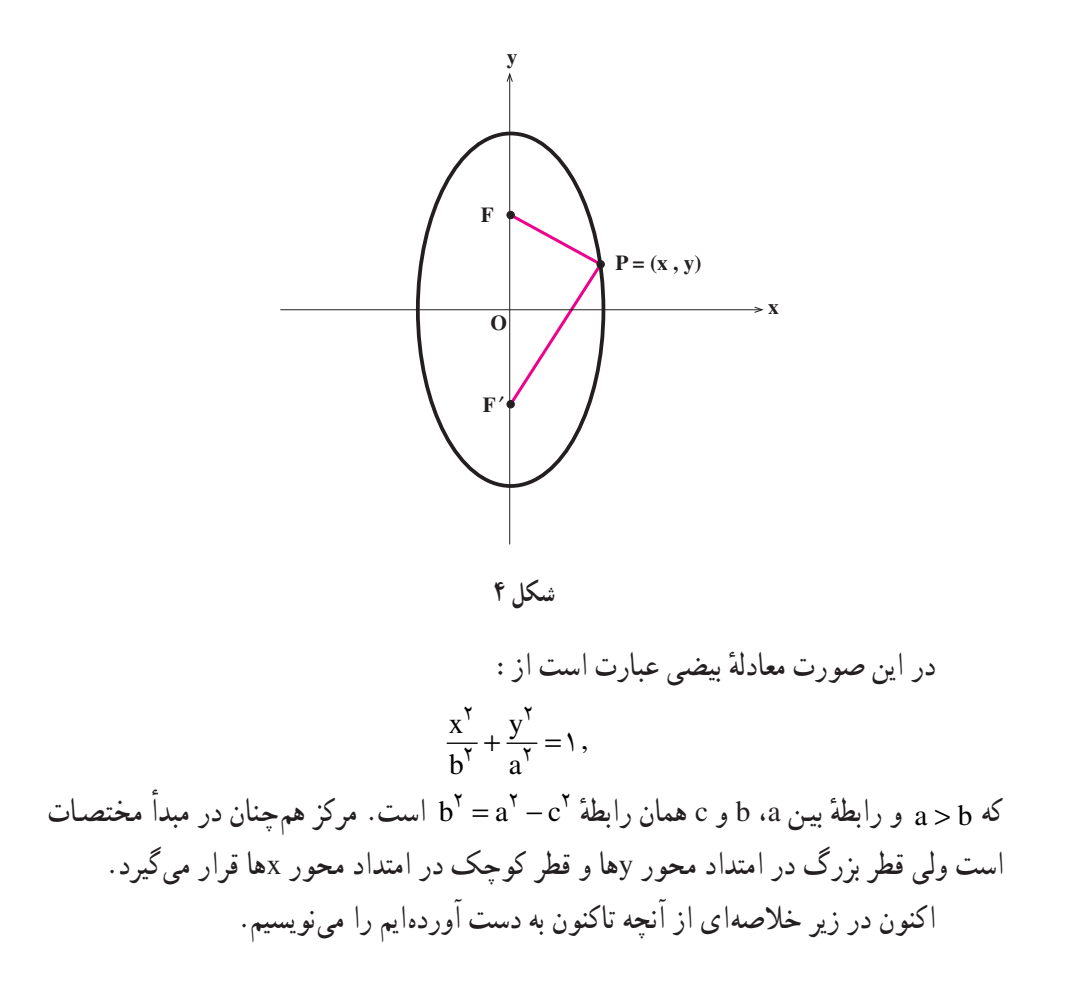

$$
a > b > 0 \xrightarrow{\begin{array}{c} x^7 \\ a^7 + y^7 = 1 \end{array}} (1)
$$
  
نقاط تقاطع با محور 
$$
(a, \circ) : (a, \circ) : (a, \circ) \xrightarrow{\begin{array}{c} x^7 \\ a^7 + y^7 = 1 \end{array}} (1)
$$
  
نقاط تقاطع با 
$$
S = (a, \circ) : (a, \circ) : (a, \circ
$$

 $\Delta$ 9

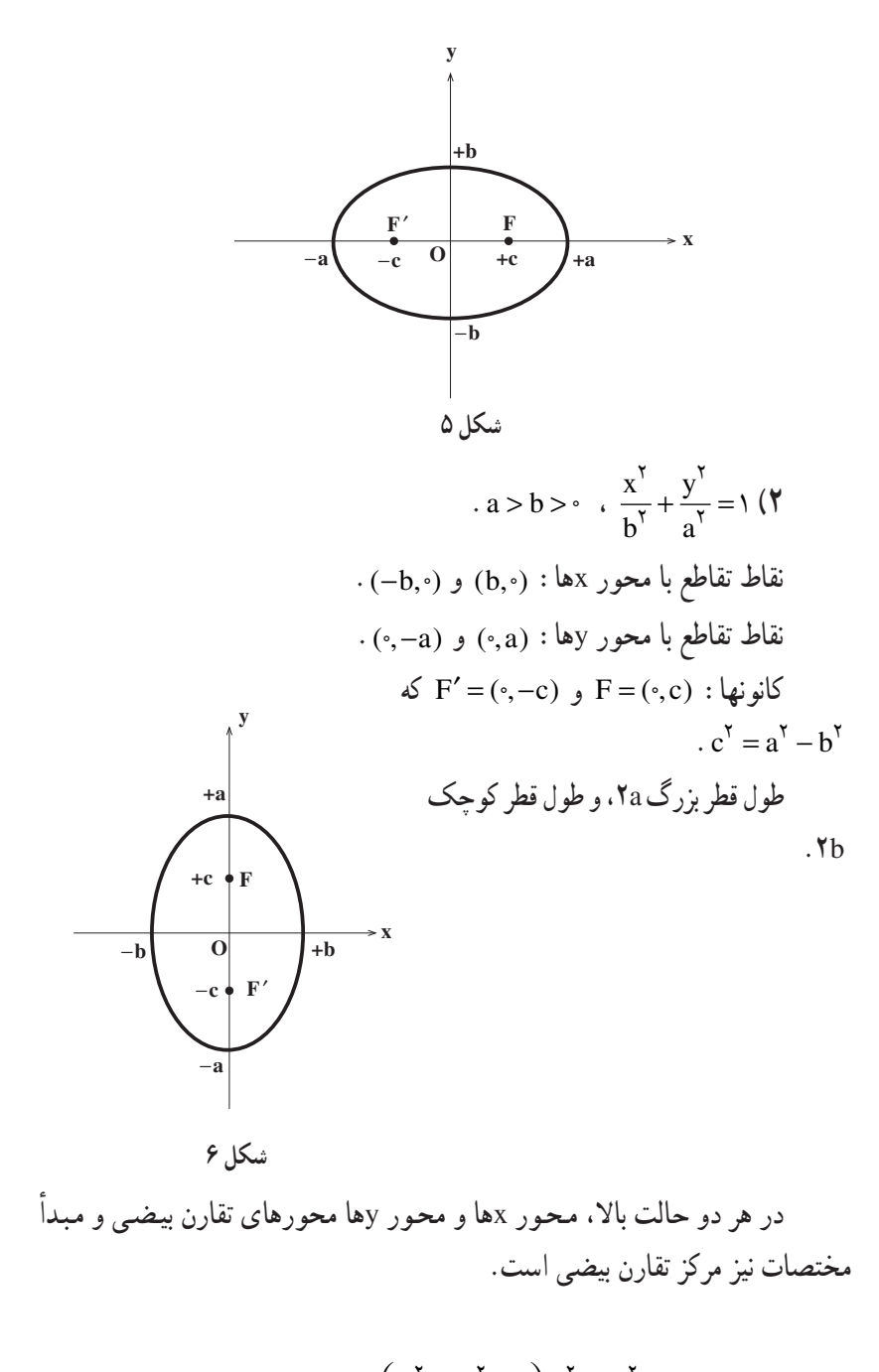

$$
\text{ii } a > b > \cdot \sqrt{\frac{x^3}{b^3} + \frac{y^4}{a^5}} = 1
$$

 $\epsilon$ 

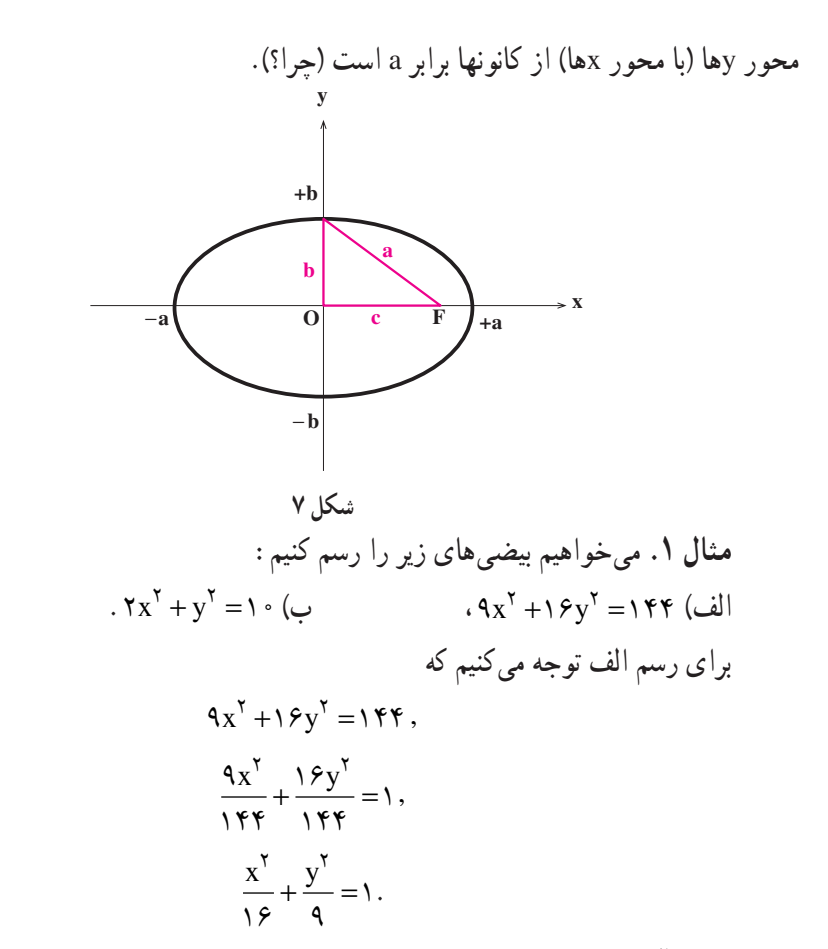

ه و b٢ = ٩، و محتين . لقاطع با محور xها عبارت است از (٢,٠) و (٣,٠). همچنين  $a^{\gamma} = 0$ بس . c =  $\sqrt{v}$  ، c\* = v الذا c\* = ١۶ - ٩) میباشد. چون c\* = ١۶ الذا c\* = v ، c\* = ٧، پس کانونها عبارتند از F=( $\sqrt{V}, \cdot$ ) و F′=(- $\sqrt{V}, \cdot$ ) . F′ و د F′ =(- $\sqrt{V}, \cdot$ ) و طول قطر کوچک ۶=۲×۲.

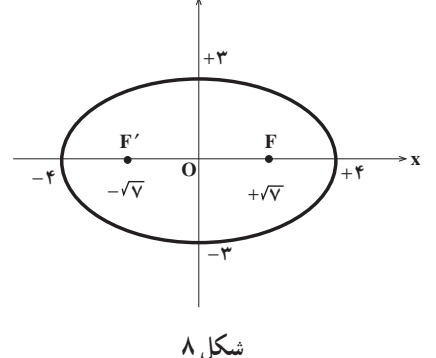

 $\zeta$ 

برای رسم ب نیز بهصورت زیر عمل میکنیم  $\mathbf{y} \mathbf{x}^{\mathsf{T}} + \mathbf{y}^{\mathsf{T}} = \mathbf{y} \cdot \mathbf{y}$  $\frac{\gamma x^{\gamma}}{\lambda x} + \frac{y^{\gamma}}{\lambda} = 1,$  $\frac{x^{\gamma}}{\gamma} + \frac{y^{\gamma}}{\gamma} = 1.$ نقاط تقاطع با محور xها عبارتند از (5,0) و (0,0,0) . نقاط تقاطع با محور yها نيز و (٠,٠/٠) و (٠,-٠/٠) ميباشند. چون  $( \cdot, \sqrt{\sqrt{ } \cdot \ } )$  $c^{\gamma} = a^{\gamma} - b^{\gamma}$  $c^{\dagger} = 1 \cdot - \Delta$ .  $c = \sqrt{\Delta}$ . یس (F =  $(\cdot, -\sqrt{\Delta})$  و F =  $(\cdot, -\sqrt{\Delta})$  کانونها هستند. طول  $+\sqrt{\delta}$   $\frac{1}{\mathbf{F}}$ پس ریست کرد کرد دید.<br>قطر بزرگ برابر ۲۰√۲ و طول قطر کوچک برابر ۲۰√۵ است. هستم×+ شکل ۹

مثال ۲. مدار گردش زمین به دور خورشید، یک بیضی است که خورشید در یکی از کانونهای آن قرار دارد. اگر بیشترین فاصلهٔ زمین از خورشید ۱۵۲٫۱ میلیون کیلومتر و نزدیکترین فاصلهٔ آن ۱۴۷/۱ میلیون کیلومتر باشد، طول قطرهای بزرگ و کوچک آن را پیدا می کنیم. برای این منظور همانطور که از روی شکل ۱۰ دیده میشود داریم

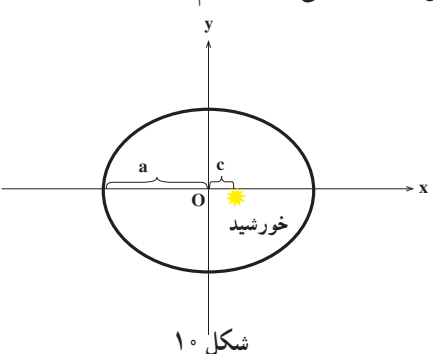

۶۲

$$
\begin{cases}\na + c = 1 \, \Delta \gamma / 1 \\
a - c = 1 \, \gamma / 1\n\end{cases}
$$
\n
$$
\begin{cases}\na = 1 \, \gamma / 9 \\
c = \gamma / 0\n\end{cases}
$$

در نتيجه

يس

 $b = \sqrt{(149/8)^{5} - (7/8)^{5}} \approx 149/8V$ پس طول قطر بزرگ تقریباً برابر ۲۹۹/۶=۲۹۹/۶ و طول قطر کوچک تقریباً برابر ۲۹۹/۱۴ = ۲۵۷/ ۲×۱۲۹ میلیون کیلومتر است. همانطور که ملاحظه می کنیم قطرهای بزرگ و کوحک یا هم اختلاف زیادی ندارند که از آن می توان نتیجه گرفت که مدار زمین به داره مخیلی نزدیک است.

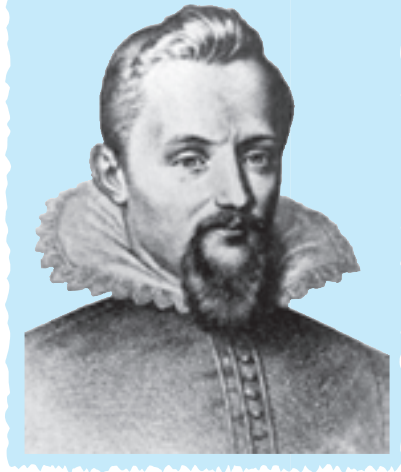

يوهان كيلر (١۶٣٠\_١٥٧١) منجم ألماني كشف كردكه مدار گردش زمین به دور خورشید بیضی است. شكا. ١١ تذکر. همانطورکه در مثال فوق دیدیم، بعضی از بیضیها ممکن است به دایره نزدیک باشند  $\left(\frac{x}{b^{\gamma}} + \frac{y^{\gamma}}{a^{\gamma}}\right) = \left(\frac{x}{b^{\gamma}} + \frac{y^{\gamma}}{a^{\gamma}}\right) = \left(\frac{x}{b^{\gamma}} + \frac{y^{\gamma}}{a^{\gamma}}\right) = \left(\frac{x}{b^{\gamma}} + \frac{y^{\gamma}}{a}\right)$ ولی بعضی از بیضی ها نیز ممکن است کاملاً کشیده باشند. در بیضی ۱ که ۰-a>b و ۰a و ۰a و ۰a میشود را خروج از مرکز بیضی مینامیم.  $\frac{c}{a}$  نشان داده میشود را خروج از مرکز بیضی می  $\gamma$ 

درواقع خروج از مرکز شاخص کشیدگی بیضی است. هر چقدر خروج از مرکز کوچکتر باشد و بهصفر نزدیکتر شود، بیضی به دایره نزدیکتر است و هر چقدر خروج از مرکز بزرگتر باشد، بیضی کشیدهتر است. در مثال ۲ خروج از مرکز برابر است با  $e = \frac{Y/\Delta}{Y} \approx 1/\Delta$ که کوچک بودن آن بیانگر این است که مدار گردش زمین به دور خورشید به دایره نزدیک است. اسمبر<br>مسلم تمرین

۱. نمودار هر یک از بیضیهای زیر را رسم کرده، خروج از مرکز آنها را نیز مشخص کنید.  $\frac{x^{\gamma}}{x} + \frac{y^{\gamma}}{x} = 1$   $\left(\frac{x^{\gamma}}{x} + \frac{y^{\gamma}}{x} + \frac{y^{\gamma}}{x}$ ۲. نمودار هر یک از بیضیهای زیر را رسم کرده و خروج از مرکز آنها را مشخص کنید. ۳. نمودار هر یک از بیضیهای زیر را رسم کرده و خروج از مرکز آنها را مشخص کنید.  $\cdot$   $\tau x^{\tau} + \tau y^{\tau} = \tau \tau$  (z  $\qquad \cdot \tau x^{\tau} + \nu y^{\tau} = \tau \Lambda$  ( $\qquad \cdot \tau x^{\tau} + \tau y^{\tau} = \tau \tau$  (خ) ۴. مکان هندسی تمام نقاطی را در صفحه پیدا کنید که فاصلهٔ آنها از نقطهٔ (۲٫۰) برابر نصف فاصلة آنها از خط x = ٨ باشد.

۵. مکان هندسی تمام نقاطی را در صفحه پیدا کنید که فاصلهٔ آنها از نقطهٔ (۰٫۹) برابر ۳ فاصلة آنها از خط y=۱۶ باشد.

# ۳.۳ سهمی

۶۴

فصل مشترک یک صفحه با مخروط ممکن است یک سهمی باشد. در این بخش تعریف دقیق سهمی را ذکر کرده و ویژگیهای آن را بررسی میکنیم.

تعریف. سهمی مکان هندسی تمام نقاطی از یک صفحه است که از یک
## www konkur in

خط ثابت ۵ در آن صفحه و یک نقطهٔ ثابت F خارج از ۵ و در آن صفحه به یک فاصله باشند. نقطهٔ ثابت F را **کانون و خط** ثابت ∆ را **خط هادي** سهمي ميiاميم.

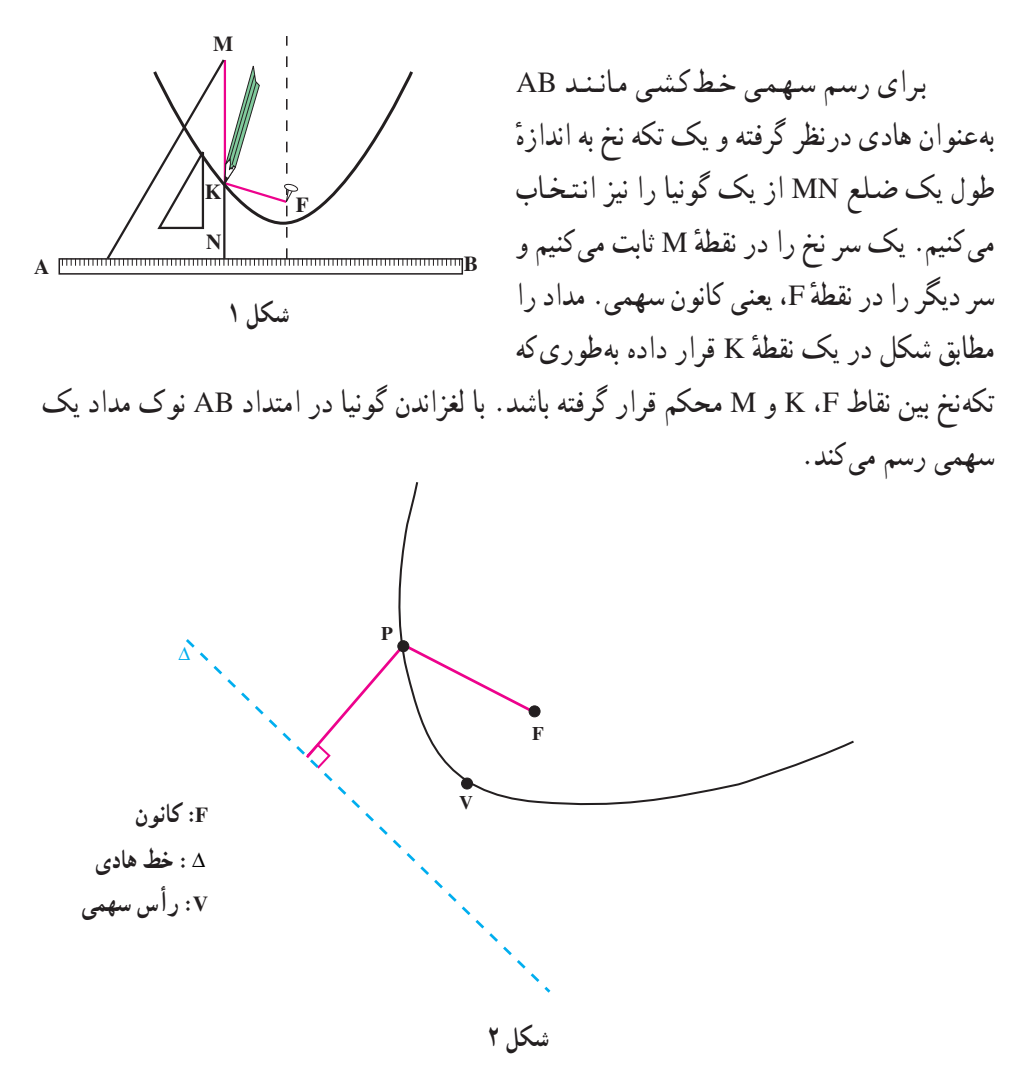

حال معادلهٔ سهمی را در یک دستگاه مختصات قائم پیدا میکنیم. کانون سهمی را نقطهٔ F به مختصات (a,۰) می گیریم و رأس سهمی را در مبدأ مختصات فرض می کنیم. لذا خط هادی آن خط x = -a خواهد بود . بسته به این که « a > 0 یا « a دهانهٔ سهمی به ترتیب به سمت راست و یا به سمت حب باز می شود (به شکل های ۳ و ۴ نگاه کنید).

 $50$ 

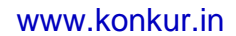

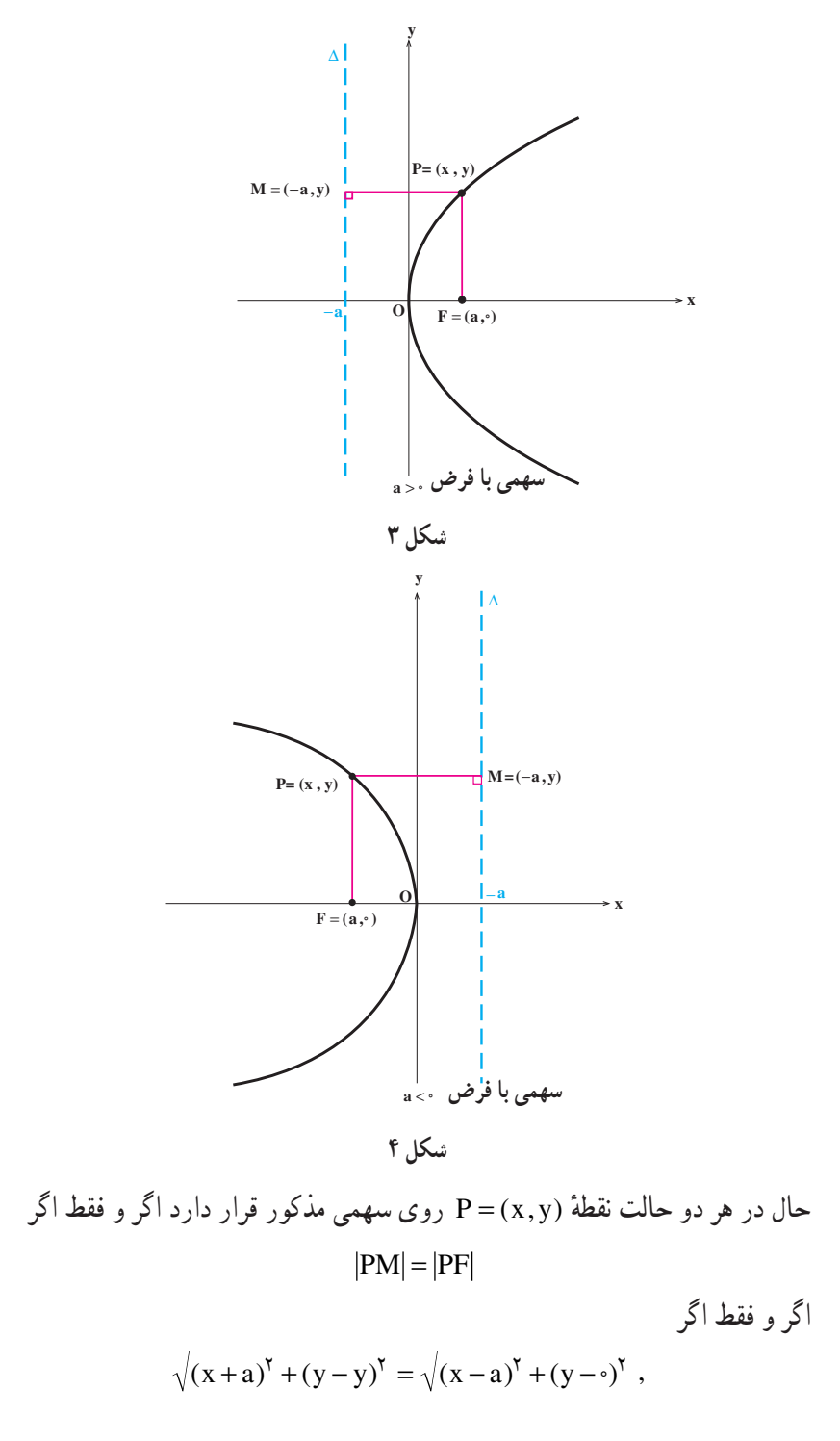

# forum.konkur.in

 $55$ 

اگر و فقط اگر  $(x + a)^{\gamma} = (x - a)^{\gamma} + v^{\gamma}$ , اگر و فقط اگر  $x^{\gamma}$  +  $\gamma$  ax +  $a^{\gamma}$  =  $x^{\gamma}$  -  $\gamma$  ax +  $a^{\gamma}$  +  $y^{\gamma}$ , اگر و فقط اگر  $v^{\dagger} = \mathfrak{r} a x$ .

بدین ترتیب رابطة اخیر معادلهٔ سهمی است. ممکن است کانون سهمی را روی محور gها بگیریم. يعني كانون را نقطةً F به مختصات (٩,٥) بگيريم. اگر رأس سهمي در مبدأ مختصات باشد، خط هادي آن خط y = –a خواهد بود و بازهم بسته به این که محد a یا a > ۵ حالتهای زیر را داریم.

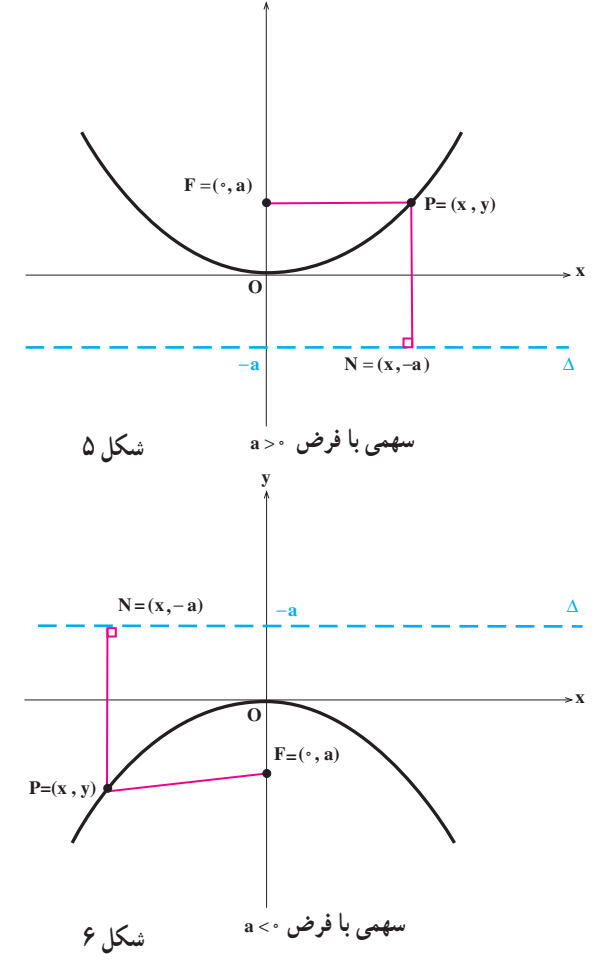

 $-y^{\dagger} = \text{A} x$  (1)  $\cdot$  رأس :  $(\cdot,\cdot)$  $F = (a, \cdot) :$ کانون  $x = -a : a$ خط هادی محور تقارن : محور xها.  $\overline{0}$ F  $\overline{0}$ ţ شکل ۷ شکل ۸  $a >$  $a < \circ$  $\cdot$  x<sup> $\mathbf{v}$ </sup> =  $\mathbf{v}$  ay ( $\mathbf{v}$ رأس : (°,°) .  $\cdot$  F =  $(\cdot, a)$  : كانون  $-y = -a : a \cdot b$ خط هادی محور تقارن : محور xها.  $-a$  $\mathbf{F}$  $\overline{\sigma}$ شکل ۱۰ شکل ۹  $a < \circ$  $a > 1$ 

 $5\lambda$ 

مثال ۱. می خواهیم سهمی x<sup>۲</sup> = –۱۶y را رسم کنیم و کانون و خط هادی آن را مشخص کنیم. توجه می کنیم که معادلهٔ فوق معادلهٔ یک سهمی است که کانون آن روی محور gها قرار دارد. از طرفبي

```
\mathfrak{e}_a = -\mathfrak{e}_a.
   a = -\mathfrak{E}.
```
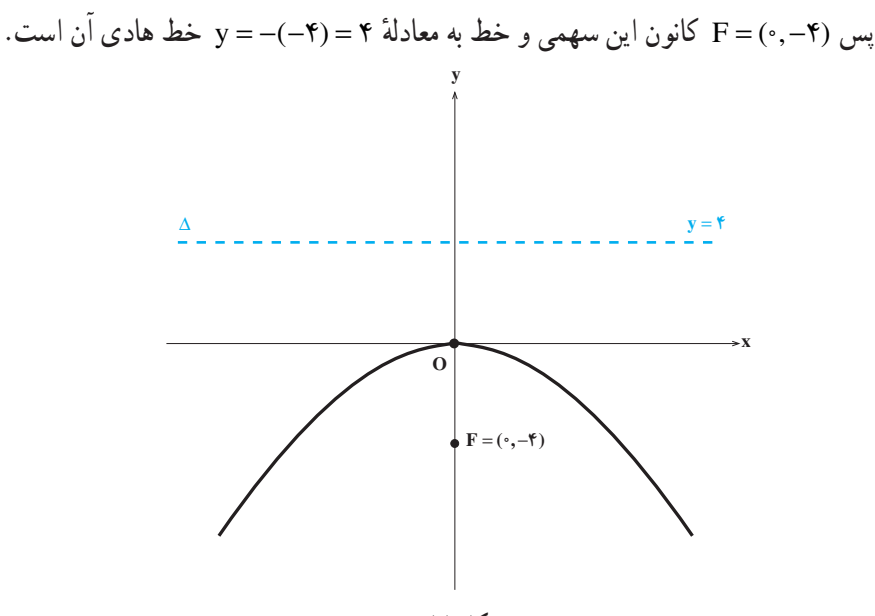

شکل ۱۱

مثال ۲. می خواهیم معادلهٔ یک سهمی را که مبدأ مختصات رأس آن بوده و محور yها محور تقارن أن باشد و از نقطهٔ (۵–۱۰٫–) بگذرد پیدا کنیم و مختصات کانون و خط هادی آن را بهدست آوریم. توجه می کنیم که معادلهٔ این سهمی بهصورت xǐ = ۴ay است. اکنون با توجه به این که مختصات نقطة (٥- ٩-) در معادلة اخير صدق مي كند، a بهدست مي آيد :  $(-1)$ <sup> $\circ$ </sup> $)$ <sup> $\circ$ </sup> $=$   $\mathfrak{F}_{a}(-\Delta)$ ,  $\lambda \circ \epsilon = -\lambda \circ a$ .  $a = -\Delta$ . پس معادلهٔ این سهمی x\* = - ٢٠y است. واضح است که (F = (...) = F کانون این سهمی و خط به معادلةً x = ۵ خط هادي أن است.

 $69$ 

## www konkur in

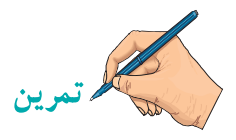

۱. سهمی هـای زیـر را رسم كـرده، مـختصات كـانون و معادلهٔ خط هـادی آنـها را نـیز تعیین كنىد.

- $\left(x\right)^{\dagger} = -\Delta y$  (z  $\mathbf{x}^{\mathsf{Y}} = \mathbf{f} \mathbf{y}$  (  $\mathbf{v}^{\mathsf{Y}} = \mathbf{f} \mathbf{x}$  (الف
- $x^{\gamma} = -1 \cdot \Delta y$  (,  $y^{\gamma} = -9 \gamma x$  ( $\Delta$  $\left(x^{\dagger} = \Delta \Lambda y \right)$  (د

۲. معادلهٔ هر یک از سهمی های زیر را که محور تقارن آنها مشخص شده و یک نقطه از آنها نیز داده شده است پیدا کنید. در هر مورد مختصات کانون و معادلهٔ خطهادی را نیز تعیین کنید.

ب) محور gها. (۴٫۲). الف) محور xها. (۴٫۸) .  $(-\mathbf{y},\mathbf{y})$  د) محور xها، ج) محور xها، (۵٫۱۰) ،  $(-8,-17)$  و) محور xها، (١٢-,  $(-8, -9)$ ، هـ) محور yها، (۹–, ۶–)

۳. با استفاده از تعریف سهمی، معادلهٔ یک سهمی را پیدا کنید که کانون آن نقطهٔ (۲٫۲) و خط هادی آن y = ۴ باشد.

۴. با استفاده از تعریف سهمی، معادلهٔ یک سهمی را پیدا کنید که کانون آن نقطهٔ (۶٫۴) و خط هادي آن x = ۲ ماشد.

# ۴.۳ هذلولی

هذلولی یکی دیگر از مقاطع مخروطی است که از دو قطعهٔ متمایز تشکیل شده است. ابتدا به تعريف أن توجه كنيد.

تعریف. هذلولی مکان هندسی تمام نقاطی از یک صفحه است که قدرمطلق تفاضل فاصلهٔ أنها از دو نقطهٔ ثابت و متمایز F و ⁄F در أن صفحه به نام **کانون م**قدار مثبت ثابتی باشد.

برای رسم یک هذلولی یک خط کش و یک تکهنخ که طول آن از طول خط کش کوتاهتر است انتخاب می کنیم بهطوریکه تفاضل طول خط کش و قطعه نخ همان مقدار ثابت موردنظر باشد. یک سر نخ را در نقطهٔ A ثابت کرده، سر دیگر آن را در یکی از کانونهای هذلولی ثابت میکنیم. یک سر دیگر  $\checkmark$  .

## www konkur in

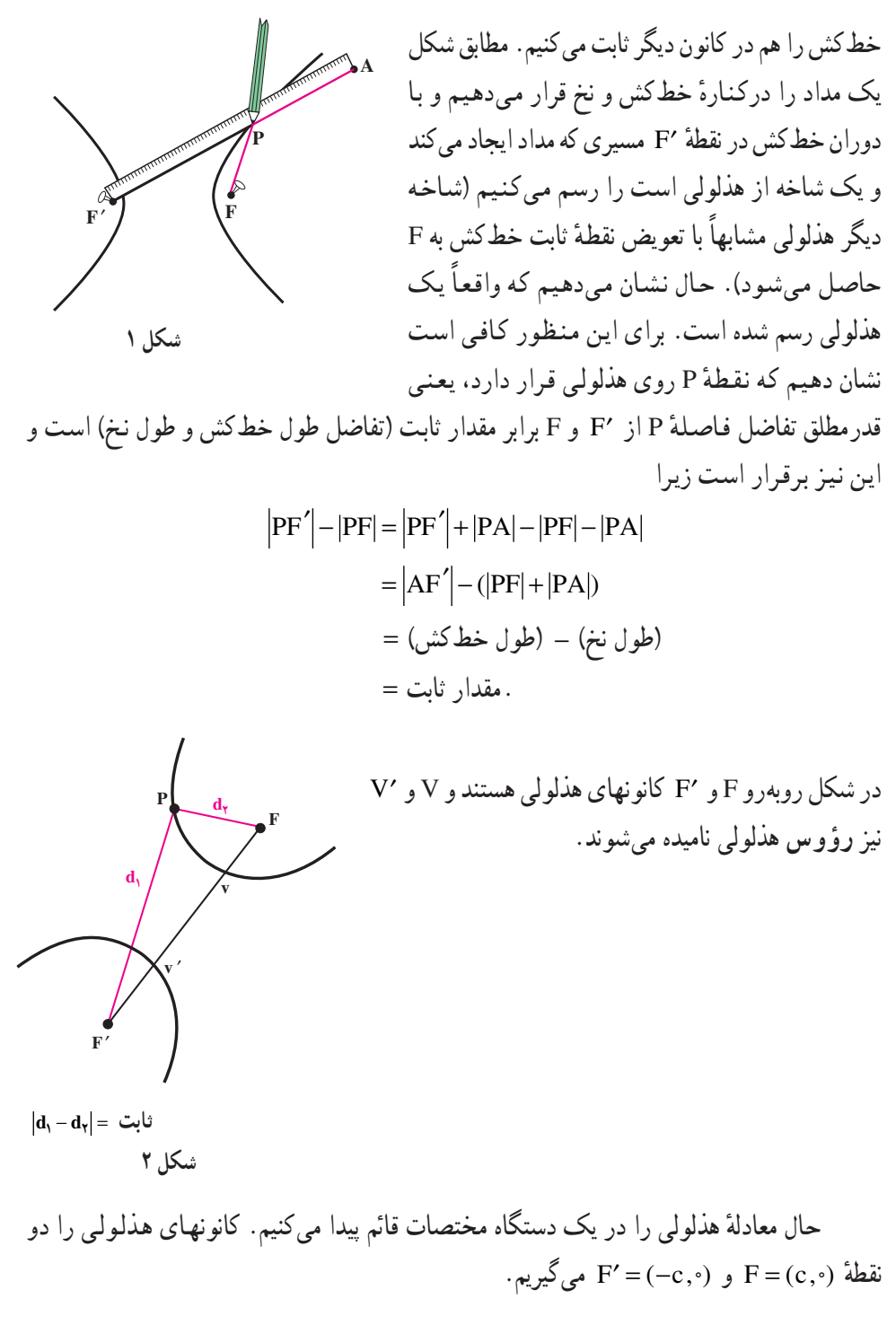

## $\vee$

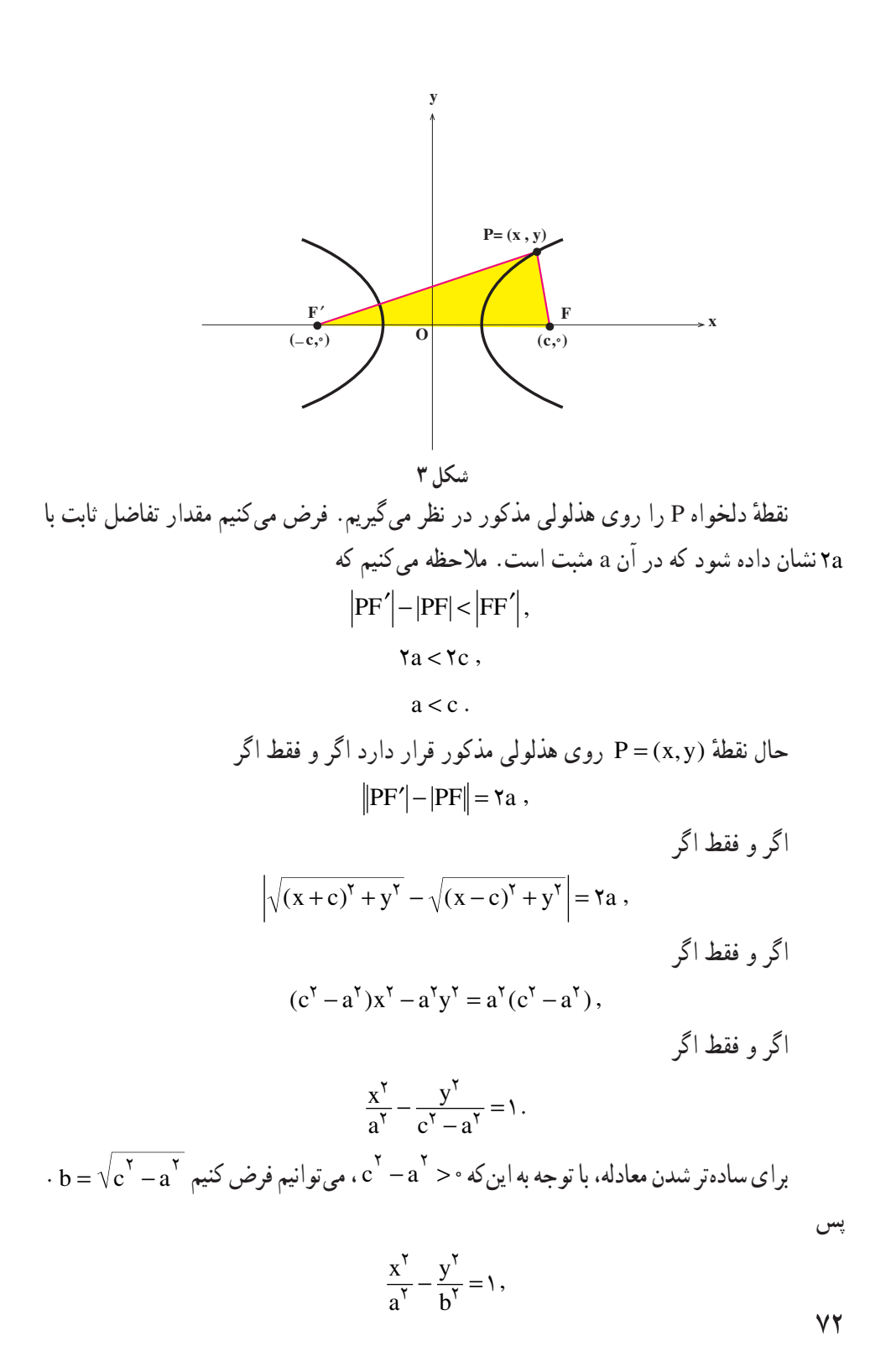

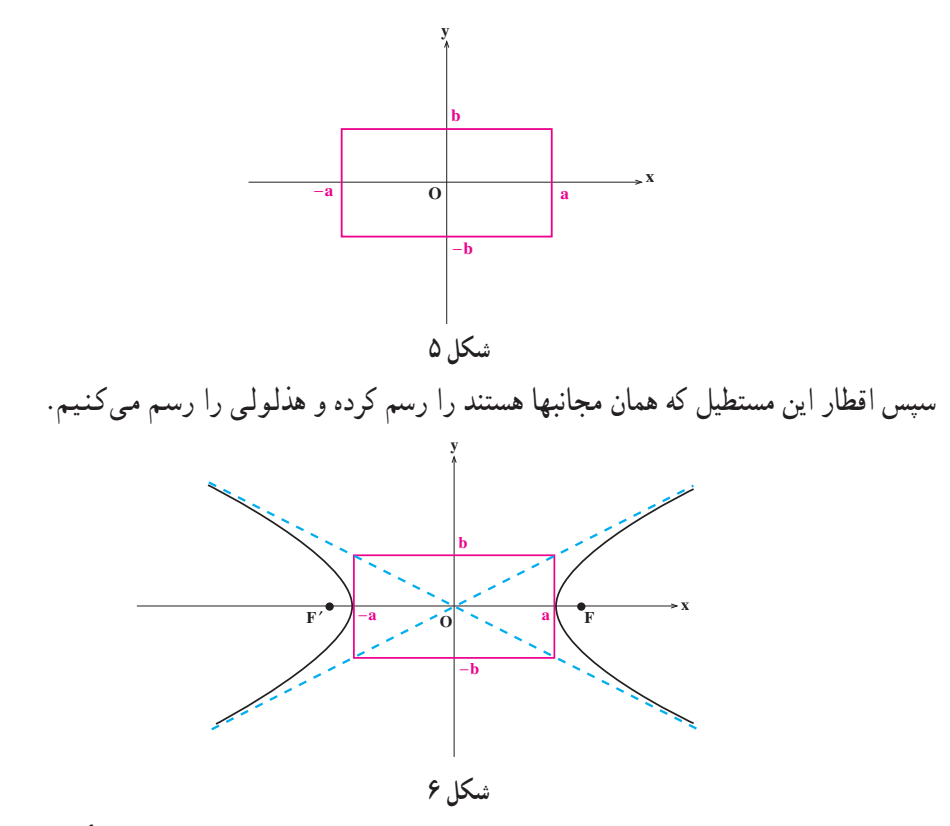

با استفاده از رابطهٔ c<sup>۲</sup> = a<sup>۲</sup> + b<sup>۲</sup>، به راحتی می توان دید اگر قوسی بر مرکز مبدأ مختصات و شعاعی برابر نصف قطر مستطیل رسم کنیم، آنگاه نقطهٔ تقاطع آن با محور xها، کانونهای هذلول<sub>ی</sub> را مشخص مے کند. اکنون در زیر خلاصهای از آنچه در این بخش مطرح کردیم را بیان می کنیم.

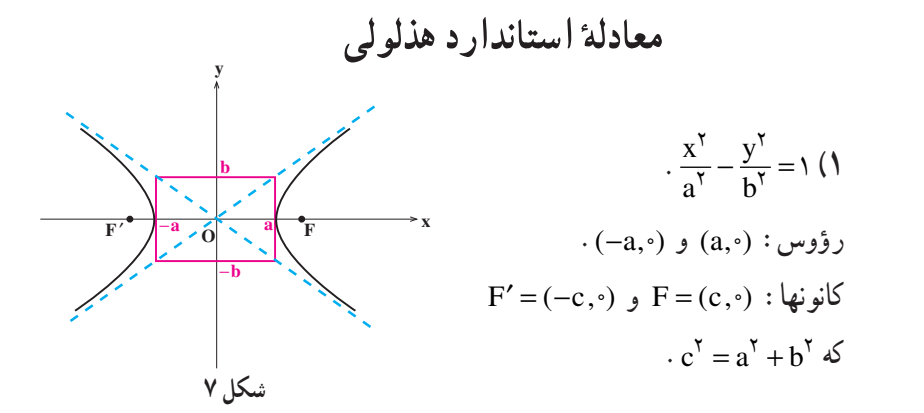

# forum.konkur.in

٧۴

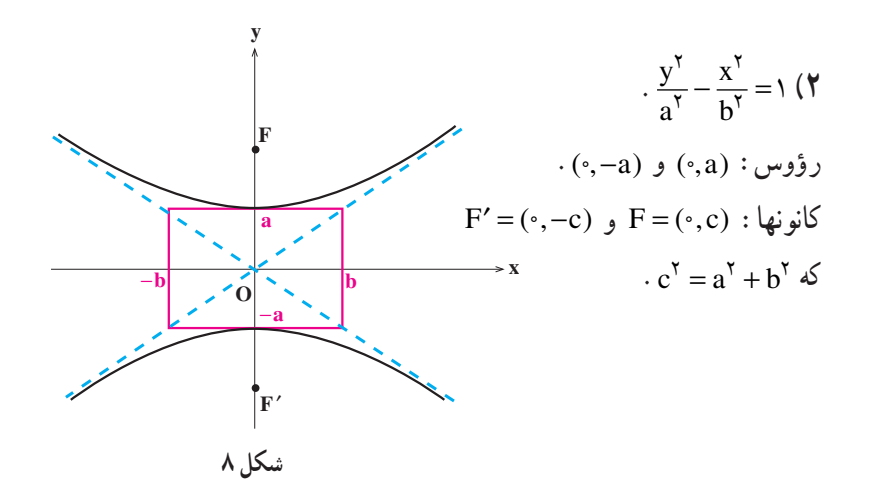

در هر دو حالت محور xها و yها محورهای تقارن و مبدأ مختصات مرکز تقارن هذلولی است.

مثال ۱. در زیر هذلولی ۱۴۴= <sub>۱</sub>۶y<sup>۲</sup> –۱۶y<sup>۲</sup> را رسم میکنیم. برای این منظور توجه میکنیم که ۱=  $\frac{x^5}{x^6} - \frac{y^5}{x^6} = 1$  لا

$$
c' = a' + b',
$$
  

$$
cY = \sqrt{6} + 9 = 70,
$$

 $c = \Delta$ .

پس (۴٫۰)=F و (۵٫۰–)='F كانونـهاي هذلـولي هستند و نـمـودار أن بـهصورت زيــر است :

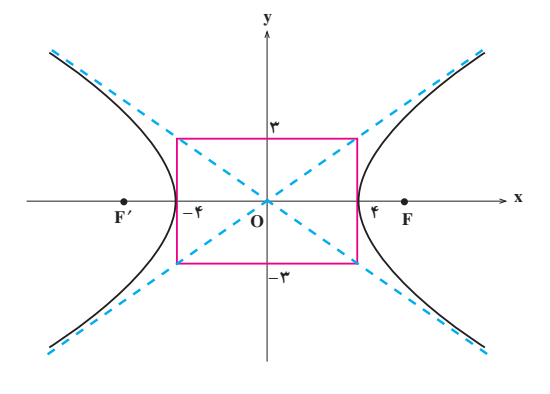

شكل ۹

 $\vee \triangle$ 

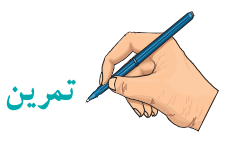

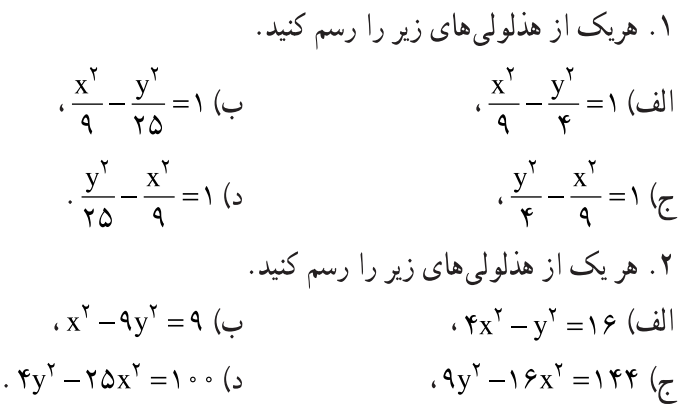

۵.۳ انتقال محورهای مختصات

تاکنون معادلات مقاطع مخروطی را در حالتی یافتهایم که مرکز آنها در مبدأ مختصات قرار داشته و محورهای آنها موازی محورهای مختصات بوده است. در این بخش میخواهیم معادلات مقاطع مخروطی را در حالتی پیدا کنیم که محورهای آنها موازی محورهای مختصات بوده و مرکز آنها نقطهای دلخواه باشد.

برای این منظور از انتقال محورهای مختصات استفاده می کنیم. فرض کنیم مبدأ مختصات. يعني نقطةً (٥,٠) و الله نقطةً (0, 0) منتقل كنيم. البته اين انتقال را طوري انجام مي دهيم که محورها در حالت انتقال یافته با محورهای قبل از انتقال موازی باشند. می خواهیم بررسی کنیم که اگر یک نقطه در صفحه، نسبت به دستگاه اوّلیه دارای مختصات (x,y) باشد و نسبت به دستگاه جدید منتقل شده دارای مختصات نگاه این دو مختصات حه رابطهای (x´, y´) با یکدیگر دارند. با توجه به شکل ۱ این رابطه بەصورت زیر بەدست مى آيد :  $x = x' + \alpha$  $\mathbf{O} = (\circ, \circ)$  $v = v' + \beta$ سکل ۱ ٧۶

مثال ١. فرض كنيم يك دستگاه مختصات قائم با مبدأ مختصات (٥,٠) = 0 داده شده است. یک نقطه در صفحهٔ این دستگاه مختصات قائم انتخاب می کنیم، مثلاً نقطهٔ (۱٫۴–) = P . اکنون مبدأ مختصات را به نقطهٔ (۲\_۲) = ′0 منتقل مي كنيم. مي خواهيم ببينيم كه مختصات P در دستگاه جديد حه خواهد شد.

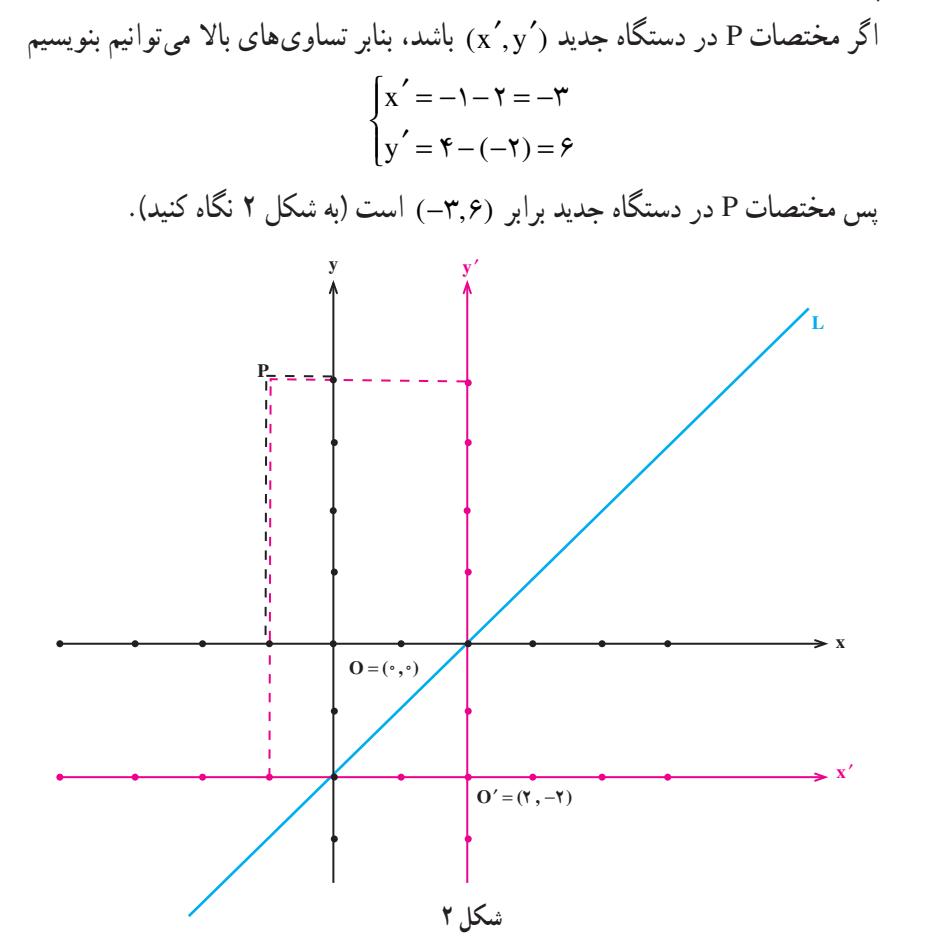

اکنون فرض می کنیم خطی مانند L در صفحهٔ دستگاه اوّلیه داده شده است که در این صفحه معادلهای پهصورت

 $x - y = Y$ 

دارد. می خواهیم ببینیم که این خط در دستگاه جدید چه معادلهای دارد. نقطهای دلخواه روی خط L انتخاب می کنیم که در دستگاه اوّلیه دارای مختصات (x,y) و در دستگاه جدید دارای مختصات

٧V

است. حون ( $(x', y')$  $\begin{cases} x = x' + y \\ y = y' - y \end{cases}$ یس با توجه به این که ٢ = x - y ، به دست میآوریم ٢ = (x'+٢) - (y'+٢) ، یا  $\cdot$  x' - y' = - $\cdot$ یس اگر نقطهای روی خط L باشد که در دستگاه جدید دارای مختصات ( ´x´, y) باشد، آنگاه - x´- y´= –٢ برعکس، اگر نقطهای در دستگاه جدید دارای مختصات (x´,y´) باشد و در تساوی x′ – y′ = −۲ صدق کند، آنگاه لزوماً روی خط L است (چرا؟). پس  $x'-y'=-y'$ 

معادلهٔ خط L نسبت به دستگاه حدید است.

اکنون فرض می کنیم که یک دستگاه مختصات قائم داده شده است. می خواهیم معادلهٔ دایرهای را که مرکز آن نقطهٔ ( $\alpha,\beta$ ) میباشد و شعاع آن r است پیدا کنیم (به شکل ۳ نگاه کنید).

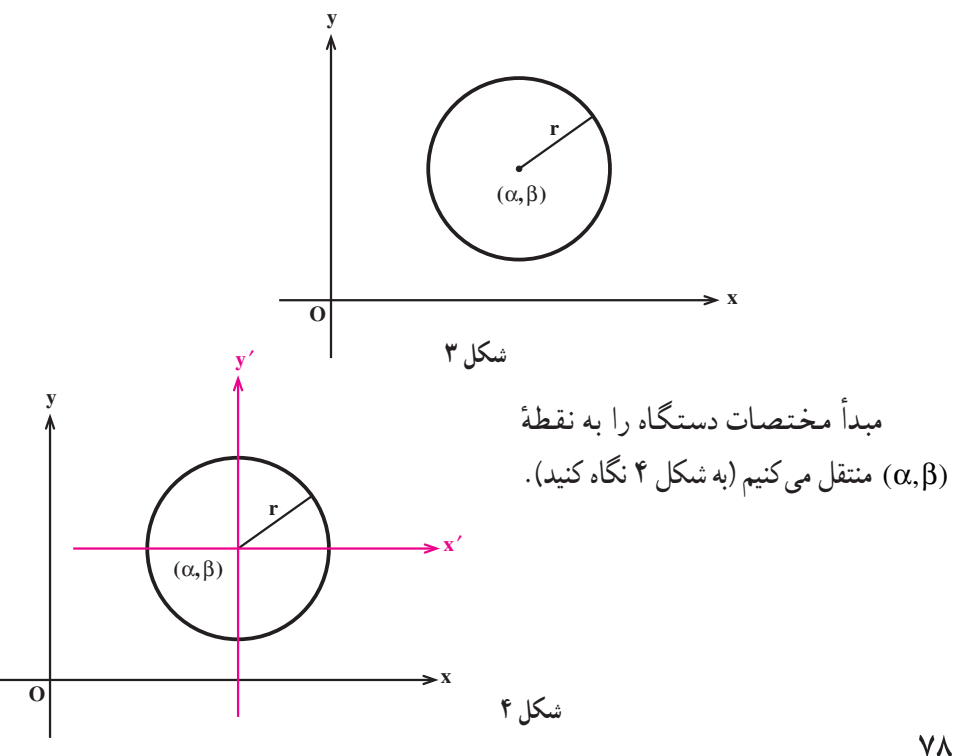

معادلهٔ دایرهٔ داده شده نسبت به دستگاه جدید بهصورت ٢<sub>7</sub> = 
$$
γ' + y' + y' + y' = r'
$$
  
\n
$$
\begin{cases}\nx' = x - α \\
y' = y - β\n\end{cases}
$$
\ne 
$$
(x - α)^{Y} + (y - β)^{Y} = r^{Y} + (x - β)^{Y} = r
$$
\n
$$
a + (x - α)^{Y} + (y - β)^{Y} = r^{Y} + (x - α)^{Y} + (y - β)^{Y} = r^{Y} + (y - α)^{Y} + (y - β)^{Y} = r^{Y} + (y - β)^{Y} = r^{Y} + (y - β)^{Y} = r^{Y} + (y - β)^{Y} = r^{Y} + (z - α)^{Y} + (y - β)^{Y} = r^{Y} + (z - α)^{Y} + (y - β)^{Y} = r^{Y} + (z - α)^{Y} + (z - α)^{Y} + (z - β)^{Y} = r^{Y} + (z - α)^{Y} + (z - α)^{Y} + (z - β)^{Y} = r^{Y} + (z - α)^{Y} + (z - α)^{Y} + (z - α)^{Y} + (z - α)^{Y} + (z - α)^{Y} = r^{Y} + (z - α)^{Y} + (z - α)^{Y} + (z - α)^{Y} = r^{Y} + (z - α)^{Y} + (z - α)^{Y} + (z - α)^{Y} = r^{Y} + (z - α)^{Y} + (z - α)^{Y} + (z - α)^{Y} + (z - α)^{Y} + (z - α)^{Y} = r^{Y} + (z - α)^{Y} + (z - α)^{Y} + (z - α)^{Y} + (z - α)^{Y} = r^{Y} + (z - α)^{Y} + (z - α)^{Y} + (z - α)^{Y} + (z - α)^{Y} + (z - α)^{Y} + (z - α)^{Y} = r^{Y} + (z - α)^{Y} + (z - α)^{Y} + (z - α)^{Y} + (z - α)^{Y} + (z - α)^{Y} + (z - α)^{Y} + (z - α)^{Y} = r^{Y} + (z - α)^{Y} + (z - α)^{Y} + (z - α)^{Y} + (z - α)^{Y} + (z - α)^{Y} + (z - α)^{Y} = r^{Y} + (z -
$$

مثال ۲. با دستهبندی جملات معادلهٔ ۰=۴ x + ۲y - ۲x + ۲y - ۳  
\n
$$
(x^7 - ۴x) + (y^7 + 1y) = ۴,
$$
\n
$$
(x - 1)^7 - 1 = 1 + 1
$$
\n
$$
(x - 1)^7 + (y + 1)^7 - 1 = 1 + 1
$$
\n
$$
(x - 1)^7 + (y + 1)^7 = 1
$$
\nand

\n
$$
(x - 1)^7 + (y + 1)^7 = 1
$$
\nand

\n
$$
x^7 - 1 = 1 + 1
$$
\nand

\n
$$
x^7 - 1 = 1 + 1
$$
\nand

\n
$$
x^7 - 1 = 1 + 1
$$
\nand

\n
$$
x^7 - 1 = 1 + 1
$$
\nand

\n
$$
x^7 - 1 = 1 + 1
$$
\nand

\n
$$
x^7 - 1 = 1 + 1
$$
\nand

\n
$$
x^7 - 1 = 1 + 1
$$
\nand

\n
$$
x^7 - 1 = 1 + 1
$$
\nand

\n
$$
x^7 - 1 = 1 + 1
$$
\nand

\n
$$
x^7 - 1 = 1 + 1
$$
\nand

\n
$$
x^7 - 1 = 1 + 1
$$
\nand

\n
$$
x^7 - 1 = 1 + 1
$$
\nand

\n
$$
x^7 - 1 = 1 + 1
$$
\nand

\n
$$
x^7 - 1 = 1 + 1
$$
\nand

\n
$$
x^7 - 1 = 1 + 1
$$
\nand

\n
$$
x^7 - 1 = 1 + 1 + 1
$$
\nand

\n
$$
x^7 - 1 = 1 + 1 + 1
$$
\nand

\n
$$
x^7 - 1 = 1 + 1 + 1 + 1
$$
\nand

\n
$$
x^7 - 1 = 1 + 1 +
$$

$$
\sqrt{(x-v)^{Y} + (y-1)^{Y}} = \gamma \sqrt{(x-1)^{Y} + (y-1)^{Y}},
$$
\n
$$
[\sqrt{(x-v)^{Y} + (y-1)^{Y}}] = \gamma \left[ (x-1)^{Y} + (y-1)^{Y} \right],
$$
\n
$$
[\sqrt{x}x^{Y} + \sqrt{x}y^{Y} + 9x - \sqrt{x}y + 1A = 0,
$$
\n
$$
[\sqrt{x}x^{Y} + \sqrt{x}y^{Y} + 9x - \sqrt{x}y + 1A = 0],
$$
\n
$$
[\sqrt{x}x^{Y} + \sqrt{x}y^{Y} + 9x - \sqrt{x}y + 9 = 0],
$$
\n
$$
[\sqrt{x}x^{Y} + \sqrt{x}y^{Y} + 9x - \sqrt{x}y + 9 = 0],
$$
\n
$$
[\sqrt{x}x^{Y} + \sqrt{x}y^{Y} + 9x - \sqrt{x}y + 9 = 0],
$$
\n
$$
[\sqrt{x}x^{Y} + \sqrt{x}y^{Y} + 9x - \sqrt{x}y + 9 = 0],
$$
\n
$$
[\sqrt{x}x^{Y} + \sqrt{x}y^{Y} + 9x - \sqrt{x}y + 9 = 0],
$$
\n
$$
[\sqrt{x}x^{Y} + \sqrt{x}y^{Y} + 9x - \sqrt{x}y + 9 = 0],
$$
\n
$$
[\sqrt{x}y^{Y} + \sqrt{x}y^{Y} + 9x - \sqrt{x}y + 9 = 0],
$$
\n
$$
[\sqrt{x}y^{Y} + \sqrt{x}y^{Y} + 9x - \sqrt{x}y + 9 = 0],
$$
\n
$$
[\sqrt{x}y^{Y} + \sqrt{x}y^{Y} + 9x - \sqrt{x}y + 9 = 0],
$$
\n
$$
[\sqrt{x}y^{Y} + \sqrt{x}y^{Y} + 9x - \sqrt{x}y + 9 = 0],
$$
\n
$$
[\sqrt{x}y^{Y} + \sqrt{x}y^{Y} + 9x - \sqrt{x}y + 9 = 0],
$$
\n
$$
[\sqrt{x}y^{Y} + \sqrt{x}y^{Y} + 9x - \sqrt{x}y + 9 = 0],
$$
\n
$$
[\sqrt{x}y^{Y} + \sqrt{x}y^{Y} + 9x - \sqrt{x}y + 9 = 0],
$$
\n

 $V<sup>q</sup>$ 

پس مکانِ مطلوب، دایردای به مرکز (۱,۵–) و به شعاع ۲
$$
\sqrt{r\cdot} = \sqrt{}
$$
 است.

حال گیریم یک دستگاه مختصات قائم داده شده است. می خواهیم معادلهٔ یک بیضی را که مرکز آن نقطهٔ (a,B) می باشد پیدا کنیم. فرض می کنیم طول قطر بزرگ این بیضبی ۲۵ و طول قطر کوچک آن ۲b باشد. کانونهای این بیضی را نیز نقاط F = (α+c,β) و F´= (α−c,β) فرض می کنیم (یعنی بیضی را بهصورت افقی درنظر می گیریم). مانند بحث روی معادلهٔ دایره، مبدأ مختصات را به نقطهٔ (a, β) منتقل میکنیم. معادلهٔ این بیضی نسبت به دستگاه جدید ۱= $\frac{x'^7}{x} + \frac{y'^7}{x}$  است. امّا

$$
\begin{cases} x' = x - \alpha \\ y' = y - \beta \end{cases}
$$

و لذا ۱ = 
$$
\frac{(\chi - \beta)^{\gamma}}{b^{\gamma}}
$$
 +  $\frac{(\chi - \beta)^{\gamma}}{b^{\gamma}}$  -  $\frac{(\chi - \alpha)^{\gamma}}{a^{\gamma}}$  -  $\frac{(\chi - \beta)^{\gamma}}{b^{\gamma}}$  =  $h^{\gamma}$ 

$$
\frac{(x-\alpha)^{r}}{a^{r}} + \frac{(y-\beta)^{r}}{b^{r}} = 1,
$$

 $\cdot c^{\mathsf{Y}} = a^{\mathsf{Y}} - b^{\mathsf{Y}}$ , a>b در آن a>b همچنین اگر کانونها (F=(α,β+c و (F´=(α,β-c فرض شوند (یعنی بیضی را بیضی قائم درنظر بگیریم) آنگاه معادلهٔ بیضی بهصورت زیر خواهد بود  $\frac{(x-\alpha)^{r}}{r}+\frac{(y-\beta)^{r}}{r}=1.$ 

مثال ۴. نوع مقطع مخروطی ۰= ۴۷×+ ۳۲x + ۶y + ۳۲x را تعیین کرده و آن را رسم می کنیم. برای این منظور با دستهبندی معادله بهصورت  $\mathbf{\hat{y}}(x^{\mathsf{T}} - \Delta x) + y^{\mathsf{T}} + \mathbf{\hat{y}}y + \Delta V = \cdot ,$  $\mathfrak{F}(x-\mathfrak{F})^{\mathfrak{r}}-\mathfrak{F}\mathfrak{F}+(y+\mathfrak{F})^{\mathfrak{r}}-4+\Delta\mathfrak{V}=\circ,$  $\lambda \, \circ$ 

 $Y(x - Y)^{y} + (y + Y)^{y} = 19$ .  $\frac{(x-\mathfrak{k})^{\mathfrak{r}}}{\mathfrak{r}} + \frac{(y+\mathfrak{r})^{\mathfrak{r}}}{\mathfrak{r} \circ \mathfrak{r}} = 1,$ درمی یابیم که نوع مقطع مخروطی داده شده بیضی است که مرکز آن (۳–۴۰) میباشد و در آن ۴ = a و b = ۲ . نمو دار این بیضی بهصورت زیر است :  $(\mathfrak{k}, \mathfrak{h})$  $\overline{\mathbf{0}}$  $(*,-")$  $(Y, -Y)$  $(\tilde{r}, -\tilde{r})$  $(\mathfrak{k},-\mathsf{V})$ شكل ۵ اکنون مشابه آنچه در بالا دیدیم می توانیم نشان دهیم که  $(y- \beta)^{\gamma} = \frac{\gamma}{2} a(x-\alpha)$ معادله یک سهمی است که رأس آن نقطهٔ ( $(\alpha,\beta)$ ) ، کانون آن نقطهٔ (F = ( $\alpha+$  a, $\beta$ ) و خط هادی آن  $x = \alpha - a$  دارای معادلهٔ  $\alpha - \alpha$ همجنين  $(x-\alpha)^{\gamma} = \frac{\gamma}{2}(x-\beta)$ نیز معادلهٔ یک سهمی است که رأس آن نقطهٔ ( $(\alpha,\beta)$ ) ، کانون آن نقطهٔ (F = ( $\alpha,\beta$ + a) و خط هادی آن  $y = \beta - a$  دارای معادلهٔ  $y = \beta - a$  است. در مورد هذلولی به مرکز ( $\alpha,\beta$ ) نیز میتوانیم معادلات زیر را بهدست آوریم  $\frac{(x-\alpha)^{r}}{r} - \frac{(y-\beta)^{r}}{r} = 1,$ 

 $\lambda$ 

$$
\frac{(y-\beta)^{r}}{a^{r}} - \frac{(x-\alpha)^{r}}{b^{r}} = 1.
$$

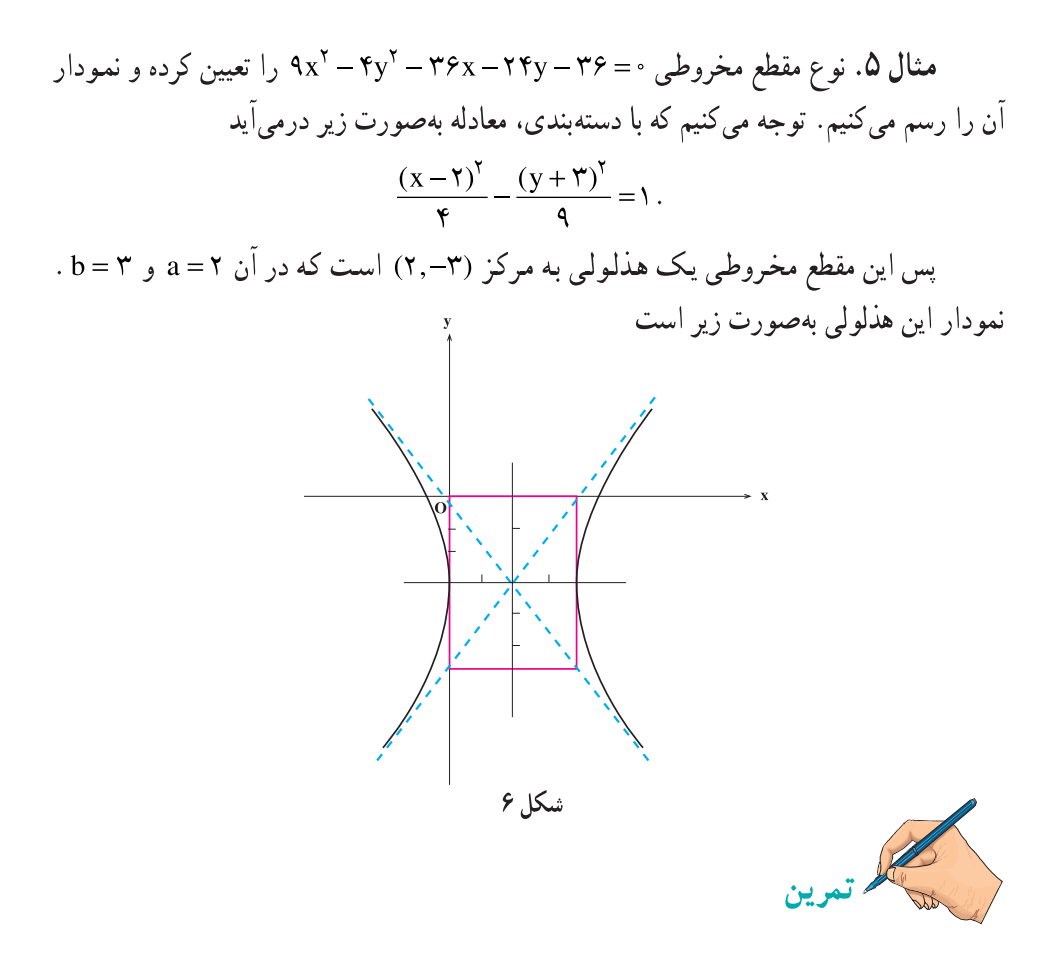

۱. نشان دهید هر یک از معادلات زیر، معادلهٔ یک دایره است و شعاع و مرکز هر یک از آنها را بەدست آورىد.

الف) 
$$
x^7 + y^7 - fy = \Delta
$$
,  
\n $\Rightarrow x^7 + y^7 - fx + \delta y = r$ ,  
\n $\Rightarrow x^7 + y^7 + \Delta x - \delta y = \delta$ .  
\n $\Rightarrow \delta$ 

 $\Lambda$ ٢

7. نوع هریک از مقاطع مخروطی زیر را تعیین کرده و نمودار آنها را رسم کنید  
\n
$$
6x^{r} + 4y^{r} - 19x - 19y + 19 = 0
$$
\n
$$
6x^{r} + 4y^{r} + 9x + 19y^{r} + 19y + 1 = 0
$$
\n
$$
x^{r} + 4x + 4y = 0
$$
\n
$$
x^{r} + 17x + 19y - 19x + 19y + 19 = 0
$$
\n
$$
x^{r} + y^{r} + 17x + 19y + 19 = 0
$$
\n
$$
x^{r} + y^{r} - 19y + 19y^{r} - 19y - 19y^{r} - 19y^{r} -
$$

۶.۳ دوران محورهای مختصات

$$
(x - \alpha)^{\nu} + (y - \beta)^{\nu} = r^{\nu}
$$
\n
$$
\frac{(x - \alpha)^{\nu}}{a^{\nu}} + \frac{(y - \beta)^{\nu}}{b^{\nu}} = 1, \quad \frac{(x - \alpha)^{\nu}}{b^{\nu}} + \frac{(y - \beta)^{\nu}}{a^{\nu}} = 1,
$$
\n
$$
\frac{(x - \alpha)^{\nu}}{a^{\nu}} = \frac{(x - \alpha)^{\nu}}{b^{\nu}} + \frac{(y - \beta)^{\nu}}{a^{\nu}} = 1,
$$
\n
$$
(y - \beta)^{\nu} = \frac{(x - \alpha)^{\nu}}{b^{\nu}} = 1, \quad \frac{(y - \beta)^{\nu}}{a^{\nu}} = \frac{(x - \alpha)^{\nu}}{b^{\nu}} = 1,
$$
\n
$$
\frac{(x - \alpha)^{\nu}}{a^{\nu}} - \frac{(y - \beta)^{\nu}}{b^{\nu}} = 1, \quad \frac{(y - \beta)^{\nu}}{a^{\nu}} - \frac{(x - \alpha)^{\nu}}{b^{\nu}} = 1,
$$
\n
$$
\frac{(x - \alpha)^{\nu}}{b^{\nu}} = \frac{(x - \alpha)^{\nu}}{b^{\nu}} + \frac{(x - \alpha)^{\nu}}{b^{\nu}} = 1,
$$
\n
$$
\frac{(x - \alpha)^{\nu}}{b^{\nu}} = \frac{(x - \alpha)^{\nu}}{b^{\nu}} + \frac{(x - \alpha)^{\nu}}{b^{\nu}} = 1,
$$
\n
$$
\frac{(x - \alpha)^{\nu}}{b^{\nu}} = \frac{(x - \alpha)^{\nu}}{b^{\nu}} = 1,
$$
\n
$$
\frac{(x - \alpha)^{\nu}}{b^{\nu}} = \frac{(x - \alpha)^{\nu}}{b^{\nu}}
$$
\n
$$
\frac{(x - \alpha)^{\nu}}{b^{\nu}} = \frac{(x - \alpha)^{\nu}}{b^{\nu}}
$$
\n
$$
\frac{(x - \alpha)^{\nu}}{b^{\nu}} = \frac{(x - \alpha)^{\nu}}{b^{\nu}}
$$
\n
$$
\frac{(x - \alpha)^{\nu}}{b^{\nu}} = \frac{(x - \alpha)^{\nu}}{b^{\nu}}
$$
\n
$$
\frac{(x - \alpha)^{\nu}}{b^{\nu}} = \frac{(x - \alpha)^{\nu}}{b^{\nu}}
$$
\n
$$
\frac{(x - \alpha)^{\nu}}{
$$

مختصات بود و (α,β) برای دایره، بیضی و هذلولی مرکز و برای سهمی رأس محسوب میشد. اگر هر یک از این معادلات را پس از به توان رساندن جملات آن و ساده کردن مرتب کنیم، معادلهای بهصورت  $ax^{\gamma} + cy^{\gamma} + dx + ey + f = \circ$  $(1)$  $\Lambda \Upsilon$ 

شکل ۱

ببینیم چه اتفاقی افتاده است. نمودار xy = –۲ به یک هذلولی شبیه شده است. سؤالی که پیش می آید این است که اگر واقعاً شکل بالا یک هذلولی است پس چرا معادلهٔ آن به شکل معادلاتی که در بخش ۴ مطالعه كرديم نمي باشد. البته اين موضوع نمي تواند هذلولي بودن شكل بالا را زير سؤال ببرد. درواقع اگر نمودار شکل ۱ یک هذلولی باشد خطوط قرمز موجود در شکل که موازی محورهای مختصات نمیباشند محورهای این هذلولی خواهند بود و لذا انتظاری نیست که معادلهٔ این هذلولی بهصورت معادلات هذلولي هاي با محورهاي موازي محورهاي مختصات باشد.

 $\lambda \Delta$ 

اکنون میخواهیم سعی کنیم که نشان دهیم شکل بالا یک هذلولی است. بهنظر شما چگونه با  
این مسأله برخورد کنیم. برای این منظور محررهای مختلف را حول مبداً مختصات به اندازهٔ 
$$
\frac{\pi}{\varphi}
$$
 در  
جهت منلثاتی دوران میدهیم. قطعاً اگر شکل بالا هذلولی باشد، بایستی در دستگاه جدید دارای  
معادلهای باشد از نوع معادلات هذلولیهای مطرح شده در بخش ۴، زیرا محورهای آن موازی  
محورهای دستگاه مختصات جدید خواهند شد.

ابتدا مسأله دوران محورها را حول مبدأ مختصات به اندازهٔ  $\frac{\pi}{\mathfrak{p}}$  بررسی میکنیم. گیریم یک نقطه در دستگاه قدیم دارای مختصات (x,y) و نسبت به دستگاه جدید دارای مختصات (x´,y´) باشد. رابطة بين اين دو مختصات را پيدا مي كنيم.

$$
x = r \cos(\alpha + \frac{\pi}{\varsigma})
$$
  
 
$$
y = r \sin(\alpha + \frac{\pi}{\varsigma})
$$
 
$$
\begin{cases} x' = r \cos \alpha \\ y' = r \sin \alpha \end{cases}
$$

از بسط سینوس و کسینوس بهدست می آوریم

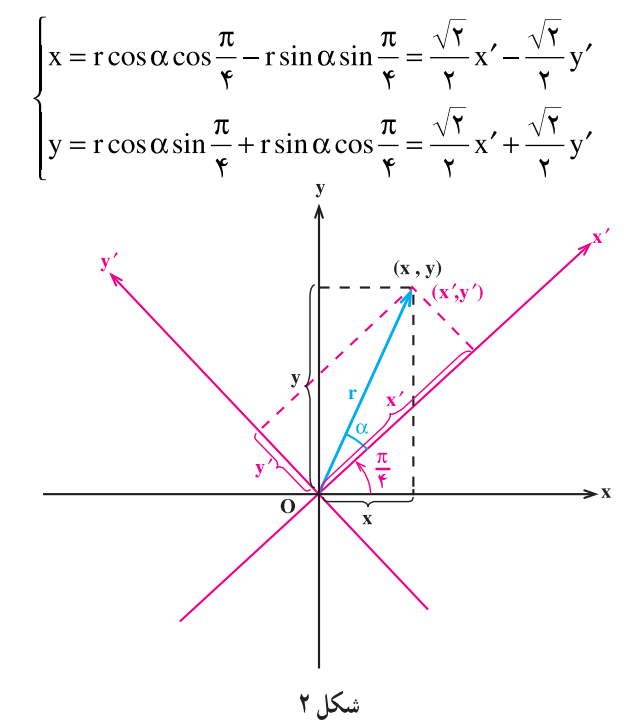

 $\lambda$ 

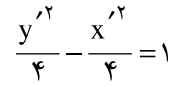

دارد که همان معادلهٔ هذلولی با محورهای موازی محورهای مختصات است، البته محورهای دستگاه جدید. پس ثابت کردیم که مکان هندسی نقاطی از صفحه که در معادلهٔ ۲– = xy صدق میکنند یک هذلولی است. این کار را با دوران محورهای مختصات حول مبدأ مختصات به اندازه <del>پ</del> در جهت  $xy = -7$  مثلثاتی، بازنویسی معادلهٔ ۲– $y = x$  در دستگاه جدید و علم به این که معادلهٔ بازنویسی شدهٔ ۲– در دستگاه جدید معادلهٔ یک هذلولی است انجام دادیم.

حال فرض کنیم اطّلاعی از اینکه باید محورهای مختصات را به اندازهٔ  $\frac{\pi}{\mathfrak{r}}$  دوران میدادیم تا بازنويسي شدهٔ معادلهٔ ٢– xy در دستگاه جديد بهصورتي آشنا تبديل شود نداشتيم، وليكن ميدانستيم که با دوران محورهای مختصات و بازنویسی معادلهٔ xy = –۲ نسبت به دستگاه جدید مکان مطلوب مشخص خواهد شد، چگونه بایستی زاویهٔ مناسب دوران را پیدا می کردیم. بیایید مجدداً مسأله دوران محورهای مختصات را مطرح کنیم. گیریم یک دستگاه مختصات قائم داده شده است. محورهای آن را حول مبدأ مختصات در جهت مثلثاتي به اندازهٔ زاويهٔ ثابت θ دوران مي دهيم. مي خواهيم ببينيم اگر یک نقطه نسبت به دستگاه قدیم دارای مختصات (x,y) باشد و نسبت به دستگاه جدید دارای مختصات . (x´,y´)) ، آنگاه این دو مختصات چه رابطهای با هم دارند.

مجدداً با توجه به شکل ۲ و با فرض اینکه زاویهٔ دوران بهجای چ $\frac{\pi}{\ast}$  باشد میتوانیم بنویسیم

$$
\begin{cases}\nx = r\cos(\alpha + \theta) & x' = r\cos\alpha \\
y = r\sin(\alpha + \theta) & y' = r\sin\alpha\n\end{cases}
$$
\n
$$
\begin{cases}\nx = r\cos\alpha\cos\theta - r\sin\alpha\sin\theta = (\cos\theta)x' - (\sin\theta)y' \\
y' = r\sin\alpha\n\end{cases}
$$
\n(γ)  
\n
$$
\begin{cases}\nx = r\cos\alpha\cos\theta - r\sin\alpha\sin\theta = (\cos\theta)x' - (\sin\theta)y' \\
y = r\cos\alpha\sin\theta + r\sin\alpha\cos\theta = (\sin\theta)x' + (\cos\theta)y'\n\end{cases}
$$

یس اگر یک نقطه نسبت به دستگاه قدیم دارای مختصات (x,y) باشد، نسبت به دستگاه جدید دارای مختصات (/ˈcosθ)x´ – (sinθ)y´,(sinθ)x´ + (cosθ)y) خواهد بود. حال فرض کنیم xy =-۲ معادلهٔ منحنی مورد مطالعه در دستگاه قدیم باشد. معادلهٔ این منحنی در دستگاه دوران یافتهٔ جديد را پيدا مي کنيم :  $\left(\left(\cos\theta\right)x' - \left(\sin\theta\right)y'\right)\left(\left(\sin\theta\right)x' + \left(\cos\theta\right)y'\right) = -\tau$ ,  $(\cos\theta\sin\theta) x'^{\dagger} + (\cos^{\dagger}\theta - \sin^{\dagger}\theta) x' y' - (\sin\theta\cos\theta) y'^{\dagger} + \Upsilon = \cdot$ معادلهٔ اخیر ، معادلهٔ منحنی مورد مطالعه در دستگاه جدید است. @ را باید چگونه انتخاب می کردیم تا این معادله قابل شناسایی میشد؟ بله پاسخ شما درست است. در اینجا جملهٔ شامل ′x′y یک جملهٔ  $:$ مزاحم در شناسایی است و باید  $\frac{\pi}{\mathsf{y}} \leq \Theta \leq^\infty$ ۰ را طوری انتخاب کنیم که ضریب این جمله صفر شود  $\cos^{\dagger}\theta - \sin^{\dagger}\theta = \cdot$ .  $\cos 7\theta = \cdot$ .  $\mathbf{Y}\theta = \frac{\pi}{\mathbf{Y}},$  $\theta = \frac{\pi}{\epsilon}.$ پس اگر محورها را به اندازهٔ <del>پ</del> حول مبدأ مختصات در جهت مثلثاتی دوران دهیم (یعنی زاویهای که قبلاً نیز بررسی کرده بودیم)، به معادلهٔ  $\frac{1}{\gamma}x^{\prime\gamma} - \frac{1}{\gamma}y^{\prime\gamma} + \gamma = \circ$ ,  $\frac{y^{\prime \gamma}}{x} - \frac{x^{\prime \gamma}}{x} = 1,$ میرسیم که معادلهٔ منحنی مورد مطالعه در دستگاه جدید است. مجدداً مانند قبل می توانیم متوجه شویم که xy = –۲ نیز معادلهٔ یک هذلولی بوده است، چرا که بازنویسمی شدهٔ این معادله نسبت به

دستگاه دوران یافته یک هذلولی است.

مشخص میکند مییردازیم.  
مشخص محرکله مخات را به اندازه ژاویهٔ 6 خول مبداً مختصات در جهت مثلاتی دروران  
دهیم، منخی که مادلهٔ (۲) مشخص می کند در دستگاه جد(cos0)y′ + b((cos0)x′ - (sin0)y′) + b((cos0)x′ + (cos0)y′)  
+  
1- (sin0)x′ + (cos0)y′) + d((cos0)x′ - (sin0)y′) + e((sin0)x′ + (cos0)y′)  
+  
+e-(sin0)x′ + (cos0)y′) + d((cos0)x′ - (sin0)y′) + e((sin0)x′ + (cos0y′)  
+  
+e- ,  
Ax<sup>7</sup> + Bx′y′ + Cy″ + By′ + Fz′ + F =  
2  
Ax<sup>7</sup> + Bx′y′ + Cy″ + By′ + Fz′ + F =  
3  
13. 
$$
B = Y(c-a) \sin \theta \cos \theta + b(\cos^3 \theta - \sin^3 \theta).
$$
  
14. 
$$
B = Y(c-a) \sin \theta \cos \theta + b(\cos^3 \theta - \sin^3 \theta).
$$
  
15. 
$$
B = Y(c-a) \sin \theta \cos \theta + b(\cos^3 \theta - \sin^3 \theta).
$$
  
16. 
$$
B = Y(c-a) \sin \theta \cos \theta + b(\cos^3 \theta - \sin^3 \theta).
$$
  
17. 
$$
(c-a) \tan \theta + b = 0.
$$
  
18. 
$$
B = \frac{b}{a-c}.
$$
  
19. 
$$
B = \frac{b}{a-c}.
$$
  
10. 
$$
B = \frac{b}{a-c}.
$$
  
11. 
$$
B = \frac{b}{a-c}.
$$
  
12. 
$$
B = \frac{b}{a-c}.
$$
  
13. 
$$
B = \frac{b}{a-c}.
$$
  
14. 
$$
B = \frac{b}{a-c}.
$$
  
15. 
$$
B = \frac{b}{a-c}.
$$
  
16. 
$$
B = \frac{b}{a-c}.
$$
  
17. 
$$
B = \frac{b}{a-c}.
$$
  
18. 
$$
B = \frac{b}{a
$$

## www konkur in

مثال ۱. می خواهیم نوع مقطع مخروطی  $-\gamma$ ۲ – ۱۷۲ – ۱۷۲ – ۱۷۲ را تعیین کنیم. در این مثال داریم a=۱۷- ، e=۰ ، c=۹ ، b=-۶ و y۲- = f =-۷۲. محورهای مختصات را حول مبدأ مختصات در جهت مثلثاتی به اندازهٔ زاویهٔ  $\theta$  دوران میدهیم که در آن  $\theta$  از تساوی زیر بهدست مبر آید

تبدیل می شود که پس از ساده کردن بهصورت

$$
\frac{x^{\prime^{\gamma}}}{q} + \frac{y^{\prime^{\gamma}}}{\varphi} = 1
$$

در میآید. چون این معادله یک بیضی را مشخص میکند، لذا معادلهٔ داده شده در مثال نیز بیضی را مشخص می کرده است. حال با توجه به ج= tan ۲θ و به کمک ماشینحسابهای مهندسی می توانیم اندازهٔ زاویهٔ θ را بهدست آوریم که در اینجا تقریباً برابر ۷۱/۶ درجه میباشد. پس برای رسم بیضی داده شده در مثال کافی است محورهای مختصات را به اندازهٔ ۷۱/۶ درجه حول مبدأ مختصات در جهت مثلثاتی دوران دهیم و سپس در دستگاه جدید بیضی ۱= $\frac{x^{\prime\prime}}{x}$  را رسم کنیم :

۹ 。

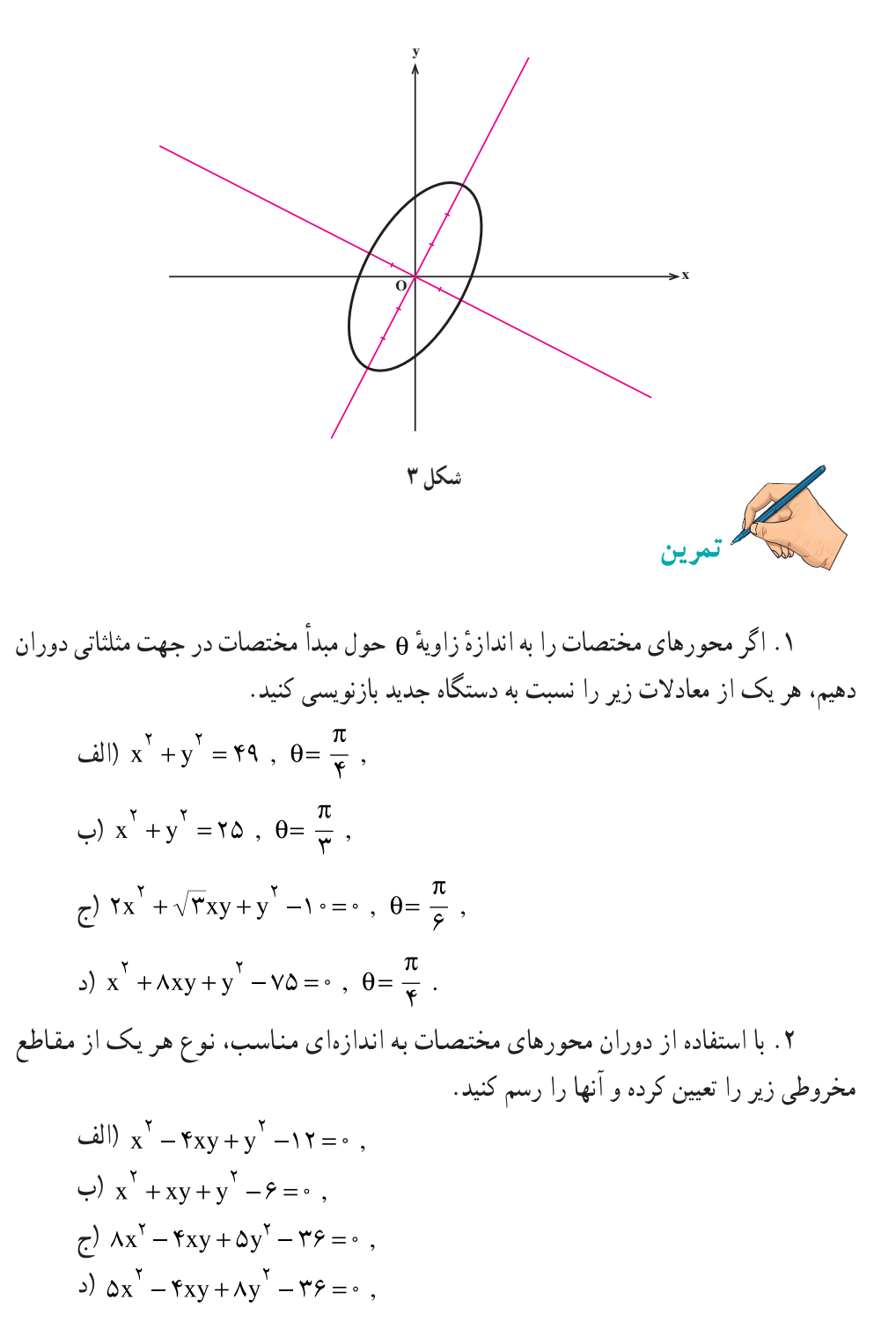

 $\lambda$ 

 $\int x^{\gamma} - \gamma \sqrt{\gamma} xy + \gamma y^{\gamma} - \gamma \sqrt{\gamma} x - \gamma \gamma y = 0$ .  $\int x^{5} + 7\sqrt{r}xy + \gamma y^{5} + 4\sqrt{r}x - \Delta y = \epsilon$ . ". فرض كنيد معادلةً م $dx + 2x + 2x + 6x + 6x + 8x$  داده شده است. محورهاي مختصات را حول مبدأ مختصات در جهت مثلثاتی به اندازهای دلخواه دوران می دهیم. اگر معادلهٔ بالا  $Ax'' + Bx'y' + Cy'' + Dx' + Ey' + F = 0$  نسبت به دستگاه جدید دوران یافته بهصورت  $\overline{\text{B}}^{\text{Y}} - \text{A}\text{C} = \overline{\text{b}}^{\text{Y}} - \text{A}\overline{\text{c}}$  باز نو سبر شو د، ثابت کنید از این جا نتیجهگیری کنید مکان هندسی نقاطی از صفحه که در معادلهٔ  $ax^{\gamma}$  + bxy + cv<sup> $\gamma$ </sup> + dx + ev + f =  $\circ$ صدق مے کنند مەصورت زېږ دەمندى مے شوند :

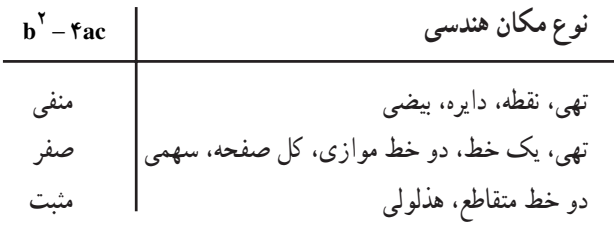

داستان ماتریس

میگویند مفهوم ماتریس قبل از اینکه ابداع شود تعمیق و گسترش یافته بود. چه مقدم بر آن مفهوم **دترمینان** در مطالعهٔ دستگاههای معادلات خطی در اوایل قرن هیجدهم میلادی مطرح شده بود. ولمی واژهٔ ماتریس اوّلین بار در سال ۱۸۵۰ میلادی بهوسیلهٔ **جیمز جوزف سیلوستر**، ریاضیدان انگلیسی، در واقع برای تمیزدادن ماتریس ها از دترمینانها بهکار گرفته شد.

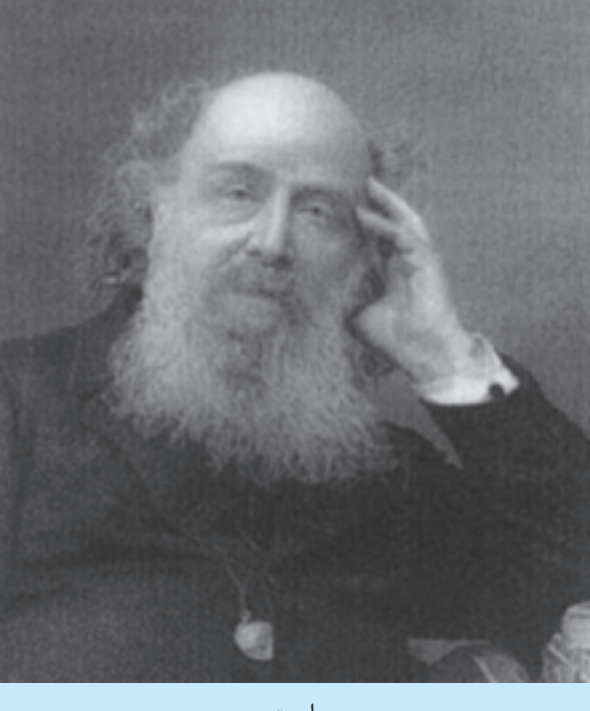

سيلوستر

# ماتریس و دترمینان

# ۱.۴ ماتریس ها

ماتریس را به عنوان آرایهای مستطیلی از اعداد حقیقی تعریف میکنیم :

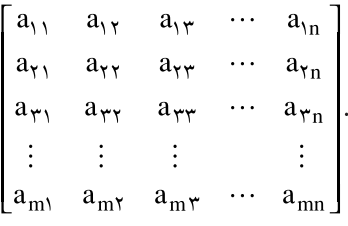

اعداد داخل آرایه را **درآیه**های ماتریس می نامیم. زیرنویسهای i و j درآیهٔ a<sub>ii</sub>، برای مشخص کردن سطر و ستونی که ajj در آنها قرار دارد، بهکار می روند. برای مثال  $\begin{bmatrix} -r & \cdot & \cdot & r \\ r & \cdot & \cdot & r \\ r & \cdot & \cdot & \cdot \end{bmatrix}$ 

یک ماتریس است. درأیهٔ a<sub>۲۳</sub> در سطر دوم و ستون سوم قرار دارد و در این مثال، این درأیه ۲ میباشد. در اين مثال درآية a<sub>۳۳</sub> برابر صفر است.

'u (بخوانید ماتریسی را که دارای m سطر و n ستون باشد، ماتریس m×n (بخوانید ماتریس m در مینامیم. وقتی که m = n، ماتریس را **ماتریس مربعی** از مرتبهٔ n مینامیم. برای مثال | ۱<br>مینامیم. وقتی که m = n، ماتریس را **ماتریس مربعی** از مرتبهٔ n مینامیم. برای مثال | م

> - هر ماتریس ١ × ١ مانند [a<sub>١١</sub>] را با عدد حقیقی <sub>دا</sub>a یکی می گیریم. 94

## www konkur in

 $\begin{bmatrix} -Y & Y \ 1 & 0 \end{bmatrix}$ یک ماتریس $Y \times Y$  است، حال آنکه $\begin{bmatrix} Y & Y \ 1 & 0 \end{bmatrix}$ یک ماتریس ۲ $X$ ۲ میباشد و ماتریس مربعی از مرتببهٔ ۲. در جدولبندی دادهها، وقتبی که تعداد آنها زیاد است، موضوع استفاده از ماتریس ها بهطور طبیعی پیش می آید . برای مثال فاصلهٔ بین شهرهای اصفهان، تهران و شیراز را مے توان مصورت یک ماتریس جدول بندی کرد : شيراز تهران اصفهان ١٦٨٦ ٢١٤ . [اصفهان

$$
\begin{bmatrix} 1 & 0 & 0 & 0 \\ 0 & 0 & 0 & 0 \\ 0 & 0 & 0 &
$$

اغلب نماد

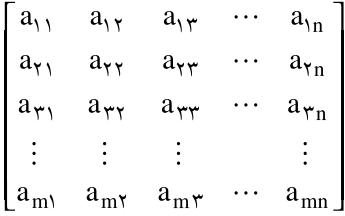

را بهصورت پیس  $\bigl[a_{\rm ij}\bigr]_{\rm w}$  خلاصه میکنیم. زیرنویس m $\times$ n اندازهٔ ماتریس را نشان میدهد و کل نماد بهمعنی یک ماتریس m×n است که درآیهٔ سطر iام و ستون jام آن a<sub>ii</sub> است. برای مثال، با این نماد، +kij<sub>v×۳</sub> [ij] یعنی ماتریس ۳×۲ ای که درآیهٔ سطر iام و ستون jام آن برابر jj میباشد :  $\Gamma$   $\gamma$   $\gamma$   $\gamma$   $\gamma$   $\gamma$ 

$$
\begin{bmatrix} \cdot & \cdot & \cdot \\ \cdot & \cdot & \cdot \end{bmatrix}.
$$

 $a_{ij} = \begin{cases} j - i & \text{if } i < j \end{cases}$ همچنین ۳ میرسمی از مرتبهٔ ۳ که بهصورت  $a_{ij} = \begin{cases} j - i & \text{if } i < j \ 1 + i & \text{if } i > j \end{cases}$  با تعریف  $\begin{bmatrix} a_{ij} \end{bmatrix}_{r \times r}$ زير است :

$$
\left[\begin{array}{ccc} \gamma & & \gamma \\ \gamma & & \gamma \\ \gamma & & \delta \end{array}\right].
$$

تذکر. از این پس، وقتی در این کتاب می;نویسمیم A یک ماتریس m×n است (یا ماتریس  $90$ 

m. (A = 
$$
[a_{ij}]_{mxn}
$$
  
\n...  $a_{YY} a_{1y}$   
\n $i(x, y, a_{1y})$   
\n $ii(x, y, a_{1y})$   
\n $iii(x, y, a_{1y})$   
\n $iv(x, y, a_{1y})$   
\n $iv(x, y, a_{1y})$   
\n $iv(x, y, a_{1y})$   
\n $iv(x, y, a_{1y})$   
\n $iv(x, y, a_{1y})$   
\n $iv(x, y, a_{1y})$   
\n $iv(x, y, a_{1y})$   
\n $iv(x, y, a_{1y})$   
\n $iv(x, y, a_{1y})$   
\n $iv(x, y, a_{1y})$   
\n $iv(x, y, a_{1y})$   
\n $iv(x, y, a_{1y})$   
\n $iv(x, y, a_{1y})$   
\n $iv(x, y, a_{1y})$   
\n $iv(x, y, a_{1y})$   
\n $iv(x, y, a_{1y})$   
\n $iv(x, y, a_{1y})$   
\n $iv(x, y, a_{1y})$   
\n $iv(x, y, a_{1y})$   
\n $iv(x, y, a_{1y})$   
\n $iv(x, y, a_{1y})$   
\n $iv(x, y, a_{1y})$   
\n $iv(x, y, a_{1y})$   
\n $iv(x, y, a_{1y})$   
\n $iv(x, y, a_{1y})$   
\n $iv(x, y, a_{1y})$   
\n $iv(x, y, a_{1y})$   
\n $iv(x, y, a_{1y})$   
\n $iv(x, y, a_{1y})$   
\n $iv(x, y, a_{1y})$   
\n $iv(x, y, a_{1y})$   
\n $iv(x, y, a_{1y})$   
\n $iv(x, y, a_{1y})$   
\n $iv(x, y, a_{1y})$   
\n $iv(x, y, a_{1y})$   
\n $iv(x$ 

قعریف. دو ماتریس  ${\rm A}=\big[{\rm a_{ij}}\big]_{\rm n\times n}$  و  ${\rm B}=\big[{\rm b_{ij}}\big]_{\rm n\times n}$  مساوی ${\rm i}$ ند اگر دارای مرتبهٔ یکسان باشند، یعنبی m = p و n = q ، و بهازای هر i و هر j ، j = b<sub>ij</sub> . اگر A و B مساوی باشند،  $\mathbf{A} = \mathbf{B}$  می نویسیم

جمع ماتریسها و ضرب اعداد حقیقی در آنها

در بالا ماتریسها را معرفی کردیم و این که چه موقع دو ماتریس مساویاند را تعریف کردیم. اکنون می خواهیم ببینیم جمع دو ماتریس چه مواقعی امــکان دارد و در ایــن صورت حاصلجمع دو ماتریس چه خواهد بود. همچنین ضرب یک عدد حقیقی در یک ماتریس را تعریف خواهيم كرد.

قعریف. فرض کنیم  $A = [a_{ij}]_{m \times n}$  و  $B = [b_{ij}]_{m \times n}$  دو ماتریس هم مرتبه باشند. در این صورت مجموع أنها، يعنى A + B . يك ماتريس m×n است :  $\ln \times$  ، يك ماتريس m×n أست . ۹۶

برای مثال دو ماتریس 
$$
\begin{bmatrix} x & y \\ y & A \end{bmatrix} = A = \begin{bmatrix} x & y \\ y & z \\ z & 0 \end{bmatrix}
$$
 برای مثال دو ماتریس  $\begin{bmatrix} x \\ y \\ z \end{bmatrix} = \begin{bmatrix} x \\ y \\ z \end{bmatrix}$  و  $\begin{bmatrix} x \\ y \\ z \end{bmatrix} = \begin{bmatrix} -y & z \\ -y & z \end{bmatrix}$  و  $\begin{bmatrix} -y & z \\ z & 0 \end{bmatrix}$  و  $\begin{bmatrix} -y & z \\ z & 0 \end{bmatrix}$  و  $\begin{bmatrix} -y & z \\ z & 0 \end{bmatrix}$  و  $\begin{bmatrix} -y & z \\ z & 0 \end{bmatrix}$  و  $\begin{bmatrix} -y & z \\ z & 0 \end{bmatrix}$ 

$$
C + D = \begin{bmatrix} \circ & \uparrow & \uparrow & \circ \\ \circ & \uparrow & \uparrow & \uparrow \end{bmatrix}.
$$
  
asyziui u<sub>1</sub>u<sub>2</sub>u<sub>3</sub>u<sub>4</sub>u<sub>5</sub>u<sub>6</sub>u<sub>7</sub>u<sub>8</sub>u<sub>9</sub>u<sub>10</sub>u<sub>11</sub>u<sub>12</sub>u<sub>13</sub>u<sub>14</sub>u<sub>15</sub>u<sub>16</sub>u<sub>17</sub>u<sub>18</sub>u<sub>19</sub>u<sub>19</sub>u

این اعمال را با یک مثال ساده تشریح می کنیم.

زير تعريف مے شود

مثال ۰. دو دبیرستان a و b را در نظر میگیریم. تعداد دانشآموزانی که در دبیرستان a مجاز به گرفتن درس «هندسهٔ تحلیلی و جبر خطی» و «ریاضیات گسسته» می باشند ۱۰۰ نفر و در دبیرستان b برابر ۵۰ نفر میباشند. تعداد دانشآموزان این دو دبیرستان که در دروس «هندسهٔ تحلیلی و جبر خطی» و «ریاضیات گسسته» قبول یا مردود شدهاند در ماتریس های زیر جدولبندی شده اند (ماتریس A مربوط به دبیرستان a و ماتریس B مربوط به دبیرستان b است):

مردرد قبرل مردرود قبرل مردرد قبرل مردرد قرول  
\nA = 
$$
\begin{bmatrix} A & 1 \\ 0 & 1 \end{bmatrix}
$$
 مندسهٔ تحلیلی و جبر خطی  
\nU - PY  
\nU - 1  
الدا برای منال، ۹۰ دانشآموز از دبیرستان ۵ در درس (هندسهٔ تحلیلی و جبر خطی)، قبرل  
شدهاند، حال آنکه در دبیرستان d فقط ۴۲ نفر در این درس قبرل شدهاند.

مجموع دو ماتریس A و B، یعنی  $\begin{bmatrix} \uparrow \uparrow \uparrow & \uparrow \uparrow \ \uparrow \uparrow & \uparrow \uparrow \ \uparrow \uparrow & \uparrow \uparrow \end{bmatrix}$ ، تعداد کل دانش[موزان این دو دبیرستان را که در این دو درس قبول یا مردود شدهاند نشان می دهد. بنابراین ۱۳۲ دانش آموز از این دو دبیرستان در درس «هندسهٔ تحلیلی و جبر خطی» قبول و ۱۸ نفر در این درس مردود شدهاند. همچنین ۱۲۹ دانشآموز از این دو دبیرستان در درس «ریاضیات گسسته» قبول و ۲۱ نفر آنها در این درس مردود شدهاند. ماتریس  $\frac{\Lambda}{\Lambda} = \frac{1}{r}(A + B) = \frac{1}{r}(A + B) = \frac{1}{r}(A + B) = \frac{1}{r}$ نیز درصد قبولی یا مردودی در این دو دبیرستان را نشان میدهد. مثلاً ۸۸٪ دانشآموزان این دو دبیرستان در درس «هندسهٔ تحلیلی و جبر خطی» قبول شدهاند (و ۱۲٪ مردود) و ۸۶٪ دانشآموزان این دو دبیرستان در درس «ریاضیات گسسته» قبول شدهاند (و ۱۴٪ مردود).

تعریف. فرض کنیم A یک ماتریس m×n باشد. قرینهٔ A را ماتریسی m×n تعریف می کنیم که از حاصلضرب عدد ۱– در ماتریس A به وجود میآید. این ماتریس را با A– نمایش  $-A = (-1)A$  می دهیم، یعنی

تـوجـه مـى كـنـيـم كـه درآيـههـاى قـريــنــهٔ مـاتـريــس A، قـريـنـهٔ درآيـههـاى ماتریس A هستند و لذا بنابر تعریف جمع دو ماتریس، مجموع A و A− ماتریس m×n است که تمام درآیههایش برابر صفر است. چنین ماتریسی را **ماتریس صفر** میiامیم و آن را با 0 (اگر لازم به تأکید باشد با  $O_{m \times n}$ ) نمایش می دهیم.

تعریف. اگر A و B دو ماتریس هم مرتبه باشند، تفاضل B از A را با A – B نمایش میدهیم و بەصورت زیر تعریف میںکنیم

 $A - B = A + (-B)$ .

جمع ماتریسها و ضرب آنها در اعداد حقیقی از همان قوانین معمولی حساب تبعیت می کنند. در قضیهٔ صفحهٔ بعد این ویژگیهای ابتدایی را بهطور رسمی بیان می کنیم.

**ا ثبات.** اثبات ویژگیهای بالا همه سر راست است و به کمک تعریف بهسادگی انجام میشود. آنها را بهعنوان تمرين رها مي كنيم. ■

ضرب ماتر سارها نحوه ضرب کردن ماتریس،ها، که اکنون شرح خواهیم داد، در نگاه اوّل چندان آشنا نیست و بررسی منشأ این تعریف از برنامهٔ درسی این کتاب خارج است.

قعریف. فرض کنیم  $A = [a_{ij}]_{m \times n}$  و  $B = [b_{ij}]_{n \times n}$  دو ماتریس باشند (توجه میکنیم که تعداد ستونهای A برابر تعداد سطرهای B است). در این صورت حاصلضرب A در B (با همین ترتيب)، يعني AB، يك ماتريس m×p است :  $\exp\left[c_{\rm ij}\right]_{\rm m\times n}$  ، و بهصورت زير تعريــف مىشود

$$
c_{ij}=\sum_{k=\lambda}^n a_{ik}b_{kj}\,.
$$

توجه می کنیم که بنابر تعریف بالا برای این که درآیهٔ سطر iام و ستون jام ماتریس AB، یعنی cij ، را پیدا کنیم باید حاصلضرب داخلی سطر iام از ماتریس A را (بهعنوان یک بردار) در ستون jام 99

\n The image shows a given equation of the following matrices:\n 
$$
\begin{bmatrix}\n 1 & 1 \\
 1 & 0\n \end{bmatrix}\n \begin{bmatrix}\n 1 & 1 \\
 1 & 0\n \end{bmatrix}\n \begin{bmatrix}\n 1 & 1 \\
 1 & 0\n \end{bmatrix}\n \begin{bmatrix}\n 1 & 1 \\
 1 & 0\n \end{bmatrix}\n \begin{bmatrix}\n 1 & 1 \\
 1 & 0\n \end{bmatrix}\n \begin{bmatrix}\n 1 & 1 \\
 1 & 0\n \end{bmatrix}\n \begin{bmatrix}\n 1 & 1 \\
 1 & 0\n \end{bmatrix}\n \begin{bmatrix}\n 1 & 1 \\
 1 & 0\n \end{bmatrix}\n \begin{bmatrix}\n 1 & 1 \\
 1 & 0\n \end{bmatrix}\n \begin{bmatrix}\n 1 & 1 \\
 1 & 0\n \end{bmatrix}\n \begin{bmatrix}\n 1 & 1 \\
 1 & 1\n \end{bmatrix}\n \begin{bmatrix}\n 1 & 1 \\
 1 & 1\n \end{bmatrix}\n \begin{bmatrix}\n 1 & 1 \\
 1 & 1\n \end{bmatrix}\n \begin{bmatrix}\n 1 & 1 \\
 1 & 1\n \end{bmatrix}\n \begin{bmatrix}\n 1 & 1 \\
 1 & 1\n \end{bmatrix}\n \begin{bmatrix}\n 1 & 1 \\
 1 & 1\n \end{bmatrix}\n \begin{bmatrix}\n 1 & 1 \\
 1 & 1\n \end{bmatrix}\n \begin{bmatrix}\n 1 & 1 \\
 1 & 1\n \end{bmatrix}\n \begin{bmatrix}\n 1 & 1 \\
 1 & 1\n \end{bmatrix}\n \begin{bmatrix}\n 1 & 1 \\
 1 & 1\n \end{bmatrix}\n \begin{bmatrix}\n 1 & 1 \\
 1 & 1\n \end{bmatrix}\n \begin{bmatrix}\n 1 & 1 \\
 1 & 1\n \end{bmatrix}\n \begin{bmatrix}\n 1 & 1 \\
 1 & 1\n \end{bmatrix}\n \begin{bmatrix}\n 1 & 1 \\
 1 & 1\n \end{bmatrix}\n \begin{bmatrix}\n 1 & 1 \\
 1 & 1\n \end{
$$

$$
(\mathbf{1}, \mathbf{1}, \mathbf{1}) = (\mathbf{1} \times \mathbf{1}) + (\mathbf{1} \times \mathbf{1}) + (\mathbf{1} \times \mathbf{1}) = \Delta \mathbf{1},
$$
  
\n
$$
(\mathbf{1}, \mathbf{1}, \mathbf{1}, \mathbf{1}) = (\mathbf{1}, \mathbf{1}) + (\mathbf{1} \times \mathbf{1}) + (\mathbf{1} \times \mathbf{1}) + (\mathbf{1} \times \mathbf{1}) = \mathbf{1} \mathbf{1},
$$
  
\n
$$
(\mathbf{1}, \Delta, \mathbf{1}) \cdot (\mathbf{1}, \mathbf{1}, \mathbf{1}) = (\mathbf{1} \times \mathbf{1}) + (\mathbf{1} \times \mathbf{1}) + (\mathbf{1} \times \mathbf{1}) + (\mathbf{1} \times \mathbf{1}) = \mathbf{1} \mathbf{1} \mathbf{1},
$$
  
\n
$$
(\mathbf{1}, \Delta, \mathbf{1}) \cdot (\mathbf{1}, \mathbf{1}) \cdot (\mathbf{1}, \mathbf{1}) = (\mathbf{1} \times \mathbf{1}) + (\mathbf{1} \times \mathbf{1}) + (\mathbf{1} \times \mathbf{1}) = \mathbf{1} \Delta \mathbf{1}.
$$

تذکر . اگر A یک ماتریس مربعی از مرتبهٔ n باشد، آنگاه منظور از A یعنی A<sup>۳</sup> ،AA یعنی A'A و الى آخر .

مثال ۲. در بخشي از يک جنگل، شيږ و گرگ&ايي زندگي مي کنند که از خرگوش و آهوهاي آن جنگل تغذیه می کنند. همچنین این خرگوش و آهوها از کلم، کاهو و علف موجود در آن جـنگل تغذیه می کنند . ماتریس زیر مقدار کلم، کاهو و علفی را که هر یک از خرگوش و آهوها بهطور متوسط در روز میخورند بر حسب گرم مشخص میکند

 $\bigwedge$  o o
#### www konkur in

خرگوش و آهوهایی را که شیر یا گرگها بهطور متوسط در یک روز میخورند، مشخص مینماید  
آهو خرگوش  
B = 
$$
B = \frac{y}{\sqrt{2\pi}} \begin{bmatrix} r \\ r \\ s \end{bmatrix}
$$

لذا يک گرگ به طور متوسط، جهار خرگوش و دو آهو را در يک روز مي خورد . مي خواهيم تعیین کنیم هر شیر و گرگ حند گرم کلم، کاهو و علف را بهطور غیرمستقیم در یک روز مصرف می کند. برای مثال بررسی می کنیم که یک شیر ، حند گرم کلم را بهطور غیرمستقیم مصرف می کند. اولاً، یک شیر، سه خرگوش را میخورد و هر خرگوش، ۲۰۰ گرم کلم را میخورد. لذا، با خوردن خرگوش ها، یک شیر بهطور غیرمستقیم °۲×۲ گرم کلم را مصرف می کند. همحنین یک شیر، یک آهو را می خورد و آهو ۳۰۰ گرم کلم را مصرف کرده است.در این صورت، یک شیر ب*ه*طورغیرمستقیم ۴۰۰×۲ اگرم کلم را مصرف میکند. پس روی هم رفته، یک شیر.۴۰۰×۱×۰+۴۰۰ گرم کلم را بهطورغیرمستقیم مصرف می کند. ملاحظه می کنیم که این عدد همان درآیهٔ سطر اوّل و ستون اوّل از ماتریس BA است. همین طور، درآیه سطر اوّل و ستون دوم آن مقداری از کاهو برحسب گرم است که یک شیر به طور غیرمستقیم می خورد. و به همین ترتیب حاصلضرب BA را حساب می کنیم  $BA = \begin{bmatrix} \mathbf{r} & \mathbf{1} \\ \mathbf{r} & \mathbf{r} \end{bmatrix} \begin{bmatrix} \mathbf{r} \cdot \mathbf{r} & \mathbf{r} \cdot \mathbf{r} & \mathbf{1} \cdot \mathbf{r} \\ \mathbf{r} \cdot \mathbf{r} & \mathbf{1} \cdot \mathbf{r} & \mathbf{r} \cdot \mathbf{r} \end{bmatrix},$  $=\begin{bmatrix} 9 \cdot 0 & 17 \cdot 0 & 90 \cdot \\ 19 \cdot 0 & 10 \cdot 0 & 100 \cdot \end{bmatrix}$ . از اینجا اطلاعات مطلوب را می توانیم بخوانیم. برای مثال، هر گرگ بهطور غیرمستقیم ۱۰۰۰ گرم از علف را مصرف می کند.

**تذکر.** فرض کنیم A و B دو ماتریس مربعی از مرتبهٔ ۲ باشند که بهصورت زیر تعریف شدماند  
\n
$$
A = \begin{bmatrix} \cdot & \cdot \\ \cdot & \cdot \end{bmatrix}, \quad B = \begin{bmatrix} \cdot & \cdot \\ \cdot & \cdot \end{bmatrix}.
$$
\n
$$
AB = \begin{bmatrix} \cdot & \cdot \\ \cdot & \cdot \end{bmatrix} \begin{bmatrix} \cdot & \cdot \\ \cdot & \cdot \end{bmatrix} = \begin{bmatrix} \cdot & \cdot \\ \cdot & \cdot \end{bmatrix}.
$$
\n
$$
BA = \begin{bmatrix} \cdot & \cdot \\ \cdot & \cdot \end{bmatrix} \begin{bmatrix} \cdot & \cdot \\ \cdot & \cdot \end{bmatrix} = \begin{bmatrix} \cdot & \cdot \\ \cdot & \cdot \end{bmatrix}.
$$

س AB≠ BA و این نشان مے دھد که حاصلضرب ماتریس ها در حالت کلی خاصیت حابهجایی ندارد (به این دلیل در تعریف حاصلضرب دو ماتریس A و B نوشتیم حاصلضرب A در B (با همین ترتيب) وليكن براي مجموع A و B جنين چيزي ننوشتيم). حتى  $\begin{bmatrix} \circ & & \circ \\ \circ & & \circ \end{bmatrix} \begin{bmatrix} \cdot & & \circ \\ \circ & & \circ \end{bmatrix} = \begin{bmatrix} \circ & & \circ \\ \circ & & \circ \end{bmatrix}$ نشان می دهد که حاصلضرب دو ماتریس غیرصفر ، ممکن است صفر شود!

در زیر چند ویژگی ابتدایی مربوط به حاصلضرب ماتریس ها را بیان می کنیم. ویژگی اوّل برقراری خاصیت شرکتپذیری برای ضرب ماتریس ها است.

. قضية ٢. فرض كنيم  $\mathbf{A} = \left[\mathbf{e}_{ij}\right]_{\mathbf{n}\times\mathbf{n}}$  و  $\mathbf{B} = \left[\mathbf{e}_{ij}\right]_{\mathbf{n}\times\mathbf{n}}$  سه ماتريس باشند  $A(BC) = (AB)C$  در این صورت

اثبات. ماتریس BC یک ماتریس n×q است و لذا A(BC) ماتریس m×q خواهد بود. از طرفی AB ماتریس m×p است و درنتیجه AB)C) نیز یک ماتریس m×q خواهد بود. پس  $A(BC) = [e_{ij}]_{m \times a}$  ، A $B(BC) = [e_{ij}]_{n \times a}$  ،  $B(BC)$  هم مرتبه هستند . اکنون قرار می دهیم  $A(BC)$ : e<sub>ij</sub> = g<sub>ij</sub> و ثابت میکنیم برای هر i و هر j = g<sub>ij</sub> = g<sub>ij</sub> = e

$$
e_{ij} = \sum_{k=1}^{n} a_{ik} d_{kj}
$$
  
\n
$$
= \sum_{k=1}^{n} a_{ik} (\sum_{t=1}^{p} b_{kt} c_{tj})
$$
  
\n
$$
= \sum_{k=1}^{n} \sum_{t=1}^{p} a_{ik} (b_{kt} c_{tj})
$$
  
\n
$$
= \sum_{t=1}^{p} \sum_{k=1}^{n} a_{ik} (b_{kt} c_{tj})
$$
  
\n
$$
= \sum_{t=1}^{p} \sum_{k=1}^{n} (a_{ik} b_{kt}) c_{tj}
$$
  
\n
$$
= \sum_{t=1}^{p} (\sum_{k=1}^{n} a_{ik} b_{kt}) c_{tj}
$$

۱۰۲

$$
= \sum_{t=1}^{p} f_{it}c_{tj}
$$
\n
$$
= g_{ij}.
$$
\n■ . A(BC) = (AB)C 450°, 201°, 213°, 234°, 245°, 256°, 267°, 277°, 288°, 298°, 209°, 209

$$
m \times p
$$
 مات. ماتریس  $B + C$  میتر یں  $B + C$  میتریں 2 + B + C نیز یک ماتریس (m × p میتند و لذا  $AB + AC$  نیز یک ماتریس 40  
\n $B + AC$  نیز یک ماتریس (A)

$$
e_{ij} = \sum_{k=1}^{n} a_{ik} d_{kj}
$$
  
\n
$$
= \sum_{k=1}^{n} a_{ik} (b_{kj} + c_{kj})
$$
  
\n
$$
= \sum_{k=1}^{n} (a_{ik} b_{kj} + a_{ik} c_{kj})
$$
  
\n
$$
= \sum_{k=1}^{n} a_{ik} b_{kj} + \sum_{k=1}^{n} a_{ik} c_{kj}
$$
  
\n
$$
= f_{ij} + g_{ij}
$$
  
\n
$$
= h_{ij}.
$$
  
\n
$$
= A(B + C) = AB + AC \Leftrightarrow i \Leftrightarrow j \Leftrightarrow j \Leftright
$$

تذکر. برای ماتریسهای B .A و C داریم A = )(A + B)C = AC + BC) مشروط بر آنکه کلّیهٔ اعمال جمع و ضرب این دستورها امکانپذیر باشند. این مطلب را بهصورت قضیمای دقیق، مانند  $\eta \circ \tau$ 

#### www konkur in

قضيهٔ قبل، بيان كرده و آن را بهعنوان تمرين ثابت كنيد.

ویژ گی (۳) از قضیهٔ ۱ حاکی از آن است که ماتریس صفر این خاصیت را دارد که با هر ماتریسی جمع شود، خود آن ماتریس را به ما می دهد، همانگونه که در میان اعداد وقتی عدد صفر با هر عددی جمع شود، حاصل همان عدد است. اکنون با توجه به این که عدد یک وقتی در عددی ضرب شود، خود اّن عدد را به ما میدهد، سؤال طبیعی پیش می|ّید و اّن این که «اّیا در میان ماتریسها، ماتریسی وجود دارد که در هر ماتریسی ضرب شود، خود آن ماتریس را بدهد یا خیر؟». جواب به این سؤال مثبت است. در زیر این ماتریس را تعریف می کنیم و سپس «خاصیت ویژهً» آن را ثابت می کنیم.

تعریف. ماتریس همانی از مرتبهٔ n که آن را با I (اگر لازم به تأکید باشد با I<sub>n</sub>) نشان میدهیم را بهصورت زير تعريف مي كنيم

$$
\delta_{ij} = \begin{cases} 1 & \text{if } i = j \\ 0 & \text{if } j \neq j \end{cases} \quad \text{and} \quad I = \begin{bmatrix} \delta_{ij} \end{bmatrix}_{n \times r}
$$

توجه میکنیم که در واقع ماتریس همانی مرتبهٔ n، یعنی I<sub>n</sub> ، ماتریسی قطری است که تمام  $\mathbf{I}_{\mathbf{r}} = \begin{vmatrix} \mathbf{v} & \mathbf{v} & \mathbf{v} \\ \mathbf{v} & \mathbf{v} & \mathbf{v} \end{vmatrix}$  درآیههای روی قطر اصلی آن برابر یک می باشد، مثلاً  $\begin{vmatrix} \mathbf{v} & \mathbf{v} & \mathbf{v} \\ \mathbf{v} & \mathbf{v} & \mathbf{v} \end{vmatrix}$ 

 $A = I_n$ قضیههٔ ۴. فرض کنیم A یک ماتریس مربعی مرتبهٔ n باشد. در این صورت A = A .

$$
A_{\text{I}_{n}} \triangleleft A_{\text{I}} \triangleleft A_{\text{I}}
$$

$$
\blacksquare.\,\mathrm{I}_nA=A\, \, \text{inj}
$$
 درنتیجه $\mathrm{AI}_n=A\, \, \text{inj}$ 

**تذکر .** ویژگے (۴) از قضیهٔ ۱ حاکی از آن است که هر ماتریس m×n مانند A دارای قرینه است، یعنی ماتریسی (A-) موجود است که مجموع آن با A برابر O می شود، همانند اعداد، که برای هر عدد a قرینهای موجود است، یعنی عددی (a-) که مجموع آن با a برابر صفر میگردد. اکنون با توجه به این که هر عدد مخالف صفر a دارای وارون است، یعنی این که عددی ( $\frac{1}{a}$ ) موجود است که حاصلضرب آن در a برابر یک میشود، سؤالی طبیعی پیش میآید و آن این که «آیا برای هر ماتریس غیرصفر A، ماتریسی موجود است که وقتی در آن ضرب شود، حاصل برابر I شود؟». معادلاً «اَیا هر ماتریس غیرصفر A، وارون دارد؟». جواب به این سؤال منفی است، زیرا مثلاً اگر برای  $\begin{bmatrix} \texttt{v} & \texttt{v} \\ \texttt{v} & \texttt{v} \end{bmatrix}$ ماتریسی مانند B موجود باشد که AB = I آنگاه I $\begin{pmatrix} \cdot & \cdot \\ \cdot & \cdot \end{pmatrix}$  . بنابر ویژگی های ذكرشده در بالا $B=\begin{bmatrix} \circ & \circ \\ \circ & \circ \end{bmatrix}$  يا  $\begin{bmatrix} \circ & \circ \\ \circ & \circ \end{bmatrix}$  كه تناقض است. در بخش ١ از فصل ۵ در مورد این موضوع بیشتر بحث خواهیم کرد.

# ترانهادهٔ یک ماتریس

A تعریف. فرض کنیم A = [a<sub>ij</sub>] یک ماتریس m×n باشد. در این صورت **ترانهادهٔ** A که آن را با 'A نمایش میدهیم یک ماتریس  $\max m$  است :  $\mathbf{A}^\mathrm{t} = \left[\mathbf{b}_{\mathbf{ij}}\right]_{\mathbf{n}\times\mathbf{m}}$  . و بهصورت زیر تعریف مي شو د

$$
b_{ij} = a_{ji}.
$$

توجه می کنیم که در واقع ترانهادهٔ یک ماتریس مانند A، ماتریسی است که از عوض کردن جای سطرها و ستونهای ماتریس A بهدست میآید. برای مثال اگر  $\begin{bmatrix} \gamma & \gamma & \gamma \ \gamma & \alpha & \epsilon \end{bmatrix}$  آنگاه  $\setminus \circ \Delta$ 

**قضية 0. فرض** کنیم 
$$
A = [a_{ij}]_{n \times n}
$$
 و  $A = [a_{ij}]_{n \times n}$  و د این صورت  
یک عدد حقیقی. در این صورت  
\n $(A + B)^t = A^t + B^t$  ()  
\n $(A + B)^t = A^t + B^t$  ()  
\n $(A B)^t = B^t A^t$  (۳)  
\n $(AB)^t = B^t A^t$  (۳)

<mark>ا ثبات.</mark> اثبات ویژگی های بالا همه سر راست است و به کمک تعریف بهسادگی انجام می شود. فقط ویژگی (۳) را ثابت می کنیم و بقیه را بهعنوان تمرین رها می کنیم. واضح است که "AB) و "B<sup>t</sup>A هـر دو ماتریسهای ${\times}$ n و لذا هم مرتبه هستند. اکنون  $B^t = [f_{ij}]_{n \times n}$ . A<sup>t</sup> =  $[e_{ij}]_{n \times n}$ .  $(AB)^t = [d_{ij}]_{n \times n}$ .  $AB = [c_{ij}]_{n \times n}$  .  $AB = [c_{ij}]_{n \times n}$  . : d<sub>ij</sub> = g<sub>ij</sub> و ثابت میکنیم برای هر i و هر j، j = g<sub>ij</sub> = e  $d_{ii} = c_{ii}$  $=\sum_{k=1}^n a_{jk}b_{ki}$  $=\sum_{k=1}^n b_{ki}a_{jk}$  $=\sum_{k=1}^n f_{ik}e_{kj}$  $= g_{ij}.$  $\blacksquare$  .  $(AB)^t = B^t A^t$  .  $(AB)^t = B^t A^t$ 

$$
A^t = \begin{bmatrix} \gamma & \gamma \\ \gamma & \delta \end{bmatrix} = A \quad i \ge 0
$$
\n
$$
A^t = \begin{bmatrix} \gamma & \gamma \\ \gamma & \delta \end{bmatrix} = A \quad i \ge 0
$$
\n
$$
A^t = \begin{bmatrix} \gamma & \gamma \\ \gamma & \delta \end{bmatrix} = A \quad i \ge 0
$$
\n
$$
B^t = \begin{bmatrix} \gamma & \gamma \\ \gamma & \delta \end{bmatrix} = -B \quad i \ge 0
$$
\n
$$
B = \begin{bmatrix} \gamma & \gamma \\ \gamma & \delta \end{bmatrix} = \begin{bmatrix} \gamma & \gamma \\ \gamma & \delta \end{bmatrix}
$$

#### www konkur in

$$
\left[\frac{1}{\gamma}(A + A^{t})\right]^{t} = \frac{1}{\gamma}(A + A^{t})^{t} = \frac{1}{\gamma}(A^{t} + (A^{t})^{t}) = \frac{1}{\gamma}(A^{t} + A) = \frac{1}{\gamma}(A + A^{t}),
$$
\n
$$
\left[\frac{1}{\gamma}(A - A^{t})\right]^{t} = \frac{1}{\gamma}(A - A^{t})^{t} = \frac{1}{\gamma}(A^{t} - (A^{t})^{t}) = \frac{1}{\gamma}(A^{t} - A) = -\frac{1}{\gamma}(A - A^{t}).
$$
\n
$$
\therefore \text{ Given that } \frac{1}{\gamma}(A - A^{t}) = \frac{1}{\gamma}(A - A^{t}) = \frac{1}{\gamma}(A + A^{t}) = \frac{1}{\gamma}(A + A^{t}) = \frac{1}{\
$$

$$
A = \frac{1}{\gamma} (A + A^{t}) + \frac{1}{\gamma} (A - A^{t})
$$

نتیجه میگیریم که هر ماتریس مربعی را میتوان بهصورت مجموع یک ماتریس متقارن و یک ماتریس یاد متقارن نوشت.

ماتریس ها و تبدیلات هندسی در صفحه

در اینجا نقاط R ۲ را به جای (x,y) با ماتریس  $\begin{bmatrix} x \ y \end{bmatrix}$  که یک ماتریس ۲×۲ است نمایش میدهیم. گیریم A یک ماتریس ۲×۲ باشد. برای هر نقطهٔ  $X = \begin{bmatrix} x \\ y \end{bmatrix}$  از AX = A $\begin{bmatrix} x \\ y \end{bmatrix}$ ،  $\begin{bmatrix} x \\ y \end{bmatrix}$  یک ماتریس ۲×۲ است و لذا نقطهای از R<sup>۲</sup> را نمایش میدهد. در واقع این نقطه از ضرب ماتریس A در ی به وجود می آید . پس می توانیم بگوییم که یک ماتریس ۲×۲ با ضرب در نقطهای از ۱ $\mathbb{R}^\mathsf{Y}$  ، آن را به  $X$ نقطهای ازR<sup>۲</sup> می نگارد و لذا ماتریسهای ۲×۲ را می توانیم بهعنوان **تبدیلات هندس**ی در صفحه در نظر بگیریم. به مثال زیر توجه کنید.

مثال ۳. ماتریس 
$$
\begin{bmatrix} \hat{v} \\ \hat{v} \end{bmatrix}
$$
 A =  $\begin{bmatrix} \hat{v} \\ \hat{v} \end{bmatrix}$  A |  $\begin{bmatrix} \hat{v} \\ \hat{v} \end{bmatrix}$  A |  $\begin{bmatrix} \hat{v} \\ \hat{v} \end{bmatrix}$  A |  $\begin{bmatrix} \hat{v} \\ \hat{v} \end{bmatrix}$  A |  $\begin{bmatrix} \hat{v} \\ \hat{v} \end{bmatrix}$  A |  $\begin{bmatrix} \hat{v} \\ \hat{v} \end{bmatrix}$  A |  $\begin{bmatrix} \hat{v} \\ \hat{v} \end{bmatrix}$  A |  $\begin{bmatrix} \hat{v} \\ \hat{v} \end{bmatrix}$  A |  $\begin{bmatrix} \hat{v} \\ \hat{v} \end{bmatrix}$  A |  $\begin{bmatrix} \hat{v} \\ \hat{v} \end{bmatrix}$  A |  $\begin{bmatrix} \hat{v} \\ \hat{v} \end{bmatrix}$  A |  $\begin{bmatrix} \hat{v} \\ \hat{v} \end{bmatrix}$  A |  $\begin{bmatrix} \hat{v} \\ \hat{v} \end{bmatrix}$  A |  $\begin{bmatrix} \hat{v} \\ \hat{v} \end{bmatrix}$ 

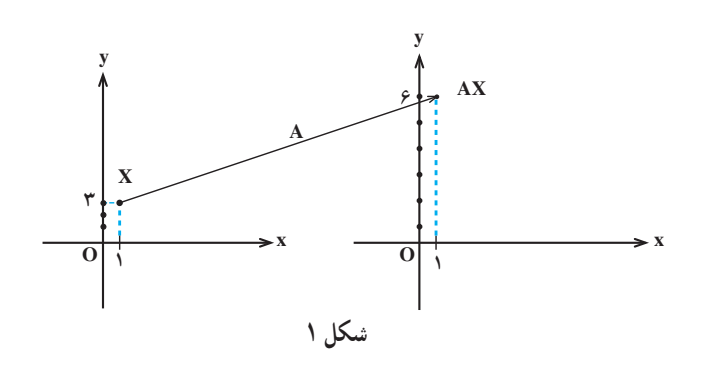

اکنون فرض کنیم F یک شکل هندسی خاص در صفحه باشد. مثلاً میتوانیم F را محیط و  $\mathbf{F} = \left\{ \begin{pmatrix} \mathbf{x} \\ \mathbf{y} \end{pmatrix} \in \mathbb{R}^\mathsf{T} \middle| \mathbf{x}^\mathsf{T} + \mathbf{y}^\mathsf{T} \le \mathsf{I} \right\} : \mathbb{R}^\mathsf{T}$ درون دایرهای به شعاع ۱ و به مرکز مبدأ مختصات در نظر بگیریم : میخواهیم بررسی کنیم A شکل F را به چه شکلی تبدیل خواهد کرد. یعنی اگر A بر تک تک نقاط اثر کند، نقاط حاصل چه شکلی پدید میآورند.گیریم  $\mathrm{F} = \mathrm{F}\left[\mathrm{x}\right]$ ، لذا ۱ $\mathrm{y}^\mathrm{y} = \mathrm{x}^\mathrm{y}$  . حال اگر  $\mathrm{F}$  $\begin{bmatrix} x' \\ y' \end{bmatrix} = AX = \begin{bmatrix} x \\ y \end{bmatrix} \begin{bmatrix} x \\ y \end{bmatrix} = \begin{bmatrix} x \\ y \end{bmatrix}$ برابر است با  $\begin{bmatrix} x \\ y \end{bmatrix}$  ( $\begin{bmatrix} x' \\ y' \end{bmatrix}$ ) ( $\begin{bmatrix} x \\ y \end{bmatrix}$ ) ( $\begin{bmatrix} x \\ y \end{bmatrix}$ ) ( $\begin{bmatrix} x \\ y \end{bmatrix}$ ) ( $\begin{bmatrix} x \\ y \end{bmatrix}$ ) ( $\begin{bmatrix} x \\ y \end{bmatrix}$ ) و لذا ′x = x و ′y = { درنتيجه ۱≥ ′(′y √ + ′v ، يا ۱≥  $x^{\prime \prime}$  + ′v . پس نقاط حاصل از اثر روی نقاط F، یعنی  $\begin{bmatrix} x' \ y' \end{bmatrix}$ ها، در ۱ $\begin{bmatrix} x' + y'' \end{bmatrix} + \begin{bmatrix} x'' + y'' \end{bmatrix}$  صدق می کنند و لذا شکل حاصل از اثر A روی F، محیط و درون یک بیضی است به مرکز مبدأ مختصات، قطر بزرگ ۴ و قطر کوچک ۲ (به شکل ۲ نگاه کنید).

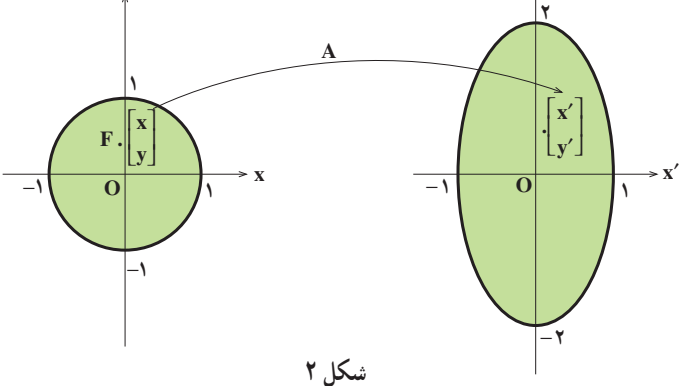

ヽ。∧

در سال دوم دیددایم که ماتریسهای 
$$
\begin{bmatrix} \cdot & \cdot \\ \cdot & \cdot \end{bmatrix}
$$
,  $\begin{bmatrix} \cdot & \cdot \\ \cdot & \cdot \end{bmatrix}$ ,  $\begin{bmatrix} \cdot & \cdot \\ \cdot & \cdot \end{bmatrix}$ ,  $\begin{bmatrix} \cdot & \cdot \\ \cdot$ 

مثال ۴. فرض کنیم نقطهٔ  $\left\lceil \frac{{\rm x}}{{\rm y}}\right\rceil$  را به اندازهٔ زاویهٔ ثابت  $\theta$  حول مبدأ مختصات در جهت مثلثاتی دوران دهیم. میخواهیم مختصات نقطهٔ حاصل از این دوران را پیدا کنیم. گیریم $\begin{bmatrix} x' \ y' \end{bmatrix}$  نقطهٔ حاصل از دوران باشد. واضح است که فاصلهٔ  $\begin{bmatrix} \mathrm{x}'\ \mathrm{y}'\end{bmatrix}$  از مبدأ مختصات برابر میباشد که آن را r فرض می کنیم (به شکل ۳ نگاه کنید).

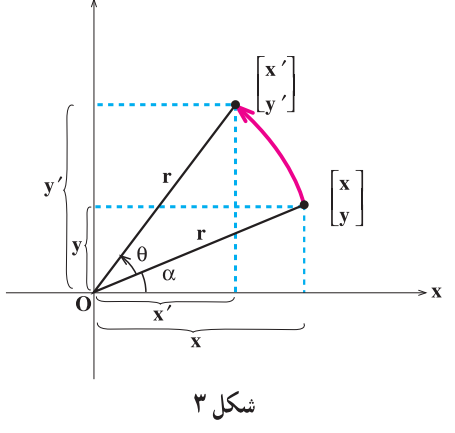

$$
\begin{cases} x' = r\cos(\alpha + \theta) \\ y' = r\sin(\alpha + \theta) \end{cases} \begin{cases} x = r\cos\alpha \\ y = r\sin\alpha \end{cases}
$$

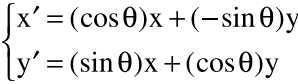

 $\bigwedge$  o q

| \n $\begin{aligned}\n \text{[c] } \text{[c] } \text{[c] } \text{[c] } \text{[d] } \text{[e] } \text{[e] } \text{[f]} \text{[f]} \text{[g]} \text{[g]} \text{[h]} \text{[g]} \text{[h]} \text{[h]} \text{[h]} \text{[h]} \text{[h]} \text{[h]} \text{[h]} \text{[h]} \text{[g]} \text{[g]} \text{[h]} \text{[h]} \text{$ |
|----------------------------------------------------------------------------------------------------|
|----------------------------------------------------------------------------------------------------|

$$
A + B - C = O_{\gamma \times Y} \quad \text{for all } \alpha
$$
\n
$$
B = \begin{bmatrix} \gamma & \gamma & \gamma \\ \gamma & \gamma & \gamma \end{bmatrix} \quad \text{for all } \alpha
$$
\n
$$
C = \begin{bmatrix} \gamma & -\gamma & -\gamma \\ -\gamma & \gamma & \gamma \end{bmatrix}, B = \begin{bmatrix} -\gamma & \gamma & \delta \\ \gamma & -\gamma & -\delta \\ -\gamma & \gamma & \delta \end{bmatrix} \quad \text{for all } \alpha
$$
\n
$$
C = \begin{bmatrix} \gamma & -\gamma & -\gamma \\ -\gamma & \gamma & \gamma \\ \gamma & -\gamma & -\gamma \end{bmatrix}, B = \begin{bmatrix} -\gamma & \gamma & \delta \\ \gamma & -\gamma & -\delta \\ -\gamma & \gamma & \delta \end{bmatrix}, A = \begin{bmatrix} \gamma & -\gamma & -\delta \\ -\gamma & \gamma & \delta \\ \gamma & -\gamma & -\gamma \end{bmatrix}, \quad C = \begin{bmatrix} \gamma & -\gamma & -\delta \\ -\gamma & \gamma & \delta \\ \gamma & -\gamma & -\gamma \end{bmatrix}
$$
\n
$$
C = \begin{bmatrix} \gamma & -\gamma & -\gamma \\ \gamma & -\gamma & \delta \\ \gamma & -\gamma & \delta \end{bmatrix}, B = \begin{bmatrix} -\gamma & \delta \\ \gamma & \delta \\ \gamma & \delta \end{bmatrix} \quad \text{for all } \alpha
$$
\n
$$
C = \begin{bmatrix} \gamma & -\gamma & -\delta \\ \gamma & -\gamma & -\gamma \end{bmatrix}, B = \begin{bmatrix} -\gamma & \delta \\ \gamma & \delta \\ \gamma & \delta \end{bmatrix} \quad \text{for all } \alpha
$$
\n
$$
C = \begin{bmatrix} \gamma & -\gamma & -\gamma \\ \gamma & \delta \\ \gamma & \delta \end{bmatrix}, B = \begin{bmatrix} -\gamma & \delta \\ \gamma & \delta \\ \gamma & \delta \end{bmatrix} \quad \text{for all } \alpha
$$

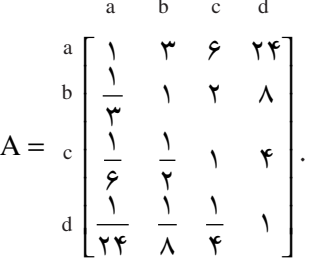

بنابراین، یک واحد از a، شش واحد از c است، یک واحد از b هشت واحد از d است، و یک واحد از c نصف واحد از b است. این جدول را به عنوان یک ماتریس در نظر بگیرید و شرح دهید که چرا  $a_{ij} = a_{ij}$  . آیا میتوانید بدون محاسبهٔ مستقیم $A^{\mathsf{Y}}$  را پیدا کنید؟

۸. کارخانهای سه محصول b ،a و c را به دو بازار m و n میفروشد. تعداد واحدهای فروخته شده هر محصول در هر بازار در یک سال معین با ماتریس

$$
A = \begin{bmatrix} a & b & c \\ m & \Delta \circ \circ \circ & \gamma \circ \circ \circ & \Delta \circ \circ \\ n & \gamma \circ \circ \circ & \gamma \circ \circ \circ & \lambda \circ \circ \circ \end{bmatrix}
$$

 $\binom{1}{k}$ 

1. (a) 
$$
4\pi
$$
 (b)  $4\pi$  (c)  $4\pi$  (d)  $4\pi$  (e)  $4\pi$  (f)  $4\pi$  (g)  $4\pi$  (h)  $4\pi$  (i)  $4\pi$  (j)  $4\pi$  (k)  $4\pi$  (l)  $4\pi$  (l)  $4$ 

۱۹. بهکمک تمرین قبل ۴۴۴
$$
\sqrt{\pi} \quad \sqrt{\pi} \quad \sqrt{\pi} \quad \text{and} \quad \text{or} \quad \text{or
$$

در سال دوم دیددایم که میتوانیم به یک ماتریس ۲×۲ مانند 
$$
A = \begin{bmatrix} a & b \\ c & d \end{bmatrix}
$$
نید میتادیه میگفتند و با |A| یا |
$$
\begin{vmatrix} a & b \\ c & d \end{vmatrix}
$$
 نمایش میدادند و بهصورت کنیم که به آن دترمینان ماتریس A میگفتند و با |A| یا |
$$
|A| = \begin{vmatrix} a & b \\ c & d \end{vmatrix} = ad - bc,
$$

تعریف میشد. اکنون در این بخش میخواهیم مفهوم دترمینان را برای ماتریس ۳×۳ تعریف کنیم. در زیر تعاریفی میآوریم و به کمک آنها این مفهوم را شرح میدهیم.

تعریف. فرض کنیم پهرا $\mathrm{A}=\left[\mathrm{a_{ij}}\right]_{\star\sim\star}$  ماتریسی دلخواه باشد. در اینصورت ij ـــ امین کهاد ماتریس A را که با Mi نمایش میدهیم ماتریسی ۲×۲ تعریف می کنیم که از حذف سطر iام و ستون jj ماتریس A بهدست می آید.

$$
M_{1\tau} = \begin{bmatrix} \cdot & \cdot \\ \cdot & \cdot \\ \cdot & \cdot \end{bmatrix} \begin{bmatrix} \cdot & \cdot \\ \cdot & \cdot \\ \cdot & \cdot \end{bmatrix} \cdot A = \begin{bmatrix} \cdot & -\cdot & \cdot \\ \cdot & \cdot & \cdot \\ \cdot & \cdot & -\cdot \\ \cdot & \cdot & -\cdot \end{bmatrix} \begin{bmatrix} \cdot & \cdot \\ \cdot & \cdot \\ \cdot & \cdot \end{bmatrix} \begin{bmatrix} \cdot & \cdot \\ \cdot & \cdot \\ \cdot & \cdot \end{bmatrix}.
$$

تعریف. فرض کنیم <sub>۳۷۳ ا</sub> A = [a<sub>ij</sub>] ماتریسی دلخواه باشد. در این صورت ij ــ امین همسازهٔ ماتریس A را که با A نمایش میدهیم بهصورت زیر تعریف می کنیم  $A_{ii} = (-1)^{i+j} |M_{ii}|,$ 

 $\bigwedge \bigwedge$ 

که در آن 
$$
|\mathbf{M}_{ij}|
$$
دترمینان ماتریس ۲×۲ی  $|\mathbf{M}_{ij}|$  است.

$$
:\mathbf{A}_{1,r} = (-1)^{1+r} |\mathbf{M}_{1,r}| = (-1)^{1+r} \begin{vmatrix} \mathbf{a} & \mathbf{b} \\ \mathbf{c} & \mathbf{c} \end{vmatrix} = -\mathbf{c},
$$
\n
$$
\mathbf{A}_{1,r} = (-1)^{1+r} |\mathbf{M}_{1,r}| = (-1)^{1+r} \begin{vmatrix} \mathbf{a} & \mathbf{b} \\ \mathbf{c} & \mathbf{d} \end{vmatrix} = -1 \cdot.
$$

قضیهٔ 1. فرض کنیم
$$
A = [a_{ij}]_{r \times r} + a_{1r}A_{1r} + a_{1r}A_{1r} (1
$$
\n
$$
a_{11}A_{11} + a_{1r}A_{1r} + a_{1r}A_{1r} (1
$$
\n
$$
a_{11}A_{11} + a_{1r}A_{1r} + a_{1r}A_{1r} (1
$$
\n
$$
a_{11}A_{11} + a_{1r}A_{1r} + a_{1r}A_{1r} (1
$$
\n
$$
a_{11}A_{11} + a_{1r}A_{1r} + a_{1r}A_{1r} (1
$$
\n
$$
a_{11}A_{11} + a_{11}A_{1r} + a_{1r}A_{1r} (1
$$
\n
$$
a_{1r}A_{1r} + a_{1r}A_{1r} + a_{1r}A_{1r} (2
$$
\n
$$
a_{1r}A_{1r} + a_{1r}A_{1r} + a_{1r}A_{1r} (3
$$

$$
A = \begin{bmatrix} a_{11} & a_{11} & a_{11} \\ a_{11} & a_{11} & a_{11} \\ a_{11} & a_{11} & a_{11} \end{bmatrix}
$$
  
 
$$
\begin{bmatrix} a_{11} & a_{11} & a_{11} \\ a_{11} & a_{11} & a_{11} \end{bmatrix}
$$

1 
$$
a_{11} = a_{11}A_{11} + a_{1r}A_{1r} + a_{1r}A_{1r}
$$
\n
$$
= a_{11}(-1)^{1+1} \begin{vmatrix} a_{1r} & a_{1r} \\ a_{rr} & a_{rr} \end{vmatrix} + a_{1r}(-1)^{1+r} \begin{vmatrix} a_{r1} & a_{rr} \\ a_{rr} & a_{rr} \end{vmatrix} + a_{1r}(-1)^{1+r} \begin{vmatrix} a_{11} & a_{11} \\ a_{11} & a_{11} \end{vmatrix}
$$
\n
$$
= a_{11}(a_{11}a_{11} - a_{11}a_{11}) - a_{11}(a_{11}a_{11} - a_{11}a_{11}) + a_{11}a_{11}(a_{11}a_{11} - a_{11}a_{11}) + a_{11}a_{11}(a_{11}a_{11} - a_{11}a_{11})
$$
\n117

$$
A = \begin{bmatrix} a_{11} & a_{11} & a_{11} \\ a_{21} & a_{22} & a_{22} \\ a_{31} & a_{32} & a_{33} \\ a_{41} & a_{42} & a_{43} \end{bmatrix}
$$
5.2.1. 
$$
A = \begin{bmatrix} a_{11} & a_{12} & a_{13} \\ a_{21} & a_{22} & a_{23} \\ a_{31} & a_{32} & a_{33} \end{bmatrix}
$$

تذکر. اگر |A| را از عدد معرفی شده در ۱ محاسبه کنیم، میگوییم |A| را با بسطدادن نسبت به سطر اوّل حساب کردهایم. اگر مثلاً از عدد معرفی شده در ۶ محاسبه کنیم میگوییم |A| را با بسط دادن نسبت به ستون سوم حساب کردهایم و الی آخر.

مثال ۳. ماتریس 
$$
A = \begin{bmatrix} r & \circ & r \\ r & r & r \\ -r & r & r \end{bmatrix}
$$
11.0

$$
|A| = \mathbf{A}_{\gamma_1} + \mathbf{A}_{\gamma_1} + \mathbf{A}_{\gamma_1}
$$
\n
$$
= \mathbf{f}(-1)^{\gamma_+ 1} \begin{vmatrix} 0 & \gamma \\ \gamma & \gamma \end{vmatrix} + \mathbf{f}(-1)^{\gamma_+ 1} \begin{vmatrix} \gamma & \gamma \\ -1 & \gamma \end{vmatrix} + \mathbf{f}(-1)^{\gamma_+ 1} \begin{vmatrix} \gamma & 0 \\ -1 & \gamma \end{vmatrix}
$$
\n
$$
= -\mathbf{f}(\gamma_1) + \mathbf{f}(\gamma_2) - \mathbf{f}(\gamma_1) = -\mathbf{f}(\gamma_1) - \mathbf{f}(\gamma_1) = -\mathbf{f}(\gamma_1) - \mathbf{f}(\gamma_1) - \mathbf{f}(\gamma_1) = -\mathbf{f}(\gamma_1) - \mathbf{f}(\gamma_1) - \mathbf{f}(\gamma_1) = -\mathbf{f}(\gamma_1) - \mathbf{f}(\gamma_1) - \mathbf{f}(\gamma_1) - \mathbf{f}(\gamma_1) = \mathbf{f}(\gamma_1) - \mathbf{f}(\gamma_1) - \mathbf{f}(\gamma_1) - \mathbf{f}(\gamma_1) - \mathbf{f}(\gamma_1) - \mathbf{f}(\gamma_1) - \mathbf{f}(\gamma_1) = -\mathbf{f}(\gamma_1) - \mathbf{f}(\gamma_1) - \mathbf{f}(\gamma_1) - \mathbf{f}(\gamma_1) - \mathbf{f}(\gamma_1) = -\mathbf{f}(\gamma_1) - \mathbf{f}(\gamma_1) - \mathbf{f}(\gamma_1) - \mathbf{f}(\gamma_1) = -\mathbf{f}(\gamma_1) - \mathbf{f}(\gamma_1) - \mathbf{f}(\gamma_1) - \mathbf{f}(\gamma_1) - \mathbf{f}(\gamma_1) = -\mathbf{f}(\gamma_1) - \mathbf{f}(\gamma_1) - \mathbf{f}(\gamma_1) - \mathbf{f}(\gamma_1) - \mathbf{f}(\gamma_1) - \mathbf{f}(\gamma_1) - \mathbf{f}(\gamma_1) - \mathbf{f}(\gamma_1) - \mathbf{f}(\gamma_1) - \mathbf{f}(\gamma_1) - \mathbf{f}(\gamma_1) - \mathbf{f}(\gamma
$$

$$
\begin{vmatrix}\n0 & 0 & 0 \\
0 & -7 & 0 \\
0 & 1 & 1\n\end{vmatrix} = \frac{1}{2} \begin{vmatrix}\n0 & 0 & 0 \\
0 & 0 & 0 \\
0 & 0 & 0\n\end{vmatrix}
$$
\n
$$
\begin{vmatrix}\n0 & 0 & 0 \\
0 & 0 & 0 \\
0 & 0 & 0\n\end{vmatrix} = \frac{1}{2} \begin{vmatrix}\n0 & 0 & 0 \\
0 & 0 & 0 \\
0 & 0 & 0\n\end{vmatrix} = \frac{1}{2} \begin{vmatrix}\n0 & 0 & 0 \\
0 & 0 & 0 \\
0 & 0 & 0\n\end{vmatrix} = \frac{1}{2} \begin{vmatrix}\n0 & 0 & 0 \\
0 & 0 & 0 \\
0 & 0 & 0\n\end{vmatrix} = \frac{1}{2} \begin{vmatrix}\n0 & 0 & 0 \\
0 & 0 & 0 \\
0 & 0 & 0\n\end{vmatrix} = \frac{1}{2} \begin{vmatrix}\n0 & 0 & 0 \\
0 & 0 & 0 \\
0 & 0 & 0\n\end{vmatrix} = \frac{1}{2} \begin{vmatrix}\n0 & 0 & 0 \\
0 & 0 & 0 \\
0 & 0 & 0\n\end{vmatrix} = \frac{1}{2} \begin{vmatrix}\n0 & 0 & 0 \\
0 & 0 & 0 \\
0 & 0 & 0\n\end{vmatrix} = \frac{1}{2} \begin{vmatrix}\n0 & 0 & 0 \\
0 & 0 & 0 \\
0 & 0 & 0\n\end{vmatrix} = \frac{1}{2} \begin{vmatrix}\n0 & 0 & 0 \\
0 & 0 & 0 \\
0 & 0 & 0\n\end{vmatrix} = \frac{1}{2} \begin{vmatrix}\n0 & 0 & 0 \\
0 & 0 & 0 \\
0 & 0 & 0\n\end{vmatrix} = \frac{1}{2} \begin{vmatrix}\n0 & 0 & 0 \\
0 & 0 & 0 \\
0 & 0 & 0\n\end{vmatrix} = \frac{1}{2} \begin{vmatrix}\n0 & 0 & 0 \\
0 & 0 & 0 \\
0 & 0 & 0\n\end{vmatrix} = \frac{1}{2} \begin{vmatrix}\n0 & 0 & 0 \\
0 & 0 & 0 \\
0 & 0 & 0\n\end{vmatrix} = \frac{1}{2} \begin{vmatrix}\n0 & 0 & 0 \\
0 & 0 & 0 \\
0 & 0 & 0\n\end{vmatrix} = \frac
$$

$$
\begin{vmatrix}\n\mathbf{a} & \mathbf{b} & \mathbf{c} \\
\mathbf{c} & \mathbf{d} & \mathbf{e} \\
\mathbf{c} & \mathbf{d} & \mathbf{c}\n\end{vmatrix}
$$
\n
$$
\begin{vmatrix}\n\mathbf{a} & \mathbf{b} & \mathbf{c} \\
\mathbf{c} & \mathbf{d} & \mathbf{c} \\
\mathbf{c} & \mathbf{d} & \mathbf{c}\n\end{vmatrix}
$$
\n
$$
\begin{vmatrix}\n\mathbf{a} & \mathbf{b} & \mathbf{c} \\
\mathbf{c} & \mathbf{c} & \mathbf{c} \\
\mathbf{c} & \mathbf{d} & \mathbf{c}\n\end{vmatrix}
$$
\n
$$
\begin{vmatrix}\n\mathbf{a} & \mathbf{b} & \mathbf{c} \\
\mathbf{a} & \mathbf{b} & \mathbf{c} \\
\mathbf{c} & \mathbf{d} & \mathbf{c} \\
\mathbf{c} & \mathbf{d} & \mathbf{c}\n\end{vmatrix} = \mathbf{a} \begin{vmatrix}\n\mathbf{a} & \mathbf{b} & \mathbf{c} \\
\mathbf{c} & \mathbf{c} \\
\mathbf{c} & \mathbf{d}\n\end{vmatrix} = \mathbf{a} \begin{vmatrix}\n\mathbf{a} & \mathbf{b} & \mathbf{c} \\
\mathbf{c} & \mathbf{c} \\
\mathbf{c} & \mathbf{d}\n\end{vmatrix} = \mathbf{a} \begin{vmatrix}\n\mathbf{a} & \mathbf{b} & \mathbf{c} \\
\mathbf{c} & \mathbf{c} \\
\mathbf{d} & \mathbf{c}\n\end{vmatrix} = \mathbf{a} \begin{vmatrix}\n\mathbf{a} & \mathbf{b} & \mathbf{c} \\
\mathbf{c} & \mathbf{d} & \mathbf{c}\n\end{vmatrix} = \mathbf{a} \begin{vmatrix}\n\mathbf{a} & \mathbf{b} & \mathbf{c} \\
\mathbf{c} & \mathbf{d} & \mathbf{c}\n\end{vmatrix} = \mathbf{a} \begin{vmatrix}\n\mathbf{a} & \mathbf{b} & \mathbf{c} \\
\mathbf{c} & \mathbf{d} & \mathbf{c}\n\end{vmatrix} = \mathbf{a} \begin{vmatrix}\n\mathbf{
$$

است با حاصلضرب درآیههای روی قطر اصلی آن ماتریس. دترمینان ماتریسهای ۳×۳ که پایین مثلثي و يا قطري هستند نيز حنين مي باشد.

قضیه ۲. فرض کنیم ۲سیم $\mathrm{B} = \left[\mathrm{b_{ij}}\right]_{\mathbf{v}\times\mathbf{v}}$ و  $\mathrm{B} = \left[\mathrm{b_{ij}}\right]_{\mathbf{v}\times\mathbf{v}}$  دو ماتریس دلخواه باشند. در  $|AB|=|A||B|$  .  $|AB|=|A||B|$ 

<mark>ا ثبات.</mark> بررسی درستی این قضیه به کمک محاسبه، سر راست ولی طاقتفرسا میباشد که آن را بهصورت یک تمرین رها می کنیم. ■

نتیجه. فرض کنیم <sub>۳×۳ ا</sub>(A =[a<sub>ij]</sub> ماتریسی دلخواه باشد و n یک عدد طبیعی. در این صورت  $\left| A^{n} \right| = \left| A \right|^{n}$ 

$$
|\mathbf{A}^{\mathsf{Y}}| = |\mathbf{A}\mathbf{A}| = |\mathbf{A}||\mathbf{A}| = |\mathbf{A}|^{\mathsf{Y}} \cdot \mathbf{Y}
$$
\n
$$
|\mathbf{A}^{\mathsf{Y}}| = |\mathbf{A}^{\mathsf{Y}} \mathbf{A}| = |\mathbf{A}^{\mathsf{Y}} \mathbf{A}| = |\mathbf{A}^{\mathsf{Y}} \mathbf{A}| = |\mathbf{A}^{\mathsf{Y}} \mathbf{A}| = |\mathbf{A}^{\mathsf{Y}} \mathbf{A}| = |\mathbf{A}^{\mathsf{Y}} \mathbf{A}| = |\mathbf{A}^{\mathsf{Y}} \mathbf{A}| = |\mathbf{A}^{\mathsf{Y}} \mathbf{A}| = |\mathbf{A}^{\mathsf{Y}} \mathbf{A}| = |\mathbf{A}^{\mathsf{Y}} \mathbf{A}| = |\mathbf{A}^{\mathsf{Y}} \mathbf{A}| = |\mathbf{A}^{\mathsf{Y}} \mathbf{A}| = |\mathbf{A}^{\mathsf{Y}} \mathbf{A}| = |\mathbf{A}^{\mathsf{Y}} \mathbf{A}| = |\mathbf{A}^{\mathsf{Y}} \mathbf{A}| = |\mathbf{A}^{\mathsf{Y}} \mathbf{A}| = |\mathbf{A}^{\mathsf{Y}} \mathbf{A}| = |\mathbf{A}^{\mathsf{Y}} \mathbf{A}| = |\mathbf{A}^{\mathsf{Y}} \mathbf{A}| = |\mathbf{A}^{\mathsf{Y}} \mathbf{A}| = |\mathbf{A}^{\mathsf{Y}} \mathbf{A}| = |\mathbf{A}^{\mathsf{Y}} \mathbf{A}| = |\mathbf{A}^{\mathsf{Y}} \mathbf{A}| = |\mathbf{A}^{\mathsf{Y}} \mathbf{A}| = |\mathbf{A}^{\mathsf{Y}} \mathbf{A}| = |\mathbf{A}^{\mathsf{Y}} \mathbf{A}| = |\mathbf{A}^{\mathsf{Y}} \mathbf{A}| = |\mathbf{A}^{\mathsf{Y}} \mathbf{A}| = |\mathbf{A}^{\mathsf{Y}} \mathbf{A}| = |\mathbf{A}^{\mathsf{Y}} \mathbf{A}| = |\mathbf{A}^{\mathsf{Y}} \mathbf{A}| = |\mathbf{A}^{\mathsf{Y}} \mathbf{A}| = |\mathbf{A}^{\mathsf{Y}} \mathbf{A}| = |\mathbf{A}^{\mathsf{Y
$$

 $\mathbf{r} \times \mathbf{r}$  دستور ساروس برای محاسبهٔ دترمینان ماتریس های ۳ در زیر روشی را جهت محاسبهٔ دترمینان ماتریس های ۳ × ۳ که منسوب به ساروس است ارائه میکنیم. ماتریس  $A_{\gamma\gamma}$   $a_{\gamma\gamma}$   $A = \begin{bmatrix} a_{11} & a_{12} & a_{13} \ a_{21} & a_{22} & a_{23} \ a_{31} & a_{32} & a_{33} \end{bmatrix}$  را درنظر میگیریم. این ماتریس را ۲ بار کنار هم مىنويسىم : (۴)  $\omega$  $a_{11}$  $a_{\gamma\gamma}$  $a_{\gamma}$  $a_{\gamma}$  $a_{\gamma\gamma}$ 

#### forum.konkur.in

۱۱۷

#### www konkur in

به خطوط ۰۲ ، ۲ ، ۳ ، ۴ و ۶ و درآیههای روی آنها توجه کنید. درآیههای روی خط ۱ را در هم ضرب می کنیم. این کار را برای درآیههای روی خط ۲ و خط ۳ نیز انجام می دهیم و سپس سه عدد بهدست آمده را با هم جمع می کنیم. گیریم حاصلجمع این سه عدد p باشد. اکنون همین عمل را برای خطوط ۴، ۵ و ۶ تکرار میکنیم. اگر q عددی باشد که در این مرحله بهوجود میآید، آنگاه به راحتي ديده مي شود كه p-q باع عدد مساوى معرفي شده در قضية ١ برابر است و لذا A|=p-q. این روش محاسبهٔ دترمینان ماتریس های ۳×۳ به روش ساروس معروف است. آنچه در بالا گفتیم را در فرمول زير خلاصه مي كنيم :

مثال ۶. ماتریس معرفی شده در مثال ۳ را درنظر میگیریم. میخواهیم به روش ساروس مقدار دترمينان آن را محاسبه كنيم :

$$
|A| = (Y^{\mu} - 10 + 19) - (-Y + \lambda^{\mu} + 1) = Y^{\mu} - 4Y = -99
$$

و پژگی های دتر مینان ماتر پس های ۳ × ۳

در زیر بعضی از ویژگیهای مهم دترمینان ماتریسهای ۳×۳ را بیان خواهیم کرد. کلّیهٔ این ویژگیها را در مورد سطرها مطرح و سپس ثابت می کنیم. این ویژگیها در مورد ستونها نیز برقرار است و اثبات در حالت ستونی مشابه اثبات در حالت سطری است.

ویژگی ۱ دترمینان. اگر کلّیهٔ درآیههای یک سطر (ستون) ماتریسی ۳×۳ مانند  $a_{1}$ r  $a_{11}$  $a_{1}r$ <sub>A =</sub>| a<sub>۲۱</sub> را در عدد حقیقی λ ضرب کنیم و یک ماتریس جدید بهدست آوریم،  $a_{\gamma\gamma}$  $a_{\gamma\gamma}$  $a_{\tau}$  $a_{rr}$  $a_{rr}$ ۱۱۸

برای بررسی درستی ویژگی ۱، گیریم B ماتریس ۳×۳ جدید بهدست آمده از ضرب یک سطر ماتریس A (مثلاً سطر iام آن) در عدد ثابت λ باشد. با بسط دترمینان B نسبت به سطر iام بهدست ميأوريم

$$
|B| = \lambda a_{i1}B_{i1} + \lambda a_{i1}B_{i1} + \lambda a_{i1}B_{i1}
$$

$$
= \lambda (a_{i1}B_{i1} + a_{i1}B_{i1} + a_{i1}B_{i1}) .
$$

$$
A_{i1} = B_{i1}
$$

$$
A_{i1} = B_{i1}
$$

$$
A_{i2} = B_{i1}
$$

$$
A_{i3} = B_{i1}
$$

$$
A_{i1} = B_{i1}
$$

$$
|B| = \lambda (a_{i1}A_{i1} + a_{i1}A_{i1} + a_{i1}A_{i1})
$$

$$
= \lambda |A| ,
$$

$$
\begin{vmatrix} \mathbf{Y} & \mathbf{0} & \mathbf{Y} \\ \mathbf{Y} & \mathbf{A} & \mathbf{Y} \\ \mathbf{Y} & \mathbf{Y} & \mathbf{Y} \end{vmatrix} = \mathbf{Y} \begin{vmatrix} \mathbf{Y} & \mathbf{0} & \mathbf{Y} \\ \mathbf{Y} & \mathbf{Y} & \mathbf{0} \\ \mathbf{Y} & \mathbf{Y} & \mathbf{Y} \end{vmatrix} = \mathbf{Y} \begin{vmatrix} \mathbf{X} & \mathbf{0} & \mathbf{Y} \\ \mathbf{Y} & \mathbf{Y} & \mathbf{0} \\ \mathbf{Y} & \mathbf{Y} & \mathbf{Y} \end{vmatrix} = \mathbf{Y} \begin{vmatrix} \mathbf{X} & \mathbf{0} & \mathbf{Y} \\ \mathbf{Y} & \mathbf{Y} & \mathbf{0} \\ \mathbf{Y} & \mathbf{Y} & \mathbf{Y} \end{vmatrix}.
$$

$$
A = \begin{bmatrix} a_{11} & a_{11} & a_{11} \\ a_{21} & a_{22} & a_{21} \\ a_{31} & a_{32} & a_{33} \\ a_{41} & a_{42} & a_{43} \end{bmatrix}
$$

$$
|\lambda A| = \begin{vmatrix} \lambda a_{11} & \lambda a_{1r} & \lambda a_{1r} \\ \lambda a_{r1} & \lambda a_{rr} & \lambda a_{rr} \\ \lambda a_{rr1} & \lambda a_{rr1} & \lambda a_{rr} \end{vmatrix} = \lambda \begin{vmatrix} a_{11} & a_{1r} & a_{1r} \\ \lambda a_{r1} & \lambda a_{rr} & \lambda a_{rr} \\ \lambda a_{rr1} & \lambda a_{rr1} & \lambda a_{rr1} \end{vmatrix} = \lambda \begin{vmatrix} a_{11} & a_{11} & a_{1r} \\ a_{11} & a_{11} & a_{1r} \\ \lambda a_{11} & \lambda a_{11} & \lambda a_{11} \end{vmatrix}
$$

$$
= \lambda^{\mathbf{r}} \begin{vmatrix} a_{11} & a_{1\mathbf{r}} & a_{1\mathbf{r}} \\ a_{\mathbf{r}1} & a_{\mathbf{r}1} & a_{\mathbf{r}1} \\ a_{\mathbf{r}1} & a_{\mathbf{r}1} & a_{\mathbf{r}1} \end{vmatrix} = \lambda^{\mathbf{r}} |A|.
$$

ویژگی ۲ دترمینان. اگر کلّیهٔ درآیههای یک سطر (ستون) ماتریسی ۳×۳ مانند .  $|A| = \cdot$  بابر صفر باشند، آنگاه $A = \begin{bmatrix} a_{11} & a_{11} & a_{11} \\ a_{21} & a_{22} & a_{23} \\ a_{31} & a_{32} & a_{33} \end{bmatrix}$ .

برای بررسی درستی ویژگی ۲، گیریم کلّیهٔ درآیههای یک سطر ماتریس A (مثلاً سطر نام آن)  
برابر صفر باشد.با بسط دترمینان A نسبت به سطر نام به دست میآوریم  

$$
|A| = a_{i1}A_{i1} + a_{i1}A_{i1} + a_{i1}A_{i1}
$$

$$
= \circ A_{i1} + \circ A_{i1} + a_{i1}A_{i1}
$$

$$
= \circ.
$$

$$
\begin{vmatrix} \lambda \lambda & \gamma & \gamma \\ \gamma & -\gamma & \gamma \\ \gamma & \gamma & \gamma \end{vmatrix} = \begin{vmatrix} \cdot & \lambda & \Delta \\ \cdot & \gamma & \gamma \\ \gamma & \gamma & \gamma \end{vmatrix} = \begin{vmatrix} \cdot & \lambda & \lambda \\ \cdot & \gamma & \gamma \\ \gamma & \gamma & \gamma \end{vmatrix}.
$$

ویژگی ۳ دترمینان. اگر در ماتریسی ۳×۳ مانند 
$$
A = \begin{bmatrix} a_{11} & a_{17} & a_{17} \\ a_{11} & a_{11} & a_{11} \\ a_{11} & a_{11} & a_{11} \end{bmatrix}
$$
 ۲×۳ مانند 
$$
\begin{bmatrix} a_{11} & a_{12} \\ a_{21} & a_{22} \end{bmatrix}
$$
 \n
$$
A = \begin{bmatrix} a_{11} & a_{12} \\ a_{21} & a_{22} \end{bmatrix}
$$

رای بورسی درستی ویژگی ۳، ابتدا فرض می کنیم جای دو سطر متوالی مثلاً سطر اوّل و دوم  
را عوفن کردهایم :  
A = 
$$
A = \begin{bmatrix} a_{11} & a_{11} & a_{11} \\ a_{21} & a_{22} & a_{23} \\ a_{31} & a_{32} & a_{33} \end{bmatrix}, B = \begin{bmatrix} a_{21} & a_{22} & a_{23} \\ a_{31} & a_{32} & a_{33} \\ a_{31} & a_{32} & a_{33} \end{bmatrix}.
$$

#### www konkur in

مال دترمینان A را با بسط نسبت به سطر اوّل و دترمینان B را بابسط نسبت بهسطردوم پیدا می کنیم  
\n
$$
|A| = a_{11}A_{11} + a_{1Y}A_{1Y} + a_{1Y}A_{1Y},
$$
\n
$$
|B| = a_{11}B_{Y1} + a_{1Y}B_{YY} + a_{1Y}B_{YY}.
$$
\n
$$
B| = a_{11}B_{Y1} + a_{1Y}B_{YY} + a_{1Y}B_{YY}.
$$
\n
$$
A_{ij} = (-1)^{i+j}|M_{1j}|
$$
\n
$$
I = 1, Y, Y \in J
$$
\n
$$
A_{ij} = \overline{M_{1j}}
$$
\n
$$
M_{ij} = \overline{M_{1j}} \quad \text{and} \quad \overline{M_{1j}} = \overline{M_{1j}}
$$
\n
$$
B_{ij} = (1)^{Y+j}|\overline{M_{1j}}|
$$
\n
$$
B_{ij} = M_{1j} \quad \text{and} \quad B_{ij} = -1
$$
\n
$$
B_{ij} = (-1)^{Y+j}|\overline{M_{1j}}| = -A_{ij}.
$$

$$
|B| = a_{11}(-A_{11}) + a_{11}(-A_{11}) + a_{11}(-A_{11})
$$
  
= -(a\_{11}A\_{11} + a\_{11}A\_{11} + a\_{11}A\_{11})  
= -(A|.

تعویض سطر دوم و سوم نیز وضعیتی مشابه دارد. ولی اگر بخواهیم سطر اوّل و سوم را جابهجا کنیم ابتدا سطر اوّل و دوم را جابهجا کرده، سپس سطر دوم و سوم و بالاخره سطر اوّل و دوم را جابهجا مي کنيم که مجدداً مقدار دترمينان در ١– = (١–)(١–)(١–) ضرب مي شود و لذا در هر حال دترمينان ماتريس حديد، قرينهٔ دترمينان ماتريس A است.

$$
\begin{vmatrix} 1 & 1 & 1 \\ 0 & 0 & 1 \end{vmatrix} = -\begin{vmatrix} -1 & 1 & 1 \\ 0 & 0 & 1 \end{vmatrix} = -\begin{vmatrix} 1 & 1 & 1 \\ 0 & 0 & 1 \end{vmatrix} = -\begin{vmatrix} 1 & 1 & 1 \\ 1 & 0 & 1 \end{vmatrix} + \begin{vmatrix} 1 & 1 & 1 \\ 1 & 0 & 1 \end{vmatrix} + \begin{vmatrix}
$$

ویژگی ۴ دترمینان. اگر ماتریسی ۳×۳ مانند $A=\begin{bmatrix} a_{11} & a_{17} & a_{18} \ a_{11} & a_{11} & a_{11} \ a_{11} & a_{12} & a_{12} \end{bmatrix}$  دارای دو سطر  $A=\begin{bmatrix} a_{11} & a_{12} & a_{13} \ a_{21} & a_{22} & a_{23} \end{bmatrix}$ (دو ستون) یکسان باشد. آنگاه ۰=|A|.

برای بررسی درستی ویژگی ۴، گیریم سطر ,i ام و ,i ام ماتریس A یکسان باشند. اگر جای سطر <sub>۱</sub>i ام و سطر ۱<sub>i۲</sub> ام را با هم تعویض کنیم، آنگاه به خاطر یکسان بودن این دو سطر ماتریس حاصل همان . است. پس بنابر ویژگی ۳، |A| = –|A| ، ۲، ۲|A| ، یا ۰ =|A| .  $\sqrt{11}$ 

$$
\begin{vmatrix} 5 & 7 & 0 \ 7 & y & 7 \ 8 & 9 & 9 \ 1 & 9 & 9 \ 1 & 9 & 9 \ \end{vmatrix} = \begin{vmatrix} 1 & 1 & 1 \ 1 & 1 & 1 \ 1 & 1 & 1 \ 1 & 1 & 1 \ 1 & 1 & 1 \ \end{vmatrix} = 0
$$

$$
A = \begin{bmatrix} a_{11} & a_{11} & a_{11} \\ a_{21} & a_{21} & a_{21} \\ a_{31} & a_{31} & a_{31} \end{bmatrix}
$$

$$
\begin{vmatrix} 1 & 7 & 7 \ 7 & 7 & 7 \ 8 & 7 & 7 \ 1 & 1 & 7 \ \end{vmatrix} = \begin{vmatrix} 7 & 17 & 7 \ 7 & 17 & 7 \ 1 & 7 & 7 \ \end{vmatrix} = 0
$$

ویژگی ۶ دترمینان. فرض کنیم A یک ماتریس ۲×۳ بوده که سطر نام آن بهصورت  
\n
$$
b_{i1} + c_{i1} \qquad b_{i1} + c_{i1} \qquad b_{i1} + c_{i1} \qquad b_{i2} + c_{i3}
$$
  
\nباشد. اگر B و C را ماتریسهای ۲×۳ بگیریم که سطرهای آن، بجر احتمالاً سطر نام، با سطرهای  
\n۲ یکی است و سطر نام B

 $b_{i\gamma}$   $b_{i\gamma}$   $b_{i\gamma}$ 

 $C_1$ و سطر  $\mathfrak{p}$ م

 $c_{i}$  $c_{i\tau}$   $c_{i\tau}$ 

است، آنگاه

 $|A|=|B|+|C| .$ 

 $\sqrt{11}$ 

رای بررسی درستی ویژگی ۶، |A| را با سط دادن نسبت به سطر نام محاسبه می کنیم :  
\n
$$
|A| = (b_{i1} + c_{i1})A_{i1} + (b_{i1} + c_{i1})A_{i1} + (b_{i1} + c_{i1})A_{i1}
$$
\n
$$
= (b_{i1}A_{i1} + b_{i1}A_{i1} + b_{i1}A_{i1}) + (c_{i1}A_{i1} + c_{i1}A_{i1} + c_{i1}A_{i1})
$$
\n
$$
= (b_{i1}A_{i1} + b_{i1}A_{i1} + b_{i1}A_{i1}) + (c_{i1}A_{i1} + c_{i1}A_{i1} + c_{i1}A_{i1})
$$
\n
$$
A_{i1} = B_{i1} - C_{i1} \quad A_{i1} = B_{i1} = C_{i1}
$$
\n
$$
A_{i1} = B_{i1} + C_{i1}B_{i1} + b_{i1}B_{i1} + b_{i1}B_{i1} + (c_{i1}C_{i1} + c_{i1}C_{i1} + c_{i1}C_{i1})
$$
\n
$$
= |B| + |C|.
$$

<mark>تذکر. م</mark>شابه ویژگی ۶ برای ستونها نیز بر قرار است.

$$
\begin{vmatrix}\n\lambda & \gamma & \beta \\
\alpha & \gamma & \gamma \\
\gamma & \gamma & \gamma\n\end{vmatrix} = \begin{vmatrix}\n\lambda & \gamma & \beta \\
\gamma + \gamma & \gamma + \gamma \\
\gamma + \gamma + \gamma + \gamma\n\end{vmatrix} = \begin{vmatrix}\n\lambda & \gamma & \beta \\
\gamma & \gamma & \gamma \\
\gamma + \gamma & \gamma + \gamma\n\end{vmatrix} + \begin{vmatrix}\n\lambda & \gamma & \beta \\
\gamma & \gamma & \gamma \\
\gamma + \gamma & \gamma + \gamma\n\end{vmatrix} + \begin{vmatrix}\n\lambda & \gamma & \beta \\
\gamma + \gamma & \gamma + \gamma\n\end{vmatrix} + \begin{vmatrix}\n\lambda & \gamma & \gamma \\
\gamma + \gamma + \gamma + \gamma + \gamma\n\end{vmatrix} = \begin{vmatrix}\n\lambda & \gamma & \beta \\
\alpha & \gamma & \gamma \\
\gamma + \gamma + \gamma + \gamma + \gamma\n\end{vmatrix} + \begin{vmatrix}\n\lambda & \gamma & \gamma \\
\alpha & \gamma & \gamma \\
\gamma + \gamma + \gamma + \gamma + \gamma\n\end{vmatrix}.
$$

**eیژگی ۷ دترمینان**. اگر در ماتریسی ۳×۳ مانند 
$$
A = \begin{bmatrix} a_{11} & a_{11} & a_{11} \\ a_{11} & a_{11} & a_{11} \\ a_{11} & a_{11} & a_{11} \end{bmatrix}
$$
در 
$$
A = \begin{bmatrix} a_{11} & a_{11} & a_{11} \\ a_{11} & a_{11} & a_{11} \end{bmatrix}
$$
در 
$$
A = \begin{bmatrix} a_{11} & a_{11} & a_{11} \\ a_{11} & a_{11} & a_{11} \end{bmatrix}
$$

 $\gamma$ 

و سطر li<sub>۲</sub> آن  $a_{i+1}$   $a_{i+1}$   $a_{i+1}$ باشد. ماتریس B یک ماتریس ۳×۳ است که تمام سطرهایش، بجز احتمالاً سطر i<sub>۲</sub> ام آن، با سطرهای A یکسان است و سطر ۱<sub>i۲</sub> ام آن بهصورت زیر است :  $a_{i_{v}} + \lambda a_{i_{v}}$   $a_{i_{v}} + \lambda a_{i_{v}}$   $a_{i_{v}} + \lambda a_{i_{v}}$ اگر ثابت کنیم |B|=|A|، درواقع ویژگی ۷ را ثابت کردهایم. اکنون C و D را ماتریسهایی ۳×۳ میگیریم که تمام سطرهایشان، بجز احتمالاً سطر <sub>۱</sub>iبام، با سطرهای B و در نتیجه با سطرهای A یکسان است. سطر i<sub>۲</sub> ام C را  $a_{i_{r}}$   $a_{i_{r}}$   $a_{i_{r}}$   $a_{i_{r}}$ مي گيريم و سطر li<sub>۲</sub>م را  $\lambda a_{i,1}$   $\lambda a_{i,1}$   $\lambda a_{i,r}$ فرض مي كنيم. بنابر ويژگي ۶ مي توانيم بنويسيم |B|=|C|+|D. امّا دقت می کنیم که تمام سطرهای C با A یکی است، حتی سطر li<sub>۲</sub> آن. لذا C همان A است، پس |c|=|A| . ازطرفی سطر li<sub>۲</sub> م ،D برابر سطر li<sub>۱</sub> آن است. پس بنابر ویژگی ۵،  $|B| = |A| + \circ = |A| |\dot{M}|$ ,  $|D| = \circ$ مثال ۱۳. بنابر ویژگی ۷ داریم  $\begin{bmatrix} 1 & 7 & 0 \\ r & r & s \\ 1 & 1 & s \end{bmatrix} = \begin{bmatrix} 1+5 & 7+\Lambda & 0+17 \\ r & r & s \\ 1 & 1 & s \end{bmatrix} = \begin{bmatrix} 1 & 7+7 & 0 \\ r & r+5 & s \\ 1 & 1+7 & s \end{bmatrix}.$ ۳ هغال ۱۴. در مثالهای ۳ و ۶ به دو روش دترمینان |۳ هـ ۳ |<br>مثال ۱۴. در مثالهای ۳ و ۶ به دو روش دترمینان |۳ مـ ۲ × ۲ <sub>|</sub> را محاسبه کردیم : روش بسط دادن و روش ساروس. اکنون می خواهیم به کمک ویژگی ۷ مقدار این دتر مینان را محاسبه کنیم.

$$
\begin{vmatrix} \mathbf{r} & \mathbf{\Delta} & \mathbf{r} \\ \mathbf{r} & \mathbf{r} & \mathbf{r} \\ -1 & \mathbf{r} & \mathbf{r} \end{vmatrix} = \mathbf{r} - \frac{\mathbf{r}}{\mathbf{r}}(\mathbf{r}) \quad \mathbf{r} - \frac{\mathbf{r}}{\mathbf{r}}(\mathbf{\Delta}) \quad \mathbf{r} - \frac{\mathbf{r}}{\mathbf{r}}(\mathbf{r})
$$

۱۲۴

$$
\begin{aligned}\n&= \begin{vmatrix}\n\mathbf{r} & \mathbf{0} & \mathbf{r} \\
\mathbf{r} & -\frac{\mathbf{r}\mathbf{F}}{\mathbf{r}} & \frac{1}{\mathbf{r}} \\
-\mathbf{r} & \mathbf{r} & \mathbf{r}\n\end{vmatrix} \\
&= \begin{vmatrix}\n\mathbf{r} & \mathbf{0} & \mathbf{r} \\
\mathbf{r} & -\frac{\mathbf{r}\mathbf{F}}{\mathbf{r}} & \frac{1}{\mathbf{r}} \\
-\mathbf{r} & \mathbf{r} & \mathbf{r}\n\end{vmatrix} \\
&= \begin{vmatrix}\n\mathbf{r} & \mathbf{0} & \mathbf{r} \\
\mathbf{r} & -\frac{\mathbf{r}\mathbf{F}}{\mathbf{r}} & \frac{1}{\mathbf{r}} \\
-\mathbf{r} & \mathbf{r} & \mathbf{r}\n\end{vmatrix} \\
&= \begin{vmatrix}\n\mathbf{r} & \mathbf{0} & \mathbf{r} \\
\mathbf{r} & \mathbf{0} & \mathbf{r} \\
\mathbf{r} & \mathbf{r} & \mathbf{r}\n\end{vmatrix} \\
&= \begin{vmatrix}\n\mathbf{r} & \mathbf{0} & \mathbf{r} \\
\mathbf{r} & \mathbf{0} & \mathbf{r} \\
\mathbf{r} & \mathbf{r} & \mathbf{r}\n\end{vmatrix} \\
&= \begin{vmatrix}\n\mathbf{r} & \mathbf{0} & \mathbf{r} \\
\mathbf{r} & \mathbf{r} & \mathbf{r} \\
\mathbf{r} & \mathbf{r} & \mathbf{r} \\
\mathbf{r} & \mathbf{r} & \mathbf{r}\n\end{vmatrix} \\
&= \begin{vmatrix}\n\mathbf{r} & \mathbf{0} & \mathbf{r} \\
\mathbf{r} & \mathbf{r} & \mathbf{r} \\
\mathbf{r} & \mathbf{r} & \mathbf{r} \\
\mathbf{r} & \mathbf{r} & \mathbf{r}\n\end{vmatrix} \\
&= \begin{vmatrix}\n\mathbf{r} & \mathbf{r} & \mathbf{r} \\
\mathbf{r} & \mathbf{r} & \mathbf{r} \\
\mathbf{r} & \mathbf{r} & \mathbf{r} \\
\mathbf{r} & \mathbf{r} & \mathbf{r}\n\end{vmatrix} \\
&=
$$

$$
\mathcal{A}^t = |A| \cdot A = \begin{bmatrix} a_{11} & a_{11} & a_{11} \\ a_{21} & a_{22} & a_{22} \\ a_{31} & a_{32} & a_{33} \\ a_{41} & a_{42} & a_{43} \end{bmatrix}
$$

 $170$ 

$$
R = \begin{bmatrix} a_{11} & a_{11} & a_{11} \\ a_{21} & a_{22} & a_{22} \\ a_{31} & a_{32} & a_{33} \\ a_{41} & a_{42} & a_{43} \end{bmatrix}
$$

$$
A^{t} = \begin{bmatrix} a_{11} & a_{11} & a_{12} \\ a_{11} & a_{12} & a_{13} \\ a_{13} & a_{14} & a_{15} \end{bmatrix}
$$

$$
|A^{t}| = a_{11}(-1)^{1+1} \begin{vmatrix} a_{\gamma\gamma} & a_{\gamma\gamma} \\ a_{\gamma\gamma} & a_{\gamma\gamma} \end{vmatrix} + a_{\gamma1}(-1)^{1+\gamma} \begin{vmatrix} a_{1\gamma} & a_{\gamma\gamma} \\ a_{1\gamma} & a_{\gamma\gamma} \end{vmatrix} + a_{\gamma1}(-1)^{1+\gamma} \begin{vmatrix} a_{1\gamma} & a_{\gamma\gamma} \\ a_{1\gamma} & a_{\gamma\gamma} \end{vmatrix}
$$
  
=  $a_{11}(-1)^{1+1} \begin{vmatrix} a_{\gamma\gamma} & a_{\gamma\gamma} \\ a_{\gamma\gamma} & a_{\gamma\gamma} \end{vmatrix} + a_{\gamma1}(-1)^{1+1} \begin{vmatrix} a_{1\gamma} & a_{1\gamma} \\ a_{\gamma\gamma} & a_{\gamma\gamma} \end{vmatrix} + a_{\gamma1}(-1)^{1+1} \begin{vmatrix} a_{1\gamma} & a_{1\gamma} \\ a_{\gamma\gamma} & a_{\gamma\gamma} \end{vmatrix}$   
= |A|.

$$
\begin{vmatrix} v & v & v \\ v & v & v \\ v & v & 0 \end{vmatrix} = \begin{vmatrix} v & v & v \\ v & v & v \\ v & v & 0 \end{vmatrix} = \begin{vmatrix} v & v & v \\ v & v & v \\ v & v & 0 \end{vmatrix}
$$

۱. فرض کنید  $A = \begin{bmatrix} 1 & 0 & 0 \ 0 & -1 & r \ 0 & 0 & -1 \end{bmatrix}$ . مقدار  $|A|$  را با بسط دادن نسبت به هریک از سطرها .<br>۱ - ۵ - ۴ - ۵ - ۴

 $\begin{pmatrix} 0 & -7 & 1 \\ 9 & 0 & 7 \\ -7 & 1 & 8 \end{pmatrix}$  (  $\leftrightarrow$  $\begin{bmatrix} -7 & 0 & 0 \\ 1 & 7 & -1 \\ 0 & 0 & 0 \end{bmatrix}$  ( ٣. قضية ٢ را ثابت كنيد. ۴. بدون بسط دادن و روش ساروس و تنها به کمک ویژگیهای دترمینان، مقدار هریک از دترمینانهای زیر را محاسبه کنید.  $\begin{bmatrix} 1 & 1 & 1 \\ r & -r & 1 \\ 1 & 1 & 1 \end{bmatrix} (r)$  $\begin{bmatrix} -1 & \cdot & \cdot & \cdot \\ \cdot & \cdot & \cdot & \cdot \\ \cdot & \cdot & \cdot & \cdot \\ \cdot & \cdot & \cdot & \cdot \end{bmatrix}$  $\begin{pmatrix} 1 & -1 & 0 \\ 0 & 2 & 0 \\ 0 & 1 & 0 \end{pmatrix}$  (2)  $\begin{bmatrix} 1 & -1 & 7 \\ -7 & 0 & 6 \end{bmatrix}$  (  $\begin{vmatrix} a & b & \cdot \\ c & d & \cdot \\ & & \cdot \\ & & & a \end{vmatrix}$  $\begin{pmatrix} \circ & a & \circ \\ b & \circ & \circ \\ \cdot & \cdot & \cdot \end{pmatrix}$ ۵. به کمک ویژگیهای دترمینانها ثابت کنید  $\begin{vmatrix} 1 & 1 & 1 \\ x & y & z \\ -y & -y & -y \end{vmatrix} = (y-x)(z-x)(z-y)$  (مضا  $\begin{vmatrix} x & y & z \\ y & z & z \\ z & z & z \end{vmatrix} = 1 + x + y + z$ 

 $\lambda$ 

 $\begin{pmatrix} 1 & 5x & yz \\ y & y & 5xz \\ z & 5x & y \end{pmatrix} = \begin{pmatrix} 1 & 5x & 5x \\ y & y & y \end{pmatrix}$  (  $x'(y+z) = 0$ <br>  $y'(x+z) = 0$ <br>  $y'(x+y) = 0$  $\begin{pmatrix} yz & x^T & x^T \\ y^T & xz & y^T \\ z^T & z^T & xy \end{pmatrix} = \begin{vmatrix} yz & xy & xz \\ xy & xz & yz \\ xz & yz & xy \end{vmatrix}$  $\begin{vmatrix} x+y+7z & x & y \\ z & 7x+y+z & y \\ z & x & x+7y+z \end{vmatrix} = 7(x+y+z)^{r}$ با درنظر گرفتن  $A = \begin{bmatrix} y & z & 0 \ x & 0 & z \end{bmatrix}$  و محاسبهٔ AA<sup>t ،</sup> مقدار دترمینان زیر را محاسبه کنید . ۶  $\begin{vmatrix} y' + z' & xy & xz \\ xy & x'' + z' & yz \\ y & y & z' \end{vmatrix}$ . ۷. فرض کنید بتوان یک ماتریس ۳×۳ مانند A را بهصورت حاصلضرب یک ماتریس ۳×۲ در یک ماتریس ۲×۲ نوشت. ثابت کنید - A . ۸. فرض کنید ۸ و µ دو عدد حقیقی باشند. به کمک ویژگیهای دترمینانها، مقدار دترمینان  $A = [\lambda i + \mu j]_{\ast}$ ماتریس بی $\mu$ از A =  $A = [\lambda i + \mu j]$  $\mathbb{R}^{\mathbf{w}}$ ا . فرض کنید  $c = (c_1, c_1, c_2)$  ،  $b = (b_1, b_1, b_2)$  ،  $a = (a_1, a_1, a_2)$  بردارهایی از

 $\sqrt{7}$ 

باشند. ثات کنید ا<sup>۲</sup> 4r  
\nیشند. ثات کنید ا<sup>۲</sup> 4r  
\nیشند. شات کنید ا<sup>۲</sup> 4r  
\n
$$
c_1 \t C_2 \t C_3 \t C_4 \t C_5
$$
\n
$$
c_2 \t C_5 \t C_6 \t C_7 \t C_8
$$
\n
$$
c_3 \t C_8 \t C_9 \t C_9 \t C_1 \t C_1 \t C_2 \t C_3 \t C_4 \t C_5 \t D_1 \t D_2 \t D_2 \t D_3 \t D_4 \t D_5 \t D_6 \t D_7 \t D_8 \t D_7 \t D_9 \t D_1 \t D_1 \t D_2 \t D_1 \t D_2 \t D_2 \t D_3 \t D_3 \t D_4 \t D_5 \t D_6 \t D_7 \t D_8 \t D_1 \t D_1 \t D_2 \t D_2 \t D_3 \t D_3 \t D_4 \t D_5 \t D_6 \t D_7 \t D_8 \t D_1 \t D_1 \t D_2 \t D_2 \t D_3 \t D_3 \t D_4 \t D_4 \t D_5 \t D_6 \t D_7 \t D_7 \t D_8 \t D_1 \t D_1 \t D_1 \t D_2 \t D_3 \t D_4 \t D_2 \t D_3 \t D_4 \t D_3 \t D_4 \t D_5 \t D_5 \t D_6 \t D_7 \t D_7 \t D_7 \t D_8 \t D_7 \t D_8 \t D_9 \t D_1 \t D_1 \t D_1 \t D_2 \t D_2 \t D_3 \t D_3 \t D_3 \t D_3 \t D_3 \t D_3 \t D_4 \t D_4 \t D_5 \t D_4 \t D_5 \t D_6 \t D_6 \t D_7 \t D_7 \t D_7 \t D_7 \t D_8 \t D_7 \t D_8 \t D_1 \t D_1 \t D_1 \t D_1 \t D_2 \t D_2 \t D_3 \t D_3 \t D_3 \t D_3 \t D_3 \t D_3 \t D_4 \t D_1 \t D_1 \t D_2 \t D_3 \t D_4 \t D_1 \t D_1 \
$$

 $119$ 

ابنسينا

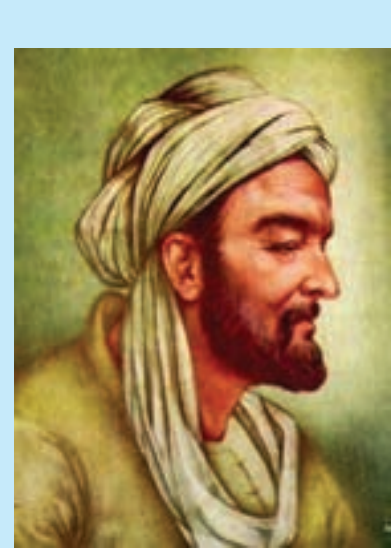

ابنسينا

ابوعلى حسينبن عبدالله معروف به ابنسينا در سال ۲۷۰ قمری/ ۳۵۹ شمسی/ **۹۸۰میلادی در تخارا متولد شد.** در سال ۴۲۸ قمری / ۴۱۶ شمسی / ۰۳۷ میلادی در همدان در گذشت. فیلسوف، پزشک، منجم و ریاضیدان ایرانی کارهای ریاضی او عبارتند از : ۰۱ پژوهش در هندسه و تلخیص هندسه اقلیدسی در کتاب شفا ۲. دستور کلی برای ساختن اعداد مثلثی، مربعی و مخمسی در نظریهی اعداد ۳. تلاش برای ارتباط و تلفیق هندسه و حساب ۴. تعیین طول و عرض دائرةالبروج با استفاده از مثلثات کروی

 $\bigcap$ 

# دستگاه معادلات خطی

۰.۵ ماتریس های وارونبذیر

مے دانیہ که برای ماتریس غیرصفر A، ممکن است ماتریسے مانند B موجود نباشد که وقتے در آن ضرب شود برابر I گردد (به تذکر صفحهٔ ۱۰۵ نگاه کنید). به عبارت دیگر در ضرب ماتریس ها، حنين نيست كه هر ماتريس غيرصفر «وارون» داشته باشد، برخلاف ضرب اعداد كه هر عدد غيرصفر دارای وارون است. در این بخش می خواهیم مفهوم وارون یک ماتریس مربعی را تعریف کنیم، همچنین شرطی لازم و کافی برای وارونیذیری ماتریسهای مربعی مرتبهٔ ۲ و ۳ پیدا خواهیم کرد.

تعریف. گیریم A یک ماتریس مربعی باشد. اگر ماتریس مربعی B موجود باشد طوری که AB=BA = I ، آنگاه می گوییم A وارونیذیر است و B را نیز وارون A می نامیم.

مثال ۱. ماتریس  $A = \begin{bmatrix} 0 & r \ r & -\alpha \end{bmatrix}$  را در نظر میگیریم. اگر قرار دهیم  $B = \begin{bmatrix} -1 & r \ r & -\alpha \end{bmatrix}$ ، آنگاه A AB = BA = I ، لذا A وارونيذير است و وارون أن ماتريس B مي باشد.

قضیهٔ ۱. فرض کنیم A یک ماتریس مربعی باشد که وارونیذیر است. در این صورت وارون A منحصر به فرد است.

**ا ثبات.** گیریم B و C هر دو ماتریس های مربعی باشند که وارون A هستند، یعنی AB=BA = I ۱۳۱

مث**ال ۲**. برای ماتریس مثال ۱، یعنی 
$$
A = \begin{bmatrix} -1 & r \\ r & -\Delta \end{bmatrix} \begin{bmatrix} \alpha & r \\ r & r \end{bmatrix}
$$
 داریم 
$$
\begin{bmatrix} 0 & r \\ r & r \end{bmatrix} = A^{-1} = \begin{bmatrix} 0 & r \\ r & r \end{bmatrix}
$$

ا ثبات. چون A وارونپذیر است پس ا−A موجود است و 1 = A⁻¹A = ۱- A . در نتیجه  
۱= |I|= |  
|A| = |  
|A| = |
$$
|A^{-1}|
$$
 = | $|A|$ و لذا • = |A|

و ارو نپذیری ماتریسهای ۲×۲ باشد. A وارونبذیر است اگر و ففط اگر ماتریس  
\n
$$
A = \begin{bmatrix} a_{11} & a_{11} \ a_{11} & a_{11} \ a_{11} & a_{11} \end{bmatrix}
$$
\n
$$
A = B = BA = I
$$
\n
$$
A = BA = I
$$
\n
$$
A = BA = I
$$
\n
$$
A = BA = I
$$
\n
$$
A = BA = I
$$
\n
$$
A = BA = I
$$
\n
$$
A = BA = I
$$
\n
$$
A = BA = I
$$
\n
$$
A = BA = I
$$
\n
$$
A = BA = I
$$
\n
$$
A = BA = I
$$
\n
$$
A = BA = I
$$
\n
$$
A = BA = I
$$
\n
$$
A = BA = I
$$
\n
$$
A = BA = I
$$
\n
$$
A = BA = I
$$
\n
$$
A = BA = I
$$
\n
$$
A = BA = I
$$
\n
$$
A = BA = I
$$
\n
$$
A = BA = I
$$
\n
$$
A = BA = I
$$
\n
$$
A = BA = I
$$
\n
$$
A = BA = I
$$
\n
$$
A = BA = I
$$
\n
$$
A = BA = I
$$
\n
$$
A = BA = I
$$
\n
$$
A = BA = I
$$
\n
$$
A = BA = I
$$
\n
$$
A = BA = I
$$
\n
$$
A = BA = I
$$
\n
$$
A = BA = I
$$
\n
$$
A = BA = I
$$
\n
$$
A = BA = I
$$
\n
$$
A = BA = I
$$
\n
$$
A = BA = I
$$
\n
$$
A = BA = I
$$
\n
$$
A = BA = I
$$
\n
$$
A = BA = I
$$
\n
$$
A = BA = I
$$
\n
$$
A = BA = I
$$
\n
$$
A = BA = I
$$
\n
$$
A = BA = I
$$
\n
$$
A = BA = I
$$
\n
$$
A = BA =
$$

| \n $\begin{bmatrix}\na_{11}x + a_{11}z & a_{11}y + a_{11}t \\ a_{11}x + a_{11}z & a_{11}y + a_{11}t\n\end{bmatrix} = \begin{bmatrix}\n 0 \\  0\n \end{bmatrix}$ \n      |
|----------------------------------------------------------------------------------------------------|
| \n $\begin{bmatrix}\na_{11}x + a_{11}z & a_{11}y + a_{11}t \\  0\n \end{bmatrix} = \begin{bmatrix}\nx & y \\ z & t\n\end{bmatrix}$ \n                                   |
| \n $\begin{bmatrix}\na_{11}x + a_{11}z = 1 \\ a_{11}y + a_{11}t = 0 \\ a_{11}y + a_{11}t = 1\n\end{bmatrix}$ \n                                                         |
| \n $\begin{bmatrix}\na_{11}x + a_{11}z = 1 \\ a_{11}y + a_{11}t = 1\n\end{bmatrix}$ \n                                                                                  |
| \n $\begin{bmatrix}\na_{11}x + a_{11}z = 1 \\ a_{11}x + a_{11}z = 1 \\ a_{11}y + a_{11}t = 1\n\end{bmatrix}$ \n                                                         |
| \n $\begin{bmatrix}\na_{11}x + a_{11}z = 1 \\ a_{11}x + a_{11}z = 0\n\end{bmatrix},\n\begin{bmatrix}\na_{11}y + a_{11}t = 0 \\ a_{11}y + a_{11}t = 1\n\end{bmatrix}$ \n |
| \n $\begin{bmatrix}\na_{11}x + a_{11}z = 0 \\ a_{11}x + a_{11}x = 0\n\end{bmatrix},\n\begin{bmatrix}\na_{11}y + a_{11}t = 0 \\ a_{11}y + a_{11}t = 1\n\end{bmatrix}$ \n |
| \n $\begin{bmatrix}\na_{11}x + a_{11}z = 0 \\ a_{11}y + a_{11}t = 1\n\end{bmatrix}$ \n                                                                                  |
| \n $\begin{bmatrix}\na_{11}x + a_{11}z = 0 \\ a_{11}y +$                                                                                                    |

$$
\begin{cases}\nx = \frac{a_{\gamma\gamma}}{|A|} \\
z = \frac{-a_{\gamma\gamma}}{|A|} \\
\end{cases}, \quad\n\begin{cases}\ny = \frac{-a_{\gamma\gamma}}{|A|} \\
t = \frac{a_{\gamma\gamma}}{|A|}\n\end{cases}
$$

(چرا؟).

لذا ماتريس B با اين خاصيت كه AB = I موجود است اگر و فقط اگر ٠ ≠ |A| . در اين حالت

$$
B = \begin{bmatrix} \frac{a_{\gamma\gamma}}{|A|} & \frac{-a_{\gamma\gamma}}{|A|} \\ \frac{-a_{\gamma\gamma}}{|A|} & \frac{a_{\gamma\gamma}}{|A|} \end{bmatrix} = \frac{\gamma}{|A|} \begin{bmatrix} a_{\gamma\gamma} & -a_{\gamma\gamma} \\ -a_{\gamma\gamma} & a_{\gamma\gamma} \end{bmatrix}.
$$
 (1)

بررسی مشابه نشان میدهد که وجود ماتریس B با این خاصیت که BA = I نیز معادل است با ۰ ≠ |A| و در این حالت نیز B همان ماتریس معرفی شده در (۱) است. خلاصهٔ مطالب بالا را میتوانیم در قضية صفحة بعد خلاصه كنيم.

 $\gamma$ ۳۳

**قضية ۳. مات**ریس 
$$
A = \begin{bmatrix} a_{11} & a_{12} \ a_{21} & a_{22} \end{bmatrix}
$$

$$
A = \begin{bmatrix} a_{11} & a_{12} \ a_{21} & a_{22} \end{bmatrix}
$$

$$
A^{-1} = \frac{1}{|A|} \begin{bmatrix} a_{21} & -a_{22} \ -a_{21} & a_{21} \end{bmatrix}
$$

$$
|A| = \delta - \delta = -1 \text{ and } A = \begin{bmatrix} 0 & \gamma \\ \gamma & \gamma \end{bmatrix}
$$
\n
$$
A^{-1} = -\begin{bmatrix} 1 & -\gamma \\ -\gamma & \delta \end{bmatrix} = \begin{bmatrix} -\gamma & \gamma \\ \gamma & -\delta \end{bmatrix}
$$

قضية ۴. ماتريس یس 4<sub>۲</sub> 1, 1  
\n
$$
A = \begin{bmatrix} a_{11} & a_{11} & a_{11} \\ a_{21} & a_{22} & a_{22} \\ a_{21} & a_{22} & a_{22} \end{bmatrix}
$$
\n
$$
A = \begin{bmatrix} A_{11} & A_{21} & A_{21} \\ A_{21} & A_{22} & a_{22} \\ A_{21} & A_{22} & A_{22} \end{bmatrix}
$$
\n
$$
A^* = \begin{bmatrix} A_{11} & A_{21} & A_{21} \\ A_{12} & A_{22} & A_{22} \\ A_{21} & A_{22} & A_{22} \end{bmatrix}
$$
\n
$$
A^* = \begin{bmatrix} A_{11} & A_{21} & A_{21} \\ A_{21} & A_{22} & A_{22} \\ A_{21} & A_{22} & A_{22} \end{bmatrix}
$$

ماتریس A است.

$$
AA^* = A^*A = |A|I.
$$
\n
$$
AA^* = A^*A = |A|I.
$$
\n
$$
A^* = [b_{ij}]_{i,j}
$$
\n
$$
a_{i1} \quad a_{i1} \quad a_{i1}
$$
\n
$$
a_{i2} \quad a_{i3}
$$
\n
$$
a_{i3}
$$
\n
$$
A^* = [b_{ij}]_{i,j}
$$
\n
$$
A^* = [b_{ij}]_{i,j}
$$
\n
$$
A^* = [b_{ij}]_{i,j}
$$

 $\gamma \gamma \gamma$ 

#### www konkur in

 $A_{i}$  $A_{i\tau}$  $\rm A$ ہر

t<sub>ij</sub> = 
$$
a_{i1}A_{j1} + a_{i1}A_{j1} + a_{i1}A_{j1} + \cdots
$$
  
b<sub>ij</sub> =  $a_{i1}A_{j1} + a_{i1}A_{j1} + a_{i1}A_{j1} + \cdots$  (†)

- حالت او ّل:j = j . در این حالت (۲) به صورت  $A_{ir}+a_{ir}A_{ir}+a_{ir}A_{ir}$  =  $b_{ii} = a_{i}A_{i}$  در می آید امّا طرف راست تساوى اخير در واقع بسط دترمينان A نسبت به سطر ilم است و لذا برابر |A| است.  $b_{ii} = |A|$  . يعني

حالت دوم:j + i + ماتریس پرپی $\rm \,C$  = $\rm \left[ c_{ij} \right]_{x,y}$  را طوری در نظر میگیریم که تمام سطرهایش، بجز احتمالاً سطر زام آن، با سطرهای A یکی باشد و سطر زام آن را نیز برابر سطر ki میگیریم. پس C ماتریسی است با لااقل دو سطر یکسان، سطر iام و سطر jام و در نتیجه ° =|C|. چون سطر j|م C با  $c_{i\tau} = a_{i\tau}$  ،  $c_{i\tau} = a_{i\tau}$  ،  $c_{i\tau} = a_{i\tau}$  ،  $c_{i\tau} = a_{i\tau}$  ،  $c_{i\tau} = a_{i\tau}$  ، از طرفی A و C در تمام سطرها یکسان هستند، بجز احتمالاً در سطر زام و لذا ، $\rm C^{\phantom{i}}_{i\eta} = A^{\phantom{i}\phantom{j}\phantom{k}}_{i\eta}$ و  $\rm C^{\phantom{i}\phantom{j}\phantom{j}}_{i\eta} = \rm C^{\phantom{i}\phantom{i}\phantom{i}}_{i\eta}$  . در نتیجه . بنابر (۲)، ۲۰ون به درم تساوی اخیر بسط دترمینان C برحسب . b<sub>ij</sub> = c بر C به برابر C با بابر از داخیر بسا . b<sub>ii</sub> = 0 سطر زام است و لذا برابر  $|C|$  است، یعنی  $|C| = |C|$  . امّا  $|C| = |C|$  پس  $\bullet$  . از آنچه در حالت اوّل و دوم ذکر کردیم نتیجه می گیریم که

$$
\mathbf{b}_{ij} = \begin{cases} |\mathbf{A}| & \text{if } i = j \\ \circ & \text{if } j \leq j \end{cases}
$$

 $\mathbf{A}^* \mathbf{A} = |\mathbf{A}| \mathbf{I} \quad \mathbf{A}^* \mathbf{A} = |\mathbf{A}| \mathbf{I} \quad \mathbf{A} \mathbf{A}^* = \begin{bmatrix} |\mathbf{A}| & \circ & \circ \\ \circ & |\mathbf{A}| & \circ \\ \circ & \circ & |\mathbf{A}| \end{bmatrix} = |\mathbf{A}| \mathbf{I} \quad \mathbf{A} \mathbf{A}^* \mathbf{A} = |\mathbf{A}| \mathbf{I} \quad \mathbf{A} \mathbf{A} \mathbf{A}^* = |\mathbf{A}| \mathbf{I} \quad \mathbf{A} \mathbf{A$ 

پس (1) ثابت شده است.  
اگر A وارونپذیر باشد بنابر قضية ۲، \* ëم|A|- اگر ۴≠ |A| آنگاه رابطهٔ (1) به صورت  
۲ = A 
$$
\left(\frac{1}{|A|}A^*\right) = \left(\frac{1}{|A|}A^*\right) = A
$$
 تبدیل میشود که نشان میدهد A وارونپذیر است و  
۰. A<sup>-1</sup> =  $\frac{1}{|A|}A^*$ 

۱۳۵

$$
A_{11} = \begin{vmatrix} -\mathbf{r} & \mathbf{r} \\ -1 & 0 \end{vmatrix} = -1 \mathbf{\Lambda}, \quad A_{1\mathbf{r}} = -\begin{vmatrix} \mathbf{r} & -\mathbf{r} \\ 1 & -1 \end{vmatrix} = \mathbf{r}, \quad A_{1\mathbf{r}} = \begin{vmatrix} \mathbf{r} & -\mathbf{r} \\ 1 & -1 \end{vmatrix} = \mathbf{r}, \quad A_{1\mathbf{r}} = \begin{vmatrix} \mathbf{r} & -\mathbf{r} \\ -1 & 0 \end{vmatrix} = \mathbf{r}, \quad A_{1\mathbf{r}} = \begin{vmatrix} \mathbf{r} & -\mathbf{r} \\ 1 & 0 \end{vmatrix} = \mathbf{r}, \quad A_{1\mathbf{r}} = \begin{vmatrix} \mathbf{r} & -\mathbf{r} \\ 1 & 0 \end{vmatrix} = \mathbf{r}, \quad A_{1\mathbf{r}} = \begin{vmatrix} \mathbf{r} & -\mathbf{r} \\ 1 & 0 \end{vmatrix} = \mathbf{r}, \quad A_{1\mathbf{r}} = \begin{vmatrix} \mathbf{r} & \mathbf{r} \\ 1 & -1 \end{vmatrix} = \mathbf{0}, \quad A_{1\mathbf{r}} = \begin{vmatrix} \mathbf{r} & -\mathbf{r} \\ -\mathbf{r} & \mathbf{r} \end{vmatrix} = -1 \mathbf{0}, \quad A_{1\mathbf{r}} = \begin{vmatrix} \mathbf{r} & -\mathbf{r} \\ -\mathbf{r} & \mathbf{r} \end{vmatrix} = -\mathbf{0}, \quad A_{1\mathbf{r}} = \begin{vmatrix} \mathbf{r} & \mathbf{r} \\ -\mathbf{r} & \mathbf{r} \end{vmatrix} = -\mathbf{\Lambda}.
$$

$$
A^* = \begin{bmatrix} -1\lambda & -11 & -1 \\ 7 & 14 & -4 \\ 4 & 0 & -\lambda \end{bmatrix}.
$$

 $|A| = -\mathfrak{f} \mathfrak{S}$  أمّا  $|A| = -\mathfrak{S}$ ، لذا

پس

$$
A^{-1} = \frac{-1}{\sqrt{\epsilon}} \begin{bmatrix} -1\lambda & -11 & -1 \\ \gamma & 1\gamma & -\gamma \\ \gamma & 0 & -\lambda \end{bmatrix} = \begin{bmatrix} \frac{q}{\gamma\gamma} & \frac{11}{\gamma\beta} & \frac{\omega}{\gamma\gamma} \\ \frac{-1}{\gamma\gamma} & \frac{-\gamma}{\gamma\gamma} & \frac{\gamma}{\gamma\gamma} \\ \frac{-1}{\gamma\gamma} & \frac{-\omega}{\gamma\beta} & \frac{\gamma}{\gamma\gamma} \end{bmatrix}.
$$

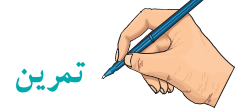

1. وارون هر یک از ماتریسهای زیر را در صورت وجود پیدا کنید.  
\n
$$
\begin{bmatrix} 1 & 1 \ -r & -r \end{bmatrix}
$$
\n(1  
\n
$$
\begin{bmatrix} 1 & 1 \ r & 1 \end{bmatrix}
$$
\n(2  
\n3  
\n4  
\n5  
\n6  
\n7  
\n9  
\n10  
\n11  
\n12  
\n13  
\n14  
\n15  
\n16  
\n17  
\n18  
\n19  
\n19  
\n10  
\n11  
\n19  
\n19  
\n10  
\n10  
\n11  
\n12  
\n13  
\n14  
\n15  
\n16  
\n17  
\n19  
\n10  
\n11  
\n12  
\n13  
\n14  
\n15  
\n16  
\n17  
\n19  
\n19  
\n10  
\n10  
\n11  
\n12  
\n13  
\n14  
\n15  
\n16  
\n17  
\n19  
\n10  
\n11  
\n12  
\n13  
\n14  
\n15  
\n16  
\n17  
\n19  
\n19  
\n10  
\n10  
\n11  
\n12  
\n13  
\n14  
\n15  
\n16  
\n17  
\n19  
\n19  
\n19  
\n19  
\n19  
\n19  
\n10  
\n10  
\n10  
\n11  
\n12  
\n13  
\n14  
\n15  
\n16  
\n17  
\n18  
\n19  
\n19  
\n19  
\n19  
\n19  
\n19  
\n19  
\n10  
\n10  
\n10  
\n11  
\n12  
\n13  
\n14  
\n15  
\n16  
\n17  
\n18  
\n19  
\n19  
\n19  
\n10  
\n10  
\n11  
\n12  
\n13  
\n14  
\n15  
\n16  
\n17  
\n18  
\n19  
\n19  
\n10  
\n10  
\n11  
\n12  
\n13  
\n14  
\n15  
\n16  
\n17  
\n18  
\n19  
\n10  
\n11
7. 
$$
A = \begin{bmatrix} 0 & 0 \\ 0 & 1 \end{bmatrix}
$$
 (i) 
$$
A = \begin{bmatrix} 0 & 0 \\ 0 & 1 \end{bmatrix}
$$
 (ii) 
$$
A = \begin{bmatrix} 0 & 0 \\ 0 & 1 \end{bmatrix}
$$
 (iii) 
$$
A = \begin{bmatrix} 1 & 0 \\ 0 & 1 \end{bmatrix}
$$
 (iv) 
$$
A = \begin{bmatrix} 1 & 0 \\ 0 & 1 \end{bmatrix}
$$
 (iv) 
$$
A = \begin{bmatrix} 1 & 0 \\ 0 & 1 \end{bmatrix}
$$
 (v) 
$$
A = \begin{bmatrix} 1 & 0 \\ 0 & 1 \end{bmatrix}
$$
 (v) 
$$
A = \begin{bmatrix} 1 & 0 \\ 0 & 1 \end{bmatrix}
$$
 (vi) 
$$
A = \begin{bmatrix} 1 & 0 \\ 0 & 1 \end{bmatrix}
$$
 (v) 
$$
A = \begin{bmatrix} 1 & 0 \\ 0 & 1 \end{bmatrix}
$$
 (vi) 
$$
A = \begin{bmatrix} 1 & 0 \\ 0 & 1 \end{bmatrix}
$$
 (v) 
$$
A = \begin{bmatrix} 1 & 0 \\ 0 & 1 \end{bmatrix}
$$
 (vi) 
$$
A = \begin{bmatrix} 1 & 0 \\ 0 & 1 \end{bmatrix}
$$
 (v) 
$$
A = \begin{bmatrix} 1 & 0 \\ 0 & 1 \end{bmatrix}
$$
 (v) 
$$
A = \begin{bmatrix} 1 & 0 \\ 0 & 1 \end{bmatrix}
$$
 (vi) 
$$
A = \begin{bmatrix} 1 & 0 \\ 0 & 1 \end{bmatrix}
$$
 (v) 
$$
A = \begin{bmatrix} 1 & 0 \\ 0 & 1 \end{bmatrix}
$$
 (v) 
$$
A = \begin{bmatrix} 1 & 0 \\ 0 & 1 \end{bmatrix}
$$
 (vi) 
$$
A = \begin{bmatrix} 1 & 0 \\ 0 & 1 \end{bmatrix}
$$
 (v) 
$$
A = \begin{bmatrix} 1 & 0 \\ 0 & 1 \end{bmatrix}
$$
 (vi) 
$$
A = \begin{bmatrix} 1 & 0 \\ 0 & 1 \end{bmatrix}
$$
 (v) 
$$

$$

 $\gamma$ ۳۷

در این بخش نظر خود را به دستگاههای سه معادلهٔ سه مجهولی معطوف می کنیم و روشهای مختلف حل این نوع دستگاهها را بررسی خواهیم کرد. یک دستگاه سه معادلهٔ سه مجهولی به صورت

$$
a_{11}x_1 + a_{1r}x_r + a_{1r}x_r = b_1
$$
  
\n
$$
a_{r1}x_1 + a_{r1}x_r + a_{r1}x_r = b_r
$$
  
\n
$$
a_{r1}x_1 + a_{r1}x_r + a_{r1}x_r = b_r
$$
  
\n(1)

می باشد. a<sub>ji</sub> ها را **ضرایب** و x<sub>i</sub> ها را **مجهولات** دستگاه می نامیم. این دستگاه را می توانیم به صورت معادلۂ ماتریسے

$$
\begin{bmatrix} a_{11} & a_{1Y} & a_{1Y} \\ a_{Y1} & a_{YY} & a_{YY} \\ a_{YY} & a_{YY} & a_{YY} \end{bmatrix} \begin{bmatrix} x_{1} \\ x_{Y} \\ x_{Y} \end{bmatrix} = \begin{bmatrix} b_{1} \\ b_{Y} \\ b_{Y} \end{bmatrix} \quad (1')
$$
\n
$$
(1)
$$
\n
$$
(2)
$$
\n
$$
(3)
$$
\n
$$
(4)
$$
\n
$$
(5)
$$
\n
$$
(6)
$$
\n
$$
(7)
$$
\n
$$
(8)
$$
\n
$$
(1)
$$
\n
$$
(2)
$$
\n
$$
(3)
$$
\n
$$
(4)
$$
\n
$$
(5)
$$
\n
$$
(6)
$$
\n
$$
(7)
$$
\n
$$
(8)
$$
\n
$$
(9)
$$
\n
$$
(1)
$$
\n
$$
(2)
$$
\n
$$
(3)
$$
\n
$$
(4)
$$
\n
$$
(5)
$$
\n
$$
(6)
$$
\n
$$
(7)
$$
\n
$$
(8)
$$
\n
$$
(9)
$$
\n
$$
(1)
$$
\n
$$
(2)
$$
\n
$$
(3)
$$
\n
$$
(4)
$$
\n
$$
(5)
$$
\n
$$
(6)
$$
\n
$$
(7)
$$
\n
$$
(8)
$$
\n
$$
(9)
$$
\n
$$
(1)
$$
\n
$$
(1)
$$
\n
$$
(1)
$$
\n
$$
(1)
$$
\n
$$
(2)
$$
\n
$$
(3)
$$
\n
$$
(4)
$$
\n
$$
(5)
$$
\n
$$
(6)
$$
\n
$$
(7)
$$
\n
$$
(8)
$$
\n
$$
(9)
$$
\n
$$
(1)
$$
\n
$$
(1)
$$
\n
$$
(1)
$$
\n
$$
(1)
$$
\n
$$
(2)
$$
\n
$$
(3)
$$
\n
$$
(4)
$$
\n
$$
(5)
$$
\n
$$
(6)
$$
\n
$$
(7)
$$
\n
$$
(8)
$$
\n<

$$
X = \begin{bmatrix} x_1 \\ x_2 \\ x_3 \end{bmatrix}
$$
 0. 
$$
B = \begin{bmatrix} b_1 \\ b_2 \\ b_3 \end{bmatrix}
$$
 0. 
$$
B = \begin{bmatrix} b_1 \\ b_2 \\ b_3 \end{bmatrix}
$$

$$
AX = B \quad (\mathbf{Y}')
$$

تبدیل می شود و لذا می توانیم بگوییم که هر دستگاه سه معادلهٔ سه مجهولی مانند (۱) نظیر یک معادلهٔ ماتریسی به شکل ( ۱″) است و برعکس.

از أنجه در بالا گفتیم می توانیم نتیجه بگیریم که بحث در مورد دستگاه (۱) با بحث روی معادلهٔ ( "۲) معادل است.

قضیهٔ ۱. فرض کنیم AX = B شکل ماتریسی دستگاه سه معادلهٔ سه مجهولی (۱) باشد. اگر ۰ ≠ |A|، آنگاه این معادله و در نتیجه دستگاه (۱)، دارای جوابی منحصر به فرد است. این جواب منحصر به فرد معادله و در نتیجه دستگاه (۱).  $\rm X\,{=}\,A^{-1}\,B$  میباشد.  $\lambda Y \Lambda$ 

اثیات. اگر ∘=|A|، آنگاه A وارونپذیر است و لذا '−A موجود است. واضح است که  
\n
$$
X_7
$$
 ی/ کنون اگر ,  $X_1$  یا ۱-  $A(A^{-1}B) = (AA^{-1})B = IB = B$   
\n $AX_7 = AX_7$  یشند، آنگاه  $AX_7 = B$  و  $AX_7 = AX_7$  و لذا ۲-  $AX_7 = AX_7$ . یس  
\n $X_7 = AX_7$  یا ۱.  $X_8 = IX_7$  ۱.   $X_9 = IX_7$  (A $X_9 = X_7$ )  .  $X_9 = IX_7$  (A $X_9 = X_7$ )  .  $X_9 = IX_8$  (A $A^{-1}A$ ) $X_9 = (A^{-1}A)X_9$ 

$$
X = A^{-1}B = \begin{bmatrix} \frac{q}{\gamma r} & \frac{11}{\gamma \gamma} & \frac{\delta}{r \gamma} \\ \frac{-1}{\gamma r} & \frac{-V}{\gamma r} & \frac{V}{r \gamma} \\ \frac{-V}{\gamma r} & \frac{-\delta}{\gamma \gamma} & \frac{\gamma}{r \gamma} \end{bmatrix} \begin{bmatrix} 1 \\ -V \\ \delta \end{bmatrix} = \begin{bmatrix} 1 \\ 1 \end{bmatrix}.
$$

$$
\begin{bmatrix} x_1 = 1 \end{bmatrix}
$$

یعنی 
$$
\begin{cases} x_1 = 1 \\ x_1 = 1 \end{cases}
$$
ge a<sub>l</sub>

 $149$ 

ک دید هندسی نیز در مورد جوابهای دستگاه (1)، یعنی دستگاه  
\n
$$
\begin{cases}\na_{11}x_1 + a_{11}x_1 + a_{11}x_1 = b_1 \\
a_{11}x_1 + a_{11}x_1 + a_{11}x_1 = b_1 \\
a_{11}x_1 + a_{11}x_1 + a_{11}x_1 = b_1 \\
a_{11}x_1 + a_{11}x_1 + a_{11}x_1 = b_1\n\end{cases}
$$

می توان به کار گرفت. توجه می کنیم که هر یک از معادلات این دستگاه یک صفحه را نمایش می دهد. لذا وجود جواب برای این دستگاه معادل است با وجود نقطهای مشترک روی صفحاتی که توسط سه معادلهٔ این دستگاه مشخص میشود. ارتباط بین جوابها و نقاط تقاطع صفحهها در شکل زیر نمایان شده است.

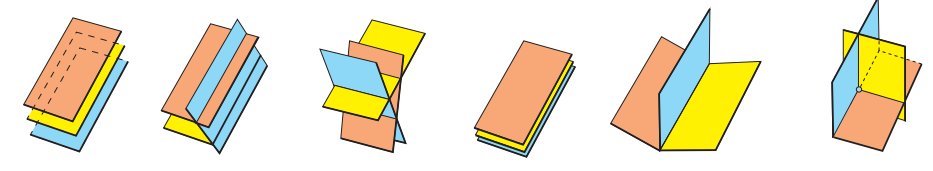

دستگاه بدون مسه صفحهٔ موازی، دستگاه بدو ن جو اب است.

جو اب است.

سه صفحهٔ متقاطع در یک ً سه صفحهٔ متقاطع در ً سه صفحهٔ منطبق، دسـتـگـاه بـدون نقطه، دستگاه جواب یک خط، دستگاه دستگاه بیشمار جواب جواب است. شکل ۱

منحصر بهفرد دارد. در پیشمار جواب دارد. دارد.

مثال ۲. دستگاه سه معادلهٔ سه مجهولی مثال ۱، یعنی دستگاه  
\n
$$
Yx_1 + rx_7 - rx_7 = 1
$$
\n
$$
-fx_1 + Tx_7 = -7
$$
\n
$$
x_1 - x_7 + \Delta x_7 = \Delta
$$

را درنظر می گیریم. می خواهیم این بار به روش هندسی وجود جواب را بررسی کنیم. همانطور که در بالا اشاره کردیم هریک از معادلات این دستگاه یک صفحه را نمایش می دهد . لذا وجود جواب برای این دستگاه معادل است با وجود نقطه|ی مشترک روی صفحاتی که توسط سه معادلهٔ این دستگاه .  $x_{\tau} = \frac{1}{\lambda}$  مشخص میشود. در دو معادلهٔ اوّل با قرار دادن  $x_1 = x_1 + x_2$  بهدست میآوریم $x_{\tau} = \frac{\tau}{\lambda}$  و  $x_{\tau} = \frac{1}{\lambda}$ لذا نقطهٔ (ج.م) روی هردو صفحهای که توسط دو معادلهٔ اوّل مشخص میشود قرار دارد. پس این دو صفحهٔ مذکور به دلیل این که متمایزاند، یکدیگر را در یک خط قطع می کنند. صفحهٔ مشخص شده توسط معادلة اوّل بر بردار (x, ٣, -٢, ٣, عمود است و صفحة مشخص شده توسط معادلة دوم

بر بر دار (۴٫۲–۴٫۰ = n, در نتیجه خطی که فصل مشترک دو صفحهٔ مشخص شده توسط دو معادلهٔ اوّل است با بر دار (۸–۶۰–۰۰– n, × n, = (–۱۰٫–۴–۰۰) مو ازی خو اهد بو د و لذا معادلات پار امتری آن بهصو ر ت زير مي باشد.

$$
\begin{cases}\nx_1 = -1 \text{ st.} \\
x_1 = \frac{v}{\Delta} - ft, \quad t \in \mathbb{R} \\
x_r = \frac{1}{\Delta} - \Delta t\n\end{cases}
$$

حال اگر این خط بر صفحهای که توسط معادلهٔ سوم مشخص می شود منطبق باشد، دستگاه بیشمار جواب دارد ؛ اگر آن را قطع نکند، دستگاه جواب ندارد و اگر آن را در یک نقطه قطع کند. دستگاه جواب منحصر به فرد دارد. پس کافی است بررسی کنیم که به ازای چه tهایی نقاط خط مذکور روی صفحهٔ ۵ = x, -x, +۵x, قرار میگیرد. بیرای این منظور بیایید معیادلیهٔ میشود که تنها جواب آن  $\frac{-1}{s}$  است. پس فقط به ازای  $t = \frac{-1}{s}$ ، نقطهٔ (۱٫۱٫۱) از خطی که فصل مشترک دو صفحهٔ مشخص شده توسط دو معادلهٔ اوّل دستگاه است روی صفحهٔ مشخص شده توسط معادلهٔ سوم دستگاه قرار میگیرد. لذا دستگاه جوابی منحصر به فرد دارد که عبارت است از  $\Big\{ x_\gamma = 1$ 

اگر در دستگاه (1)، - = b<sub>Y</sub> = b<sub>Y</sub> = b<sub>Y</sub> = 0  
همگن داریم. واضح است که یک دستگاه سه معادلهٔ سه مجهولی همگن  
\n
$$
a_{\gamma_1}x_{\gamma_1} + a_{\gamma_1}x_{\gamma_1} + a_{\gamma_1}x_{\gamma_2} = 0
$$
\n
$$
a_{\gamma_1}x_{\gamma_1} + a_{\gamma_1}x_{\gamma_1} + a_{\gamma_1}x_{\gamma_2} = 0
$$
\n
$$
a_{\gamma_1}x_{\gamma_1} + a_{\gamma_1}x_{\gamma_1} + a_{\gamma_1}x_{\gamma_2} = 0
$$
\n
$$
a_{\gamma_1}x_{\gamma_1} + a_{\gamma_1}x_{\gamma_1} + a_{\gamma_1}x_{\gamma_2} = 0
$$

 $X_{\tau} = 1$ .

نظير معادلة ماتريسي

است.

$$
AX = O \quad (\Upsilon')
$$

۱۴۱

مثال ۳. دستگاه سه معادلهٔ سه محهولی همگن  $\mathbf{x}_1 + \mathbf{x}_2 + \mathbf{x}_3 = 0$  $\left\{-\mathbf{F}\mathbf{x}_{1} - \mathbf{F}\mathbf{x}_{2} - \mathbf{F}\mathbf{x}_{3}\right\}$  $\mathbf{x}_x - \mathbf{x}_x + \mathbf{x}_x = 0$ AX=O درنظر می گیریم. فرض می کنیم  $X = \begin{bmatrix} x_1 \\ x_2 \\ x_3 \end{bmatrix}$   $A = \begin{bmatrix} x_1 \\ x_2 \\ x_3 \end{bmatrix}$   $A = \begin{bmatrix} x_1 \\ x_2 \\ x_3 \end{bmatrix}$   $A = \begin{bmatrix} x_1 \\ x_2 \\ x_3 \end{bmatrix}$   $A = \begin{bmatrix} x_1 \\ x_2 \\ x_3 \end{bmatrix}$   $A = \begin{bmatrix} x_1 \\ x_2 \\ x_3 \end{bmatrix}$   $A = \begin{bmatrix} x_1 \\ x_2 \\ x_$ 

شکل ماتریسی دستگاه داده شده است. چون م=|A|، لذا برای این معادله و درنتیجه دستگاه داده شده قضیهٔ ۱ کارساز نخواهد بود. البته واضح است که ۰= x, = x, = x یک جواب این دستگاه همگن میباشد (جواب صفر) و برای بررسی وجود یا عدم وجود جواب غیرصفر برای این دستگاه روش هندسی ممکن است کارساز باشد. معادلات اوّل و دوم دستگاه مذکور یکی هستند. درنتیجه این دستگاه با دستگاه  $\int \nabla x_1 + x_2 + x_3 = 0$  $\int \Upsilon x_1 - x_2 + x_1 = 0$ 

معادل است. امَّا نقاط (x,,x,,x,) که در معادلة اوّل صدق مي کنند نقاط يک صفحهٔ گذرا از مبدأ مختصات مي باشند. نقاط (x,,x,,x) و صادق در معادلهٔ دوم نيز حنين است. امّا دو صفحهٔ متمایز و گذرا از مبدأ مختصات یکدیگر را در یک خط قطع میکنند. پس نقاط (x,,x,,x) که روی این خط قرار دارند هم در معادلهٔ اوّل صدق میکنند و هم در معادلهٔ دوم و لذا هر یک از نقاط روی این خط جوابی برای دستگاه مذکور بهدست میدهد. پس این دستگاه جوابهای غیرصفر (درواقع بیشمار جواب) دارد.

این که در مثال قبل از صفر بودن دترمینان ماتریس ضرایب دستگاه سه معادلهٔ سهمجهولی همگن نتیجه گرفتیم که دستگاه بیشمار جواب دارد تصادفی نمیباشد. قضیهٔ زیر این موضوع را روشن می کند.

قضییهٔ ۲. فرض کنیم AX = 0 شکل ماتریسی دستگاه سه معادلهٔ سه مجهولی همگن (۲) باشد. در این صورت این معادله و در نتیجه دستگاه (۲) دارای بیشمار جواب است اگر و فقط اگر  $|\mathsf{A}| = |\mathsf{A}|$  .

اثبات. (←) فرض كنيم م≠|A|. لذا بنابر قضيهٔ ١. معادلهٔ AX = O داراي جواب منحصر ۱۴۲

به فیرد O = O'−X = A<sup>-1</sup>O = 0  
\n= A<sup>-1</sup>O = 0 (⇒) دستگاه سه معادلهٔ سه مجهولی همگن (7) بهصورت  
\n
$$
\begin{cases}\na_{11}x_1 + a_{11}x_1 + a_{11}x_1 = 0 \\
a_{11}x_1 + a_{11}x_1 + a_{11}x_1 = 0 \\
a_{11}x_1 + a_{11}x_1 + a_{11}x_1 = 0\n\end{cases}
$$

مے باشد که ماتریس های

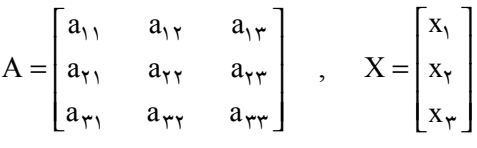

شکل ماتریسی آن، یعنبی AX = O را بهدست می دهد. با فرض ٠=|A|، ثابت می کنیم این دستگاه دارای بیشمار جواب است. برای این منظور روش هندسی` را به کار می گیریم. هریک از معادلات این دستگاه صفحهای را مشخص می کند و وجود جواب برای این دستگاه معادل است با وجود نقطهای مشترک روی صفحاتی که توسط سه معادلهٔ این دستگاه مشخص می شود. توجه می کنیم که هرسه صفحه از مبدأ مختصات عبور مي كند، زيرا ~= x, = x, = x جوابي براي دستگاه همگن است. حالت اوّل: سه صفحه برهم منطبق باشند.

در این حالت واضح است که بیشمار نقطهٔ مشترک روی صفحاتی که (در واقع یک صفحه هستند و) توسط سه معادلهٔ این دستگاه مشخص می شود وجود خواهد داشت و لذا دستگاه نیز بیشمار حواب خواهد داشت.

حالت دوم: دوتا از سه صفحه برهم منطبق باشند. در این حالت واضح است که یکی از صفحات دو صفحه دیگر را (که در واقع یکی هستند) در یک خط قطع خواهد کرد و مجدداً نقاط این خط نقاط مشترکی است روی سه صفحهٔ تعیین شده توسط سه معادلهٔ دستگاه همگن و لذا دستگاه بیشمار جواب دارد. حالت سوم: سه صفحه متمايز باشند.

در این حالت صفحات مشخص شده توسط معادلات دوم و سوم دستگاه به دلیل این که یک نقطهٔ مشترک دارند همدیگر را در یک خط مانند L قطع میکنند. L موازی بردار n<sub>۲</sub> × n<sub>۲</sub> است که در أن ( n<sub>۲</sub> = (a<sub>۲۱</sub>,a<sub>۲۲</sub>,a<sub>۲۲</sub>) بردار عمود بر صفحهٔ مشخص شده توسط معادلهٔ دوم است و

۱ــ اثبات اين قضيه «صرفاً با ابزارهاي جبر خطي» از برنامهٔ درسي اين كتاب خارج است.

بردار عمود بر صفحهٔ مشخص شده توسط معادلهٔ سوم. حال باید بررسی n<sub>۳</sub> = (a<sub>۳۱</sub>, a<sub>۳۲</sub>, a<sub>۳۳</sub>) كنيم كه وضعيت اين خط نسبت به صفحهٔ مشخص شده توسط معادلهٔ اوّل حگو نه است. صفحهٔ مشخص شده توسط معادلهٔ اوّل بر بردار ( n, = (a, , a, y, a, ۳) عمود است و حون بنابر فرض و تمرين ٩ از صفحة ١٢٨

 $n_{v}$ .  $(n_{r} \times n_{r}) = |A| = \circ$ ,

لذا خط L و صفحهٔ مشخص شده توسط معادلهٔ اوّل موازی خواهند بود که به دلیل وجود یک نقطة مشترک روی آنها در واقع L براین صفحه منطبق است. پس تمام نقاط L نقاط مشترک روی صفحاتی هستند که توسط سه معادلهٔ این دستگاه مشخص میشود و لذا دستگاه در این حالت نیز بیشمار جواب دارد.■

دستور کر امر بر ای حل دستگاههای سه معادلهٔ سه مجهولی قضیهٔ زیر روشی را برای حل دستگاههای سه معادلهٔ سه مجهولی به دست می دهد که منسوب به کرامر است.

قضیهٔ ۳ (دستور کرامر). گیریم دستگاه سه معادلهٔ سه مجهولی (۱) داده شده است. A را ماتریس ضرایب این دستگاه فرض می کنیم و برای ۸٫۲٫۳=N,۲٫۱ را ماتریسی ۳×۳ می گیریم که از تعويض ستون j|م A با

> $b^{\prime}$  $b_{\rm r}$  $b_{\star}$

به دست آمده است. اگر ۴۰≠(A|، در این صورت جواب منحصر به فرد دستگاه (۱) از فرمولهای  $x_1 = \frac{|A_1|}{|A|}$ ,  $x_2 = \frac{|A_2|}{|A|}$ ,  $x_3 = \frac{|A_3|}{|A|}$ به دست می آید.

**اثبات.** اگر م≠|A|، قضیهٔ ۱ نشان می دهد که دستگاه سه معادلهٔ سه مجهولی (۱) دارای جواب منحصر به فرد(x,,x,,x,) است. اکنون بنابر ویژگیهای دترمینانها میتوانیم بنویسیم ۱۴۴

$$
x_{1}|A| = \begin{vmatrix} a_{11}x_{1} & a_{1r} & a_{1r} \\ a_{r1}x_{1} & a_{r1} & a_{r1} \\ a_{r1}x_{1} & a_{r1} & a_{r1} \\ a_{r1}x_{1} + a_{r1}x_{1} & a_{r1} & a_{r1} \\ a_{r1}x_{1} + a_{r1}x_{1} & a_{r1} & a_{r1} \\ a_{r1}x_{1} + a_{r1}x_{1} & a_{r1} & a_{r1} \\ a_{r1}x_{1} + a_{r1}x_{1} & a_{r1} & a_{r1} \\ a_{r1}x_{1} + a_{r1}x_{1} + a_{r1}x_{1} & a_{r1} & a_{r1} \\ a_{r1}x_{1} + a_{r1}x_{1} + a_{r1}x_{1} & a_{r1} & a_{r1} \\ a_{r1}x_{1} + a_{r1}x_{1} + a_{r1}x_{1} & a_{r1} \\ a_{r1}x_{1} + a_{r1}x_{1} & a_{r1} \\ a_{r1} & a_{r1} & a_{r1} \\ b_{r} & a_{r1} & a_{rr} \end{vmatrix}
$$

$$
= |A_{1}|.
$$
  
1. 
$$
\Box
$$
...
$$
\Box
$$
...
$$
\Box
$$
...
$$
\Box
$$
...
$$
\Box
$$
...
$$
\Box
$$
...
$$
\Box
$$
...
$$
\Box
$$
...
$$
\Box
$$
...
$$
\Box
$$
...
$$
\Box
$$
...
$$
\Box
$$
...
$$
\Box
$$
...
$$
\Box
$$
...
$$
\Box
$$
...
$$
\Box
$$
...
$$
\Box
$$
...
$$
\Box
$$
...
$$
\Box
$$
...
$$
\Box
$$
...
$$
\Box
$$
...
$$
\Box
$$
...
$$
\Box
$$
...
$$
\Box
$$
...
$$
\Box
$$
...
$$
\Box
$$

$$
x_{1} = \frac{\begin{vmatrix} 1 & \overline{r} & -\overline{r} \\ -\overline{r} & -\overline{r} & \overline{r} \\ 0 & -1 & 0 \end{vmatrix}}{\begin{vmatrix} \overline{r} & \overline{r} & -\overline{r} \\ -\overline{r} & \overline{r} \\ 1 & -1 & 0 \end{vmatrix}} = \frac{-\overline{r}\overline{r}}{-\overline{r}\overline{r}} = 1,
$$
  

$$
x_{\overline{r}} = \frac{\begin{vmatrix} \overline{r} & 1 & -\overline{r} \\ -\overline{r} & \overline{r} \\ 1 & 0 & 0 \end{vmatrix}}{\begin{vmatrix} \overline{r} & \overline{r} & -\overline{r} \\ -\overline{r} & \overline{r} \\ 1 & -1 & 0 \end{vmatrix}} = \frac{-\overline{r}\overline{r}}{-\overline{r}\overline{r}} = 1,
$$

$$
\setminus \mathfrak{r}_\mathcal{L}
$$

$$
X_{\tau} = \frac{\begin{vmatrix} \tau & \tau & 1 \\ \tau & -\tau & -\tau \\ \tau & \tau & -\tau \\ \tau & \tau & \tau \\ \tau & -\tau & \tau \end{vmatrix}}{\begin{vmatrix} \tau & \tau & 1 \\ \tau & \tau & -\tau \\ \tau & -\tau & \tau \\ \tau & -\tau & \Delta \end{vmatrix}} = \frac{-\tau \varphi}{-\tau \varphi} = 1.
$$

روش حذفي گاوس و روش گاوس ـــ جردن براي حل دستگاههاي سه معادلهٔ سه مجھو لي

همانطور که دیدیم اگر دترمینان ماتریس ضرایب دستگاه (۱) غیرصفر باشد، می توانیم ماتریس وارون ضرایب دستگاه را پیدا کنیم. با ضرب کردن طرفین ( ٪) در این ماتریس وارون جواب دستگاه بهدست می آید. پیدا کردن ماتریس وارون به روشی که ذکر شد نیاز به عملیات و محاسبات زیادی دارد. لذا روش های دیگری برای حل دستگاهها که عملیات کمتری نیاز داشته باشد، از لحاظ کاربردهای عملی مورد توجه قرار دارد. در این قسمت روش های **حذف**ی گاو س و گاو س ـــ **جردن** را برای حل دستگاههای سه معادلهٔ سه مجهولی ذکر می کنیم. در این روش ها از قاعدههای زیر برای حل دستگاه استفاده می کنیم : ۱) اگر طرفین یکی از معادلات را در یک عدد غیرصفر ضرب کنیم، جواب دستگاه تغییر نمي كند،

ماتریس ضرایب دستگاه را همراه با یک ستون اضافی که از مقادیر ثابت تشکیل شده است در نظر مي گيريم.

$$
\begin{bmatrix} Y & Y & 9 & 1A \\ Y & 0 & 9 & YY \\ Y & 1 & -Y & Y \end{bmatrix}
$$

نخست عنصری که در سطر اوّل و ستون اوّل قرار دارد را محور عملیات قرار داده و عناصر ستون اوّل در سطرهای دوم و سوم را با استفاده از قواعد ذکر شده صفر می کنیم. پس داریم

در گام بعدی عنصر واقع در سطر دوم و ستون دوم را محور عملیات گرفته و عنصر واقع در ستون دوم و سطر سوم را صفر می کنیم.

$$
\begin{array}{ccc}\nR_1 & \uparrow & \uparrow & \uparrow & \uparrow & \uparrow \\
R_{\gamma} & \circ & -\uparrow & -\uparrow & -\uparrow \\
R_{\gamma} - \frac{\Delta}{\gamma} R_{\gamma} & \circ & \circ & -1 & -\uparrow\n\end{array}
$$

حال که ماتریس ضرایب دستگاه به یک ماتریس بالا مثلثی تبدیل شده است می توانیم با استفاده از عـمـلـيـات بـرگـشـتـي از پـايـيـن بـه بـالا جـواب را پـيـدا كـنـيـم. در واقـع در آخـريـن مرحله دستگاه به صورت زیر درآمده است.

$$
\begin{cases}\n\mathbf{x}_{1} + \mathbf{x}_{2} + \mathbf{x}_{3} = 1 \\
\mathbf{x}_{2} - \mathbf{x}_{3} - \mathbf{x}_{4} = -1 \\
\mathbf{x}_{4} - \mathbf{x}_{5} = -1\n\end{cases}
$$

پس ۳ = x و با جایگذاری در معادلهٔ دوم داریم ۲– = x, اکنون این دو مقدار را در . x<sub>1</sub> = ۴ معادلهٔ اوّل جایگذاری می کنیم، پس ۶

رو ش گاو س ۔ جردن روش گاوس ــ جردن نیز مشابه روش حذفی گاوس است ولی در اینجا در هر مرحله، عناصر غیر از قطر اصلی در هر ستون را با استفاده از قواعد ذکر شده به صفر تبدیل می کنیم. به مثال قبلی توجه کنید.

$$
\begin{bmatrix}\n\gamma & \gamma & \gamma & 9 \\
\gamma & \delta & \delta & \gamma \gamma \\
\gamma & \gamma & -\gamma & \gamma\n\end{bmatrix}
$$
\n7.  $\begin{bmatrix}\n\gamma & \gamma & \gamma & \gamma \\
\gamma & \gamma & \gamma & \gamma\n\end{bmatrix}$ 

۱۴۷

 $R_{\gamma}$  -  $\gamma R_{\gamma}$   $\begin{bmatrix} 1 & \gamma & \gamma & 4 \\ \cdot & -\gamma & -\gamma & -\gamma \\ R_{\gamma} & -\gamma R_{\gamma} \end{bmatrix}$ .<br>  $R_{\gamma}$  -  $\gamma R_{\gamma}$   $\begin{bmatrix} 1 & \gamma & -\gamma & -\gamma \\ \cdot & -\Delta & -11 & -\gamma \gamma \\ \gamma & \gamma & -\gamma \gamma & -\gamma \gamma \end{bmatrix}$ . در مرحلهٔ دوم عنصر سطر دوم و ستون دوم ماتریس ضرایب دستگاه را محور گرفته و عناصر ستون دوم در سطر اوّل و سوم را صفر مي كنيم.  $R_1 + \frac{r}{r} R_r$ <br>  $R_r - \frac{\Delta}{r} R_r$   $\begin{bmatrix} 1 & \cdot & -1 & 1 \\ \cdot & -r & -5 & -17 \\ \cdot & \cdot & -1 & -r \end{bmatrix}$ . در گام بعد عنصر روي سطر سوم و ستون سوم محور عمليات است و كلّيهٔ عناصر ستون سوم در سطرهای اوّل و دوم را صفر میکنیم.  $R_1 - R_r$   $\begin{bmatrix} 1 & \cdot & \cdot & \cdot & \cdot \\ \cdot & -r & \cdot & \cdot & \cdot \\ R_{\cdot} & \cdot & \cdot & \cdot & -r \end{bmatrix}$ . و نهایتاً، عناصر سطر اوّل، ستون اوّل ؛ سطر دوم، ستون دوم ؛ و سطر سوم، ستون سوم را به ١ تبدیل مي کنيم .

$$
\begin{array}{ccc}\nR_1 & \cdot & \cdot & \cdot & \cdot \\
-\frac{1}{\pi}R_{\tau} & \cdot & \cdot & -\tau \\
-R_{\tau} & \cdot & \cdot & \tau\n\end{array}
$$
\n  
\n
$$
x_{\tau} = \tau \cdot x_1 = -\tau \cdot x_1 = \tau \text{ if } \tau = \tau
$$

**تذکر .** اگر در روش های جذفی گاوس و گاوس به جردن عنصری که روی قطر اصلے ماتریس ضرایب دستگاه قرار دارد و باید محور قرار گیرد، صفر باشد جای سطر شامل آن عنصر و یکی از سطرهای دیگر را عوض می کنیم. اگر چنین کاری امکان نداشته باشد، یعنی کلّیهٔ عناصر در ستون مربوطه برابر صفر باشد، آنگاه دترمینان ماتریس ضرایب دستگاه برابر صفر است و دستگاه جواب ندار د.

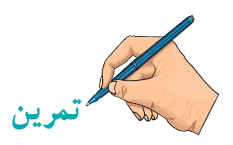

۱. دستگاههای زیر را با پیدا کردن وارون ماتریس ضرایب دستگاه (در صورت وجود) حال کنید  
\n
$$
\begin{cases}\n\gamma x_{\tau} + r = x_{\tau} + r x_{\tau} \\
x_{\tau} - r x_{\tau} = r x_{\tau} + r\n\end{cases}
$$
\n
$$
\begin{cases}\n\gamma x_{\tau} - 0x_{\tau} + r x_{\tau} = r \\
x_{\tau} + r x_{\tau} = r\n\end{cases}
$$
\n
$$
\begin{cases}\n\gamma x_{\tau} - 0x_{\tau} + r x_{\tau} = r \\
x_{\tau} + r x_{\tau} = r\n\end{cases}
$$
\n
$$
\begin{cases}\n\gamma x_{\tau} - 0x_{\tau} + r x_{\tau} = r \\
x_{\tau} - 0x_{\tau} - 0x_{\tau} = r\n\end{cases}
$$

۲ . دستگاههای زیر را به کمک دستور کرامر، روش حذفی گاوس و گاوس\_جردن حل کنید .  $\begin{cases} x_1 + x_2 - x_3 = v \end{cases}$  $\int \mathbf{Y} \mathbf{x}_1 + \mathbf{Y} \mathbf{x}_2 + \mathbf{Y} \mathbf{x}_3 = \mathbf{Y} \mathbf{A}$ Ħ

$$
\begin{cases}\n\mathbf{r}_{X_1} - x_{\tau} + \Delta x_{\tau} = \mathbf{r} & (\mathbf{u}) \\
\mathbf{r}_{X_1} + x_{\tau} + x_{\tau} = 1\Lambda\n\end{cases}
$$

$$
\begin{cases}\n-\mathbf{Y}x_1 + x_1 + 9x_1 = 1 \land \\
\Delta x_1 + \Delta x_1 = -19 \quad (\sigma) \\
\mathbf{Y}x_1 + \mathbf{Y}x_1 - 1 \cdot x_1 = -\mathbf{Y} \\
\vdots \\
\mathbf{Y}x_n + \mathbf{Y}x_n = -\mathbf{Y}\n\end{cases}
$$
\n
$$
\begin{cases}\n\mathbf{x}_1 + \mathbf{x}_1 = \circ \\
\mathbf{x}_1 + \mathbf{x}_1 = \mathbf{Y} \\
\mathbf{x}_1 + \mathbf{x}_1 = \mathbf{Y}\n\end{cases}
$$

۴. به کمک قضیهٔ ۲، اثبات دیگری برای تمرین ۷ از بخش قبل ارائه کنید. یعنی ثابت کنید اگر  $A = \lambda A$  یک ماتریس مربعی باشد یا این خاصیت که  $A^{\mathsf{Y}} = A$  و ۱ $A \neq \lambda$  یک عدد حقیقی، آنگاه  $A$ وارونيذير است.  $(-\lambda A)^{-1}$  را نيز محاسبه كنيد.

۵. فرض کنید A و B دو ماتریس مربعی باشند، طوری که I–AB وارونیذیر است. ثابت کنید I-BA نيز وارونيذير است (راهنمايي : از قضية ٢ استفاده كنيد). `` (I-BA) را نيز محاسبه كنيد . . دستگاه سه معادلهٔ دو مجهولی زیر سه خط L, ، L و L را در صفحه مشخص میکند.  $\mathcal{F}$ 

$$
a_{\gamma_1}x_{\gamma_1} + a_{\gamma_1}x_{\gamma_2} = b_{\gamma_1}
$$
  
\n
$$
a_{\gamma_1}x_{\gamma_1} + a_{\gamma_1}x_{\gamma_2} = b_{\gamma_1}
$$
  
\n
$$
a_{\gamma_1}x_{\gamma_1} + a_{\gamma_1}x_{\gamma_2} = b_{\gamma_2}
$$

 $149$ 

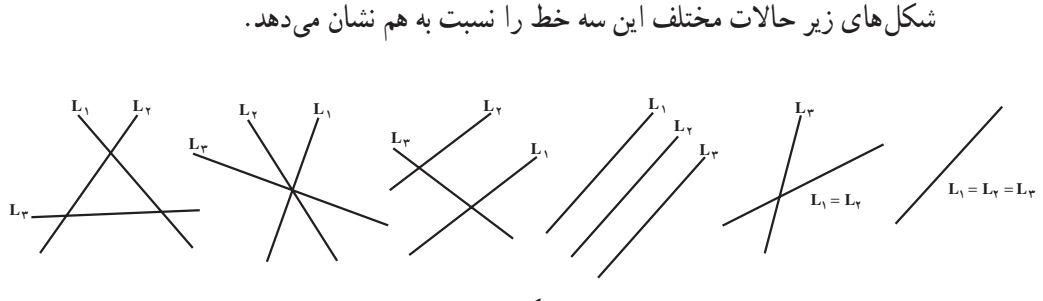

محموعهٔ جواب دستگاه داده شده را در هر یک از این حالات توصیف کنید. ۷. به کمک روش هندسی بررسی کنید که تحت چه شرایطی روی a، b و c دستگاه  $\begin{cases} \n\mathbf{x}_{1} - \mathbf{x}_{1} + \mathbf{y}_{k} = a \\ \n\mathbf{x}_{1} + \mathbf{y}_{k} + \mathbf{x}_{k} = b \\ \n\mathbf{y}_{k} + \mathbf{y}_{k} + \mathbf{y}_{k} = c \n\end{cases}$ الف) دارای جواب منحصر به فرد است، ب) جواب ندارد، ج) بیشمار جواب دارد. ۸. دستگاه زیر را درنظر یگیرید.  $\begin{cases} a_{11}x_1 + a_{1r}x_1 + a_{1r}x_1 = b_1 \\ a_{11}x_1 + a_{1r}x_1 + a_{1r}x_1 = b_1 \end{cases}$ الف) توضیح دهید که چرا دستگاه بالا یا جواب ندارد، یا بیشمار جواب دارد. اگر  $b_y = b_y = 0$ ، حرا دستگاه بالا باید بیشمار جواب داشته باشد؟

#### ۱۵۰

مراجع

[1] Barnett, P. A., Ziegler, M. R., Pre-calculus, Third edition, Mc Graw -Hill, New York, 1995.

[2] Lang, S, Linear Algebra, Third edition, Springer - Verlag, New York, 1987.

[3] O'Nan, Michael, Linear Algebra, Harcourt Brace Jovanovich, New York, 1971.

[ترجمهٔ فارسی : اونان، مایکل . جبر خطی . ترجمهٔ علی|کبر محمّدی حسن]بادی، مرکز نشیر دانشگاهی، تهران، ۱۳۶۳.]

[4] Silverman, Richard A, Modern Calculus and Analytic Geometry, Macmillan, New York, 1969.

[ترجمهٔ فارسی : سیلو <sub>(</sub> من ریجار د ۱ . جس*اب دیفرانسیل و انتگرال و هندسهٔ تحلیلی جدید .* ترجعةً على اكبر عالم: إده، إنتشارات علمي و فني، تهرأن، ١٣۶٧.] [۵] تابش، يحيى ؛ نيوشا، جعفر. هندسهٔ تحليلي و جبر خطي. دورهٔ ييش،دانشگاهي، رشتهٔ علوم ریاضی، دفتر برنامهریزی و تألیف کتابهای درسی وزارت آموزش و پرورش، تهران، ۱۳۷۷.

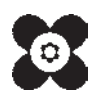